ment » des valeurs prises successivement par la variable V (voir ci-dessous l'organigramme correspondant).

L'indice IN contient la dernière position occupée dans le tableau B(100). Sa valeur initiale est de zéro. De ce fait, au premier déplacement, le sous-programme saute les instructions intermédiaires et mémorise + 1 dans IN, c'est-à-dire dans la partie droite de B(1).

Si I'on pose  $B(1) = V$ , la valeur V occupe la position lui correspondant, soit les bits 0 à 2.

Lors du deuxième appel. IN ne vaut plus zéro mais il est activé par la partie centrale.

Ces instructions analysent le contenu de B(IN) divisé par 8. Si la donnée contenue dans B(IN) occupe seulement les bits 0, 1 et 2, la valeur entière de la division est zéro : dans les autres cas, elle est différente de zéro.

Si le résultat de la division est 0, c'est que la partie droite (bits 0 à 2) est déjà occupée (il est impossible que la mémoire ne contienne que des zéros, car IN est incrémenté avant

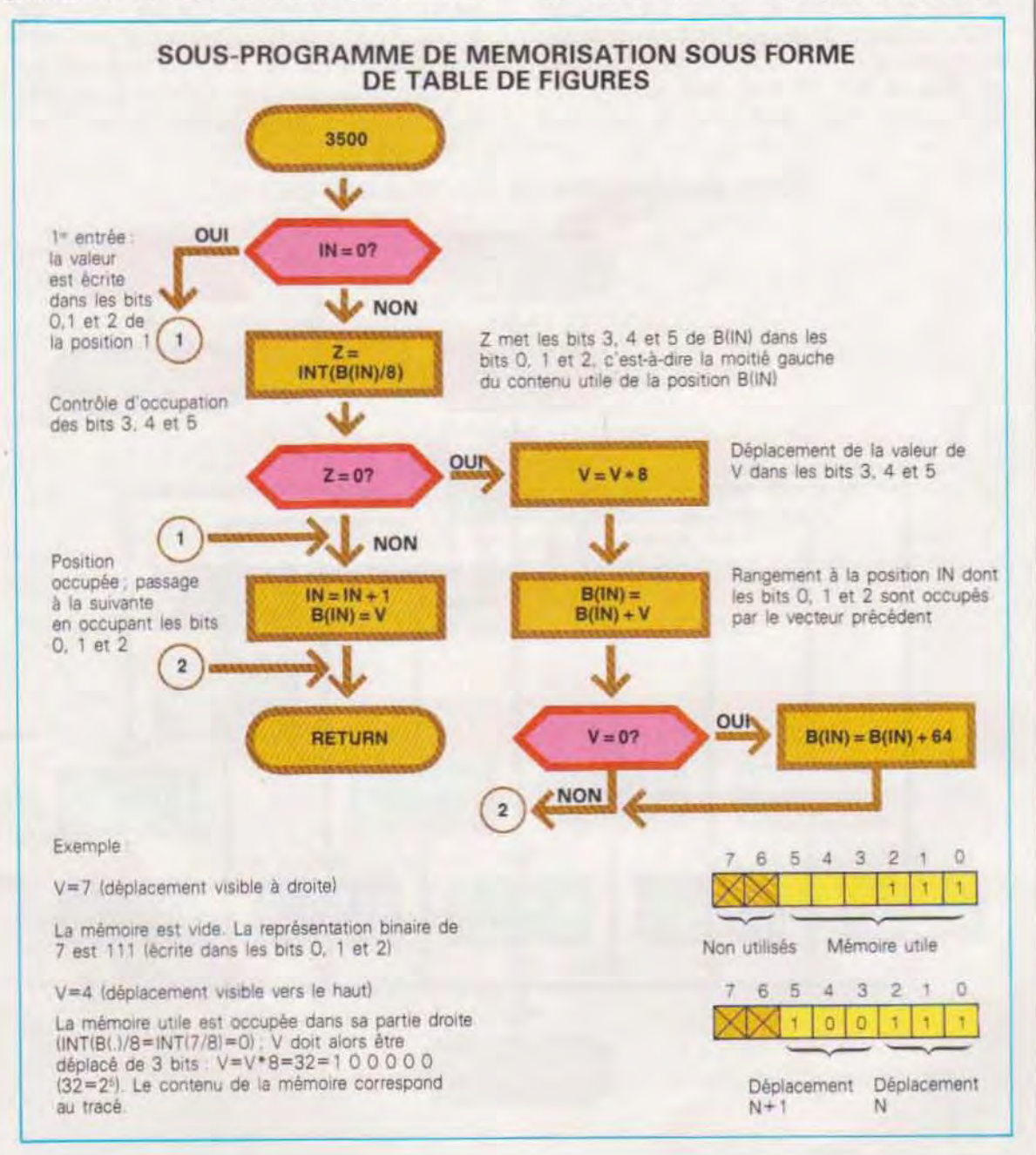

l'écriture). Il faut alors mémoriser V dans les bits 3, 4 et 5, ce qui s'obtient en multipliant sa valeur par 8 et en ajoutant le résultat au contenu précédent. Remarquons toutefois que, de ce fait, le déplacement entré à une adresse en premier se trouve à droite, alors que le suivant est à gauche.

On trouvera ci-dessous l'organigramme du sous-programme 4000 (gestion des ordres) qui se compose uniquement d'appels à d'autres sous-programmes dont chacun est consacré à un des neuf ordres possibles. De nouvelles fonctions seront éventuellement implémentées en introduisant d'autres instructions dans l'appel adressé (ON TP...) et, bien entendu, les sous-programmes nécessaires à leur exécution. Les fonctions de déplacement visible ou invisible nécessitent seulement l'attribution de la valeur 0 ou 1 à l'indicateur HC : elles sont exécutées dans le sous-programme principal. Cette méthode de subdivision poussée à l'extrême est intéressante. En effet, le sousprogramme 4000 aurait pu contenir l'ensemble des autres instructions et éliminé la nécessité de désigner les indicateurs à transmettre aux sous-programmes suivants. Ce sous-programme aurait été cependant beaucoup plus complexe et difficile à modifier. De plus, l'utilisation de sous-programmes consacrés à une tâche bien délimitée permet d'économiser des instructions en réutilisant le même sous programme en plusieurs points du programme.

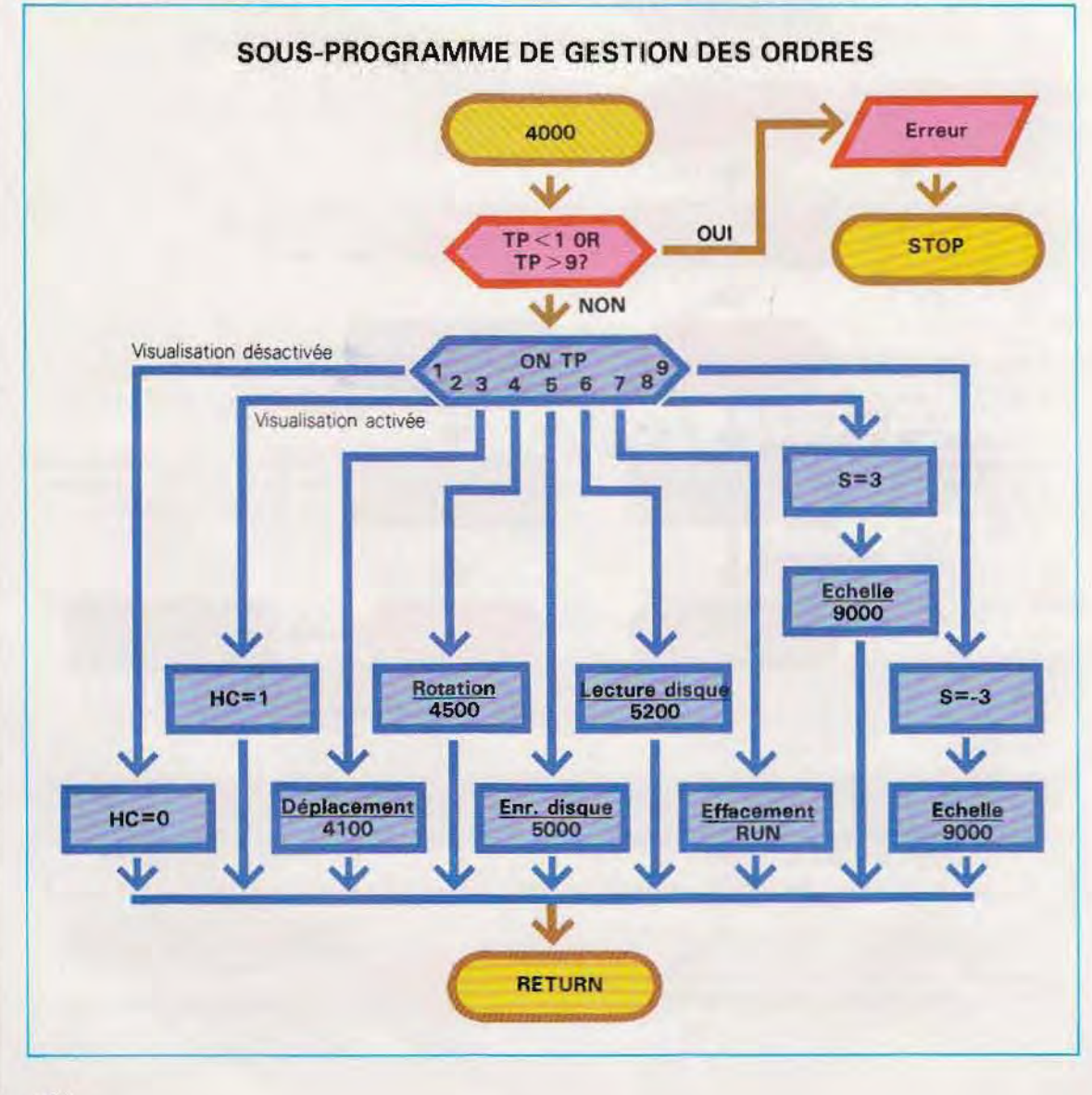

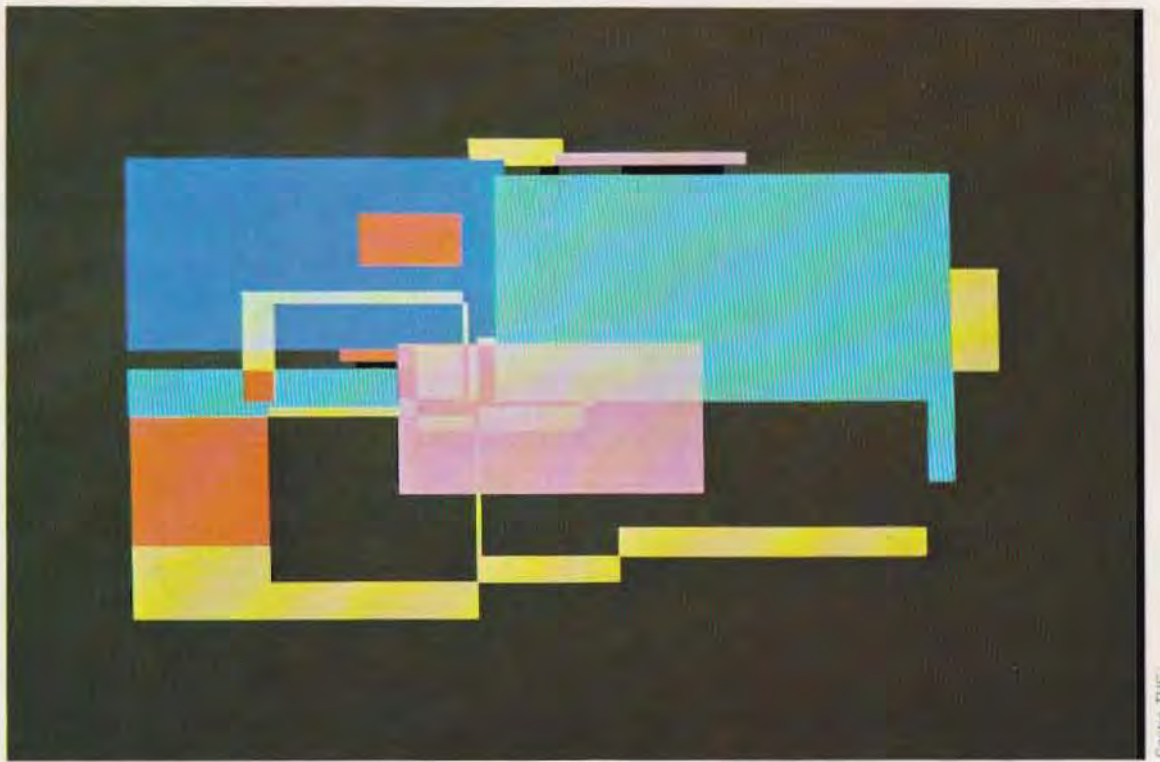

Composition graphique obtenue à l'aide d'instructions simples de haut niveau,

Gestion des départements d'ensemble (sous-programme 4100), Ce sous-programme a pour fonction de déplacer la totalité d'une figure dans une zone quelconque de l'écran. (Ne pas confondre avec le sous-programme 2000, qui se charge de la gestion des déplacements lors de la génération du dessin.) Il prévoit la sauvegarde de la table des déplacements B( 100) avant la translation du dessin. Il suffit d'utiliser un tableau de correspondance pour que l'original reste inchangé. Il est tou-Jours possible de retrouver son état précédent si les résultats ne sont pas satisfaisants. La première fonction à exécuter est la lecture du type de déplacement déSiré. 11 s'agit d'une partie du programme semblable à celle utilisée pour la génération de la table, la seule variante étant l'identification de la valeur 0, qui indique la fin de la translation. Les touches activant les déplacements du dessin sont les mêmes que celles qui servent à produire les tables des déplacements formant la figure : c'est pourquoi ils sont également contrôlés par le sousprogramme 2000.

Dans ce cas, toutefois, il n'y a pas d'ordre : si

la valeur de K est différente de 2 à la sortie du sous-programme  $2000$ , elle est ignorée (K = 2) signifie qu'une des touches prévues pour les déplacements a été enfoncée).

Si la touche est identifiée (et s'il s'agit d'une des quatre prévues), le sous-programme 6000, qUI déplace la figure, est activé, Au début du sous-programme 6000, le programme se met en attente d'un noweau déplacement ou de la valeur O.

Déplacement de la figure (sous·programme 6000). Ce sous-programme lit les déplacements constituant la figure dans B( 100) et les dessins à partir d'un point dont les coordonnées sont modifiées par rapport à l'origine par défaut XO. VO. d'une quantité SX ou SV, en fonction du type de translation demandée. La fonction est obtenue en extrayant, de la table des déplacements, l'attribut (visible ou non visible) et le type de déplacement (0, 1, 2, 3) et en utilisant les sous-programmes prévus pour la génération de la table. Il s'agit, en fait, d'une entrée simultanée.

Pour ne pas surcharger l'organigramme et le

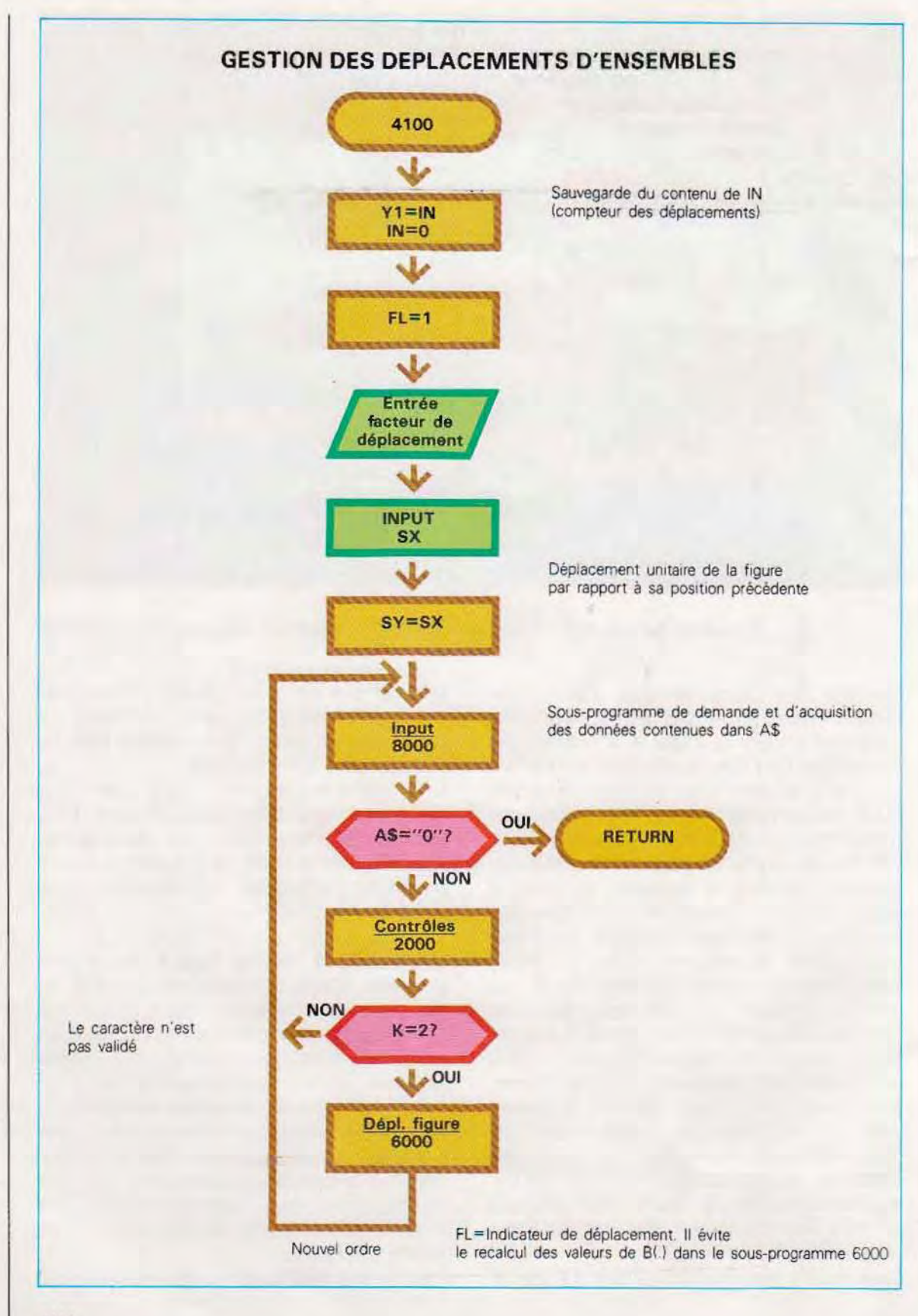

listing, l'effacement du déplacement précédent a été omis. Quand la translation d'une figure est activée, cette même figure est répétée en un autre point. Si la position finale est obtenue 10 passages intermédiaires par *(après* exemple), il y aura autant de répétitions de la figure. Chacune d'elles sera déplacée de 1/10 du déplacement final par rapport à la précédente.

dier à cet inconvénient. La première consiste à effacer toute la page graphique avant d'effectuer le déplacement (mais la figure initiale est également effacée). Pour remédier à cet état de fait, il suffit d'introduire l'instruction d'effacement de la mémoire vidéo avant l'appel du sous-programme 6000. La reconstruction de la figure à la position originale peut être activée à la fin du sous-programme 6000, quand il n'y a plus d'écran à vider.

Deux méthodes peuvent permettre de remé-

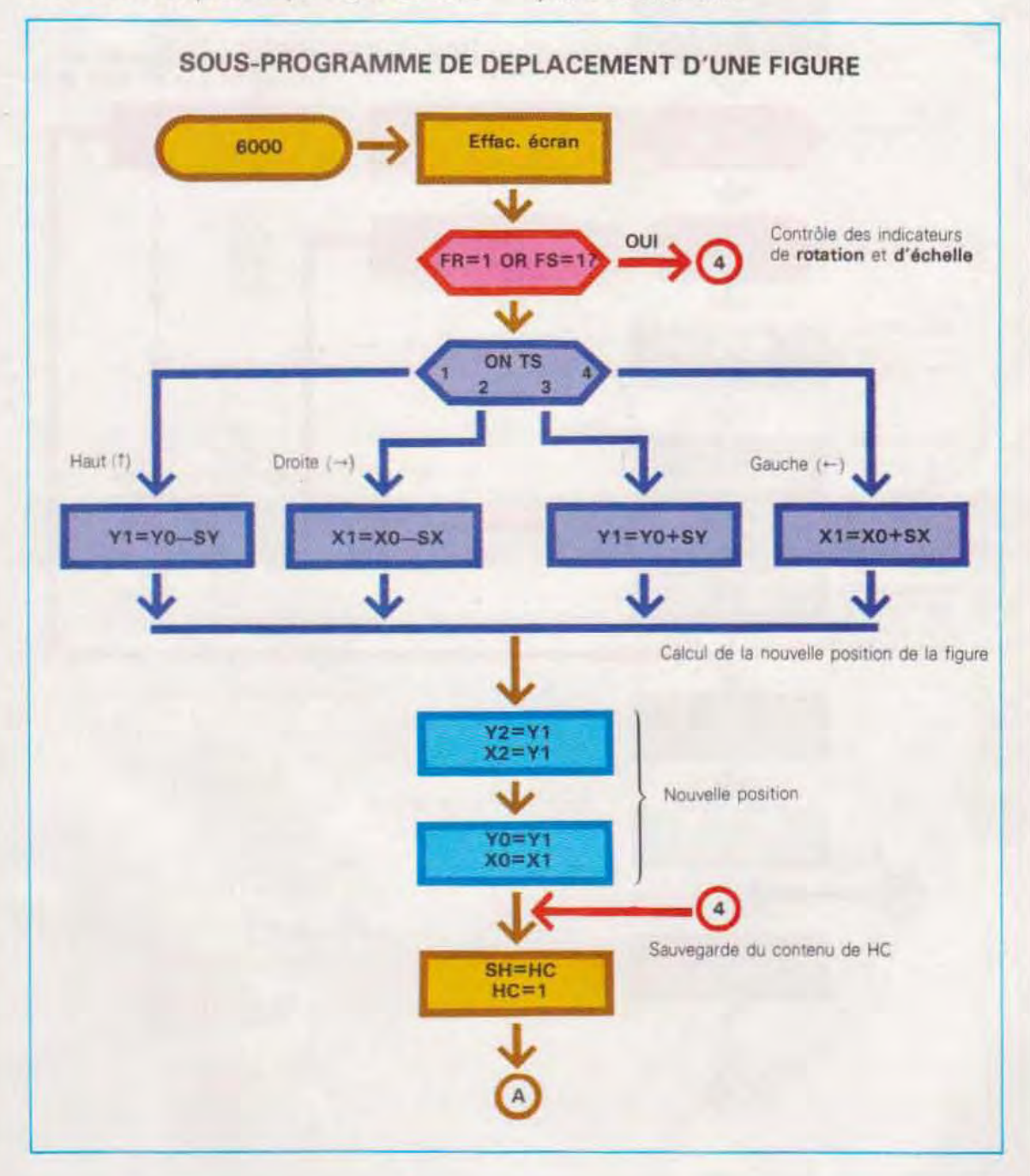

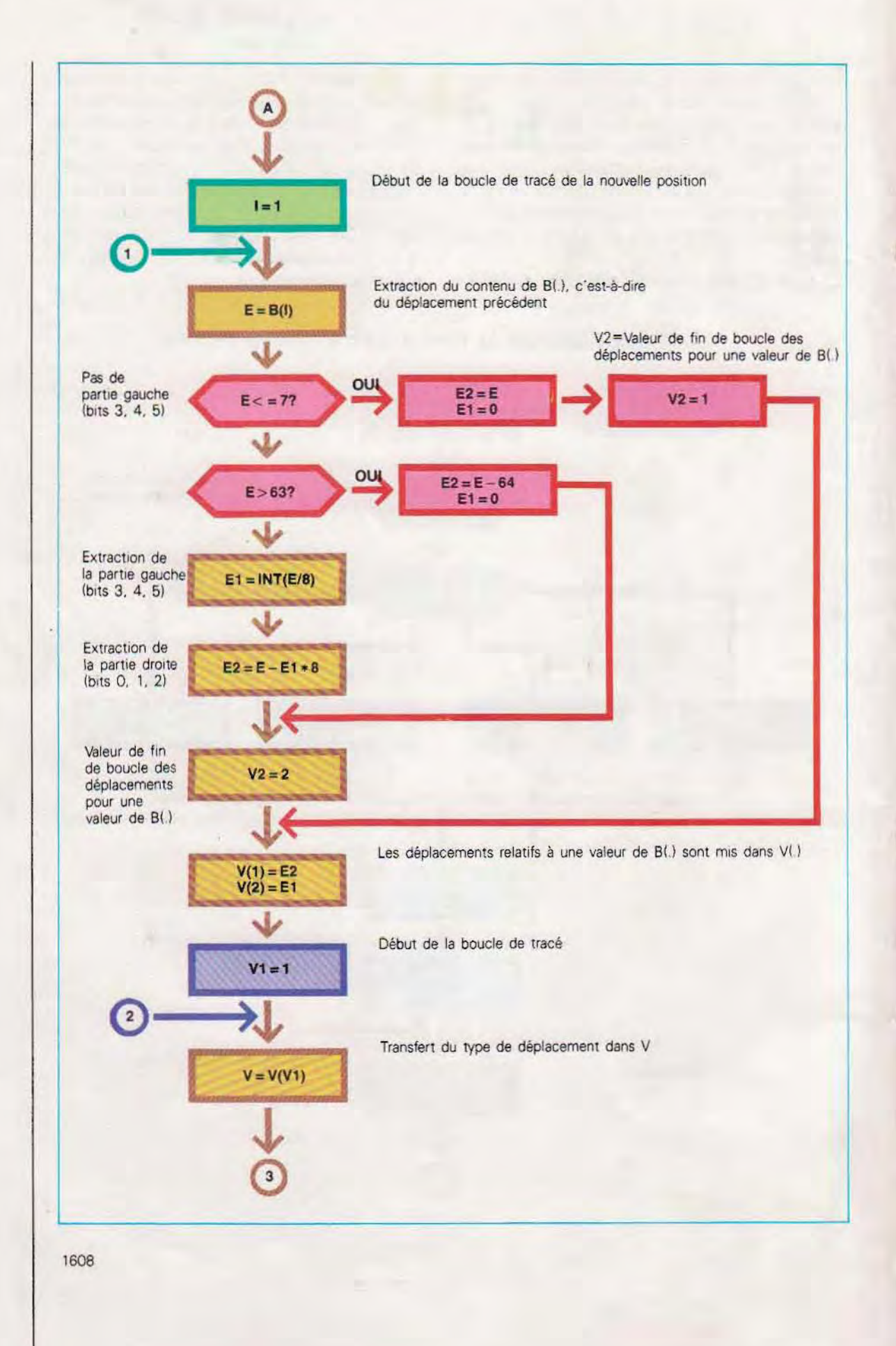

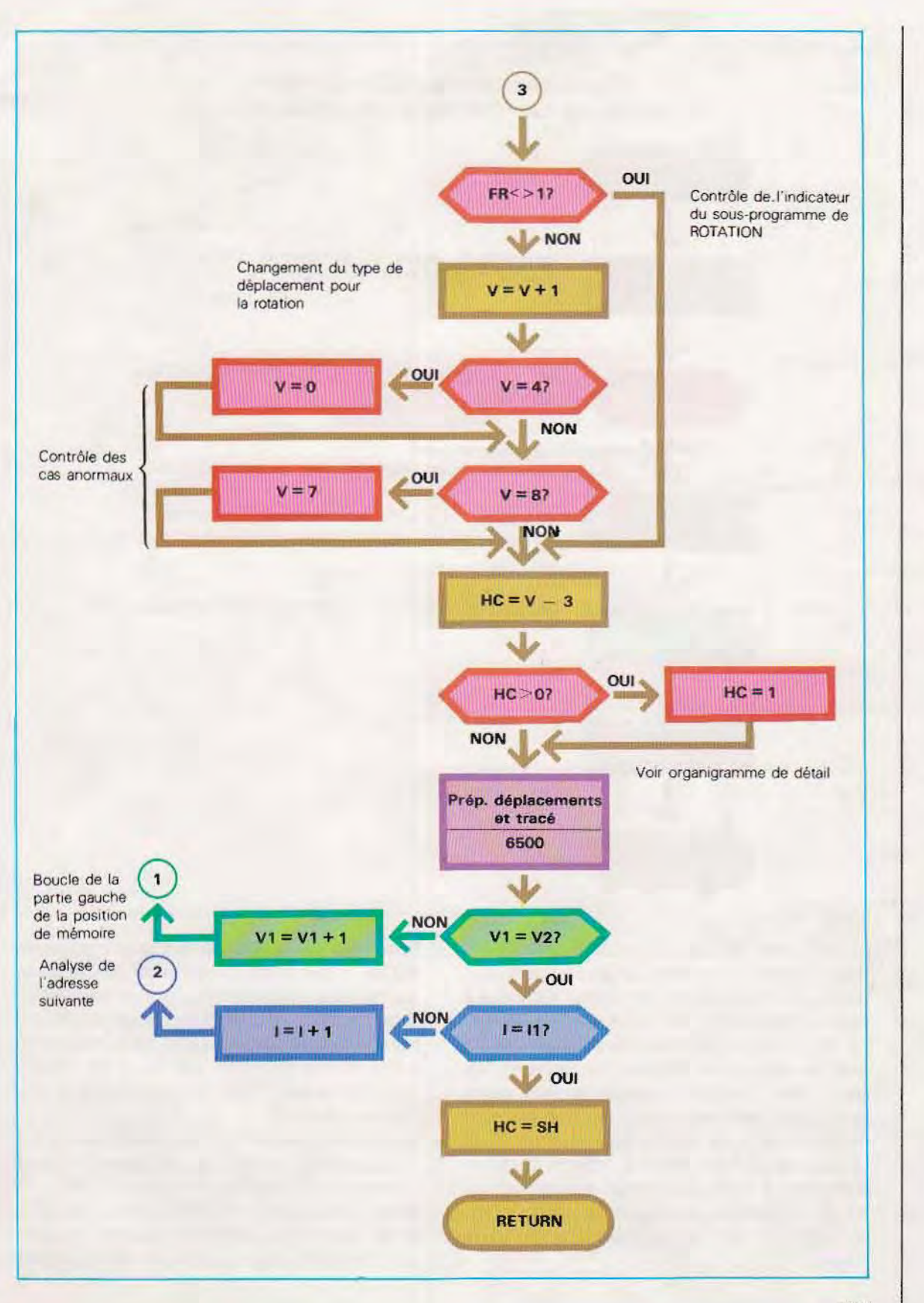

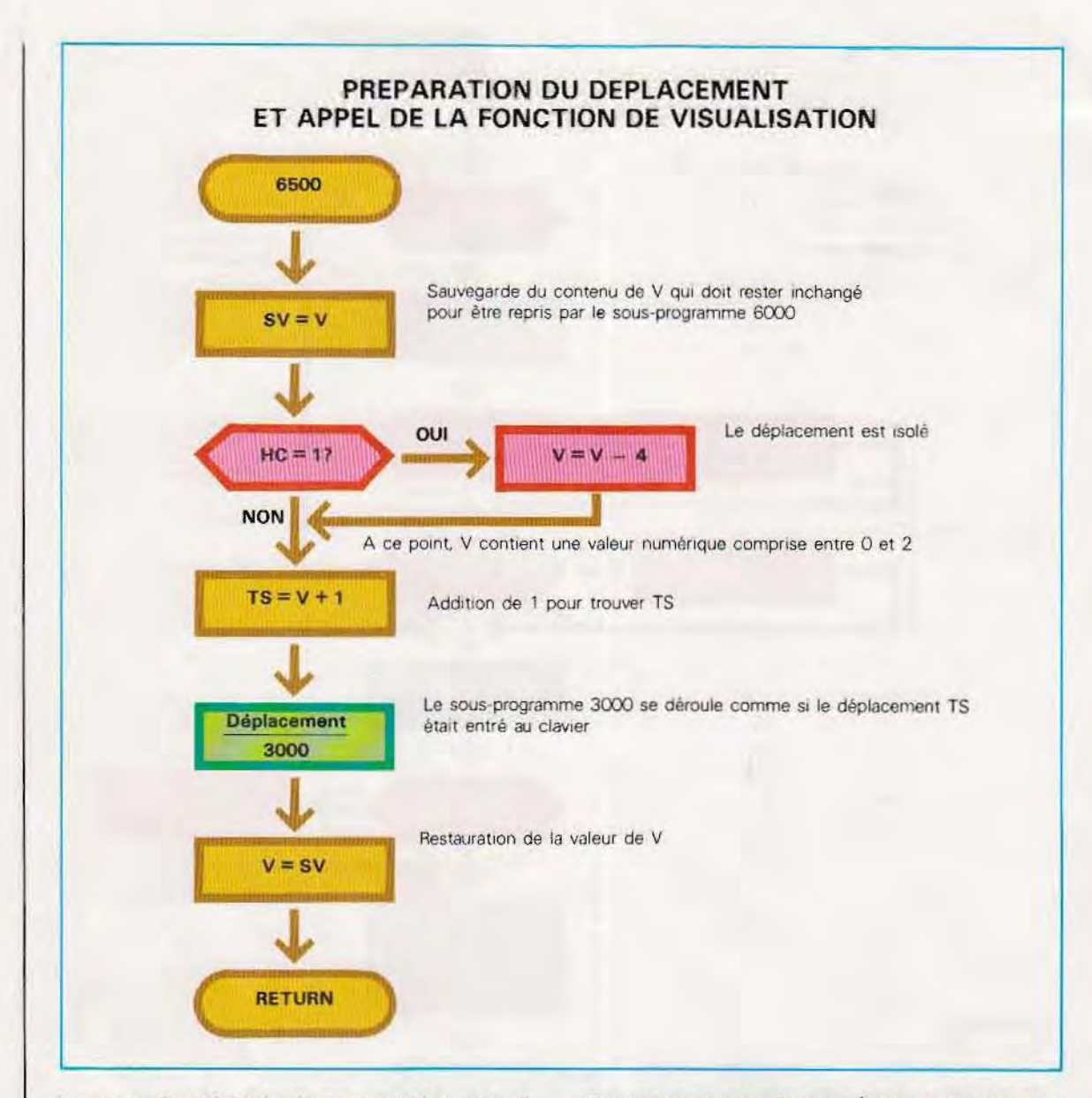

La seconde méthode, beaucoup plus compliquée, consiste à repasser sur les contours de la figure précédente avec une couleur identique à celle du fond, ce qui provoque son effacement. En fait, il existe une troisième solution, valable pour certains systèmes comme Siprel et Apple. Quand l'ordinateur dispose de deux pages graphiques, on peut utiliser la première pour conserver la figure dans sa position d'origine et la seconde pour les positions intermédiaires en procédant à chaque fois à un effacement. En fin de translation, les figures (position initiale et déplacée) sont regroupées dans une seule page.

Rotation de la figure (sous-programme 4500). Cette fonction se révèle peu adaptée aux déplacements dans les quatre directions : le programme ne permet pas, en effet, de tracer des lignes inclinées. La logique de rotation à 90° dans le sens des aiguilles d'une montre n'est fournie qu'à titre d'exemple dans le graphique ci-contre.

La rotation s'obtient simplement en ajoutant 1 à chacun des vecteurs de déplacement et en revenant à O quand la somme atteint 4.

Dans l'exemple donné, la rotation est de 90° à droite. Selon une méthode analogue, la position initiale de la figure basculée est la position

par défaut (XO, YO) plus une constante (10). Pour extrapoler à partir de ce programme, il faut y ajouter la possibilité, pour l'utilisateur, d'introduire sa sélection.

Enregistrement sur le disque (sous-programme 5000). Le sous-programme comprend uniquement l'entrée du nom du fichier qui devra contenir B (100) et son enregistrement sur le disque. C'est pourquoi nous n'en donnerons que le listing (pages 1612 et 1614).

## Lecture du disque (sous-programme 5200).

Ce sous-programme exécute les fonctions inverses du précédent : une fois entré le nom du fichier contenant les données du dessin à visualiser, il transfère son contenu dans B (100) et appelle le sous-programme de présentation 6000. (Voir listing page 1612 à 1614).

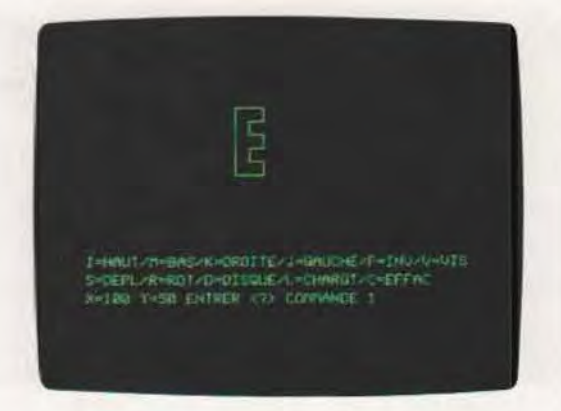

Une des phases du fonctionnement du programme (voir listing p. 1612 à 1614). C'est la page graphique 1, réservant 4 lignes pour le texte, qui a été sélectionnée. Ici, la fenêtre de texte sert à l'affichage du menu des commandes (voir ligne 118).

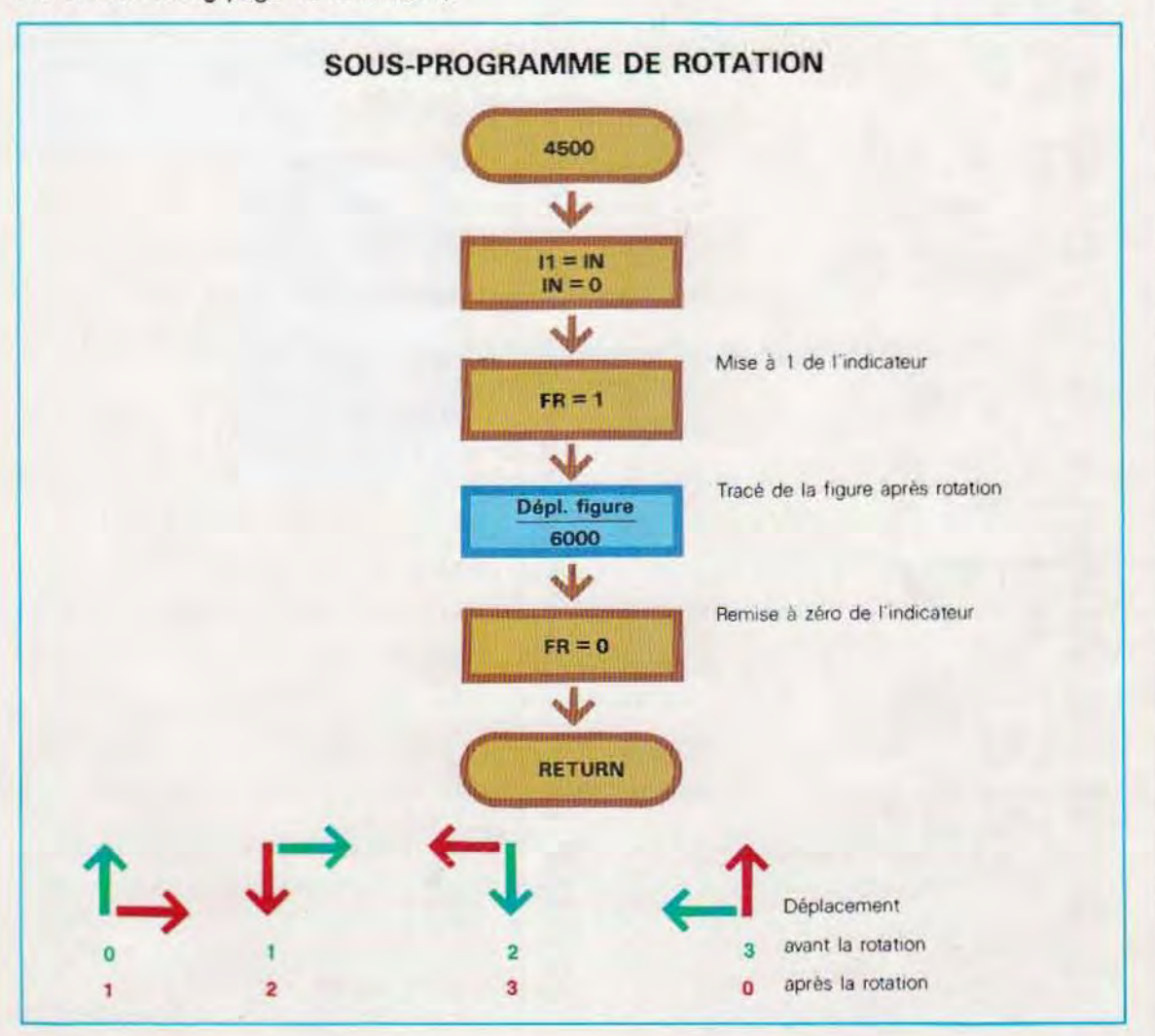

# CREATION ET GESTION DES TABLES DE FIGURES

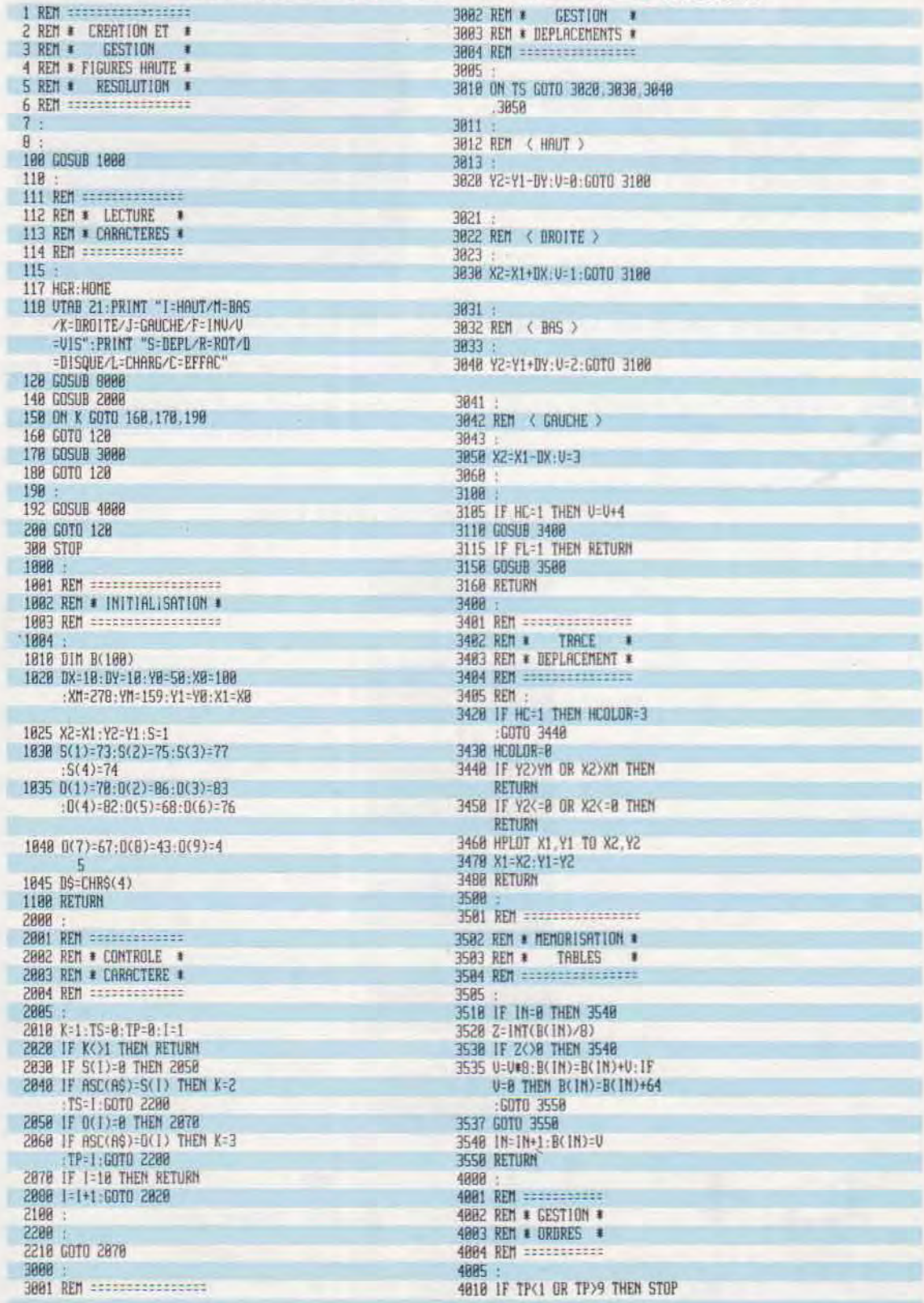

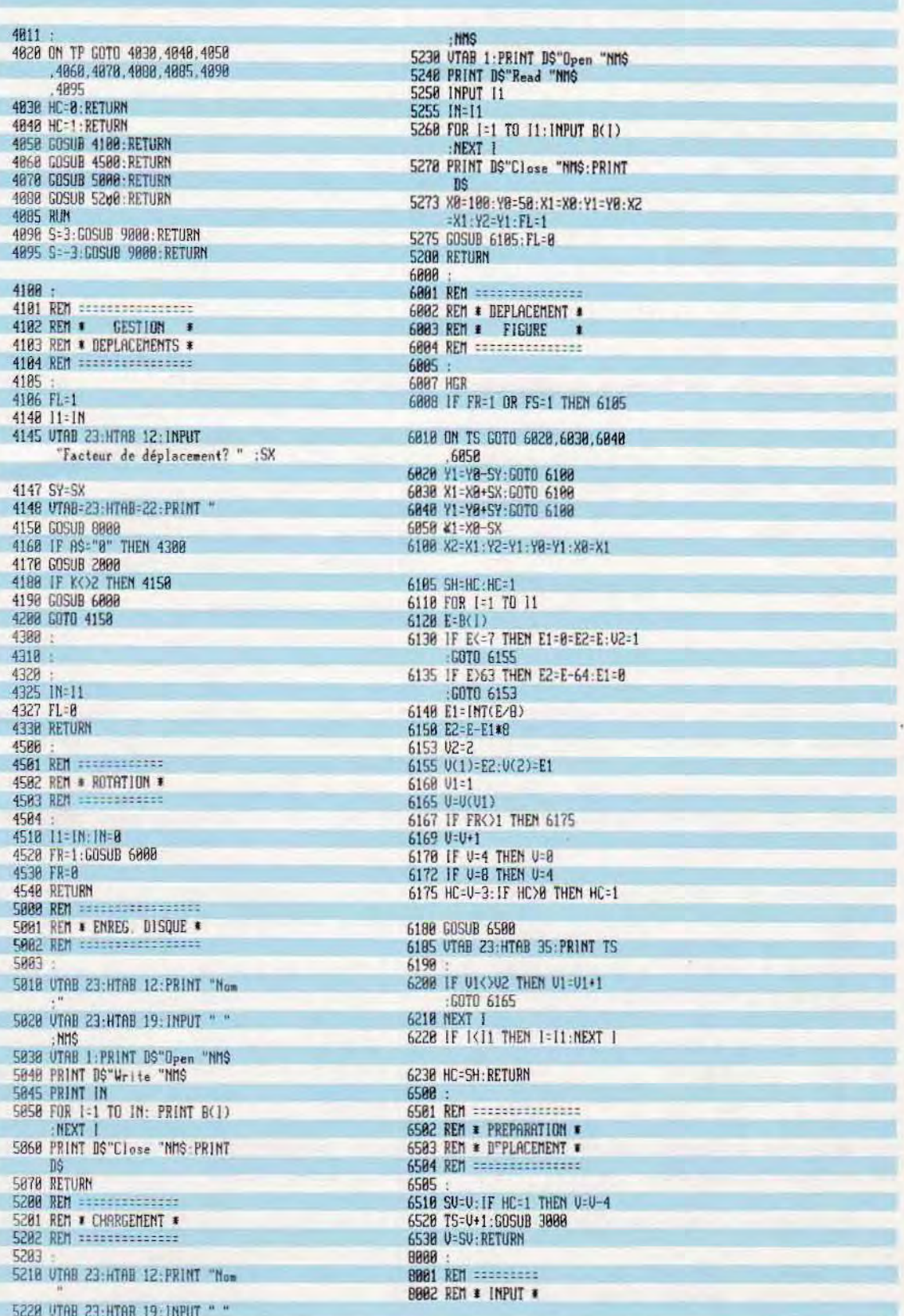

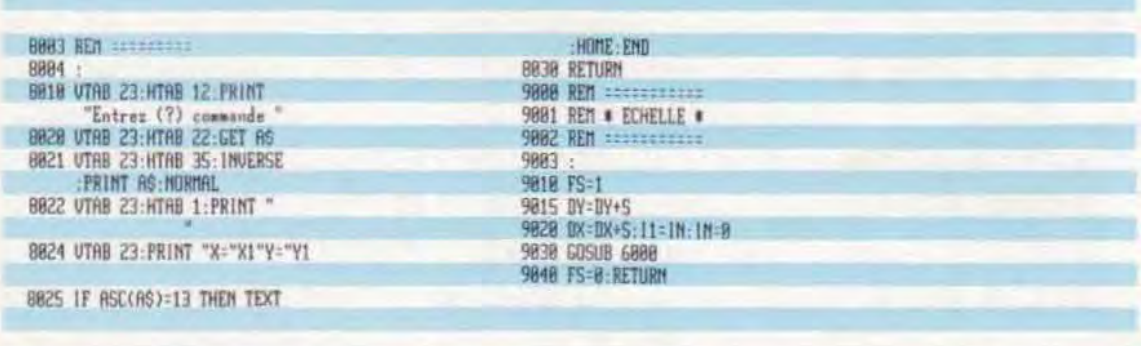

## Programmes utilitaires pour la création de formes graphiques

L'exemple donné pour l'établissement d'une table archivant les déplacements illustre une méthode de création d'images graphiques avec des systèmes ne disposant pas d'instructions spéciales.

Les micro-ordinateurs - qui prévoient des tables de formes - recourent à deux types d'instructions.

- Le premier (ordinateurs basés sur l'unité centrale 6502 de la famille Apple et compatibles) reprend les déplacements élémentaires, les symboles et les conventions décrits dans notre exemple.

- Le second dispose d'une chaîne de commandes dans laquelle les déplacements sont indiqués les uns à la suite des autres.

Pour générer une table de formes avec le premier type, la meilleure solution consiste à écrire directement en mémoire les vecteurs des déplacements, à l'aide de l'instruction POKE. Il faut donc tout d'abord dessiner la table sur une feuille de papier, en détaillant les déplacements élémentaires, puis la charger en mémoire comme nous l'avons déjà vu.

Mais on peut également simuler les instructions de haut niveau de gestion et de visualisation de formes complexes, même sur des machines dans lesquelles elles n'ont pas été prévues.

Nous présentons ici deux exemples très pratiques.

- Le premier programme, que nous avons appelé « Shape Editor » (éditeur de forme) en reprenant une terminologie très courante, permettra de construire directement à l'écran des formes parfois très complexes et de sauvegarder sur disque, sous un nom conventionnel, les tables des déplacements. - Le second programme, qui est le « Shape Loader » (chargeur de forme) permettra, à l'inverse, de charger et de visualiser à partir du disque une figure précédemment élaborée.

#### L'éditeur de formes.

L'organigramme du Shape Editor (page cicontre) prévoit la possibilité de composer un dessin à l'écran à l'aide d'un ensemble de touches, activant le déplacement, visible ou non, d'une pointe, traçante imaginaire. Le bloc 1 détaille l'acquisition et l'exécution des commandes de déplacement (page 1616).

Une fois tracée la forme graphique, on parvient au bloc (3) de codification (page 1617) : les déplacements de la pointe enregistrés dans le tableau A%, sont convertis en un ensemble de vecteurs graphiques et transférés dans le tableau C%. En fin de codification, les vecteurs de C% sont chargés en mémoire. A ce stade, l'utilisateur peut décider de composer une autre figure, qui sera traitée de la même manière par le programme.

Quand le tracé des formes désirées est achevé, on retourne au menu et on commande les enregistrements sur disque sous un nom d'ensemble désignant la table des figures. Dans chaque table, les différentes formes sont numérotées par ordre croissant.

Ce programme est listé dans sa version Siprel, Apple et compatibles, en pages 1618 et 1621. Les variables employées ont été regroupées dans le tableau de la page 1623.

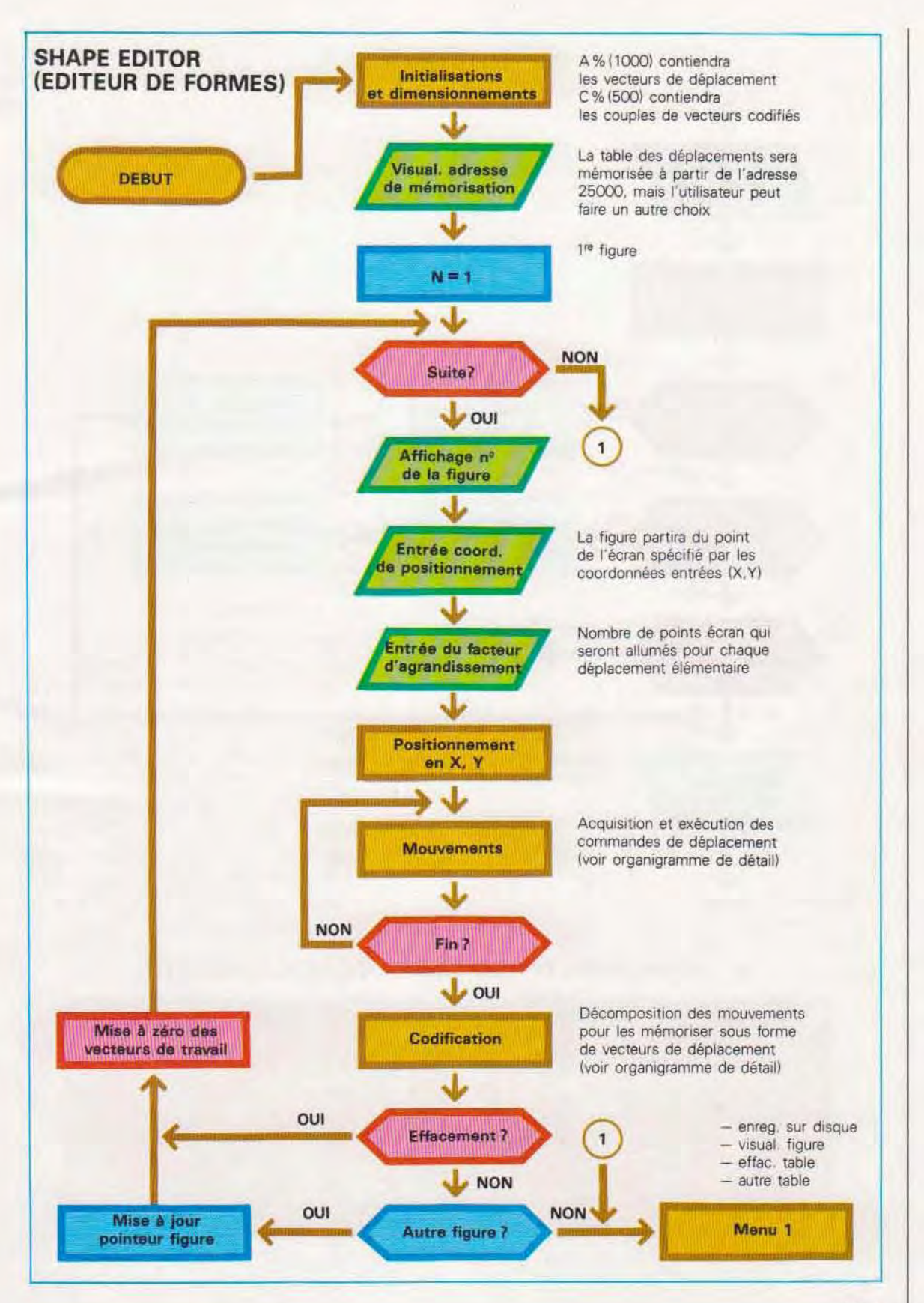

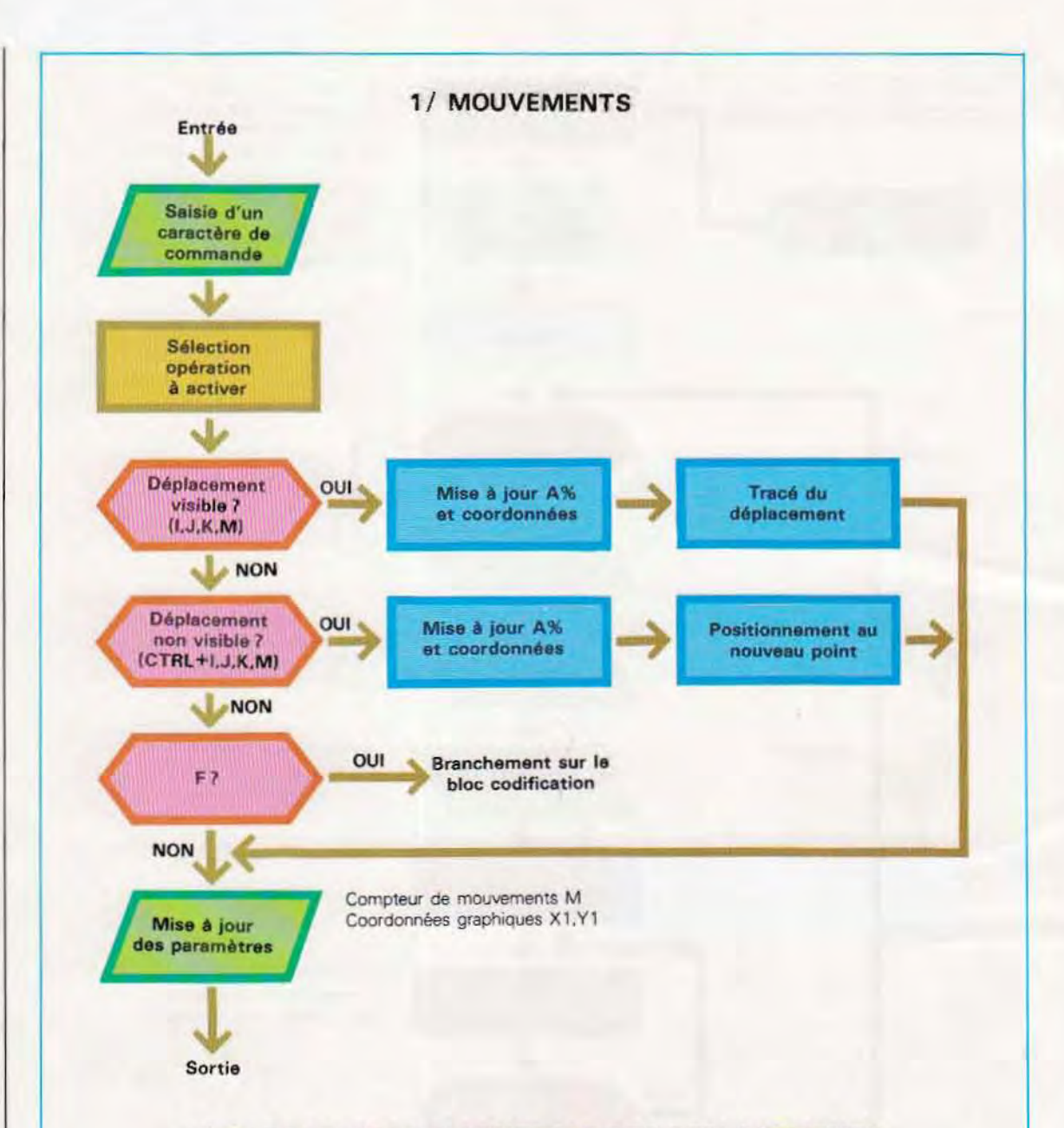

## 2/ CARACTERES DE CONTROLE DES DEPLACEMENTS

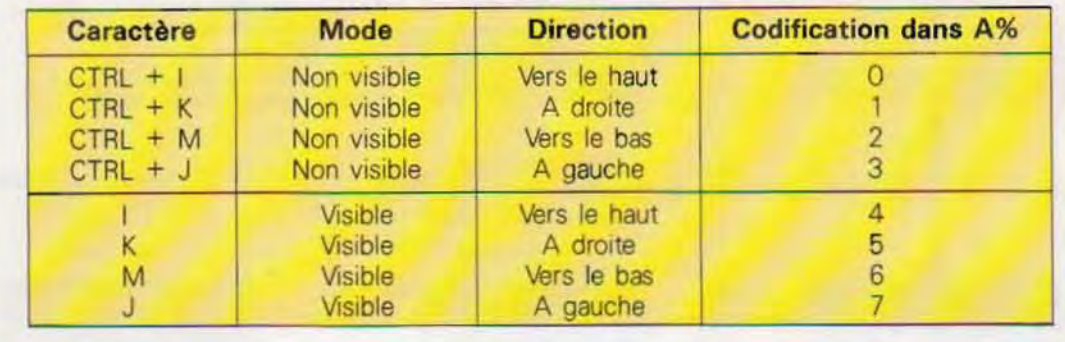

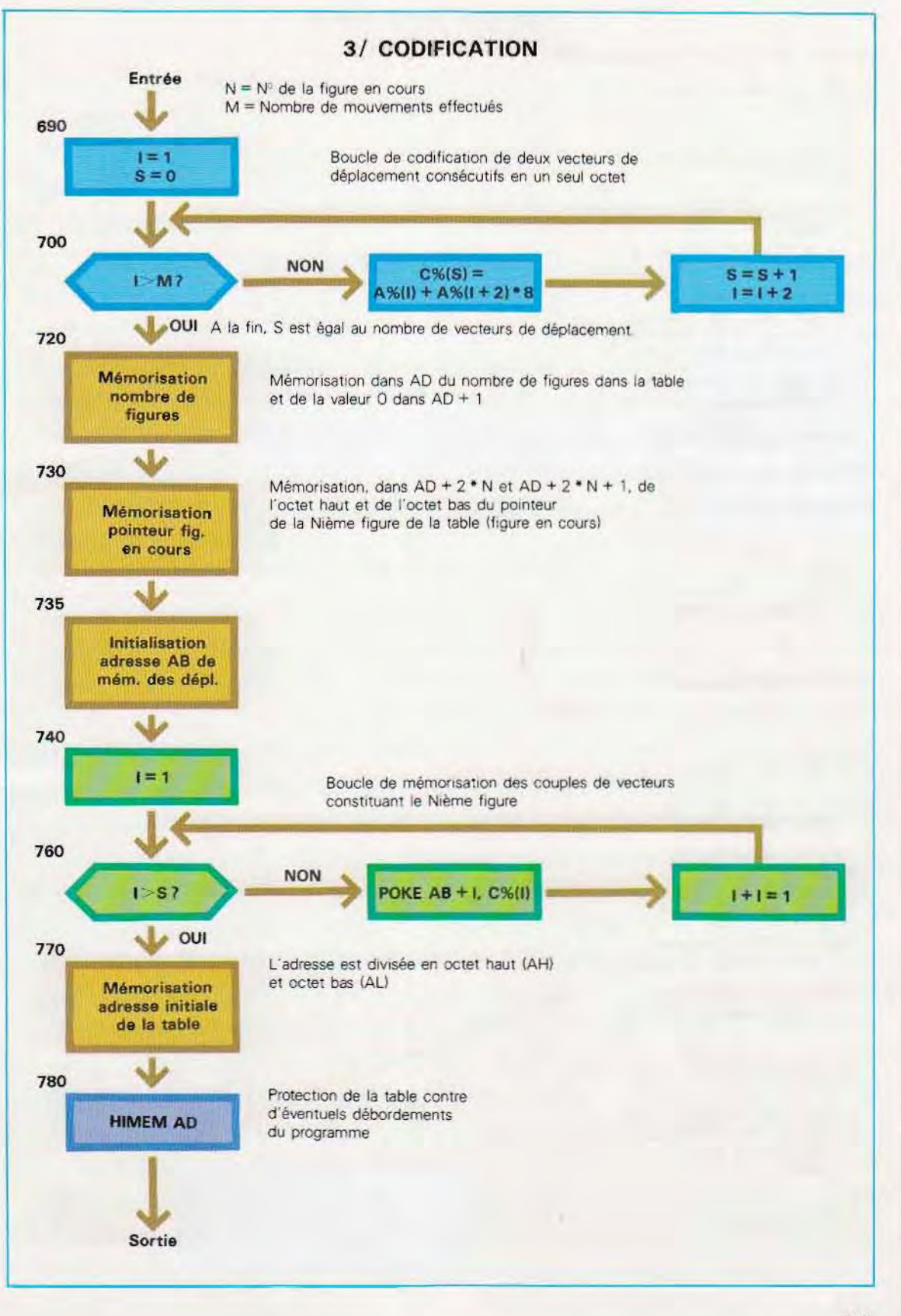

# L'EDITEUR DE FORMES

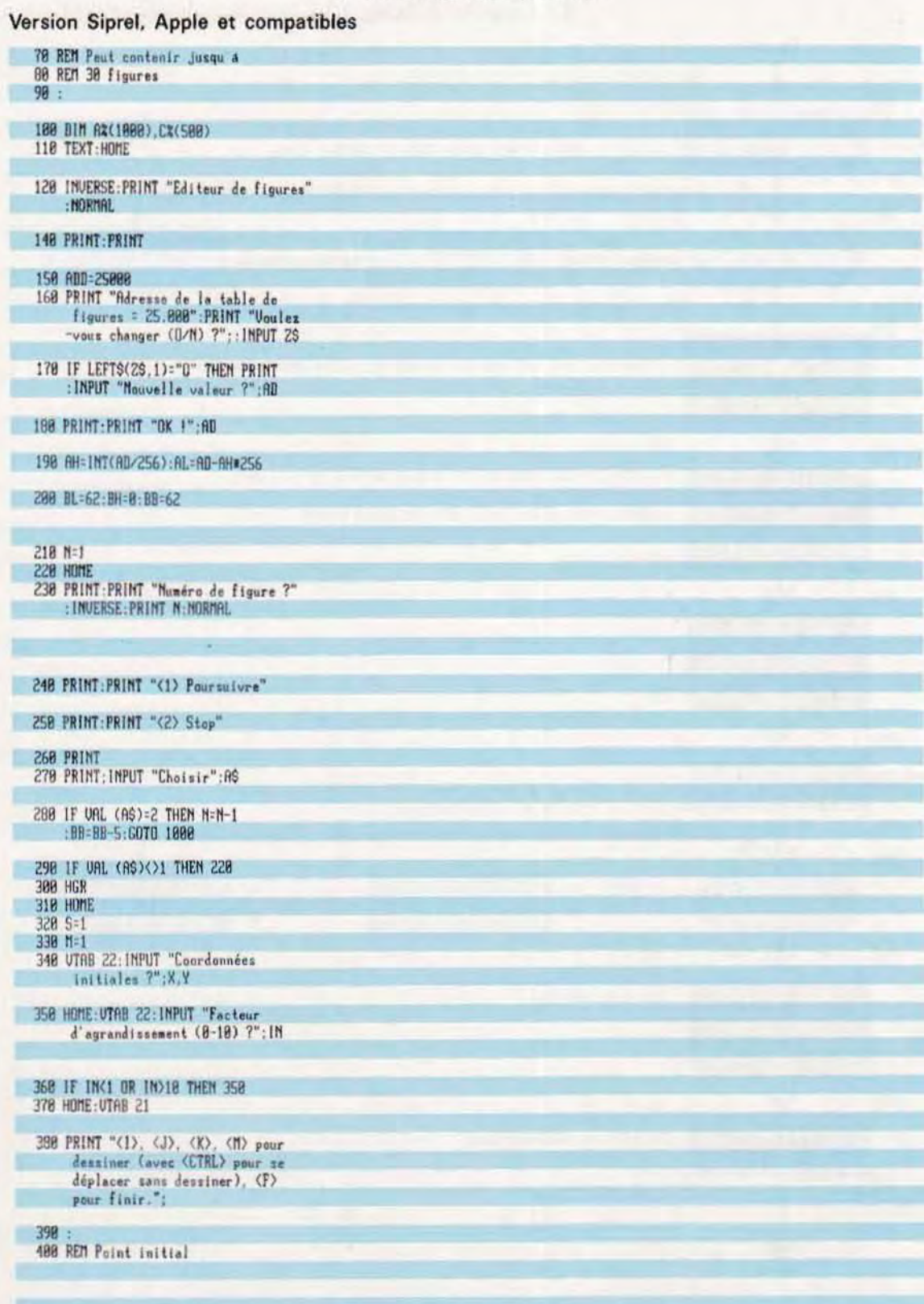

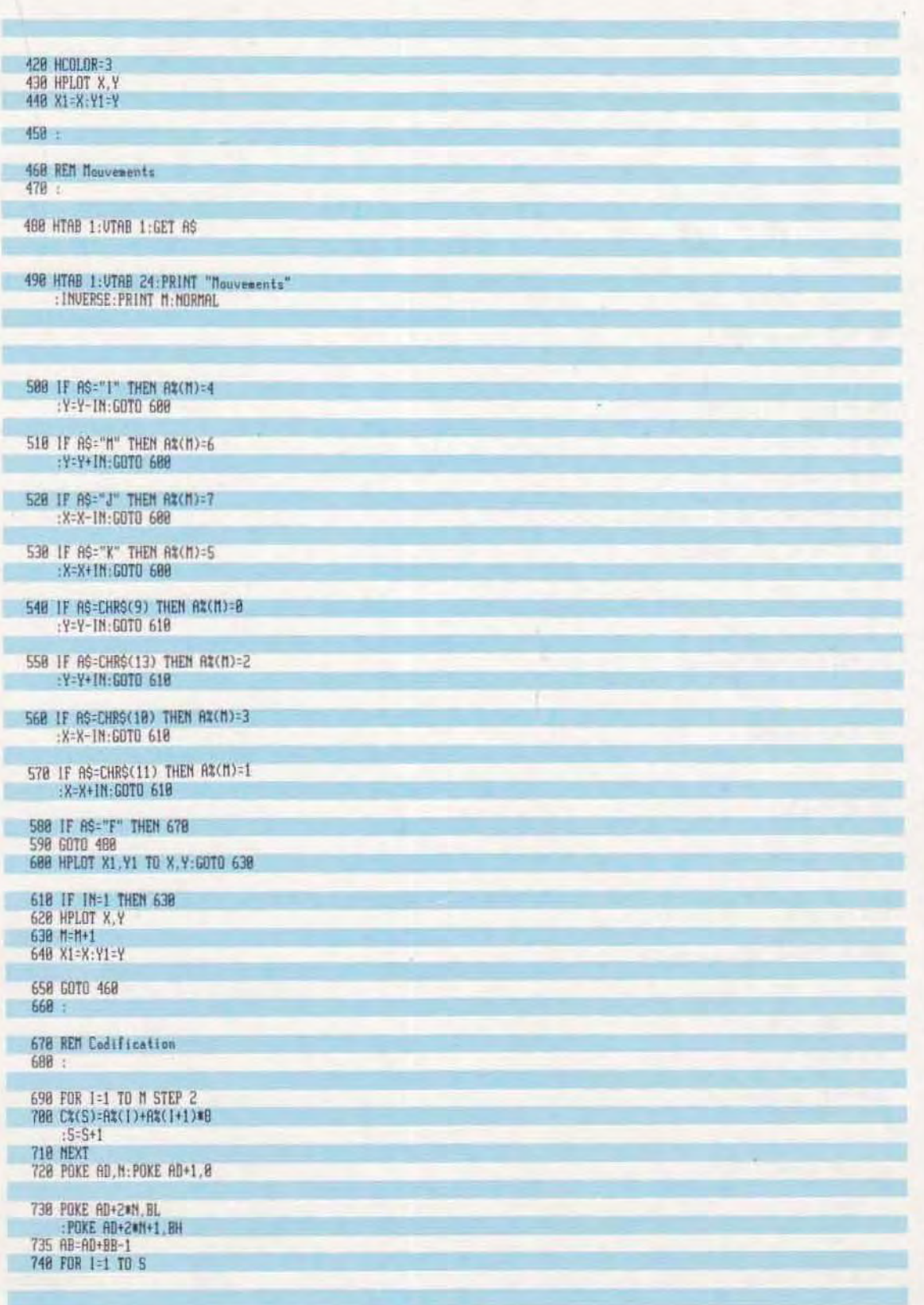

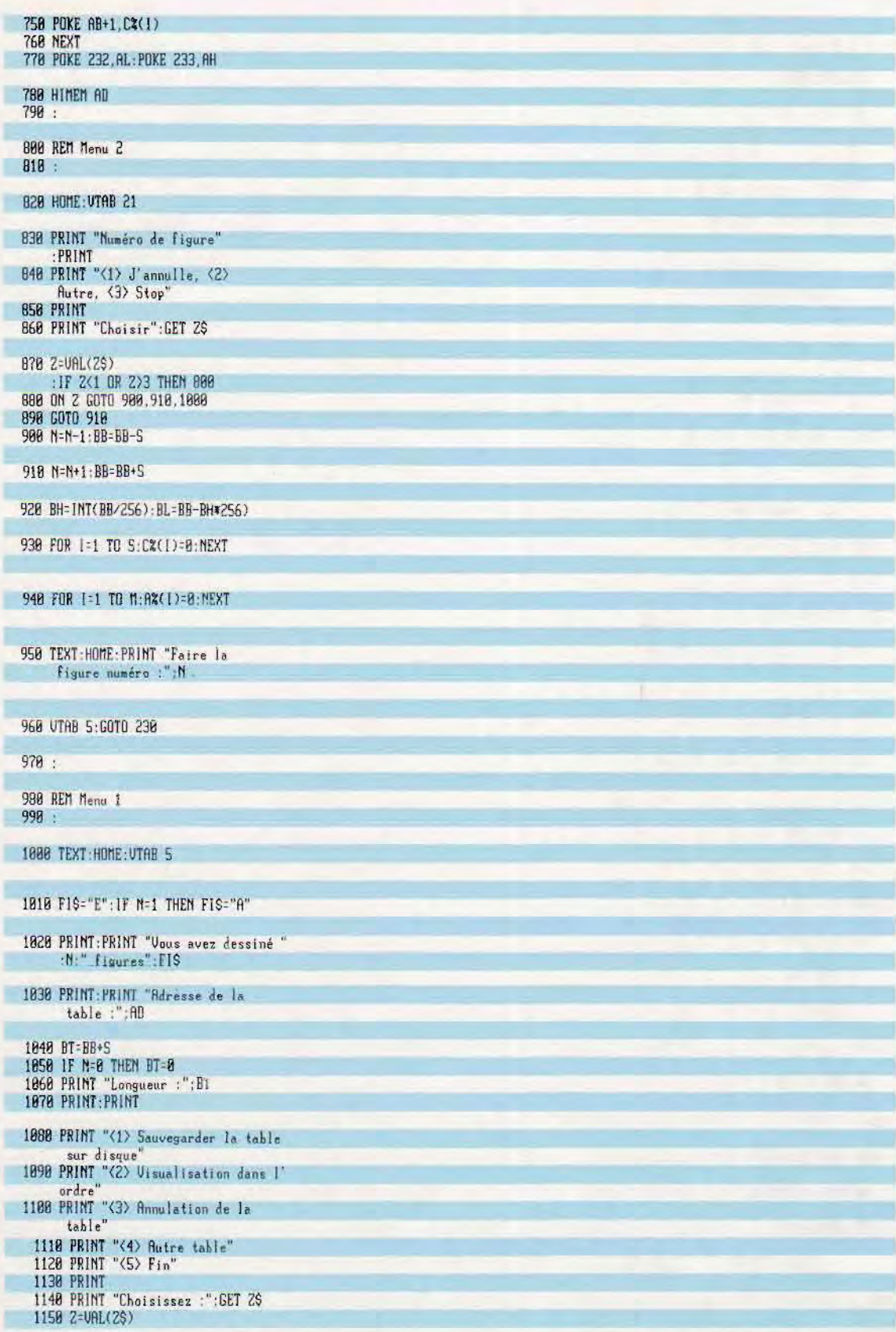

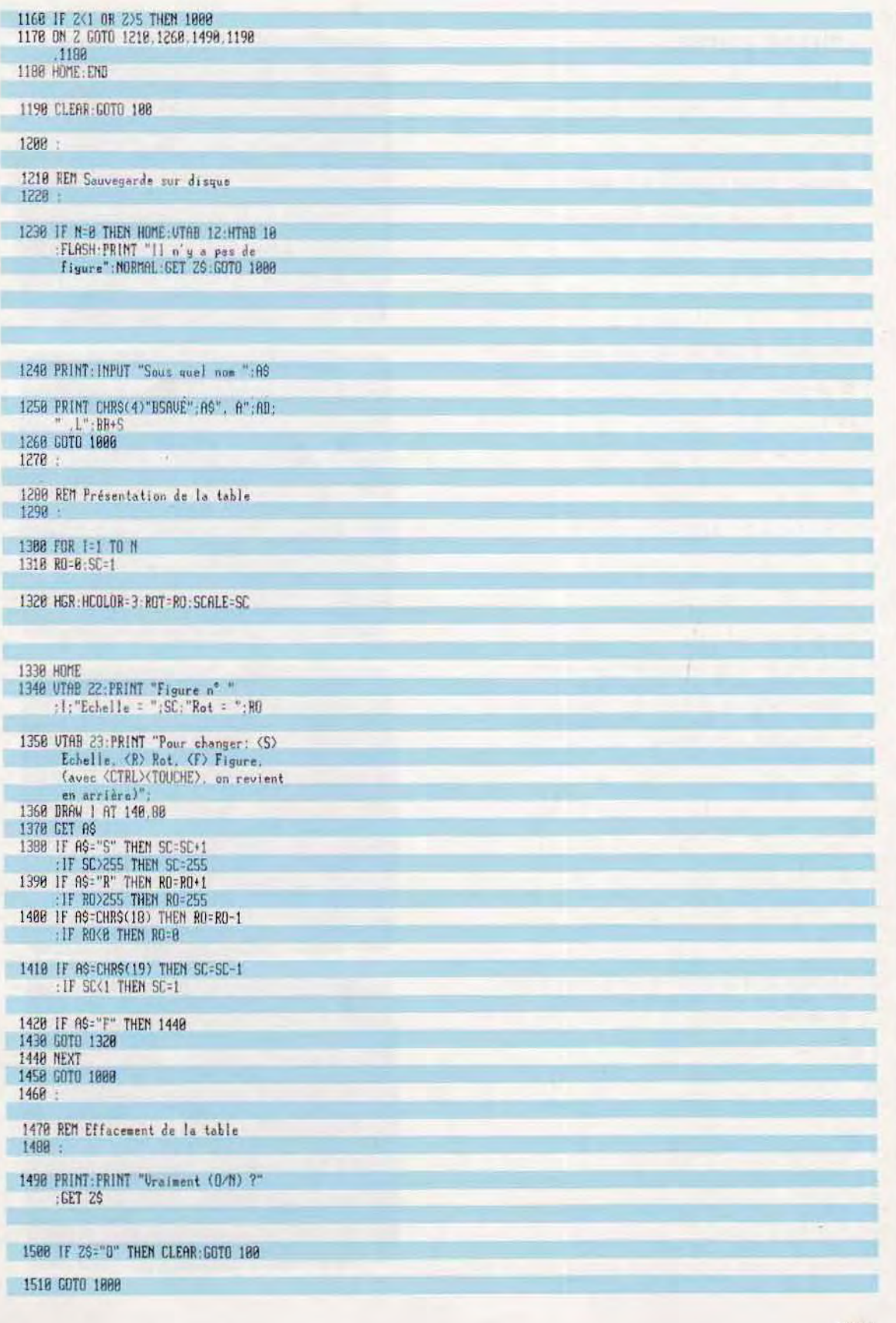

## **SHAPE EDITOR**

Ces écrans apparaissent pendant le déroulement du programme Shape Editor.

Le programme commence par calculer l'adresse mémoire initiale à laquelle sera rangée la table créée. L'utilisateur peut néanmoins la modifier.

Au départ, la table est vide et le programme présente le nº de la forme en cours de traitement.

Une fois entrés les paramètres (coordonnées initiales, facteurs d'agrandissement), le programme passe en mode graphique et présente le menu des commandes. Ici, le symbole d'un condensateur a été dessiné.

La figure est achevée et l'on peut passer à une autre. La table complète est ensuite enregistrée sur disque.

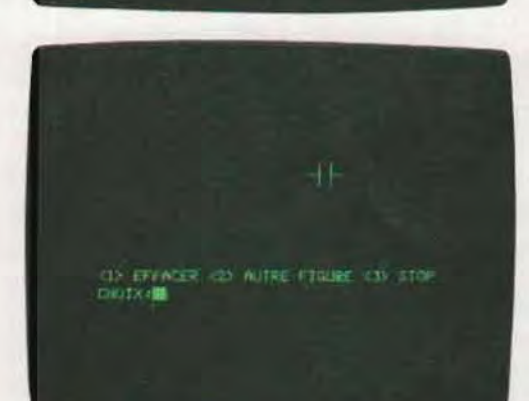

**STORE FOREST** 

WIRESSE DE LA TANLE DE FIQUEE «29800<br>VOLLEZ-VOLD CHANGER (D/X) 70<br>NOUVELLE VALEUR 23180

FIGURE NUMERO **EN**<br>CI> CONTINUER<br>CI> STOP

**GIODI-188** 

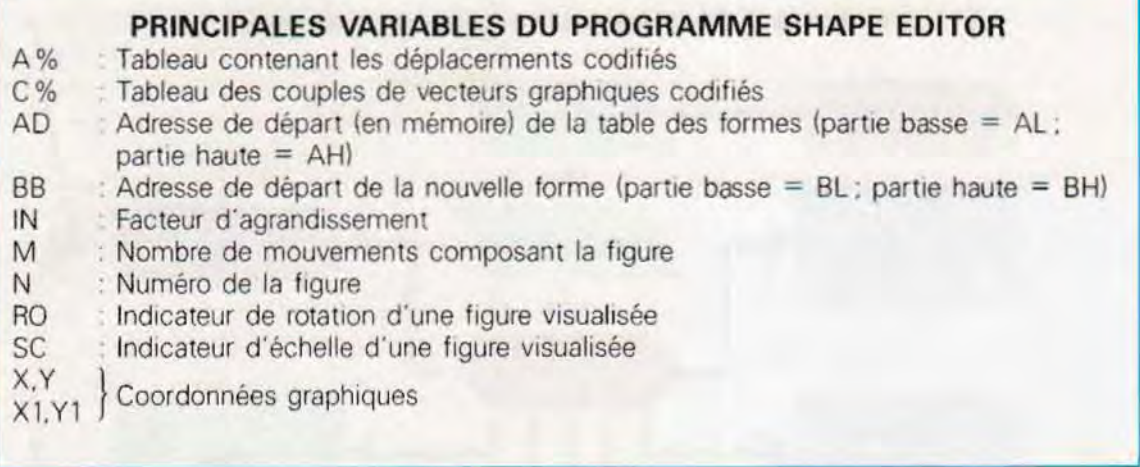

Le chargeur de formes. La mémorisation d'une table des figures sur disque n'a de sens que s'il existe un programme capable de la rappeler et de s'en servir.

La définition d'un certain nombre de figures graphiques. regroupées en une même table. permet. en effet. de disposer d'un menu de symboles qui peuvent être combinés de différentes facons pour former un dessin, même complexe

Les performances du programme Shape Edltor doivent donc être complétées par un programme capable d'effectuer les opérations de lecture d'une table de figures et de composition de ses éléments à l'écran, (voir organigramme 1 page suivante).

L'utilisateur fait son choix à partir d'un menu initial. En réponse, le programme passe la main à la partie du programme appelêe. Le Sousprogramme 300, (organigramme 2, p, suiv.) charge en mémoire une table précédemment enregistrée sur disque L'écran affiche alors le menu.

Avec le sous-programme 900 (organigramme 3, page 1625), on visualise une des figures de la table. Après ces opérations, le programme réafflche le menu Il est ensuite possible d'entrer dans la phase de Composition d'une Image exécutée avec l'option 3 (sous-programme 500 p. 1625) Le sous-programme 50) (organigramme 3 bis) sélectionne le mode graphique et demande le n' de la figure à afficher ainsi que le point de l'écran à partir duquel elle doit être visualisée.

Une fois ces paramètres entrés, l'image demandée eSt présentée et le programme passe au bloc 580 de saisie et d'exécution des commandes de composition des figures (voir ta· bleau 4 de la page 1626).

Les fonctions décrites sont complétées par la possibilité de demander le répertoire (directory) du disque et par la sauvegarde de l'image composée.

Le programme de changement des formes est listé pages 1626 à 1630 (les variables utilisées sont résumées dans le tableau 4, page 1630). Notons que les deux programmes présentés ont été dëveloppés sur un ordinateur Sipre! Ils ne fonctionneront sous cette forme que sur les ordinateurs personnels de la famille Apple et compatibles. Pour les transporter sur d'autres machines, il faut recourir aux règles de transposition désormais bien connues.

## Instructions Basic de gestion des figures graphiques

Une fois mémorisée, une figure graphique peut, sur certaines machines, être traitée comme une donnée d'ensemble à l'aide d'instructions de haut niveau comme celles-cI.

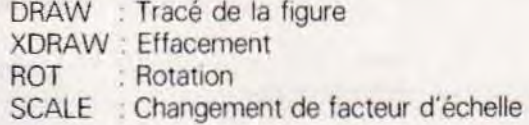

Dans ce qui suit, nous citerons les instructions utilisées par les systèmes Apple.

DRAW. La syntaxe de cette instruction est :

## DRAW N AT X,Y

dans laquelle .

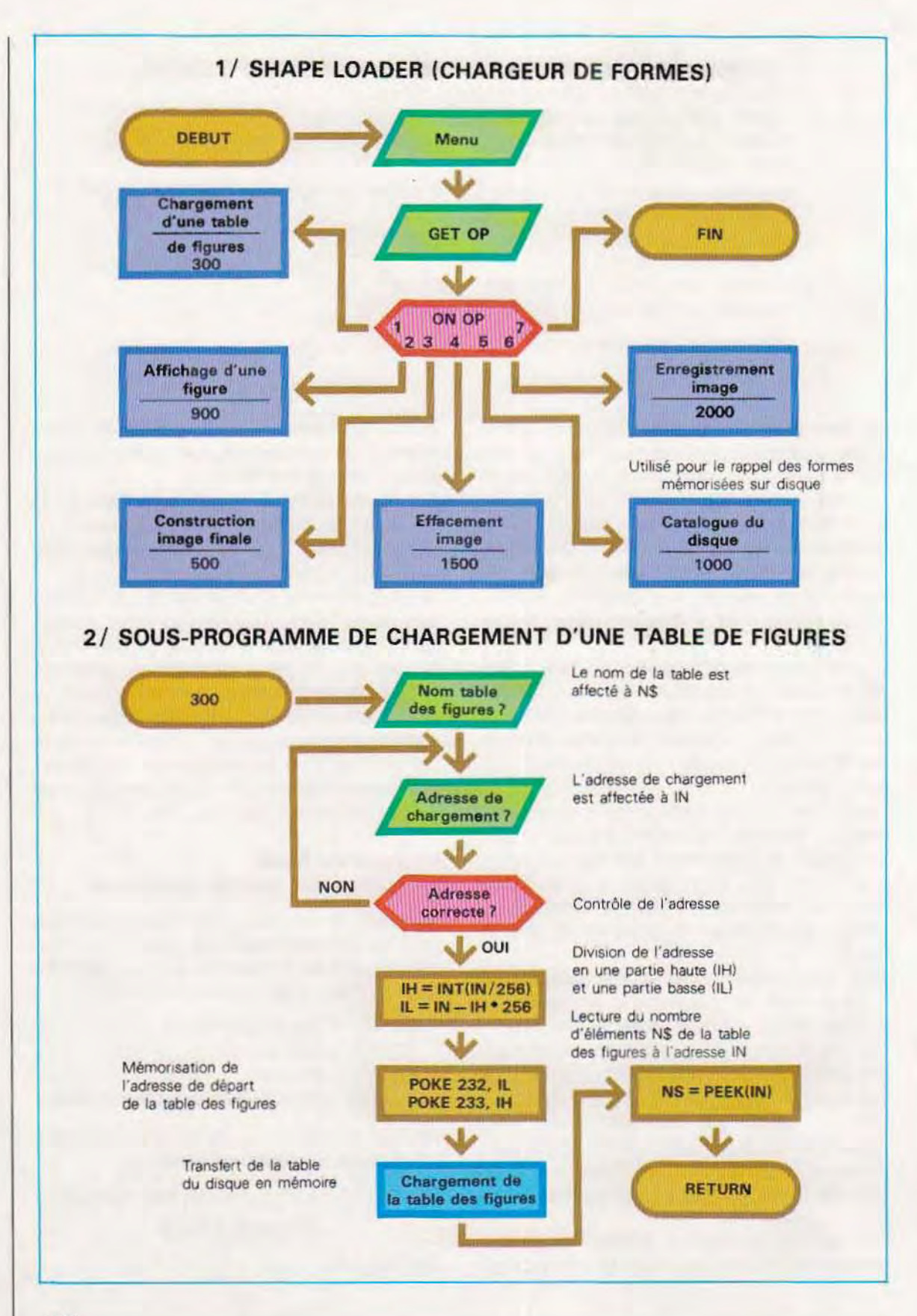

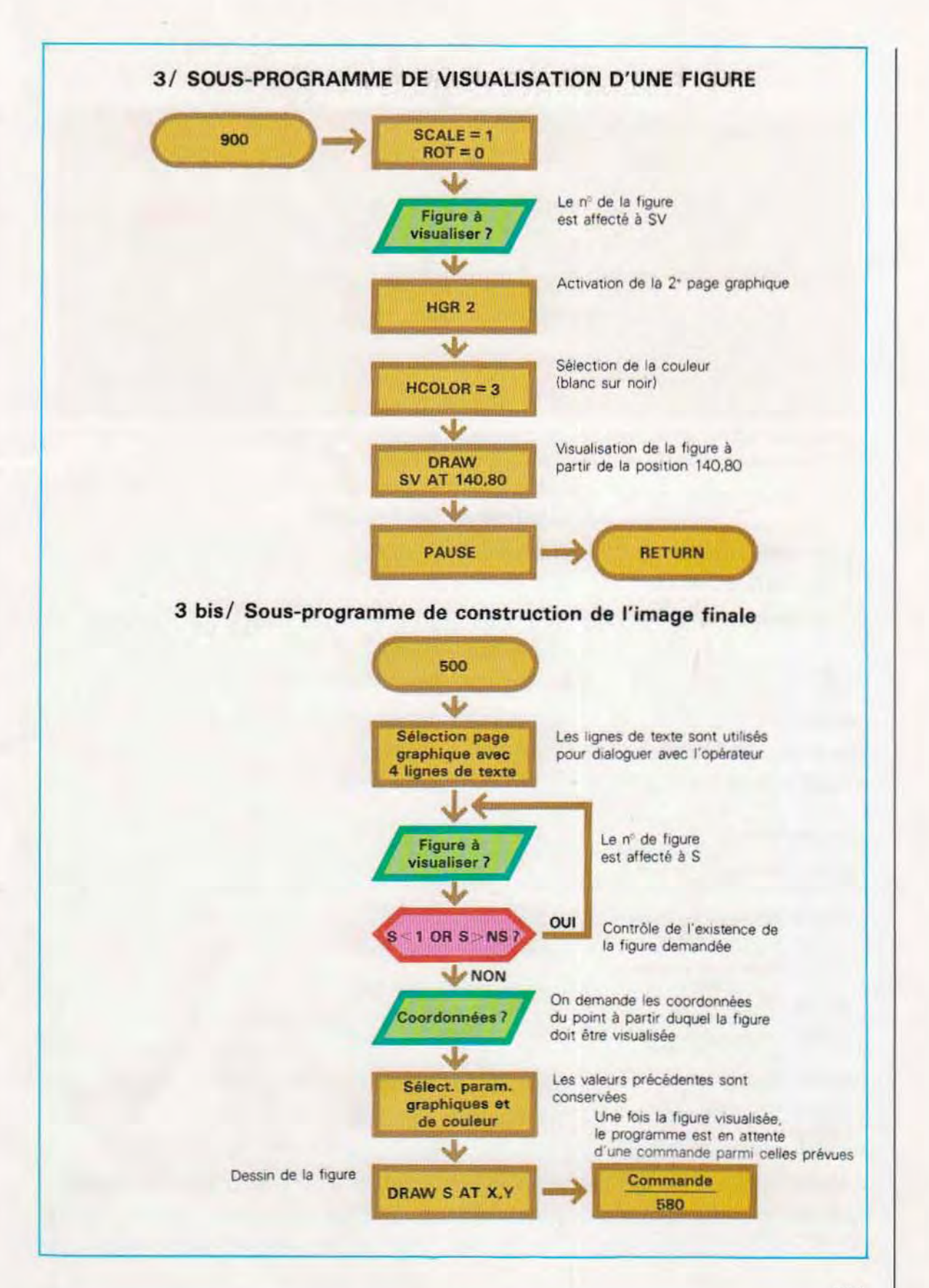

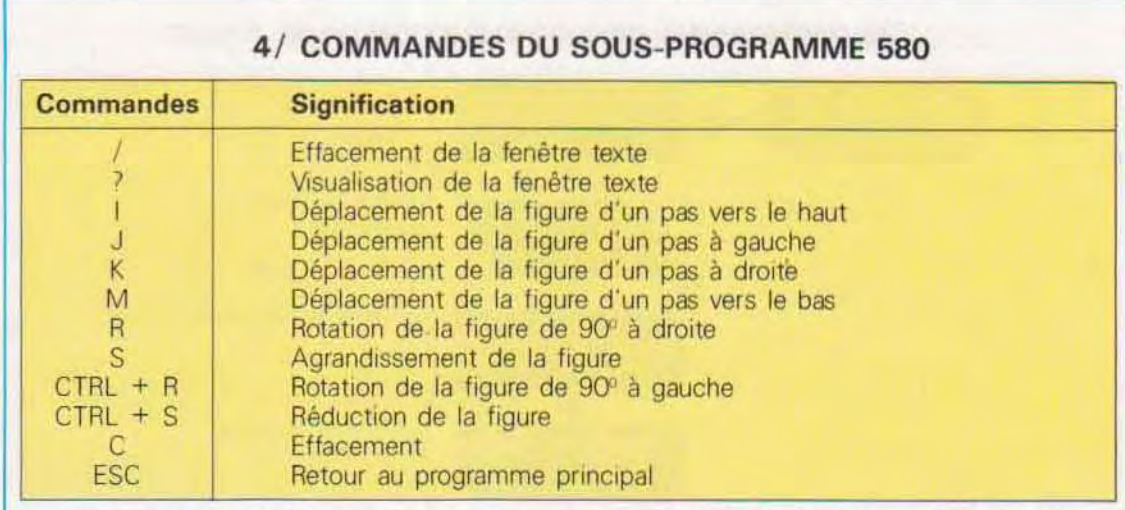

Le sous-programme 580 permet de composer les différentes figures de la table chargée en mémoire jusqu'à ce qu'un dessin complexe soit formé.

# LE CHARGEUR DE FIGURES

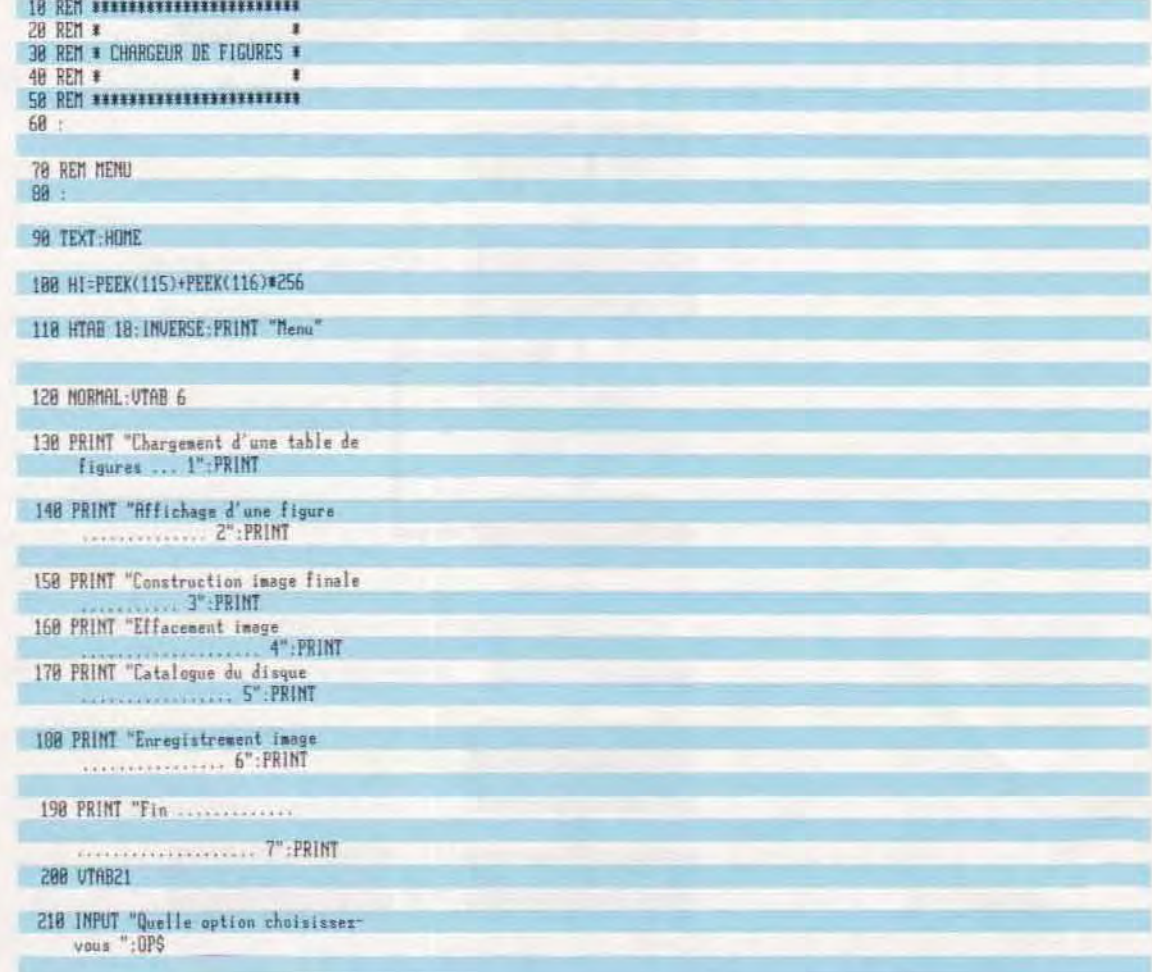

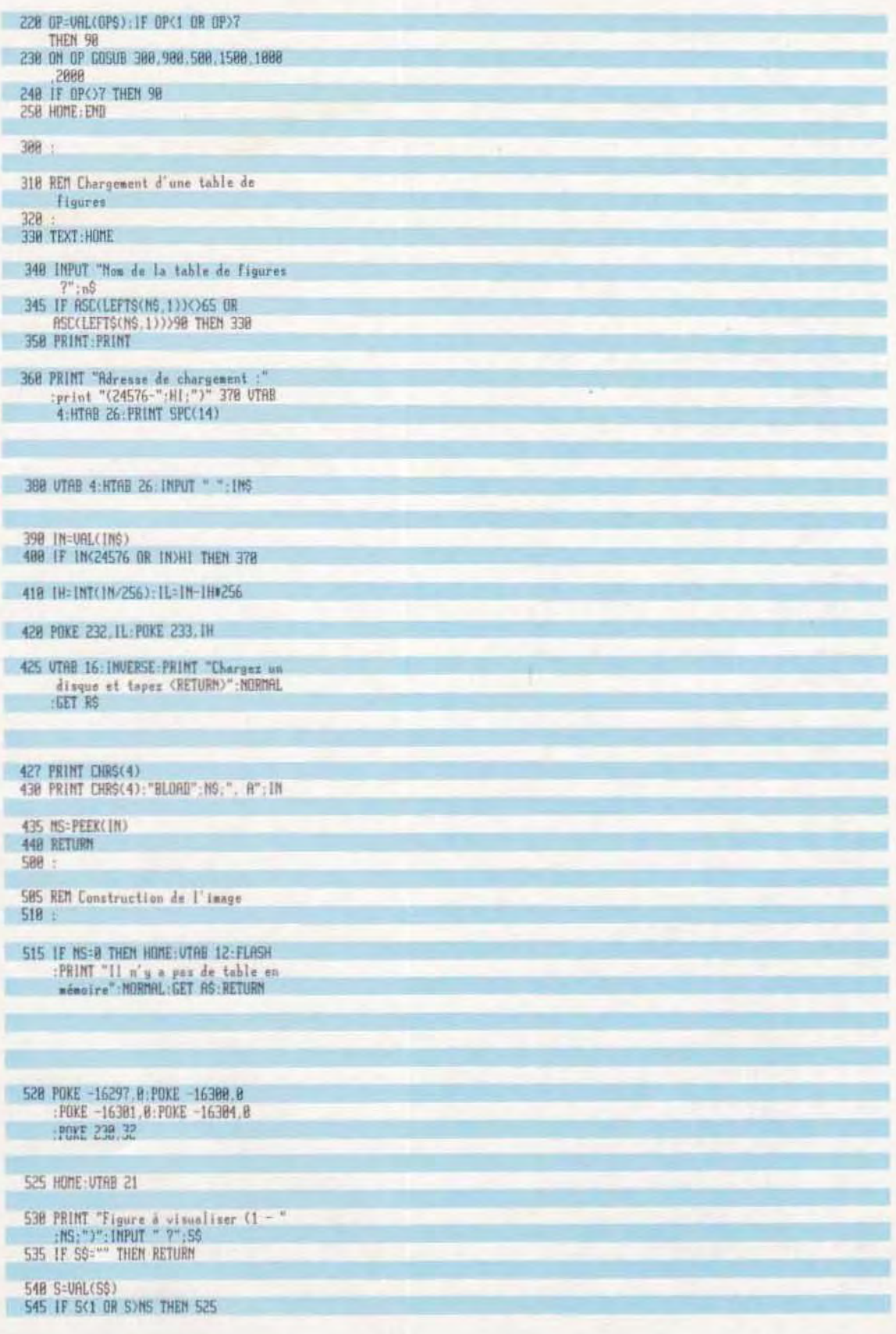

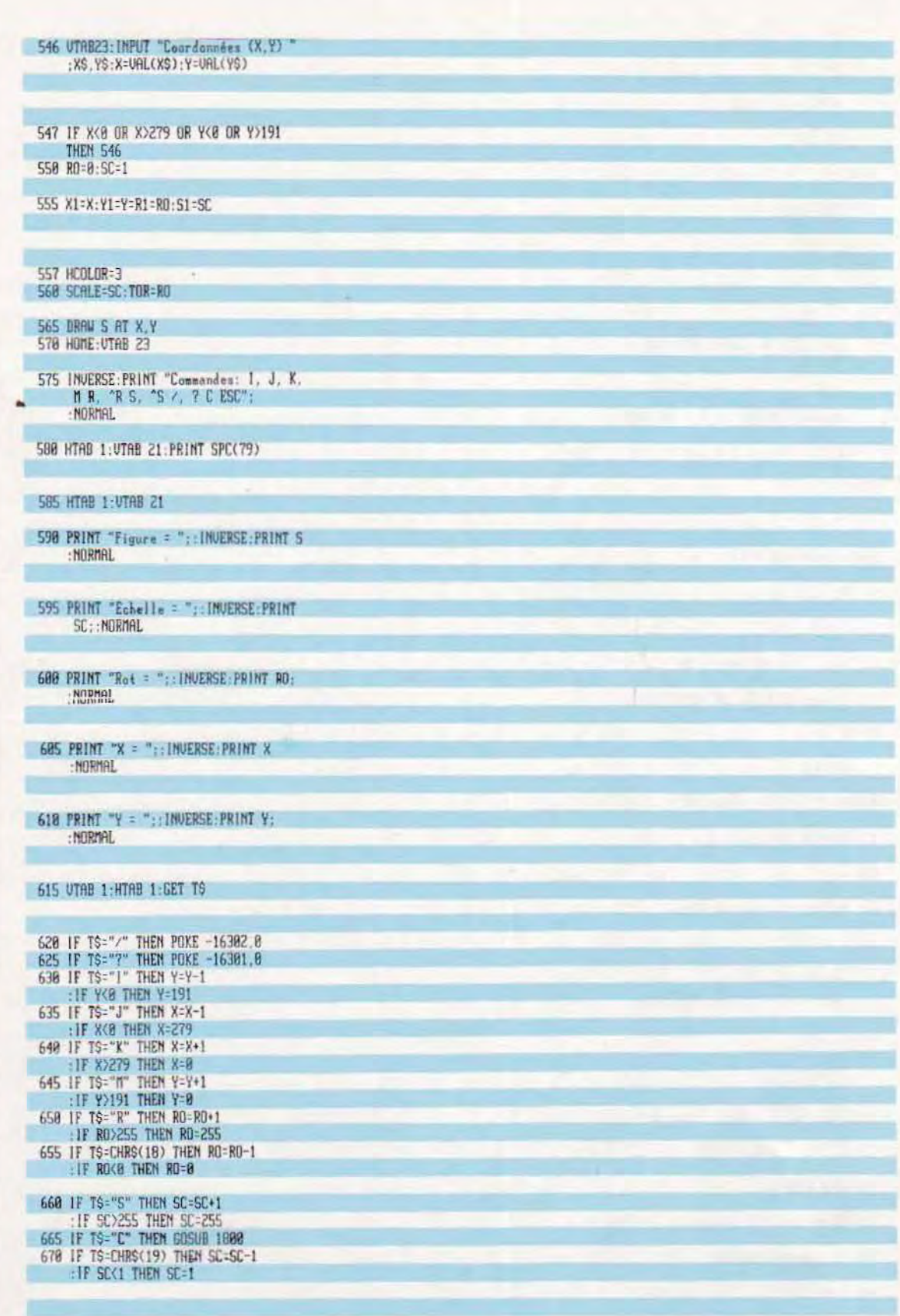

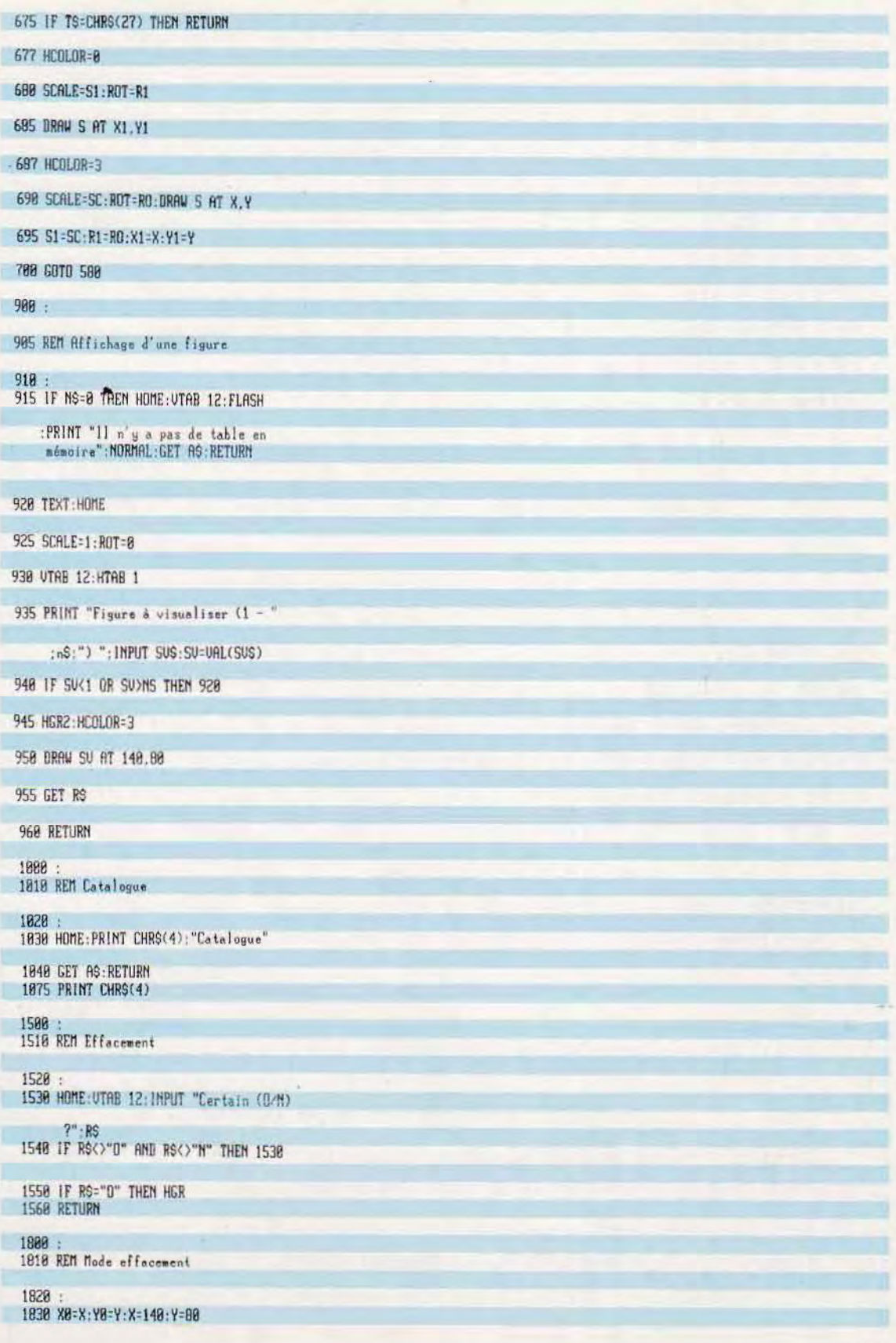

```
1835 UTRB 23: HTRB 36: PRINT "C"
-1848 HCOLOR=3: HPLOT X.Y
1858 UTAB 1:HTAB 1:CET AS
    1855 HCOLOR=0:HPLOT X.Y
    1868 IF A$="I" THEN Y=Y-1
   : IF YOU THEN Y-191<br>1878 IF AS-"A" THEN Y-Y+1<br>1888 IF AS-"A" THEN Y-8<br>1888 IF AS-"J" THEN X-X-1
     : IF XKB THEN X=279
    1898 IF AS-"K" THEN X=X+1
    : IF X>279 THEN X=8<br>1988 IF AS="C" THEN 1928<br>1918 GOTO 1848
  7 1928 HCOLOR=3:X=X8:Y=Y0
1938 UTAB 23: INVERSE
1948 PRINT "Commandes: 1, J, K, M R^R<br>5, ^S /, ? C ESC";:NORMAL
    1950 RETURN
   2000
    2010 REM Sauvegarde de l'image
    2020 :
   2030 HOME: UTAB 12
   2848 INPUT "Sous quel nom ";NMS<br>2858 IF ASC(LEFTS(NMS,1))<65 OR
           RSC(LEFTS(NMS.1))>90 THEN 2030
   2060 UTAB 14: PRINT "C'est bon !"; NMS
         ", PTC"
   2878 UTAB 16: INVERSE: PRINT "Chargez un
         disque et tapez (RETURN)": NORMAL
          :GET RS
   2000 PRINT CHRS(4)
 2098 PRINT CHR$(4): "BSAVE": NM$: ", PTC
          . AS2008, LS1FFF"
   2100 PRINT CHRS(4)
   2110 RETURN
```
#### VARIABLES EMPLOYEES DANS LE PROGRAMME SHAPE LOADER

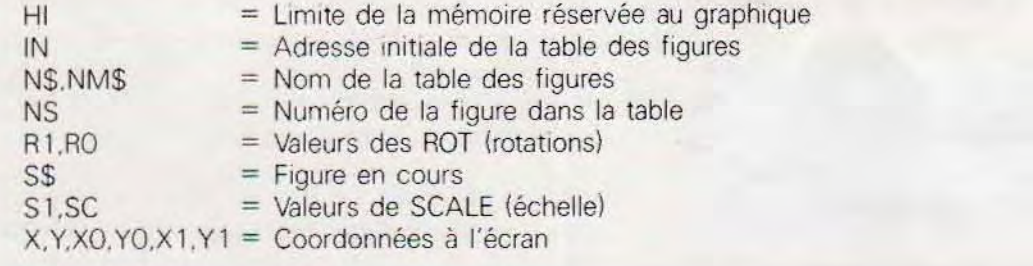

## EXEMPLE D'APPLICATION DU PROGRAMME SHAPE LOADER

Cette série d'écrans illustre une application de composition d'une image utilisant des formes élémentaires (shapes) créées et mémorisées à l'aide du programme Shape Editor

Le programme Shape Loader affiche le menu. L'utilisateur demande le chargement à partir du disque d'une table de figures contenant des symboles électriques

Le sous-programme de composition de l'image finale a été désigné et est exécuté. On peut voir, en bas, la ligne de dialogue et le menu des commandes : au centre de l'écran. se trouve le dessin en cours de formation. L'élément de gauche est la figure qui va être positionnée.

La construction de la figure composée est terminée. L'utilisateur devra la mémoriser sur disque en lui donnant un nom particulier pour pouvoir la rappeler en cas de besoin

N : C'est le nº de la figure à visualiser X, Y : Sont les coordonnées de départ de l'affichage de la figure. Par exemple, l'instruction :

## ORAW 2 AT 30,50

présente la figure n" 2 en commençant le des $sin \, \dot{a}$  partir du point de coordonnées  $X = 30$  et y = 50. SI les coordonnées sont omises. la figure commence au dernier point rappelé. Cela signifie que cette instruction peut également se présenter sous la forme DRAW N. qui lance l'affichage de la figure N à partir des dernières coordonnées utilisées dans une précédente instruction DRAW ou HPLOT (pour le positionnement).

FIGURE-1 ECHELLE-4 ROL-15 X-92 T-25<br>|COMMONDESTINUTENTS EN RUESTADULE

医双肌

DHARGENENT OTCHE TABLE DE ETGURES..... AFFICHAGE D'UNE FIGURE................<br>CONSTRUTTION IMAGE FINALE............. 

- FIGURE - 3 ECHELLE - 2 RDT - 16 X - 50 1 - 72<br>CONCANGES LEWING IN RACH SYSSICARE REGE

FTN...<br>TND13DER VOTRE UND1×=

**XDRAW.** Sa forme est identique à celle de l'instruction précédente :

XORAW N AT X,Y

Elle commande l'effacement de la figure  $n^{\circ}$  N, positionnée au point de coordonnées X,Y.

ROT. la syntaxe est très simple :

## ROT M

où M est une valeur numérique exprimant l'angle de rotation, généralement en degrés,

la validité du paramètre M dépend de la valeur définie par l'instruction précédente SCALE. Si le facteur d'échelle est l, le paramètre M aura une des valeurs suivantes  $0 = 0$ ,  $16 = 90$ ,  $32 = 180.48 = 270$ 

En revanche, SI ce facteur d'échelle est supérieur à 4, il est possible d'avoir 64 rotations différentes à des Intervalles réguliers par rapport aux valeurs précédentes (ces valeurs ne sont qu'un exemple lié au matériel considéré et ne constituent donc pas une règle).

SCALE, Cette instruction doit être utilisée en priorité, avant toute autre instruction de ce groupe, puisqu'elle définit l'échelle du dessin. Sa syntaxe est:

## $SCALE = Q$

dans laquelle le paramètre numérique Q indique le nombre de tracés pour chaque vecteur  $graphique$ . Par exemple :  $SCALE = 1$  provoque l'affichage d'une figure dans laquelle chaque vecteur n'est tracé qu'une fois. alors  $qu^{2}$ avec SCALE = 2, il le sera deux fois.

Sur certaines machines, il est possible de préparer un dessin composé de déplacements élémentaires à l'aide d'une chaîne de commandes. Le mot-clé reste généralement DRAW, mais sa syntaxe et la signification de ses éléments sont différents. bien que proches,

Cette instruction, peut prendre deux formes '

- Dans la première, les commandes de déplacement sont contenues dans une chaîne associée à l'instruction
- Dans la seconde, elles sont mémorisées dans une table résidente en mémoire : l'ins· truction n'admet alors comme paramètre que le n' correspondant à la figure demandée :

DRAW: « chaîne de commandes »  $DRAW$ : N avec  $N = n'$  de la figure à visualiser.

Dans la chaine de commandes, Il est nécessaire d'expliquer certains symboles qui représentent des actions élémentaires à exécuter

Ces paramètres sont

- M DX,DY : Positionnement du curseur au point de coordonnées X = DX et Y + DY en partant du point X.Y.
- J,X,Y . Déplacement au point X,Y<br>U DY . Déplacement de DY vers le
- U DY : Déplacement de DY vers le haut<br>L DX : Déplacement de DX vers la
	- : Déplacement de DX vers la gauche
- R DX : Déplacement de DX à droite<br>C. lociention de la couleur du tra Indication de la couleur du tracé de la figure ; s'il est omis, le système prend par défaut la dernière couleur utlisée dans une instruction DRAW

Les paramètres ci-dessus correspondent au système Olivetti M20 ; ils peuvent être différents pour les autres machines. mais si cette forme de l'instruction DRAW existe, la logique reste la même.

La figure ci-dessous montre, à titre d'illustration, la chaîne des commandes nécessaires au tracé d'un carré de côté 10 positionné au point 30.40 (sommet Inférieur gauche), La chaine adresse =  $30$  et  $Y = 40$  (code J) indique les quatre déplacements nécessaires pour obtenir les côtés

Telle qu'elle est présentée. l'instruction trace également une ligne entre la position d'origine du curseur et le premier sommet du carré puisque la commande J 30.40 est exécutée en mode VISible (dans la couleur spécifiée ou la dernière utilisée). Pour éviter que ce segment (non désiré) soit visualisé. Il faut précéder la commande de la lettre B, qui invalide l'affichage, la forme exacte de la chaine est donc :

'BJ30, 40 U10 R10 D10 L10".

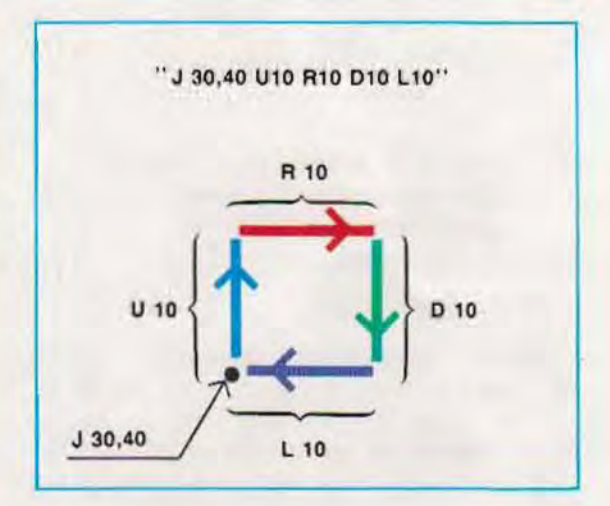

On peut utiliser une des options suivantes avec chacune des commandes :

- **AND** : La couleur résultante est obtenue par intersection logique de 2 couleurs, la précédente et celle spécifiée dans la chaîne
- XOR, OR : Même principe, mais avec une union logique (OU exclusif ou inclusif)
- **NOT** : Indique que la couleur de la figure est le complément de celle utilisée comme fond.

## **Graphisme tridimensionnel**  $(3D)$

La préparation d'un graphique en trois dimensions (3D) exige le recours à des formules mathématiques parfois complexes, qui seront développées plus loin. Les plus employées sont celles de la trigonométrie appliquée aux problèntes de triangles rectangles.

La figure ci-dessous indique, dans le tableau central, comment calculer les éléments inconnus d'un triangle rectangle dans les différents cas de figure.

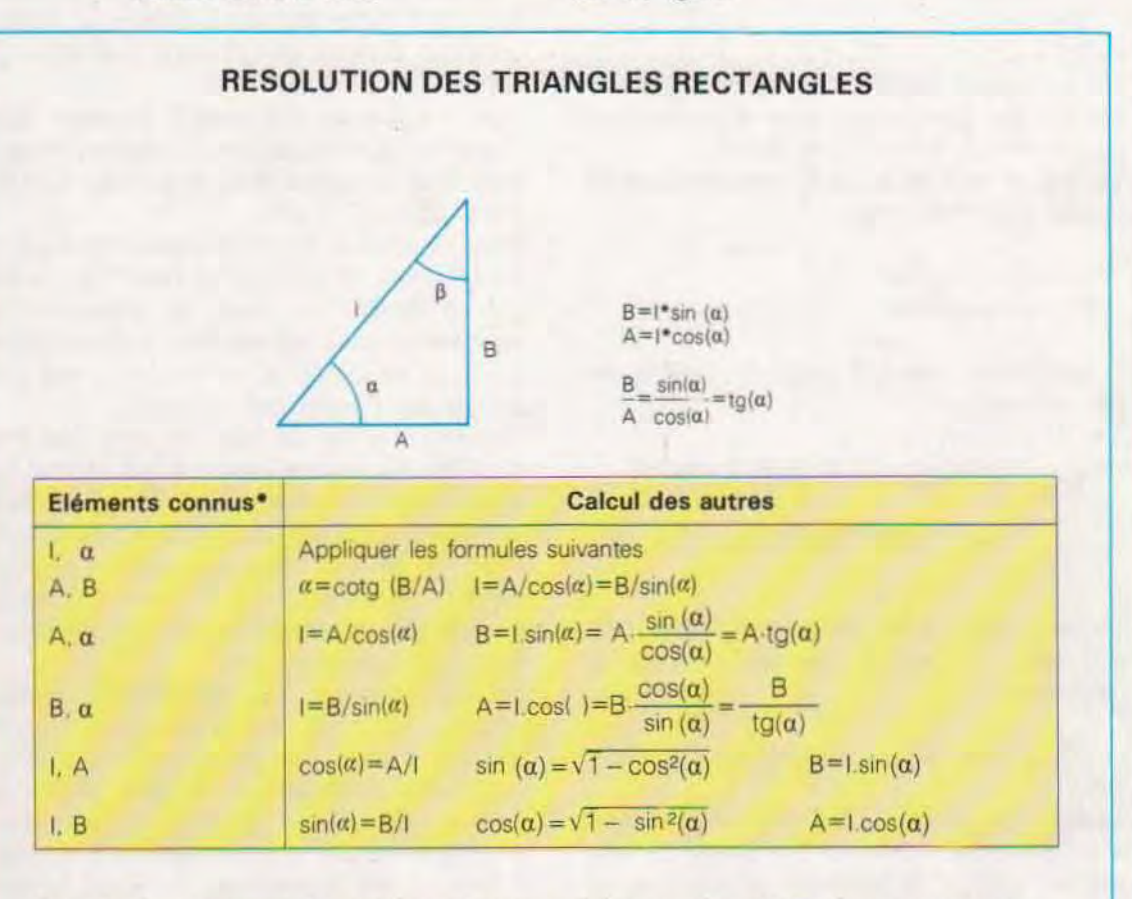

Toutes les formules peuvent être traduites en langage symbolique pour être utilisées dans un programme. Ne pas oublier que

 $-$  l'angle  $\alpha$  doit être en radians

- les noms de fonctions sont généralement

 $sin(00) =$ SIN(ALPHA)  $cos(\alpha) = COS(ALPHA)$ tgkt)=SIN(ALPHA)/COS(ALPHA)

$$
\begin{array}{l}\n\mathsf{V} = \mathsf{SQR}(\mathsf{I}) \\
\mathsf{COTG} \ (\mathsf{B}/\mathsf{A}) = \mathsf{ATN}(\mathsf{B}/\mathsf{A})\n\end{array}
$$

\*Le cas où c'est l'angle <sup>3</sup> qui est connu, au lieu de l'angle u, n'est pas pris en considération. En effet, étant donné que u = 90 - β ce cas peut être<br>résolu à l'aide d'une des tigures exposées.

Les fonctions trigonométriques sont (notation mathématique) :

 $sinus = sin(\alpha)$  $cosinus = cos(\alpha)$  $tangent = tq(\alpha)$  $cotangent e = cot q(\alpha)$ 

Pour obtenir les côtés de l'angle droit, à partir de l'hypoténuse I et de l'angle «, il suffit d'appliquer les formules :

$$
A = |*cos(\alpha)|
$$
  

$$
B = |*sin(\alpha)|
$$

Les principales fonctions trigonométriques ont été prévues dans les langages de programmation comme le Fortran et le Basic.

Les instructions nécessaires pour effectuer les calculs précédents sont :

A=I\*COS(ALPHA)  $B=I*SIN(ALPHA)$ 

à condition de convertir l'angle en radians, se-Ion l'expression :

angle en radians=  $\frac{\pi \cdot \text{angle en degrés}}{\sqrt{\pi \cdot \text{angle en degrés}}$ 180 \_3,14\*angle en degrés 180

Certains langages ne comportant pas la fonction  $tg(\alpha)$ , il faut la calculer à l'aide de l'expression :

TG(ALPHA)=SIN(ALPHA)/COS(ALPHA)

Dans le programme, la fonction tangente peut être définie par l'utilisateur (au moyen de l'instruction DEF...) et assimilée à une fonction particulière.

La résolution des triangles rectangles est plus difficile, quand les seuls éléments connus sont les côtés, à l'exclusion de tout angle. On peut alors recourir au théorème de Pythagore, mais aussi aux fonctions trigonométriques inversées. Par exemple, si l'on connaît les deux côtés de l'angle droit, on peut calculer l'angle « en utilisant la fonction cotangente (ATN) :

 $ALPHA = ATM(B/A)$ 

A et B étant les côtés de l'angle droit.

La fonction cotangente fait généralement partie du langage de programmation.

#### Les fonctions à deux variables

Jusque-là, les fonctions rencontrées se présentaient sous la forme Y=f(X) où Y est fonction d'une seule variable indépendante, X. Les fonctions à une variable sont représentables sur un plan cartésien, puisque chaque point est, en effet, repéré par un couple de valeurs (coordonnées). Les courbes qu'elles représentent sont facilement visualisables en faisant coïncider les axes de référence avec ceux de l'écran.

Mais il existe des fonctions à plusieurs variables et les plus fréquemment utilisées comportent deux variables indépendantes, du type  $Y = f(X,Z)$  ou  $Z = f(X,Y)$ .

Nous reprenons là les symboles habituels : f désigne une fonction générique, c'est-à-dire une loi unissant les valeurs de la variable dépendante à celles des variables indépendantes. Le choix de la forme, ici Y=f(X,Z), est plus proche des formes déjà connues.

Une fonction de ce type ne peut pas être visualisée sur un plan, puisqu'il faut reporter les valeurs d'une 3<sup>e</sup> coordonnée (Z). Le système de référence adopté doit donc comporter trois axes. La figure 1 (page ci-contre) montre un système de référence à 3 axes X, Y et Z. Chacun des points de l'espace est défini par leurs coordonnées relatives.

De toute évidence, une représentation à deux variables laisse de côté la possibilité d'un 3<sup>e</sup> axe sur l'écran, pour, par exemple, figurer un objet tridimensionnel sur un plan (feuille de dessin). Pour corriger cette lacune, on a donc imaginé de simuler la profondeur et, pour cela, construire des algorithmes analogues à ceux employés par un dessinateur dans la réalisation d'une perspective ou d'une figure axonométrique.

Les méthodes exposées ici ne sont pas de véritables applications de graphisme tridimensionnel. Il s'agit plutôt de simulations s'adaptant à un grand nombre d'utilisations mais qui sont toutefois limitées par l'environnement matériel.

Pour réaliser un véritable logiciel graphique 3D, il faut disposer de machines très puissantes.

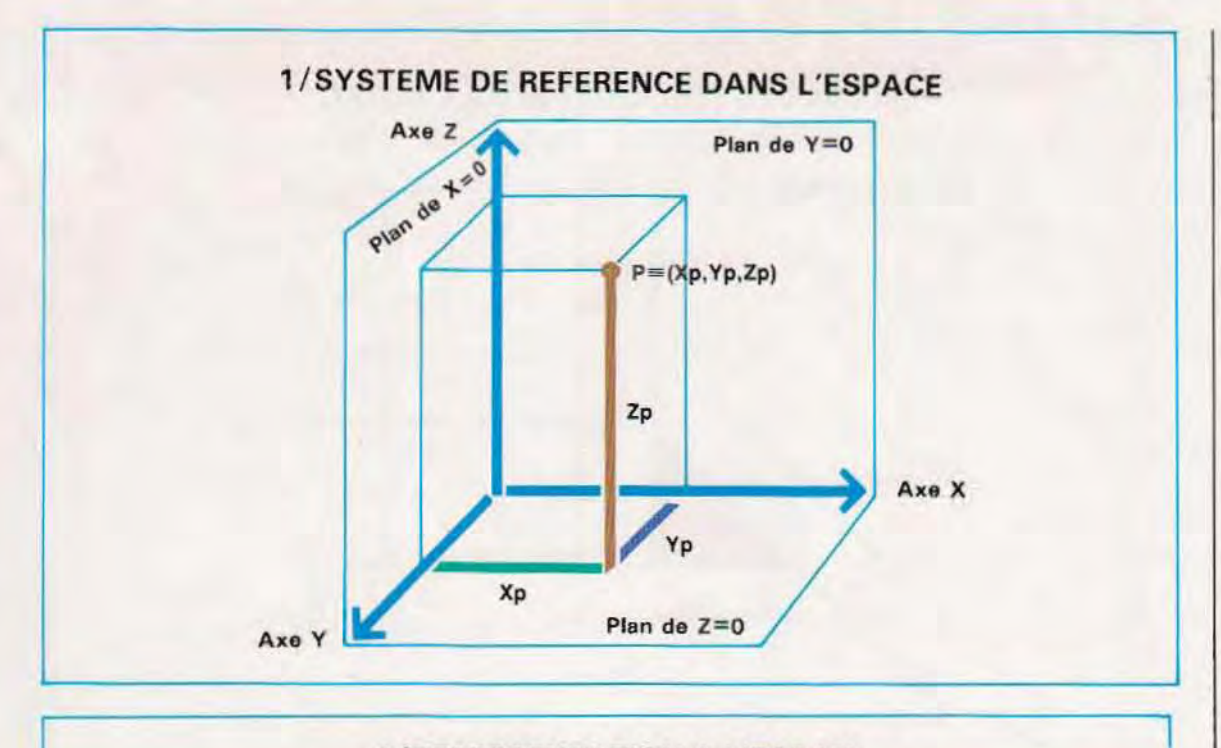

## **2/REPRESENTATION A L'ECRAN** D'UN SYSTEME DE REFERENCE DANS L'ESPACE

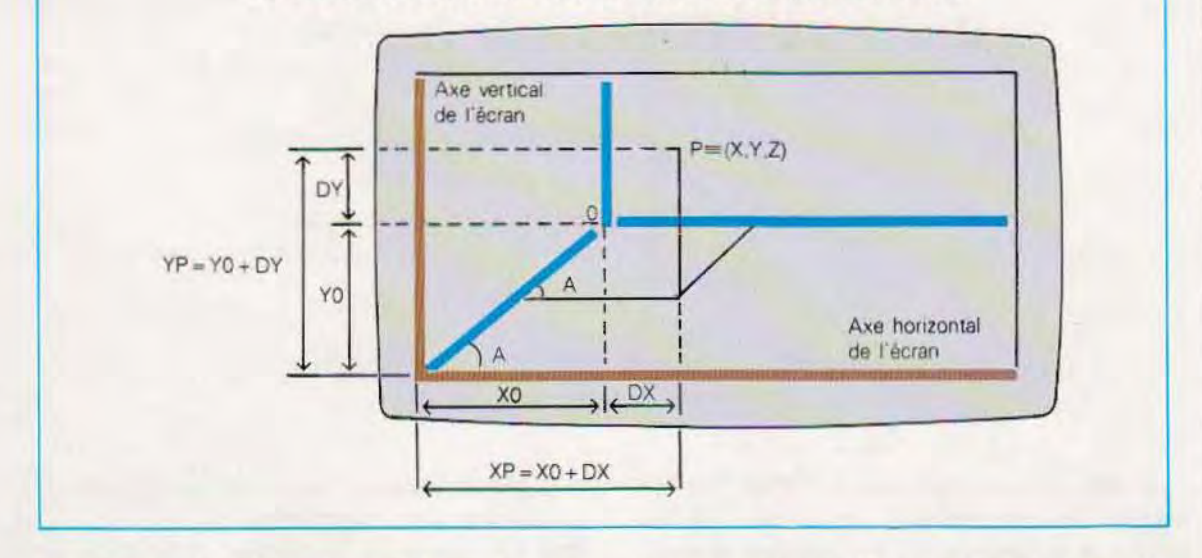

Représentation 3D. Le procédé utilisé, pour représenter à l'écran un point quelconque P de l'espace, est schématisé par la figure 2.

L'origine du système de référence, désigné par la lettre O, est positionnée sur un point de l'écran. Pour des raisons de simplicité, nous considérerons que l'origine des axes de l'écran se trouve en bas à gauche (dans certains systèmes, elle est en haut à gauche).

Par rapport à l'écran (du point de vue stricte-

ment graphique), le point P (défini par les coordonnées X, Y, Z) a pour coordonnées XP et YP.

Ces coordonnées s'obtiennent en ajoutant respectivement DX et DY aux coordonnées de l'origine des axes.

On a donc:

 $XP = XO + DX$  $YP = Y0 + DY$ 

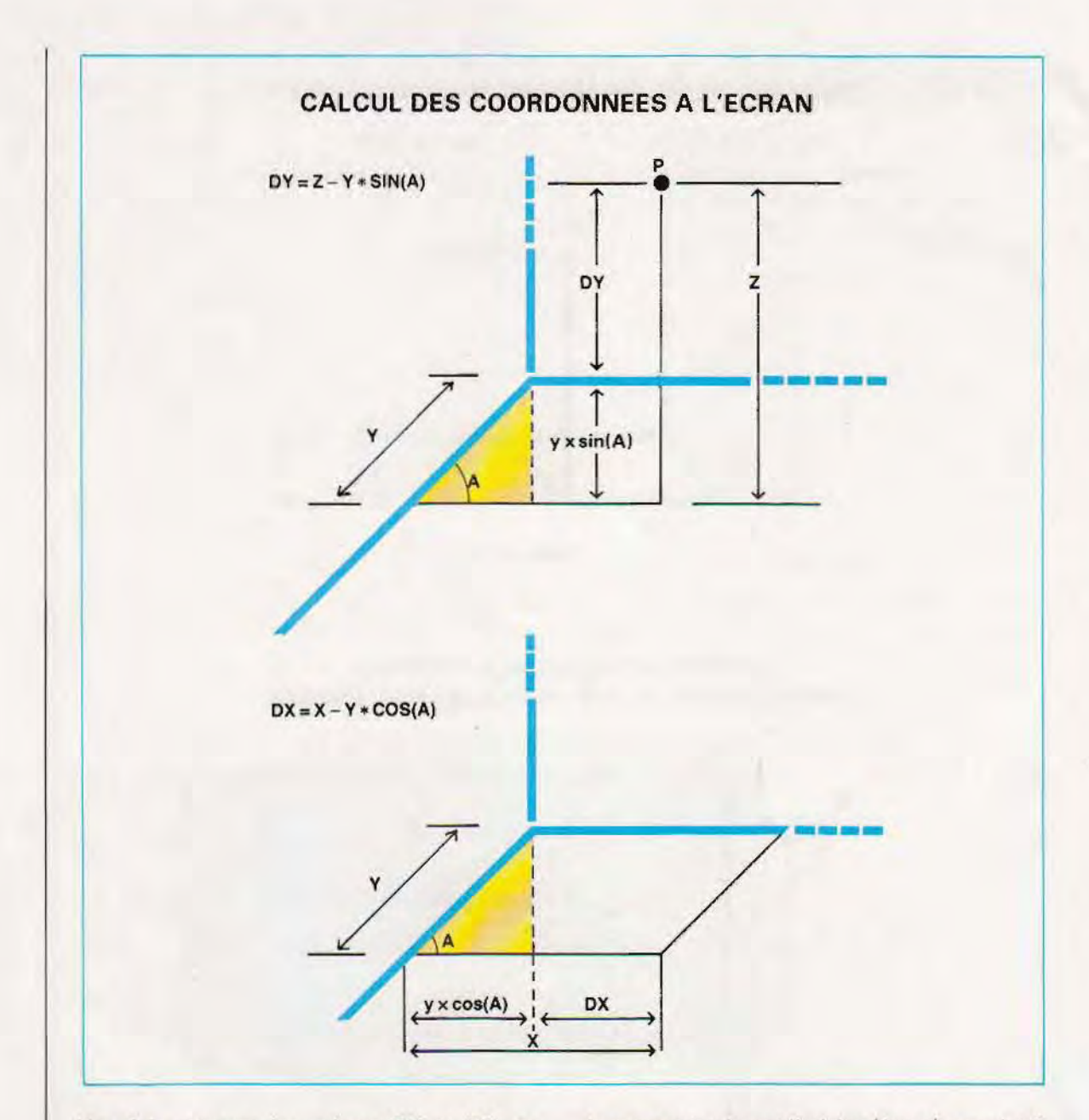

Une fois connues les valeurs DX et DY, on calcule les coordonnées écran de tous les points de la fonction 3D. En dernière analyse, le problème se réduit donc au calcul des quantités DX et DY.

La première phase consiste à calculer l'angle A en utilisant les formules trigonométriques précédentes (pour des raisons pratiques, l'angle est désigné par la seule lettre A, alors qu'il est appelé ALPHA dans les formules). La valeur de A est déterminée par les coordonnées XO, YO. Celles-ci constituent les côtés de l'angle droit d'un triangle rectangle ayant pour hypoténuse le segment unissant l'origine (écran) au point O. Le résultat est : A=ATN(YO/XO).

Une fois cet angle déterminé, on procède au calcul de DX et DY, toujours à l'aide des règles relatives aux triangles rectangles. De cette facon, on obtient :

 $DY=Z-Y*SIN(A)$  $DX=X-Y^*COS(A)$ 

Pour comprendre les formules précédentes, il faut observer les figures ci-dessus, sans prendre en compte l'aspect 3D du système de référence.

Voyons, maintenant, comment tracer une fonction tridimensionnelle :

- 1/Affectation des valeurs arbitraires aux variables indépendantes X et Z
- 2/Calcul de la valeur correspondante de Y en utilisant l'expression mathématique de la fonction
- 3/Calcul des coordonnées XP et YP en points écrans à l'aide des formules :

 $YP = X0 + DX$  $YP = YO + DY$ 

ou avec les formules équivalentes :

 $XP = XO + (X-Y*COS(A))$  $YP = YO + (Z-Y*SIN(A))$ 

dans lesquelles DX et DY ont été remplacés par:

 $DX = X - Y \cdot COS(A)$  $DY=Z-Y*SIN(A)$ 

Notons que les coordonnées XP, YP en points écran n'ont rien de commun avec les coordonnées X, Y des points des courbes. Par conséquent, si la fonction est de la forme Z=f(X,Y), et non plus Y=f(X,Z), toutes les formules restent valides, à condition de changer les coordonnées utilisées dans les calculs. Dans ce cas, les variables indépendantes ne sont plus X,Z, mais X, Y ; la fonction permet donc de calculer Z à la place de Y.

La forme  $Z = f(X, Y)$  est la plus courante. Pour simplifier, nous avons omis tous les contrôles et les changements d'échelle utilisés dans les programmes de tracé des fonctions dans le plan. La bouche externe est construite à partir de l'incrémentation de Y (considérée comme coordonnée de la fonction), et la boucle interne avec des valeurs de X. Cela équivaut à présenter le tracé de la fonction par sections successives, parallèles au plan XZ.

Supposons, par exemple, que la valeur initiale de la coordonnée Y soit zéro, c'est-à-dire que Y1=0. La bouche interne (sur X) montrerait alors tous les points de la courbe pour lesquels Y=0, c'est-à-dire la partie située dans le plan  $Y=0$ . Une fois les valeurs de X pour  $Y=0$ épuisées, la variable de la boucle externe est incrémentée. Y passe donc à une nouvelle valeur, par exemple 1. Dans ce cas, la boucle interne présenterait la courbe de la fonction dans le plan Y=1 (parallèle au précédent). En continuant ainsi à incrémenter Y de 1, on obtient le graphique 3D de la fonction, par superposition d'autant de graphiques plans dont chacun montre la courbe dans un plan particulier (Y=0, Y=1, Y=2...).

Ces représentations sur des plans parallèles sont des sections de la figure solide représentée par la courbe. Le mécanisme décrit est schématisé en page 1640 suivi du listing du programme.

Les problèmes du dessin en 3D. Il faut distinguer le véritable graphisme 3D de la simple représentation tridimensionnelle. En effet il v a là une différence considérable qui se retrouve tant au niveau des équipements, que des programmes et de leurs coûts respectifs. Le graphisme 3D demande la mémorisation des attributs de chacun des points de l'espace que

#### Image obtenue à l'aide d'un programme 3D.

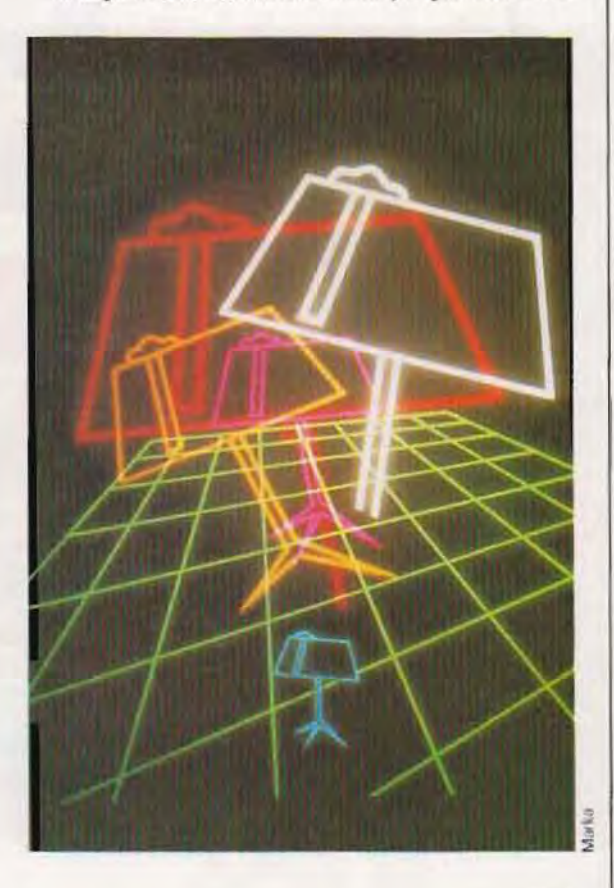

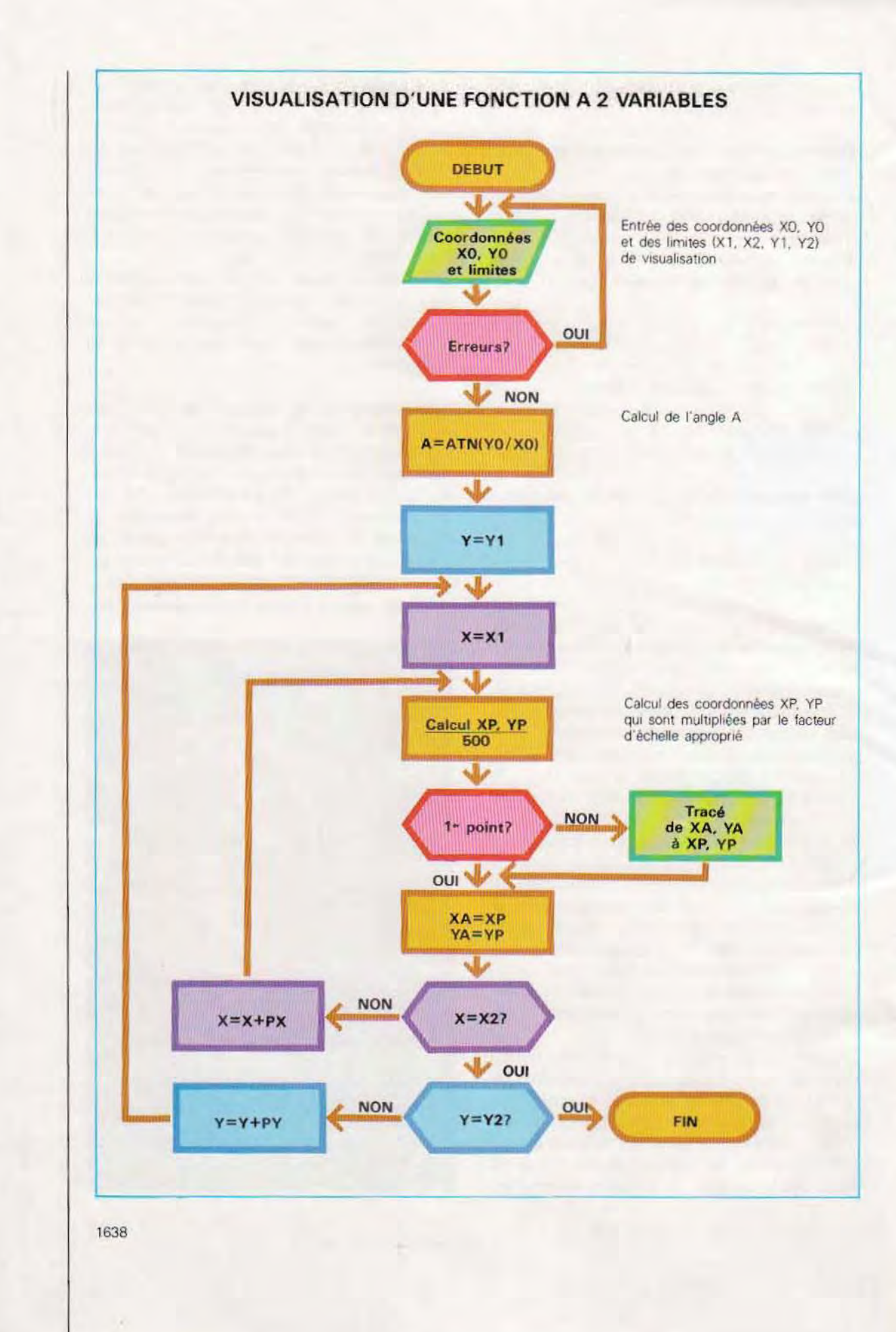
constitue le solide à représenter. On peut alors obtenir des projections, des vues en coupe ou tout autre traitement graphique d'un objet.

Mais un tel logiciel ne peut fonctionner que sur des machines très sophistiquées, notamment en terme de capacité mémoire et en résolution du terminai VIdéo ou des autres pénphériques (traceur de courbes par exemple).

Dans le cas de la représentation 3D, en revanche. le problème est nettement plus simple et peut être réduit à un simple traitement d'une vue de l'objet donnant une impression de tridimensionnalité, ce qui ne demande pas des machines et des programmes complexes

Bien entendu. Il n'est nullement question de Visualiser une vraie coupe. en l'absence des attributs relatifs à la 3<sup>e</sup> dimension.

Dans la méthode utilisée pour la représentation 3D (voir graphique p. 1642), la 3<sup>e</sup> dimension est obtenue par translation de la figure de base (vue frontale de l'objet) qui est inclinée de 45° (de ce fait, les déplacements de chaque point sont égaux sur les deux axes). Les sommets de la figure de base étant numérotés de 1 à 6, l'impression d'épaisseur est obtenue en tracant la même figure après avoir incrémenté les coordonnées des sommets de la quantité S ; une fois que le contour déplacé est réalisé, il faut unir les points homologues. Il reste toutefois à résoudre le problème de l'effacement (ou mieux du non tracé) des segments de la vue déplacée qui sont couverts par la figure de base Nous touchons là à un des problèmes les plus complexes du graphisme 3D' comment déterminer les lignes à éliminer. En effet, les surfaces qu'elles circonscrivent sont cachées par d'autres parties de l'objet représenté.

II eXiste de nombreux algorithmes de résolution de cette question, dont la plupart sont utilisa bles dans le tracé de fonctions. Mais il s'agit là généralement de solutions très spécialisées et difficilement généralisables aux dessins dont les lignes ne sont pas des fonctions mathématiques.

Autrement dit, il faut que le logiciel soit capable de trouver les lignes cachées et d'éviter qu'el les ne SOIent tracées.

La méthode utilisée dans le programme que

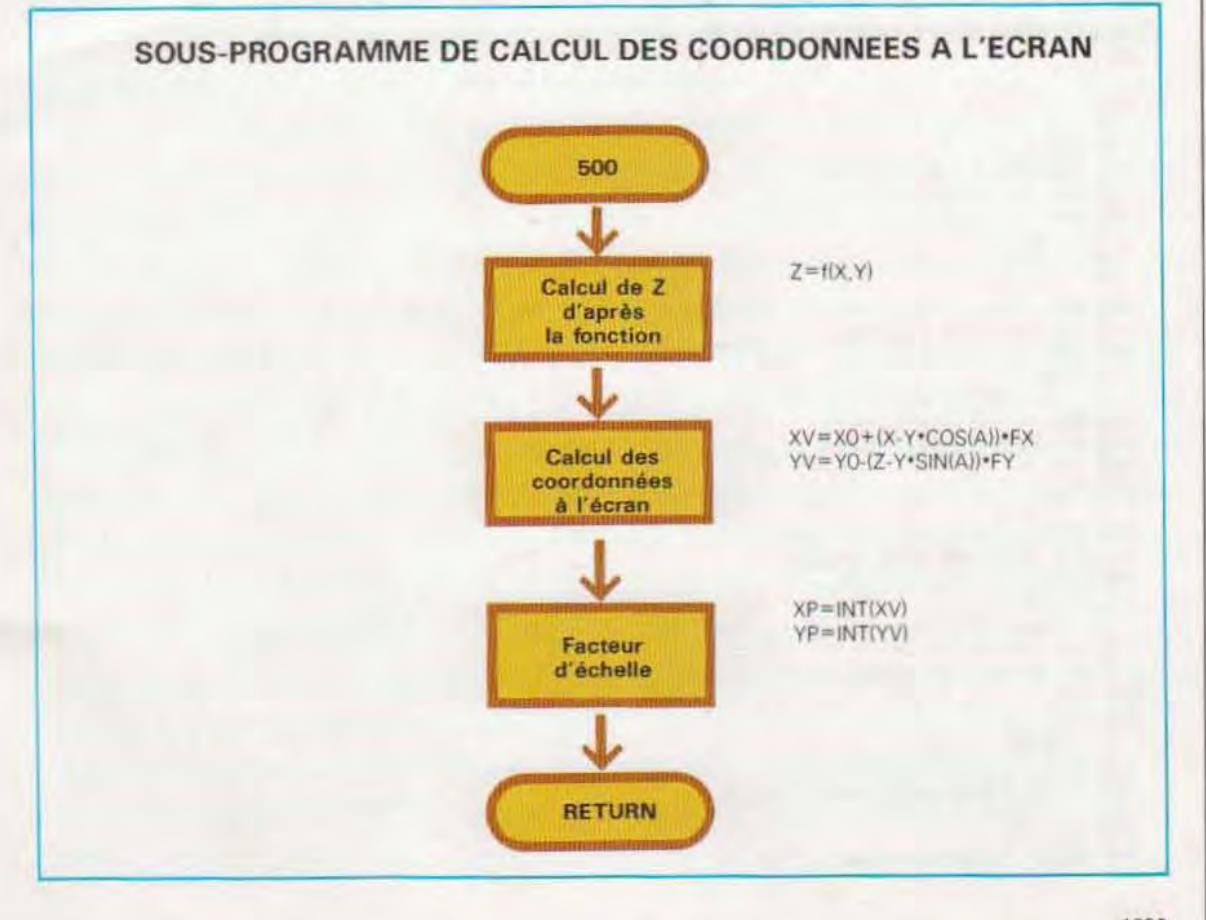

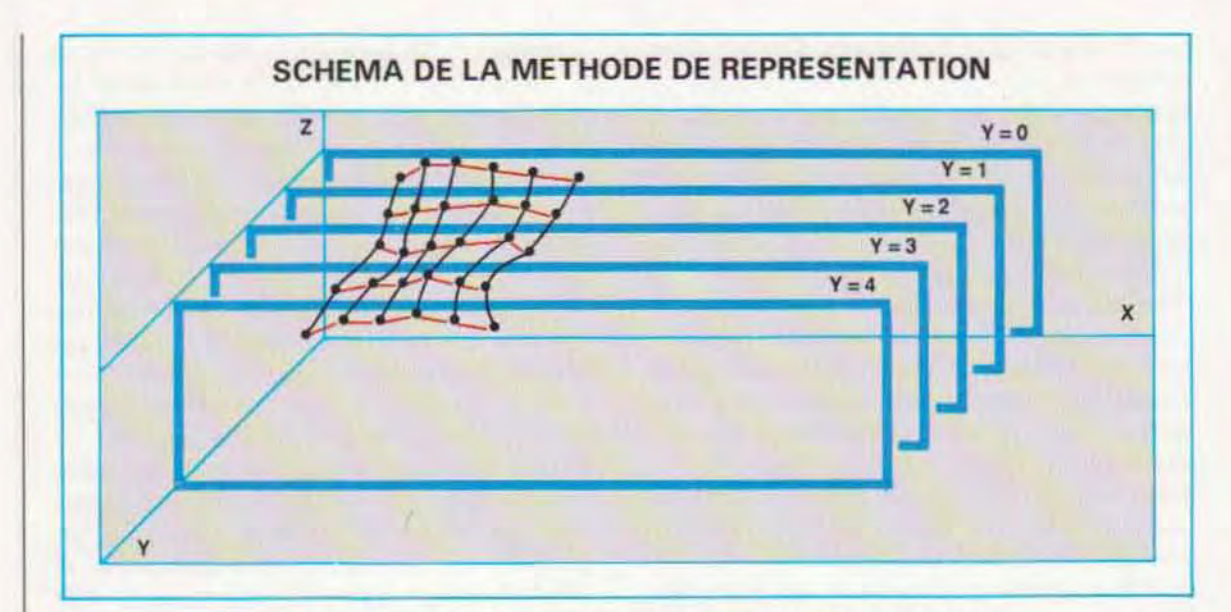

**GRAPHIQUE D'UNE FONCTION A DEUX VARIABLES** 

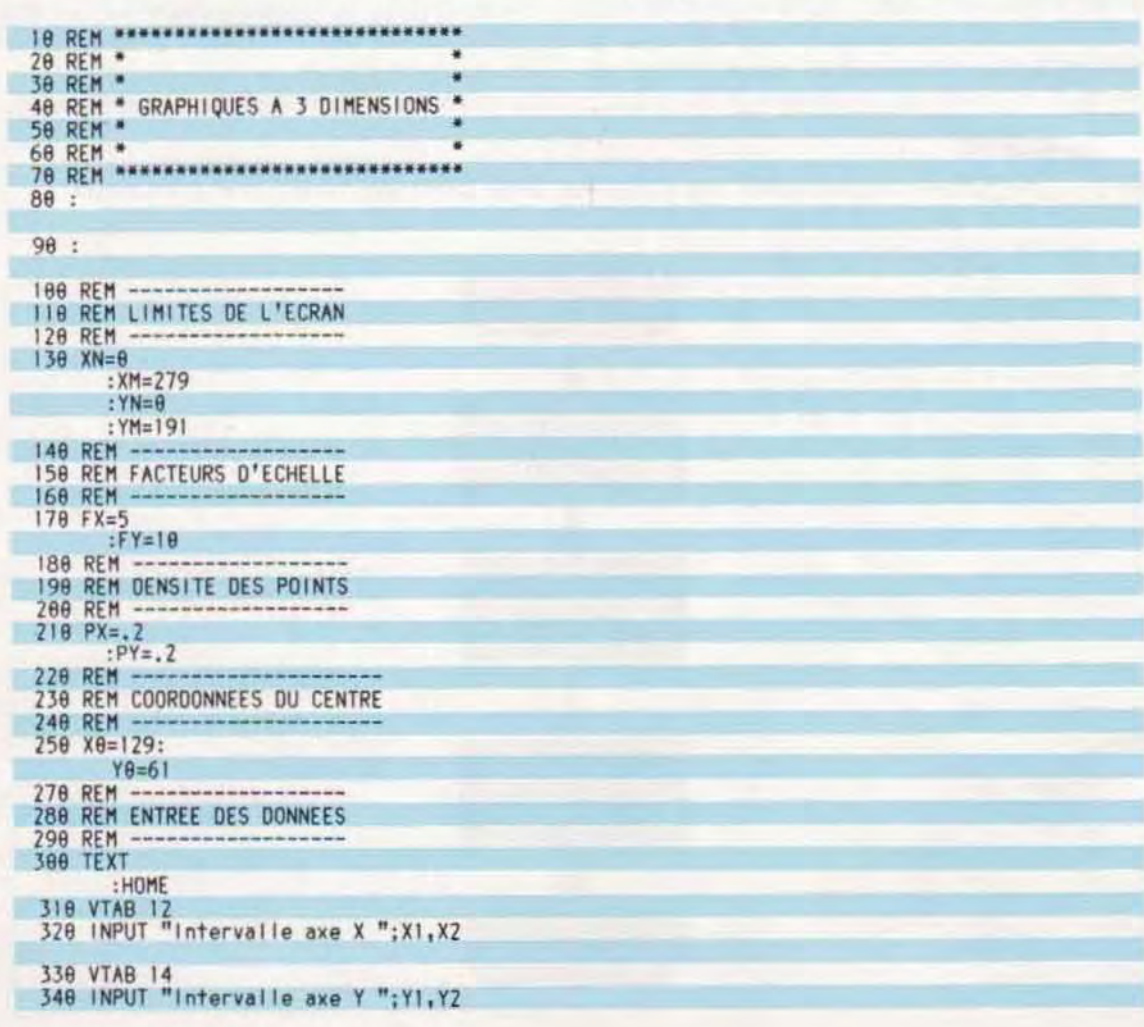

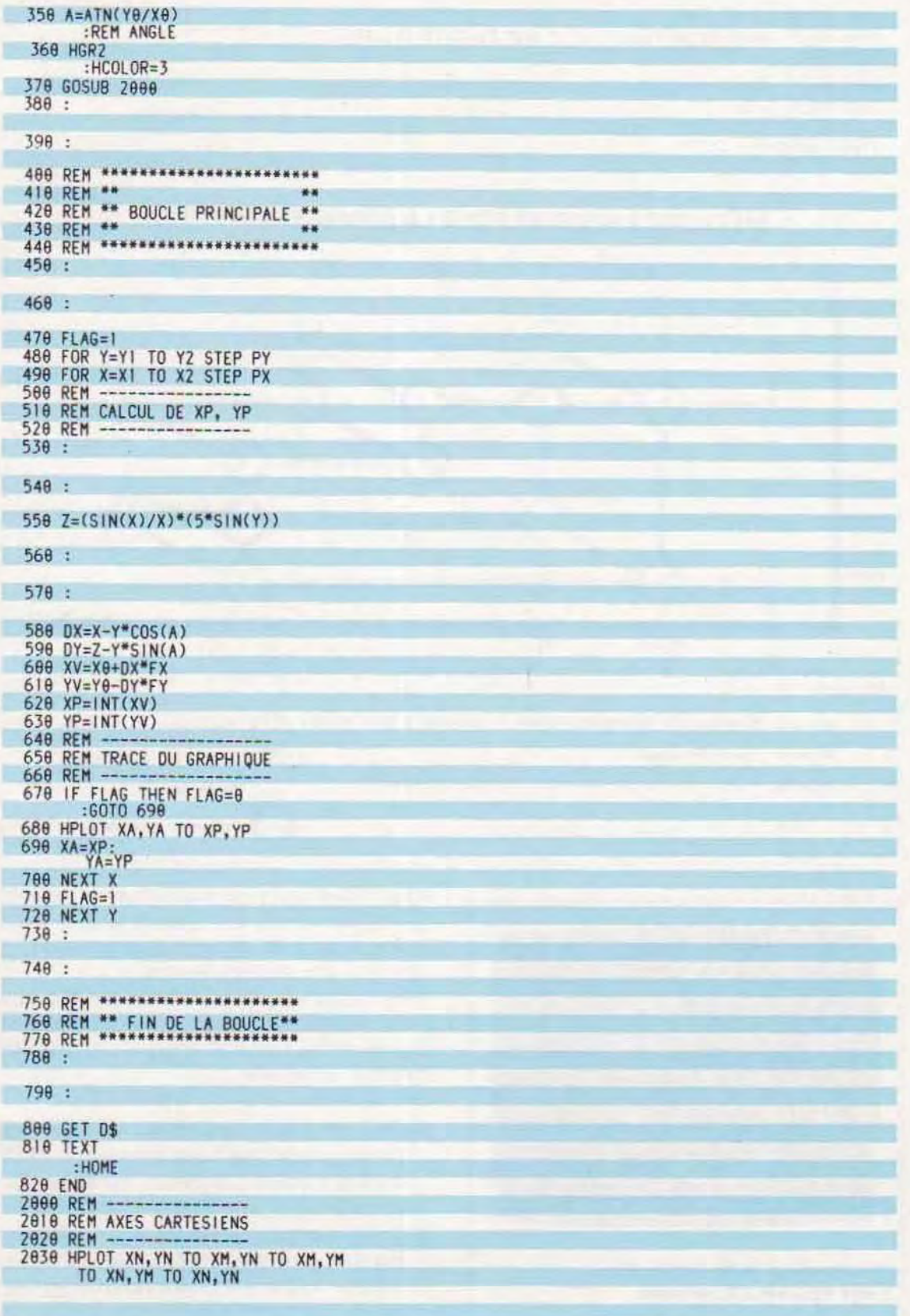

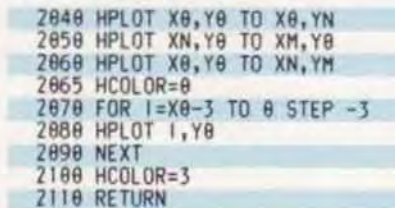

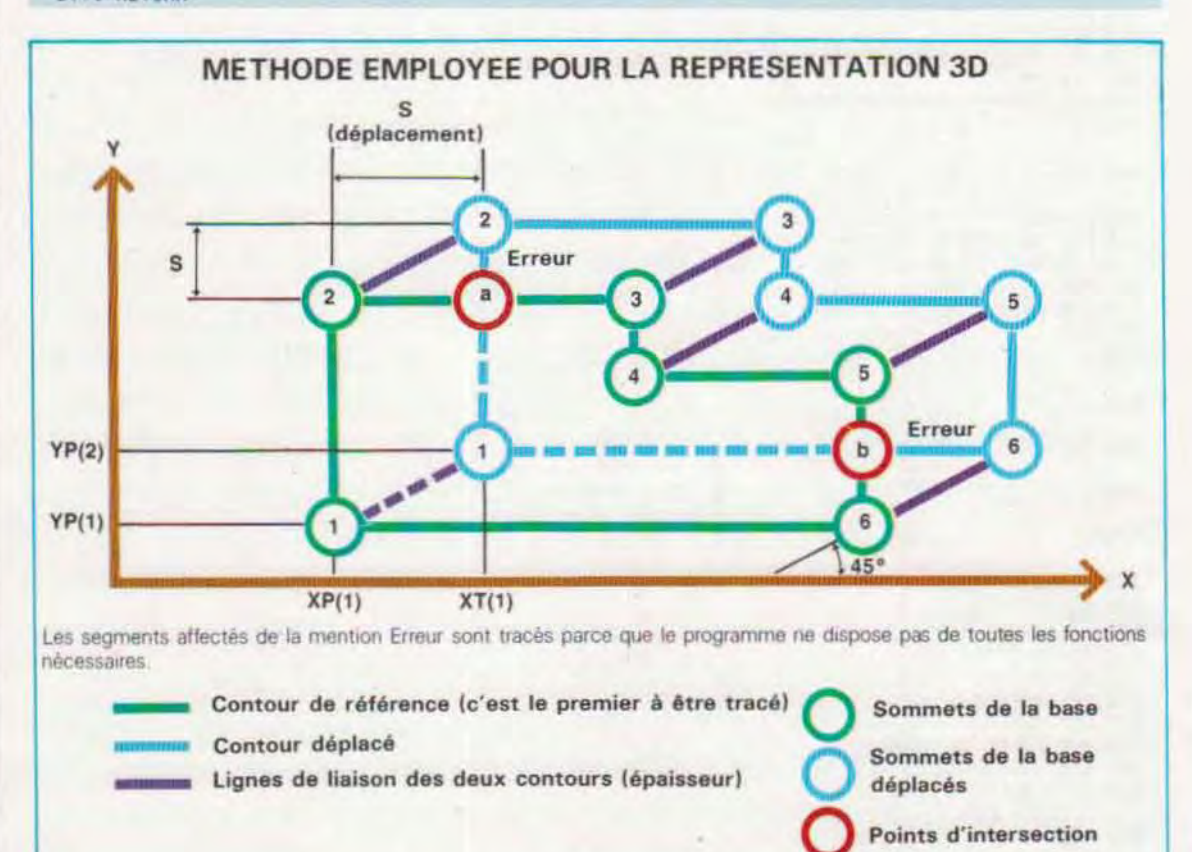

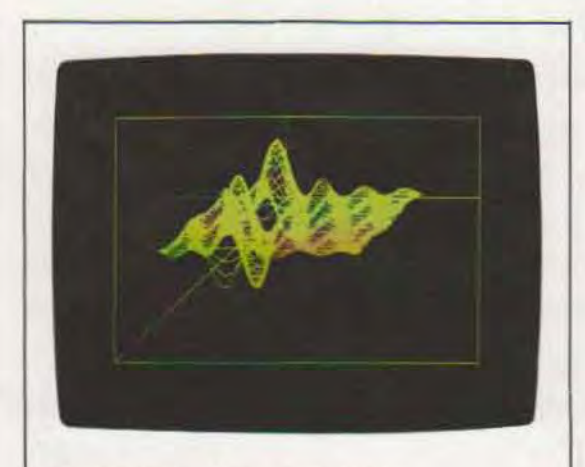

Résultat final de la visualisation d'une fonction à 2 variables.

nous présentons (voir organigramme page cicontre) est fondée sur la seule analyse de la figure de base, et elle peut, dans certains cas, aboutir à des résultats incorrects.

C'est pourquoi cette méthode ne doit être considérée que comme un exemple d'approche de ce problème et non pas comme une mêthode universelle.

Les différentes fonctions employées sont :

- Acquisition des coordonnées des sommets de la figure de base (sous-programme 1000) dont la translation engendre la représentation 3D.
- Calcul des coordonnées des points déplacés (sous-programme 2000). La technique consiste tout simplement à incrémenter toutes les coordonnées de la quantité S.

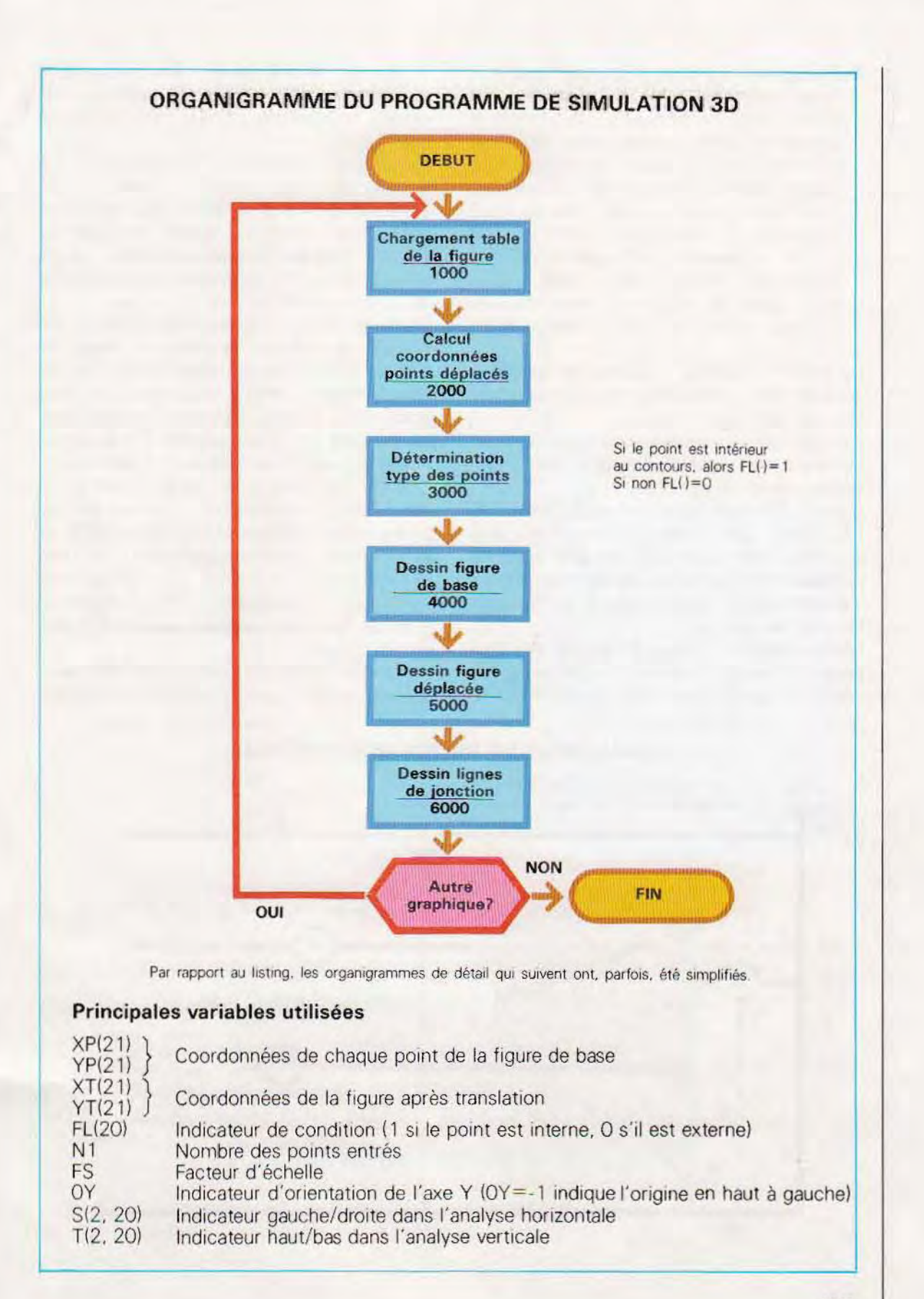

Détermination du type de chaque point de la figure translatée. Une fois calculées les coordonnées des sommets, il faut vérifier si le segment unissant deux à deux les points correspondants est visible. Dans la figure de la page 1642, par exemple, le côté translaté 1 est uni au côté 2 par une ligne qui n'est pas visible ; à l'inverse, le segment qui unit les points translatés 2 et 3 doit l'être. Le sous-programme 3000 analyse chacun des couples de sommets et détermine si le côté les unissant doit être affiché ou non.

La méthode consiste à déterminer quand un point du contour déplacé tombe à l'intérieur du contour de la figure de base

Par exemple. le point translaté 1 doit être non visible puisqu'il se trouve à l'intérieur de la figure de base qui le recouvre.

Cette technique a ses propres limites. Si l'épaisseur (donc le déplacement S) est trop important, les coordonnées du point translaté se trouveront hors du contour de base. le point translaté sera lui aussi visible, et les résultats obtenus erronés

Nous présentons CI-dessous l'algonthme utilisé pour déterminer si un point quelconque est interne ou non à un contour donné. Cette méthode, qui peut également être exploitée à d'autres fins. est fondée sur l'hypothèse selon laquelle les sommets ont été entrés de façon séquentielle.

Dans notre représentation, les numéros de 1 à 6 désignent les sommets du contour de base. et les lettres A à D les points dont on désire connaître la position par rapport à la figure. Un point est interne à la figure quand chacune des deux demI-drOites horizontales, tracées à partir de ce point, coïncide avec le contour.

La figure 1 (page ci-contre) représente un type de contour particulier avec lequel l'analyse de la droite horizontale se révèle insuffisante. En effet, partant du point P, les deux demi-droites horizontales couperaient bien la figure de base, alors même que P est externe. L'analyse est également être effectuée le long de l'axe Y. Une fois que le type de chaque point a été déterminé (interne/externe), le contour translaté peut être tracé (sous-programme 5000), et les sommets unis par les segments, créant ainsi une illusion d'épaisseur (sous-programme 6000). Le sous-programme 5000 contient un contrôle qui, dans certains cas, produit des résultats faux

En effet, comme nous l'avons vu, il suffit, pour éliminer un côté. que l'une de ses deux extré-

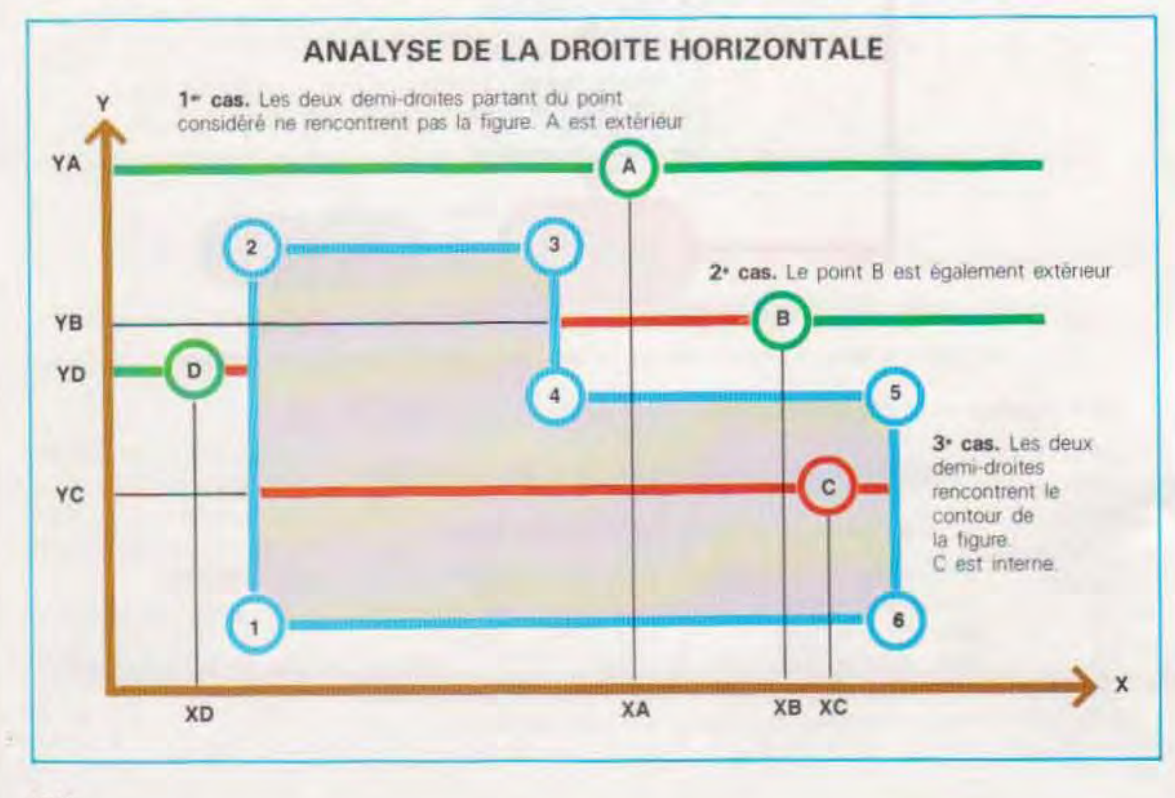

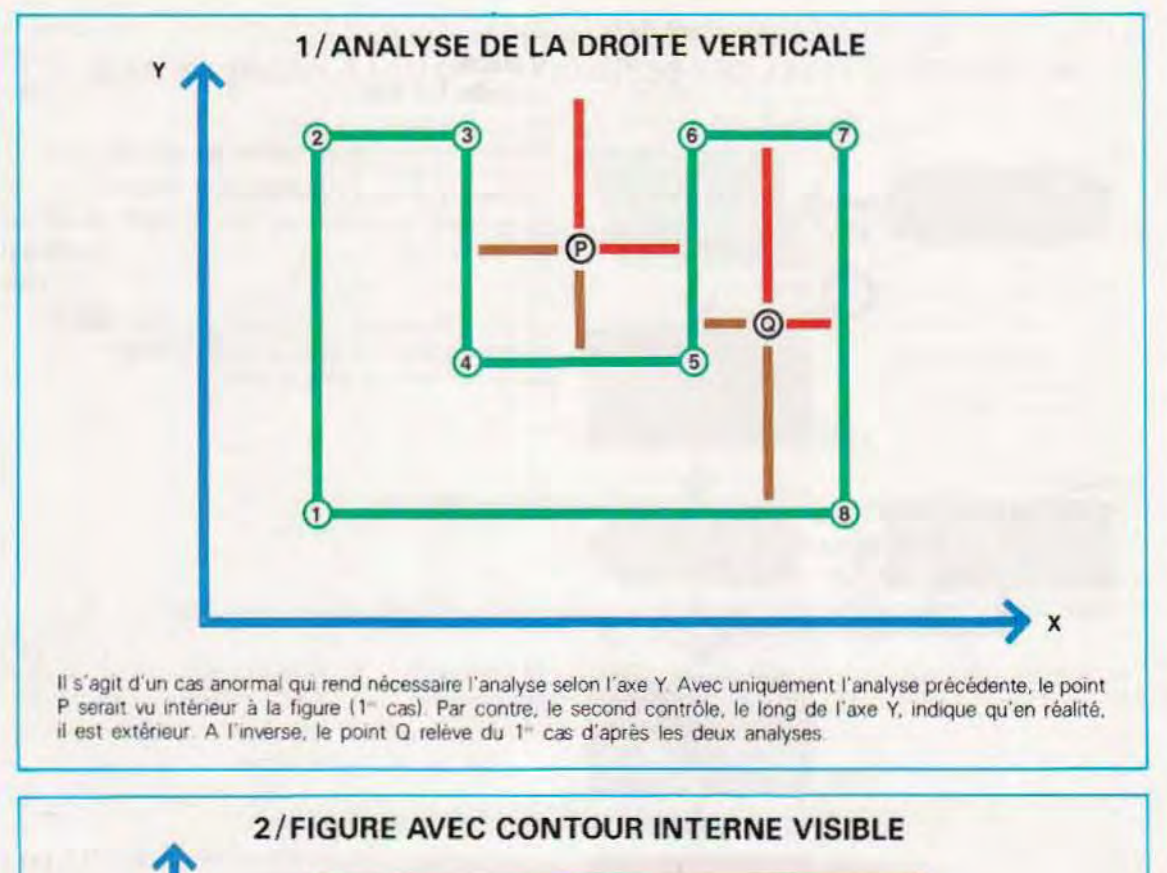

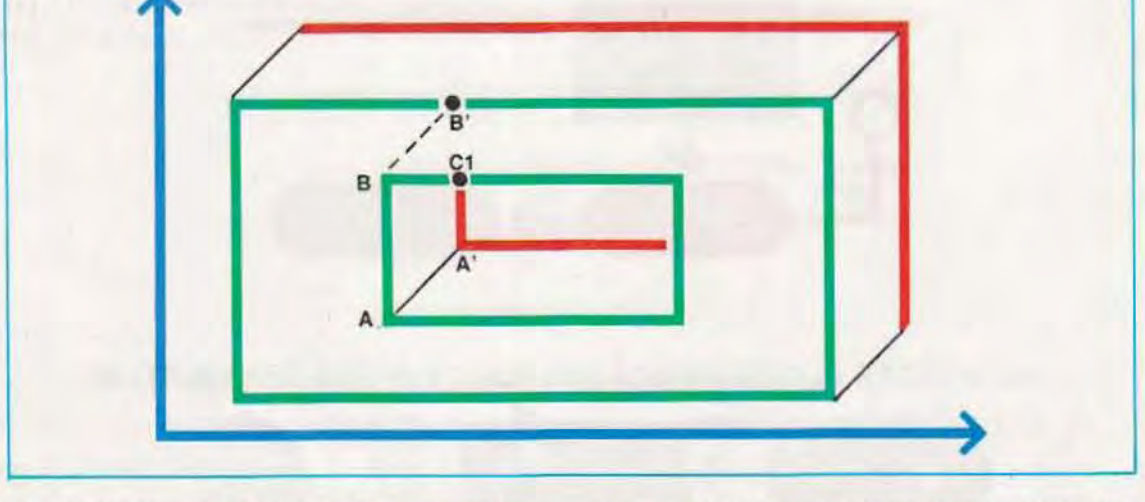

mités soit interne. D'après cette méthode, le côté unissant les sommets translatés 1 et 2 ne serait pas visible.

Il existe pourtant des cas où la logique décrite entraînerait l'omission de parties entières du dessin. Par exemple, dans celui de la figure 1, la partie interne serait totalement occultée. Il a donc fallu prévoir la possibilité de déterminer quand il existe des portions de côté visibles (sous-programme 5500). Là encore, certaines zones particulières du dessin peuvent toutefois être fausées (segments 2-a et 6-b de la figure, page 1642). L'erreur proviendrait de la sélection des points, dont la position n'est analysée que par rapport à la figure de base.

Le sous-programme 5500 illustre une méthode souvent employée pour identifier les points encore à l'intérieur de la fenêtre utilisée. Les pages 1646 à 1657 présentent les organigrammes et le listing de l'ensemble de la procédure.

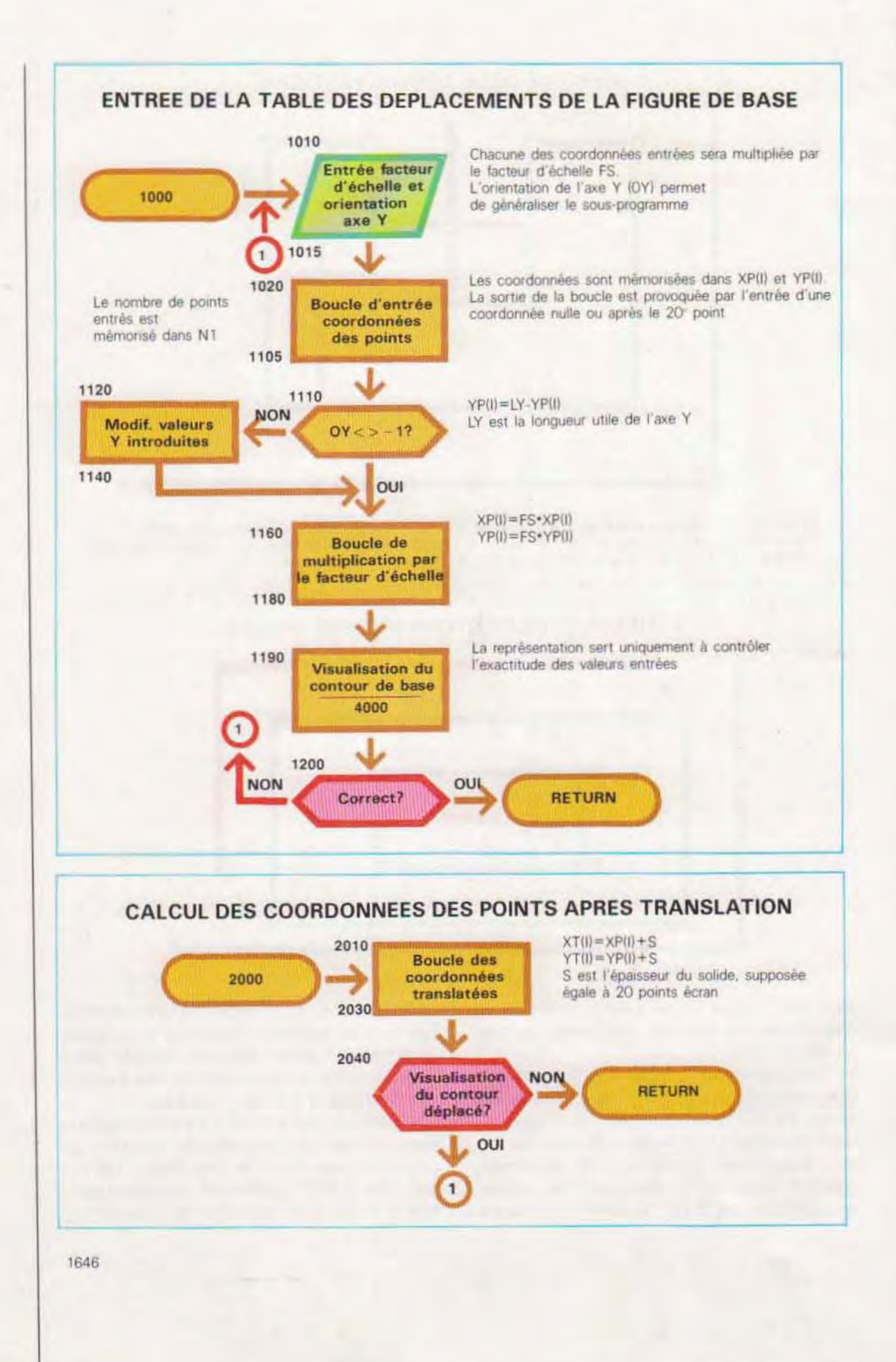

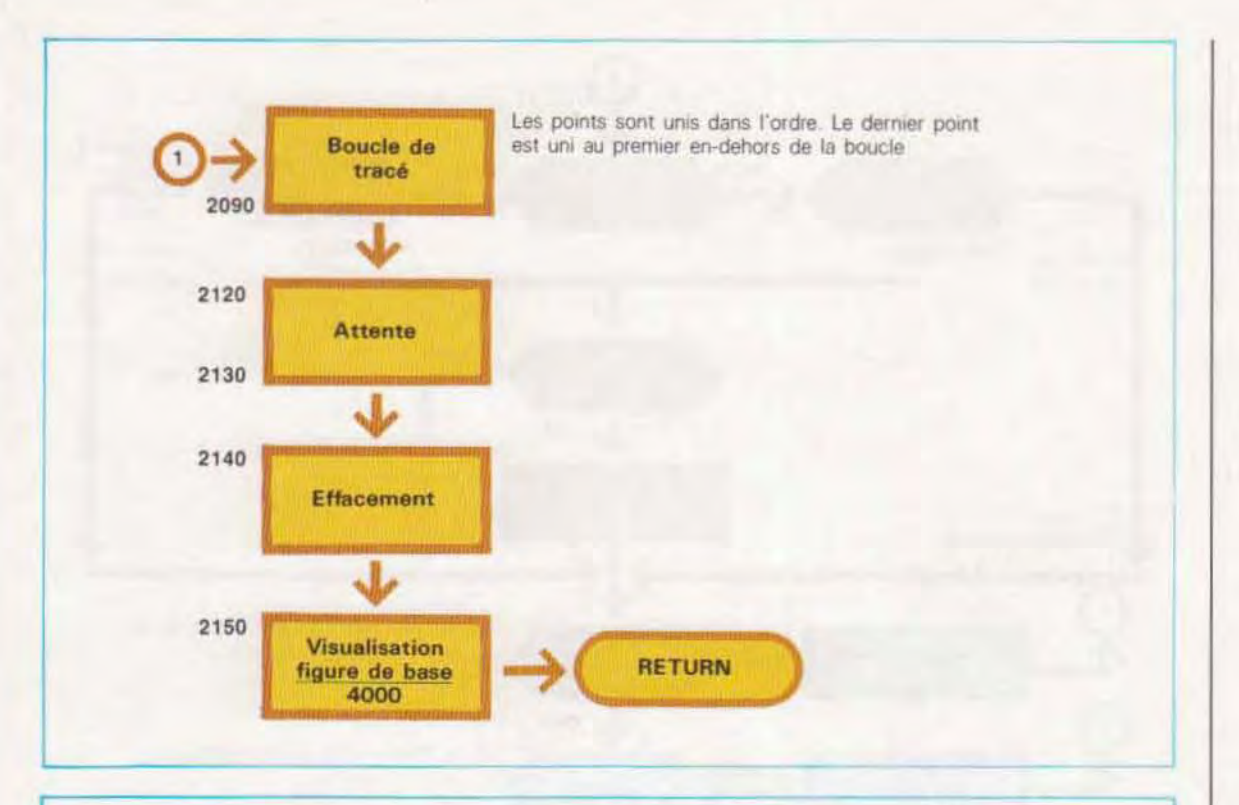

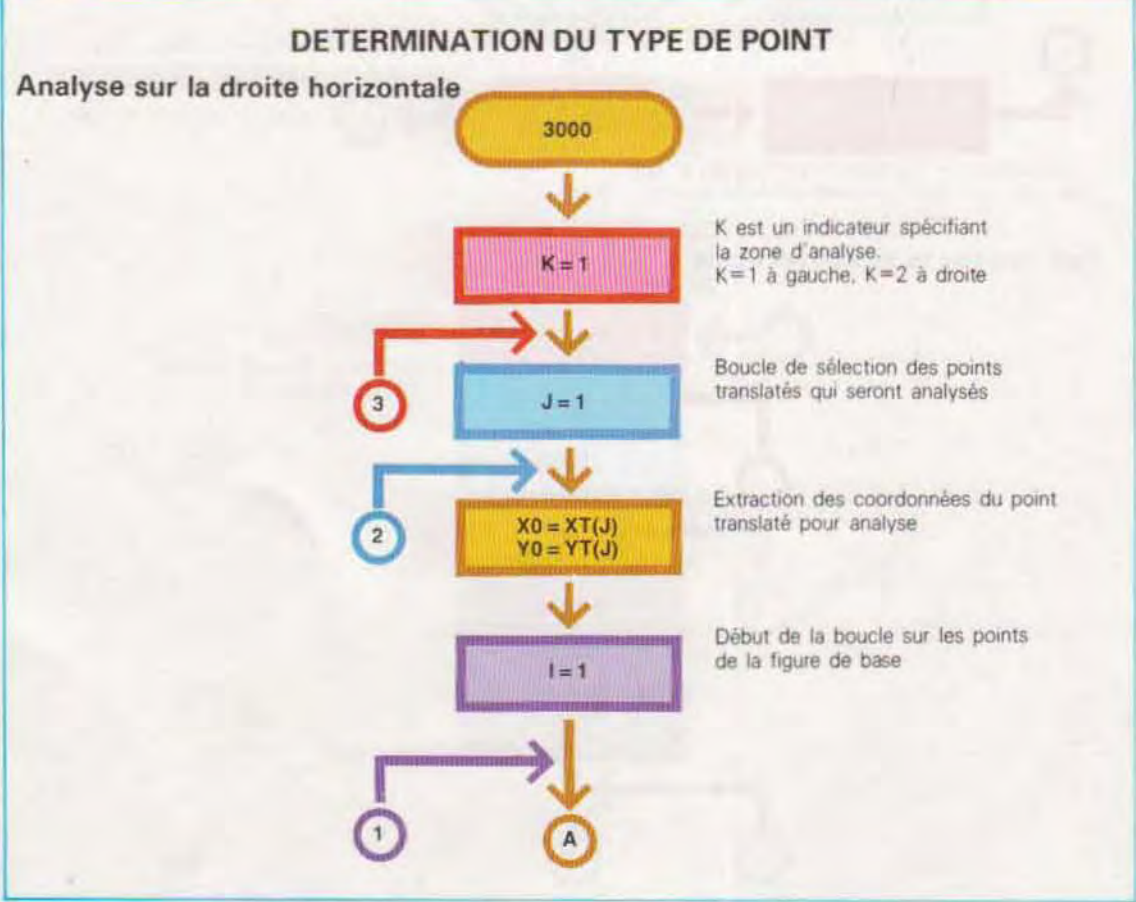

 $\sim$ 

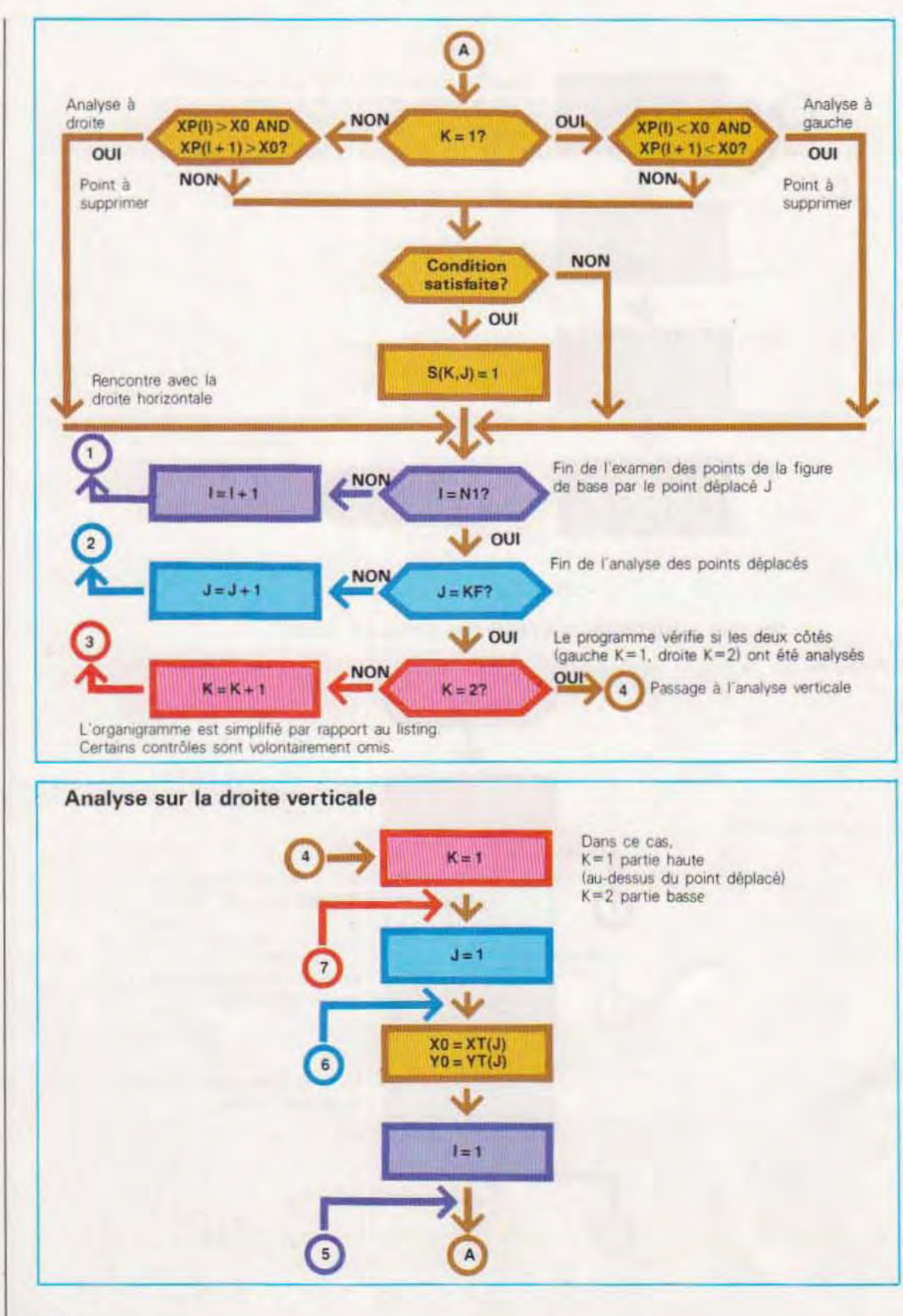

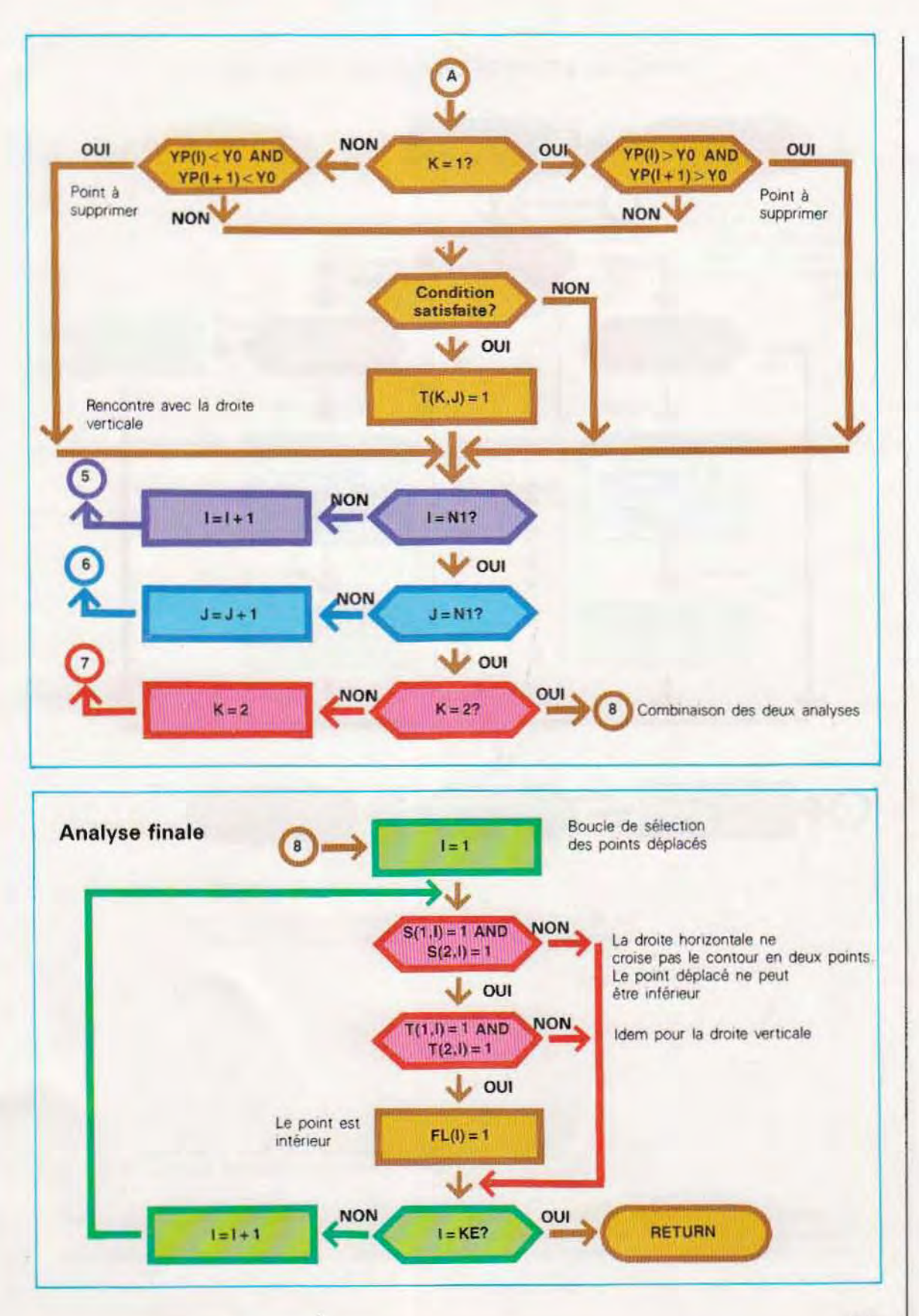

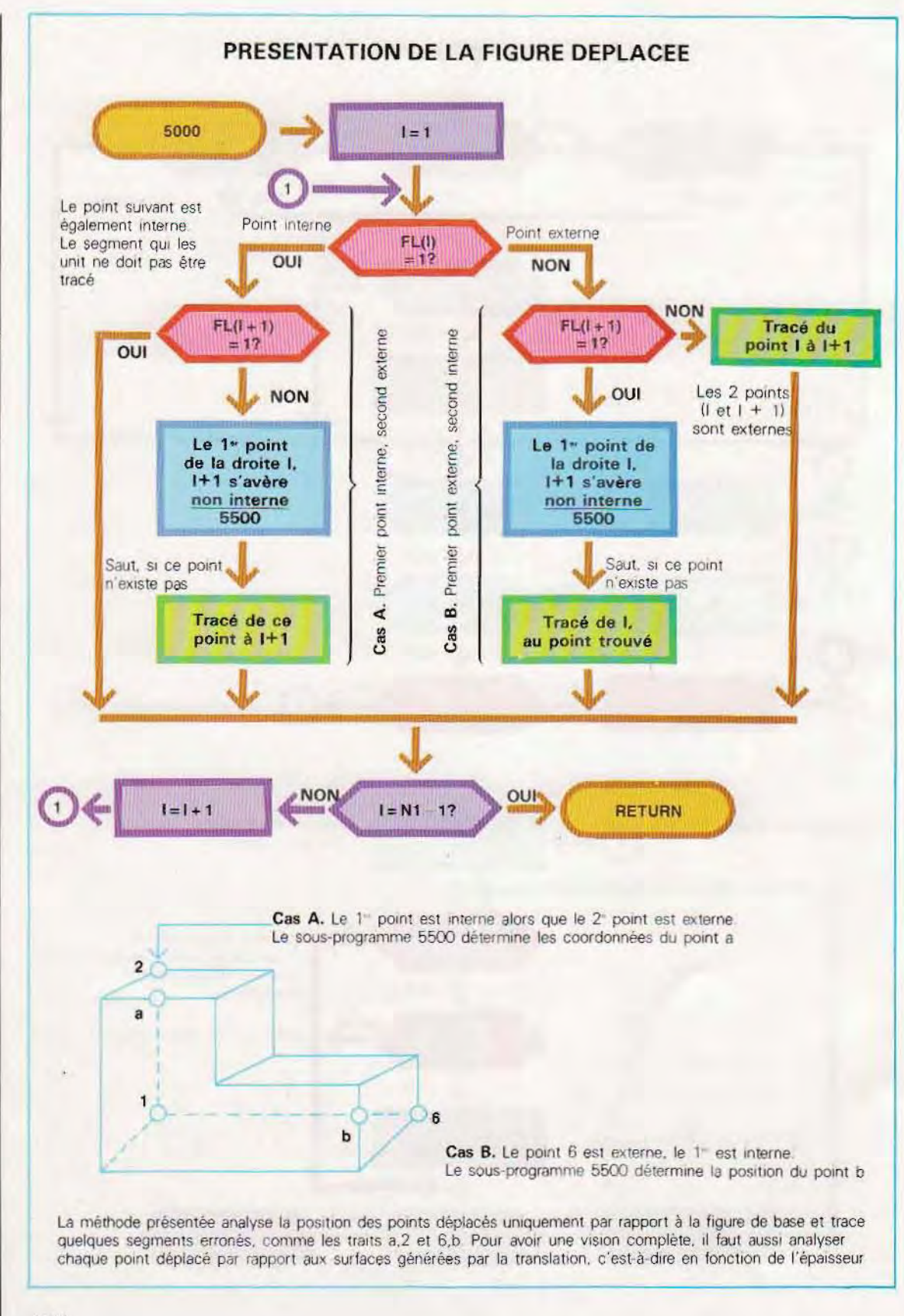

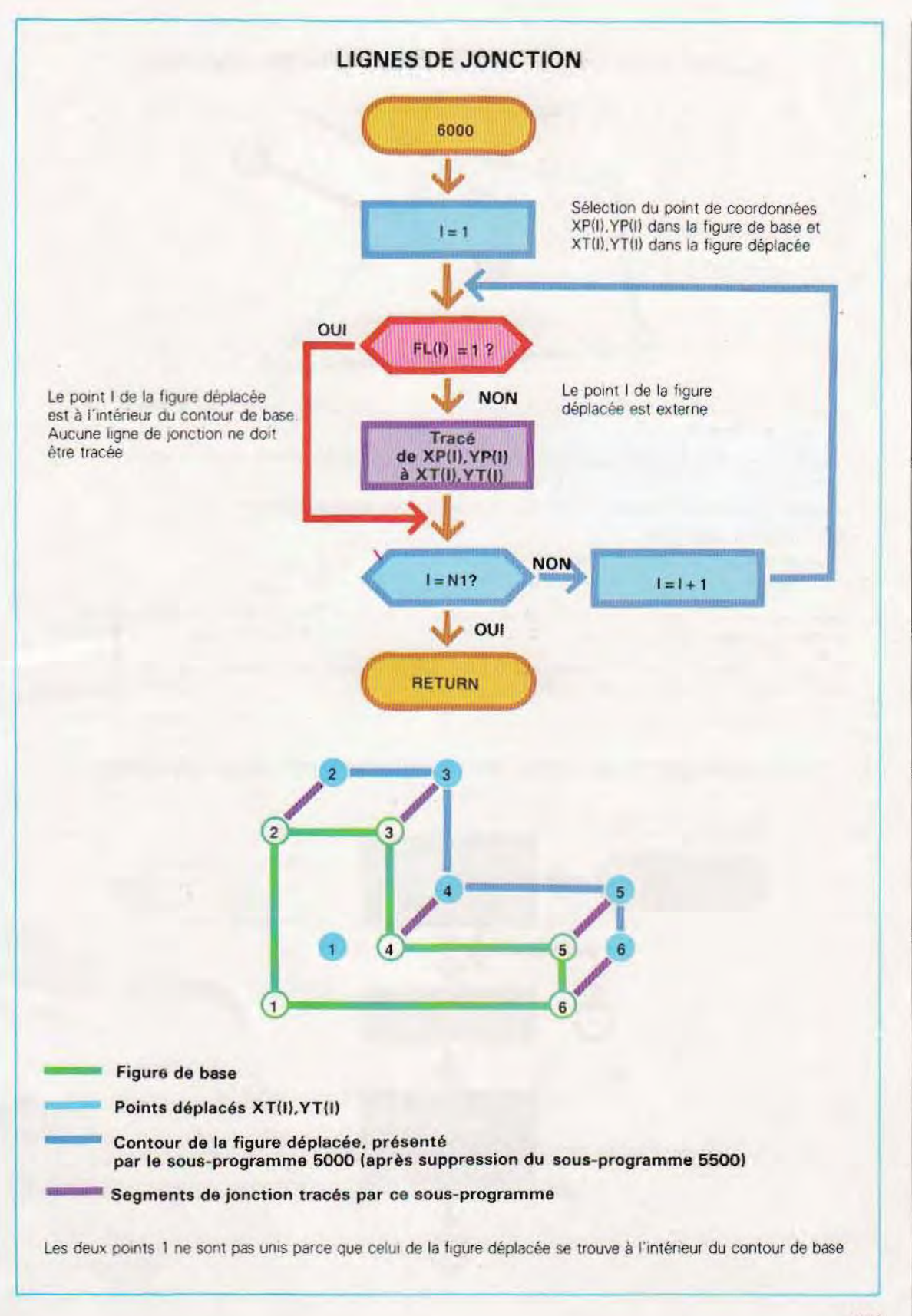

## ALGORITHME UTILISE PAR LE SOUS-PROGRAMME 5500

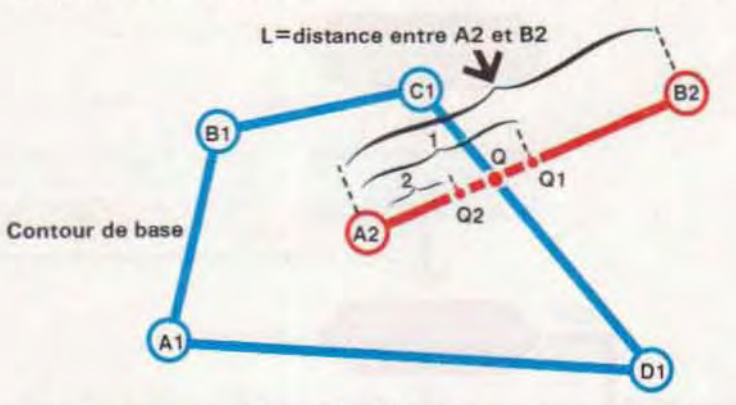

A1, B1, C1 et D1 forment le contour de base. A2 et B2 sont deux points quelconques du contour déplacé, l'un interne et l'autre externe.

Il faut déterminer les coordonnées du point Q, appartenant au segment A2,B2, à partir duquel on sort du contour de base.

Le segment L. qui unit les deux points A2 et B2, est divisé en deux, ce qui définit le point Q1.

Deux cas peuvent se présenter :

1 - Q1 est externe : l'analyse se poursuit sur la portion A2 Q1

2 - Q1 est interne l'analyse se poursuit sur la portion Q1 B2

Une fois sélectionné le segment sur lequel l'analyse va se poursuivre, le programme retourne au premier pas en remplaçant les deux extrémités du segment (A2,B2) par celles qui ont été trouvées au cours des pas précédents.

La boucle se répète quand la distance entre deux points Q successifs (Qn et Qn+1) est inférieure à une valeur prédéterminée (précision que l'on veut obtenir).

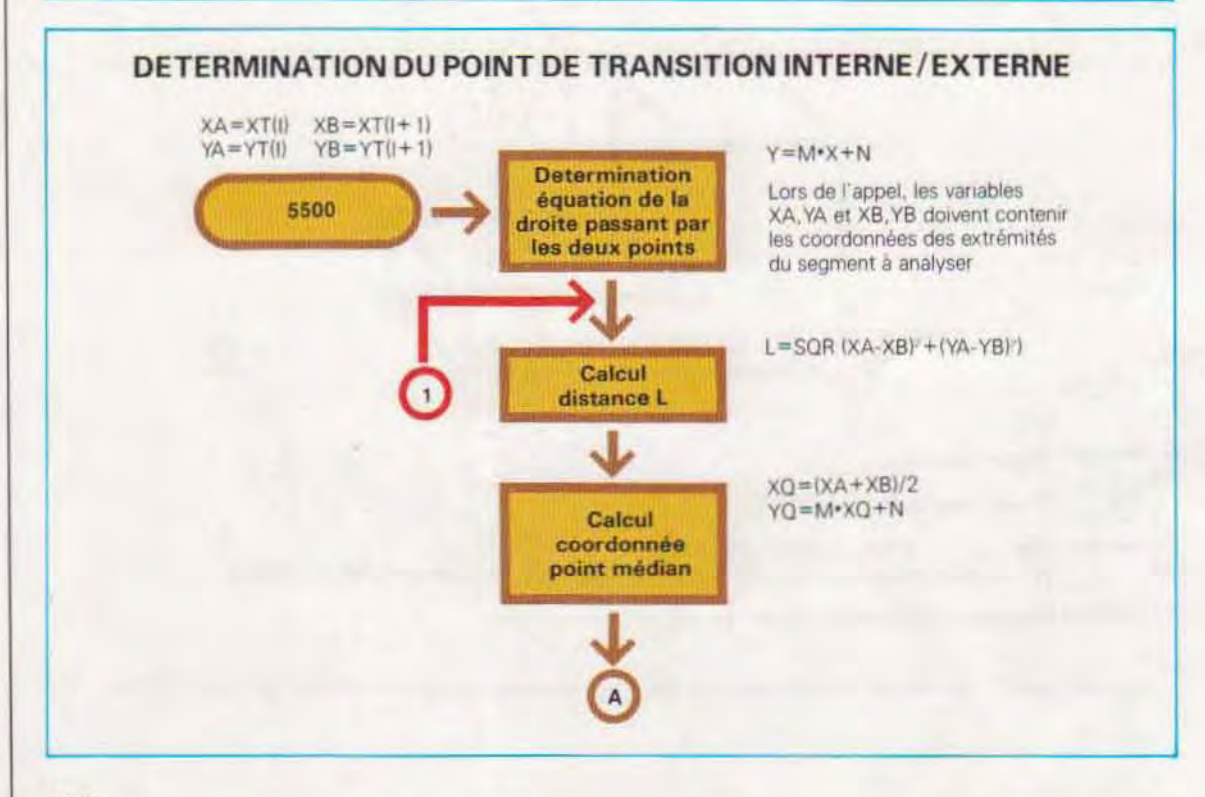

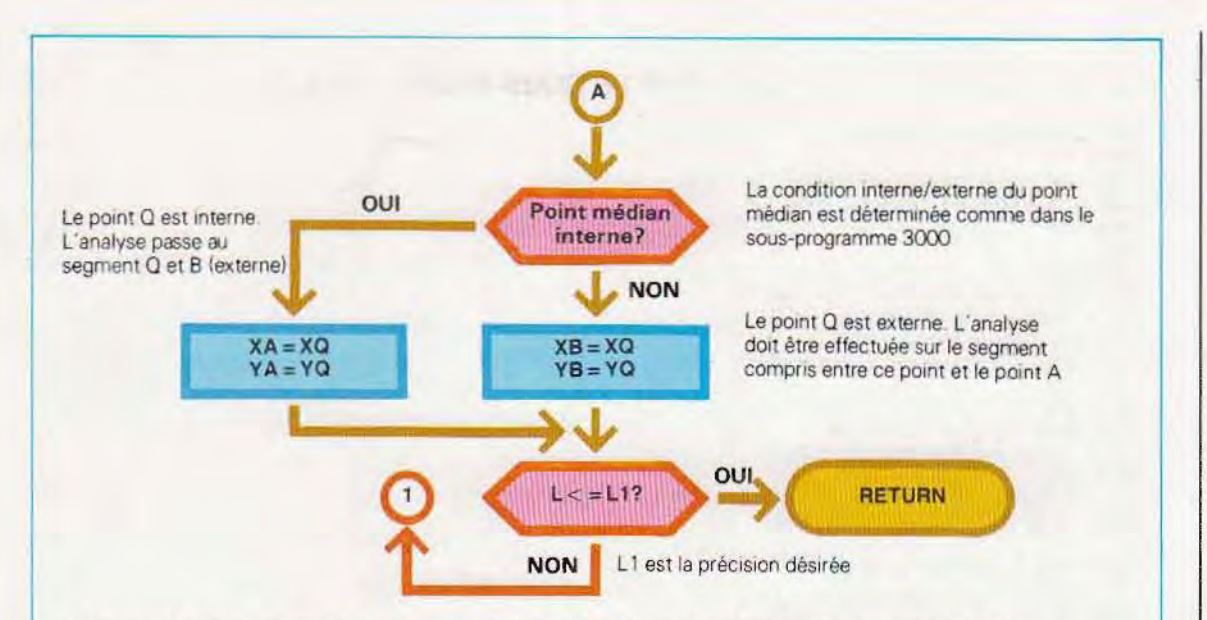

La méthode illustrée ici donne des résultats approximatifs. En effet, la recherche est interrompue quand la précision requise (L1) est obtenue, alors qu'elle peut ne pas être suffisante du point de vue graphique. Un meilleur résultat peut être obtenu avec un autre système basé sur la lecture de la mémoire vidéo. Il s'agit, en bref, de se déplacer le long du segment A2 B2 en déterminant l'état vidéo de chaque point. Les coordonnées de Q sont celles pour lesquelles le pixel est actif. Cette méthode donne de meilleurs résultats du point de vue graphique, mais elle demande plus de temps. En effet, le contenu de chacune des adresses correspondant aux points du segment A2 B2 doit être analysé. Il est possible de l'optimiser en la combinant avec la précédente Ainsi, la première méthode détermine dans quel cadre se trouve Q, et la deuxième analyse ensuite ce cadre en vérifiant le contenu de la mémoire vidéo.

Le sous-programme 5500 peut être remplacé par : 5500 XQ=XB YQ=YB RETURN

De cette façon, le programme n'est que partiellement exécuté ; par contre, l'erreur est évitée.

### **GRAPHIQUE TRIDIMENSIONNEL** AVEC EFFACEMENT DES LIGNES CACHEES

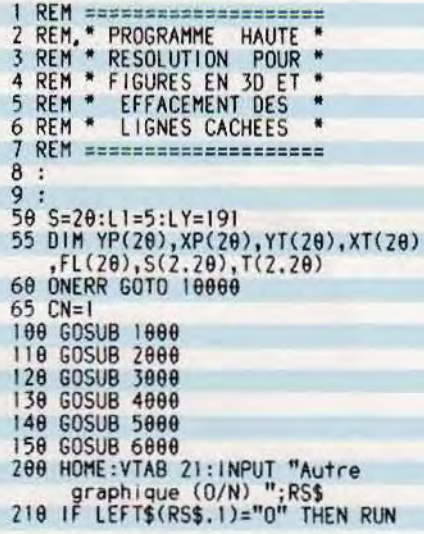

228 TEXT: HOME: VATB 22: END 999 : 1000 REM ======================= 1001 REM ENTREE FIGURE DE BASE 1002 HGR **1885 TEXT** 1010 HOME: VTAB 10: INPUT "Entrez le facteur d'échelle ";F\$ "Orientation de l'ordonnée"  $;0Y$  $1020 = 1 = 1$ 1030 VTAB 10:HTAB 10:PRINT "Coordonnées du point "|"<br>1848 YTAB 18:HTAB 31: INPUT "X=  $\mathbf{u}$ 1858 IF XP(1)\*FS>278 THEN 1848 1060 VTAB 12:HTAB 31:INPUT "Y= ":YP(1)<br>1878 IF YP(1)\*FS>191 THEN 1188 1080 IF YP(1)=0 OR XP(1)=0 THEN 1100 1090 IF 1=20 THEN 1100 1895 |=1+1:60T0 1838  $1100 N1 = -1$ 1185 XP(N1+1)=XP(N1):YP(N1+  $1)=YP(N1)$ 1118 IF 0Y<>-1 THEN 1168<br>1128 FOR 1=1 TO NI<br>1138 YP(1)=LY-YP(1) 1140 NEXT 1<br>1160 FOR 1=1 TO N1<br>1170 XP(1)=FS\*XP(1):YP(1)=F S\*YP(1)<br>1180 NEXT 1<br>1190 GOSUB 4000 1200 VTAB 22: INPUT "Dessin correct"<br>(D/N) ":RS\$<br>1210 IF LEFT\$(RS\$)="0" THEN **RETURN** 1220 GOTO 1000  $2000:$ 2001 REM ===================== **2002 REM \* CALCUL DES POINTS \***<br>2003 REM \* DEPLACES 2004 REM ====================== 2005 2010 FOR I=1 TO NI<br>2020 XT(I)=S+XP(I):YT(I)=YP  $(1)-5$ 2030 NEXT 1 2035 XT(1)=XT(N1)+S:YT(1)=Y T(N1)-S<br>2040 HOME:VTAB 22:INPUT "Je présente<br>la figure déplacée (O/N) ";RS\$ 2050 IF LEFT\$(RS\$.1)="0" THEN 2060 RETURN 2070 2090 FORI=1 TO N1-1

```
2100 HPLOT XT(1), YT(1) TO XT(1+1)
        ,YT(1+1)2110 NEXT |<br>2120 HPLOT XT(N1-1), YT(N1-1) TO
 XT(NI), YT(NI)<br>2130 VTAB 22: PRINT "Enfoncez une
        touche pour effacer"; : GET Q$
2140 HGR<br>2158 GOSUB 4000
2160 RETURN
2999
3000 REM ----------------------<br>3001 REM * DETERMINATION DU *<br>3002 REM * TYPE DE POINT *
3003 REM ----
3804 :
3005 KE=N1:HOME:VTAB 22:HTAB 10
       :PRINT "Un moment, svp"
3006 REM -----
                                       .....
3007 REM : ANALYSE DE LA :
3008 REM : DROITE HORIZONTALE :
3009 REM ---
3010 FOR K=1 TO 2<br>3020 FOR J=1 TO KE<br>3025 IF KE=1 THEN 3040<br>3030 X0=XT(J):Y0=YT(J)
3040
          IF K=1 THEN 3070
3060 IF XP(1)>=X0 AND XP(1+1)<=X0
         THEN 3188
3065 GOTO 3080
3878 IF (YP(I) <= Y8 AND YP(1+1) >= Y8)<br>OR (YP(I) >= Y8 AND YP(1+1) <= T8)
         THEN S(K, J)=1
```

```
3100 NEXT 1, J, K
  3105
         . .
  3186 REM ------------
  3107 REM : ANALYSE DE LA :
  3108 REM : DROITE VERTICALE :
  3109 REM
              -
  3118 FOR K=1 TO 2
 3120 FOR J=1 TO KE<br>3125 IF KE=1 THEN 3140<br>3130 X0=XT(J):Y0=YT(J)
3140 FOR 1=1 TO N1<br>3150 IF K=1 THEN 3170<br>3160 IF YP(1)>=Y0 AND YP(1+1)>=0
           THEN 3200
  3165 60TO 3180<br>3170 IF YP(I)<=Y0 AND YP(I+1)<=Y0
          THEN 3200
  3180 IF (XP(I)<=X0 AND XP(I+1)>=X0)<br>OR (XP(I)>=X0 AND XP(I+1)<=X0)
           THEN T(K, J)=13200 NEXT 1, J, K
 3205
  3206 REM --
  3207 REM : ANALYSE FINALE :
  3208 REM -
 3210 FOR 1=1 TO KE<br>3220 IF S(1,1)=1 AND S(2,1)=1 THEN
```

```
3248
```
3230 GOTO 3250<br>3240 IF T(1,1)=1 AND T(2,1)=1 THEN  $FL(1)=1$ 3250 NEXT 1 3260 RETURN 4000 REM ======================= 4801 REM \* REPRESENT#TION DE \*<br>4802 REM \* LA FIGURE DE BASE \* 4003 REM =======================  $4004:$ 4005 HGR: HCOLOR=3 4010 FOR 1=1 TO N1-1<br>4020 HPLOT XP(1), YP(1) TO XP(1+1)<br>, YP(1+1) 4838 NEXT I<br>4835 GOTO 4868<br>4848 HPLOT XP(N1-1), YP(N1-1) TO<br>XP(N1), YP(N1) 4999 : 5000 REM =====================<br>5001 REM \* REPRESENTATION DE \*<br>5002 REM \* LA FIGURE DEPLACEE \* 5003 REM ======================== 5004 5010 FOR P=1 TO N1-1 5828 IF FL(P)=CN THEN 5288<br>5838 IF FL(P+1)=CN THEN 5858 5040 HPLOT XT(P), YT(P) TO XT(P+1) TT(P+1)<br>5845 60TO 5388 5050 XB=XT(P):XA=XT(P+1):YB=YT(P)  $YA = YT(P+1)$ 5055 GOSUB 5500<br>5060 HPLOT XT(P), YT(P) TO X0, Y0 5070 GOTO 5300 5188 5200 IF FL(P+1)=CN THEN 5300 5210 XB=XT(P):XA=XT(P+1)<br>5211 YA=YT(P):YB=YT(P+1) 5215 GOSUB 5500<br>5220 HPLOT XQ, YQ TO XT(P+1), YT 5300 NEXT P 5310 RETURN<br>5499 : 5500 REM ========================= 5501 REM \* POINTS DE TRANSITION<br>5502 REM \* INTERNE/EXTERNE  $\ddot{}$ 5503 REM ========================= 5584 :<br>5585 IF XA=XB THEN X=1:60TO 5515 5586 REM -------------5507 REM : Y0=XQ\*M+N : 5588 REM --5518 X=XB-XA<br>5515 M=(YB-YA)/X:N=INT(<br>7A-(XA\*M)) 5520 L=INT(SQR((XA-XB)^2+(YA-YB)^2))

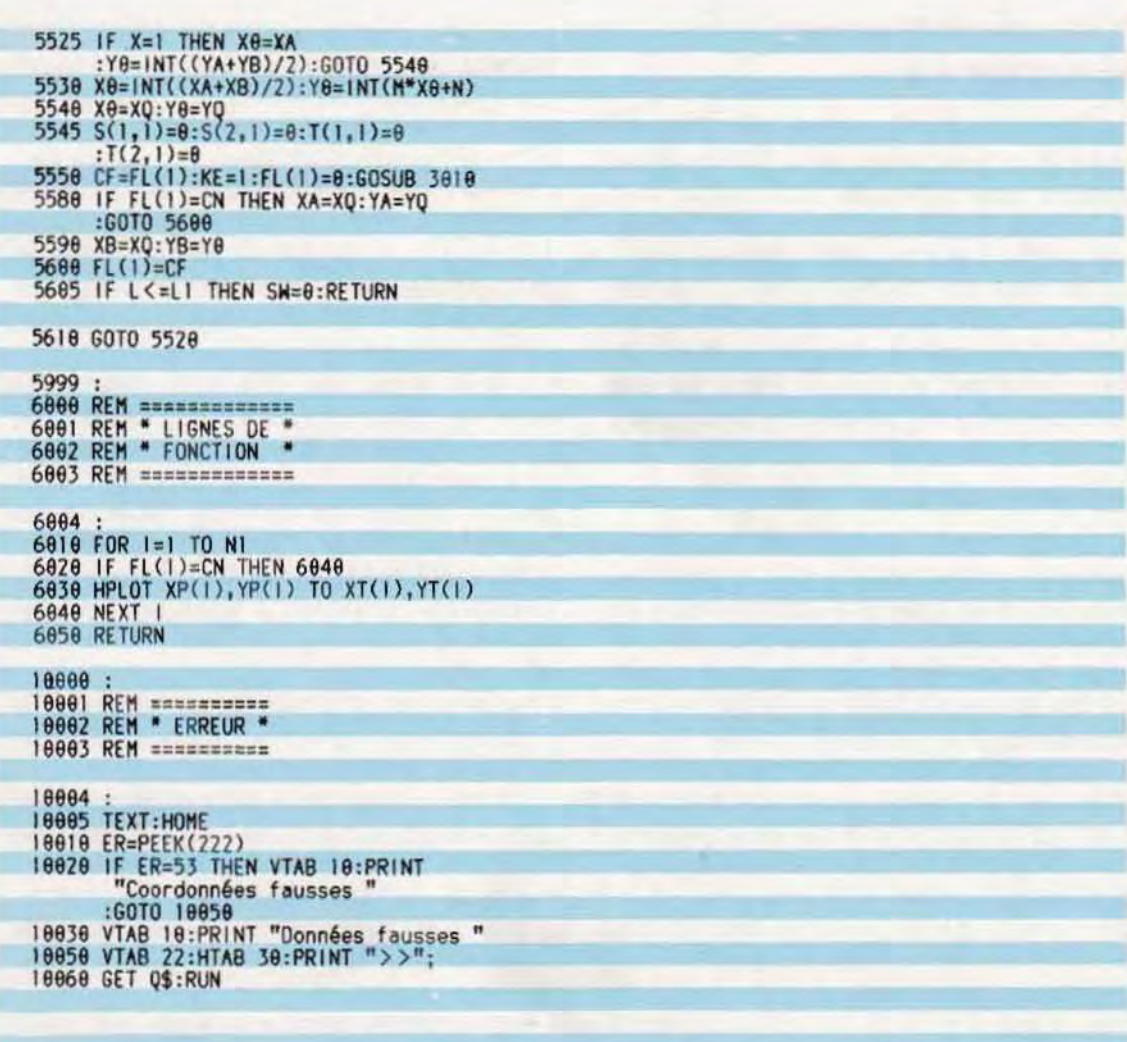

Exemple de fonctionnement du programme présenté.<br>A gauche, le programme a analysé les points de la figure de base et a présenté, après translation,<br>ceux qui sont visibles. A droite, le dessin a été complété. Remarquer les

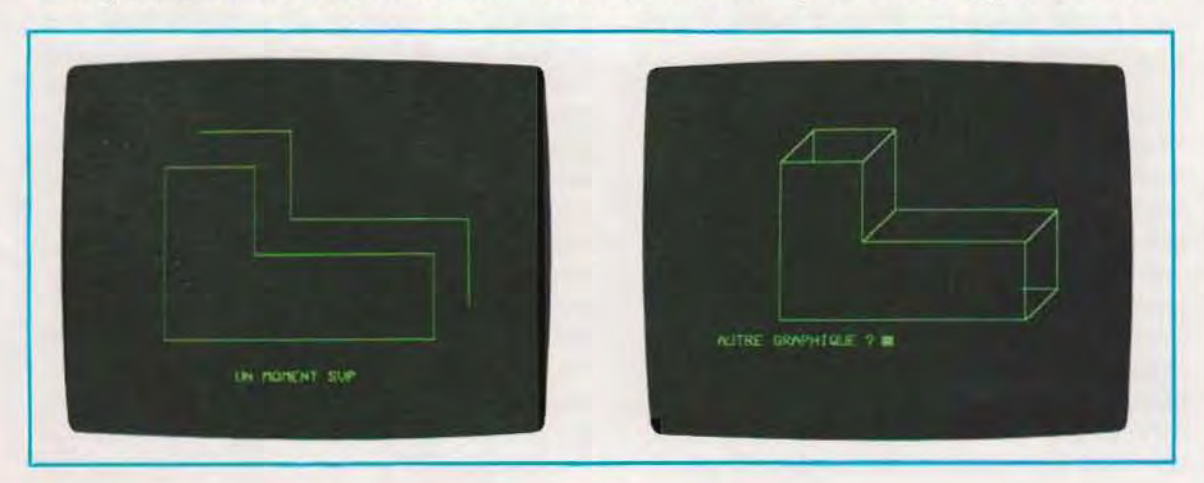

# L'animation d'images par ordinateur

•

L'animation d'Images graphiques constitue une activité bien particulière dans l'informatique graphique Les techniques d'animation sont déjà largement utilisées dans les programmes de jeux vidéo. Il existe de très nombreux exemples dans lesquels l'animation d'une figure à l'écran peut simplifier considérablement la résolution d'un problème. C'est le cas quand on désire connaître l'effet d'une force sur une structure solide, ou observer le mouvement d'un organe mécanique.

#### les objets animés

Nous avons vu que la visualisation d'une image graphique n'est pas une opération élémentaire. Elle passe par le tracé d'un grand nombre de segments qui serviront à la reconstitution de l'image. Le déplacement de l'objet correspondra à une succession d'effacements et de nouveaux tracés dans une autre position

Un objet animé (on dit « sprite », lutin, en anglais), est, à l'inverse, une image graphique qui est gérée comme telle par le programme, en choisissant une fois pour toutes sa forme et ses différentes positions à l'écran.

L·objet animé, qui est limité en fonction des dimensions de l'écran vidéo, possède trois caractéristiques principales :

- il est complètement programmable par l'utilisateur;
- il se déplace dans les quatre directions du plan;
- il mémorise d'éventuelles collisions avec d'autres objets animés ou d'autres figures présentes à l'écran.

Chacune de ces caractéristiques peut être mise en œuvre à l'aide de sous-programmes spéciaux, assurant la simulation d'objets animés même dans les systèmes ne les prévoyant pas. Les autres machines possèdent, quant à elles, des instructions spéciales de déplacement. de contrôle de collisions, etc. Elles sont donc dotées de certaines implémentations qui ne se trouvent pas dans le Basic Standard.

La gestion des objets animés est généralement commandée par des composants matériels ad hoc. Pour les machines plus banales il faut écrire des programmes qui vont simuler ces composants. Les fonctions exécutables sont toutefois plus limitées et la vitesse moins élevée, tout au moins en Basic interprété.

#### Pilotage des objets animés par logiciel

L'emploi des objets animés est étroitement lié à la production de dessins animés. Certaines des difficultés, rencontrées dans le pilotage par programme, sont justement dues à la nature de cette application.

Un objel animé peut être créé comme une table de figures et déplacé par variation de l'origine. Cette technique, bien connue, consiste à reproduire la figure à déplacer (l'objet animé) comme une série de déplacements (paramétrables) par rapport à une origine.

Si les coordonnées du point choisi comme référence sont modifiées, la figure se trouve déplacée (il faut naturellement prévoir son effacement)

Page ci-contre, se trouve l'organigramme d'un programme qui déplace une figure à l'écran en suivant les commandes entrées au clavier. Les différentes phases de ce programme apparaissent immédiatement. Le sous-programme marqué A mérite, toutefois. une observation : il exécute aussi bien l'effacement que la visualisation. Il est déclenché par lïntroduction d'un indicateur spécifiant laquelle de ces deux fonc· tions est désirée.

L'organigramme comporte également deux blocs (Fond et Collisions) dont l'emploi est spécifique à cette application.

L'animation d'images graphiques. L'animation par ordinateur est une technique très proche de celle employée au cinéma. La scène contient des images fixes (le fond) par rapport auxquelles se déplace l'objet de l'animation. Au cinéma, la technique .consiste à dessiner uniquement le fond, plus autant de tables, sur support transparent. que de mouvements désirés. Sur chacune de ces tables, la figure à déplacer est reproduite dans une position légèrement modifiée par rapport à la précédente. En posant ces différentes tables sur le fond et en photographiant toutes les scènes intermé· diaires obtenues, on obtient un fond, qui. à la projection, donnera une réelle impression de mouvement.

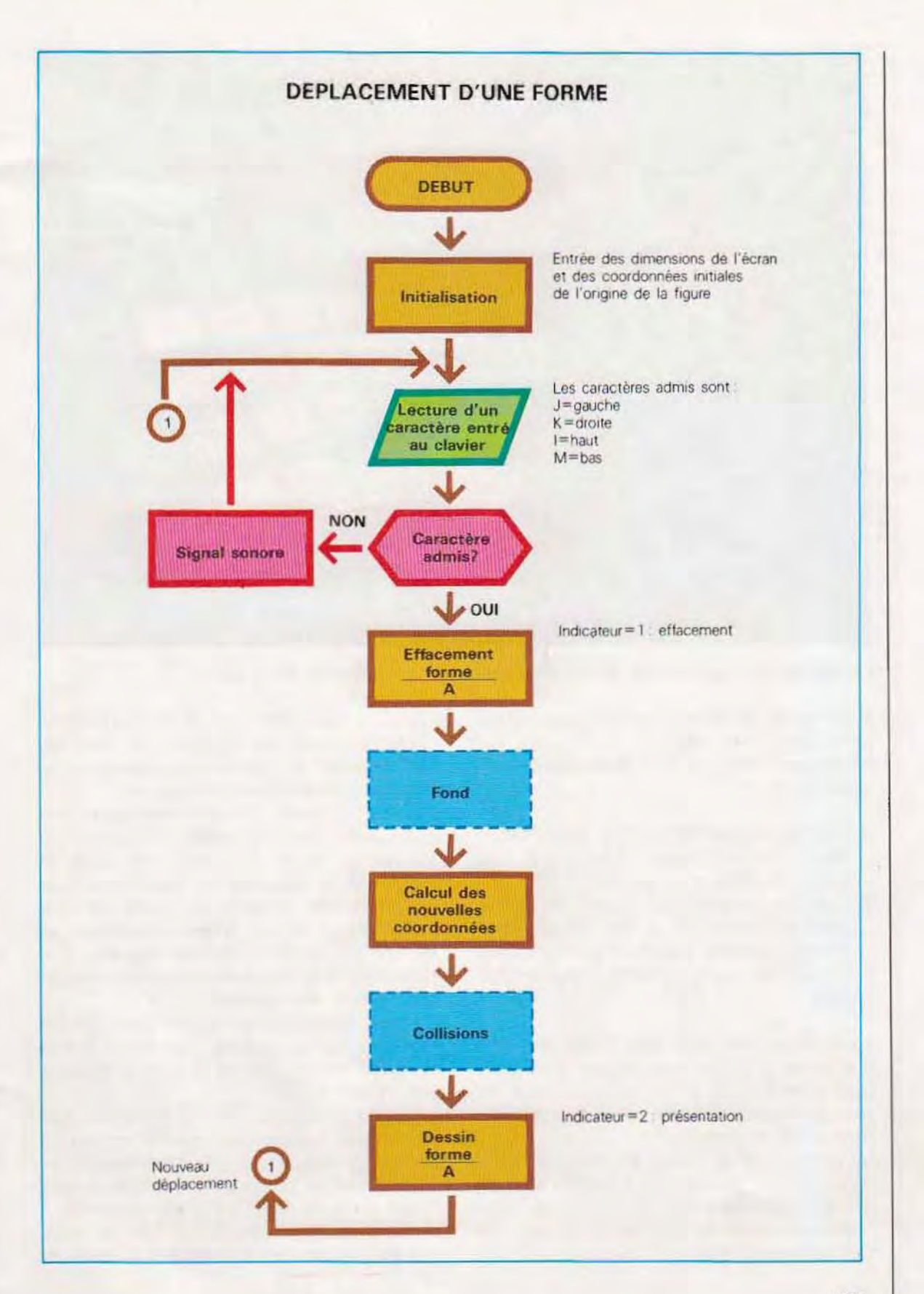

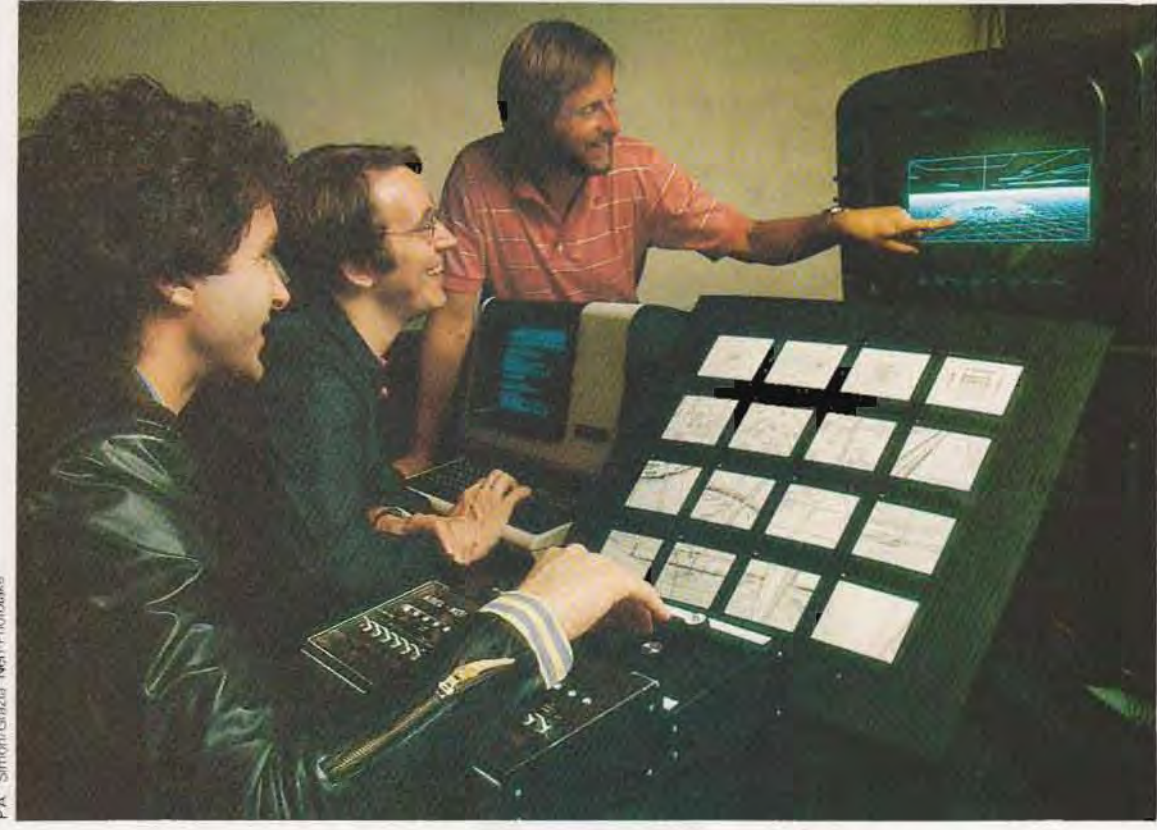

,

Un moment de la conception assistée par ordinateur des image du film « Tron ».

En réalité le problème n"est pas aussi simple qu'on pourrait le croire

Noter que la figure qui se déplace est gérée de deux facons :

- 1 / Lors du déplacement par rapport au fond. la figure reste inchangée ; il faut donc faire varier uniquement sa position.
- 2 / La figure se déplace par rapport au fond et subit des modifications. Dans ce cas, il faut ajouter au déplacement un nouveau tracé de la figure, partiel ou total, à chaque position

Le deuxième cas, très facile à résoudre avec une feuille de papier et un crayon. pose quelques difficultés au niveau de l'ordinateur La première grande difficulté. c'est de rétablir le fond après un mouvement

Un point donné de l'écran appartient au fond. du mOinS tant que sa *zone* n"est pas touchée par la figure déplacée De fait. Il est actif (vIsible) ou éteint en fonction de ce que l'on doit montrer en fond.

Quand le même point est caché par la figure déplacée, il subit les impératifs de tracé de celle-CI et doit être rétabli à sa position initiale après un déplacement le dégageant.

Par exemple, si un petit bonhomme qui se promène passe devant un arbre, l'ordinateur devra, de pas en pas, remplacer une partie de l'arbre par la silhouette du bonhomme, puis rétablir l'image d'origine de l'arbre dès qu'il sera passé. Si, de plus, la figure est susceptible de subir des modifications, il ne s'agit alors plus seulement de déplacer un graphique, mais aussi de prévoir ses variations.

Dans les machines assurant l'animation, le fond est traité par le système : la figure mobile constitue l'objet animé et peut être déplacée par rapport au fond.

La sensation obtenue est celle de mouvement d'une figure statique. Pour obtenir une animation plus réaliste, il faut alors également modifier la forme de la figure, par exemple en dessinant quelques détails en différents points.

Avec la technique des objets animés, deux possibilités sont offertes : modifier la forme de

l'objet animé avant dêplacement ou créer autant d'objets animés qu'il y a de positions à simuler et les présenter les uns à la SUite des autres

Dans ce cas, chacune des figures représente un objet, et l'animation consiste à les activer successivement. Ce système est alors tout à fait analogue à l'animation traditionnelle.

Les mêmes problèmes se posent dans la gestion des objets animés avec des programmes écrits par l'utilisateur. Il est nécessaire d'y prévoir un sous-programme de reconstruction du fond et un autre pour le contrôle des collisions. Avec les machines dédiées à ce type d'applications, cette dernière fonction est automatiquement prise en charge.

Gestion du fond. Il existe différentes méthodes de gestion du fond d'un dessin animé Leur degré de complexité dépend principalement de deux paramètres :

**La vitesse d'exécution** 

**L'occupation de la mémoire** 

Pour donner une impression de déplacement. continu, l'animation d'un dessin demande une Vitesse d'exécution élevée

Si le programme n'est pas suffisamment rapide, l'œil réussit à percevoir les différentes phases du déplacement (effacement. reconstruction du fond, nouvelle présentation), ce qui n'est pas agréable ; de plus, il faut effectuer des déplacements relativement importants pour ne pas obtenir un mouvement trop lent. ce qui serait inacceptable dans les jeux vidéo par exemple.

La méthode et les exemples exposés ci-après ne servent qu'à illustrer ces aspects de la gestion du fond. Pour rester suffisamment généraux, ils n'exploitent pas les particularités matérielles de certaines machines, qui pourraient permettre de réduire les problèmes de lenteur d'exécution et d'espace mémoire. Il est en tout cas pratique d'utiliser la version interprétée des programmes dans la phase d"écnture el de contrôle, puis de recourir à la version compilée pour l'application, afin d'obtenir des vitesses d'exécution acceptables

Une autre solution consisterait à écrire certains sous-programmes en Assembleur.

Le fond peut être considéré comme un dessin faisant appel à l'écran tout entier, La gestion la plus SImple, lors d'une animation, serait d'enre gistrer le dessin dans une zone mémoire spé ciale puis de le rappeler au moment de sa reconstruction.

Voici les fonctions impliquées dans le déplacement d'un objet animé

- 1/ Transfert du fond de la mémoire de soutien à l'écran (Visualisation)
- 2 / Présentation de l'objet dans sa position initiale
- 3 / Présentation du fond (entraînant l'effacement de l'objet)
- 4 / Présentation de l'objet dans la position SUIvante

Le mouvement de l'objet est obtenu en activant, de façon itérative et rapide, ces quatre phases, jusqu'à reproduire le déplacement tout entier au moyen d'une série de petits mouvements donnant une impression de continuité. L'effet visuel de cette méthode n'est toutefois pas des meilleurs. En effet, la faible vitesse d'exécution, liée à la quasi-totalité des interpréteurs Basic, rend perceptible l'enchaînement des opérations.

Il n'y a pas de solution logicielle généralisable, car une bonne animation nécessite obligatoirement l'emploi de certains éléments matériels particuliers

Visualisation d'un objet animé Voyons maintenant de près comment on peut résoudre le problème d'une machine. Nous voulons visualiser à l'écran un petit rectangle de 24 (base) sur 21 (hauteur) points écran \*, position au point XO, YO sur une image graphique constituant le fond

Chacun des déplacements de l'objet (rectangle) devra être accompagné de la reconstruction de la partie du fond précédemment masquée.

Ce processus comporte les trois phases successives suivantes :

<sup>\*</sup>Ces valeurs ont été choisies pour conserver les dimensions de l'objet, utilisées par les systèmes prévoyant la gestion matérielle des objets animés.

Phase 1. Avant le positionnement de l'objet, la zone de l'écran concernée (rectangle avant les mêmes dimensions que l'objet) est sauvegarune zone mémoire (tableau dée dans

bidimensionnel). Cette fonction consiste à calculer, à partir des coordonnées à l'écran de chaque point à sauvegarder, l'adresse correspondante dans la mémoire vidéo.

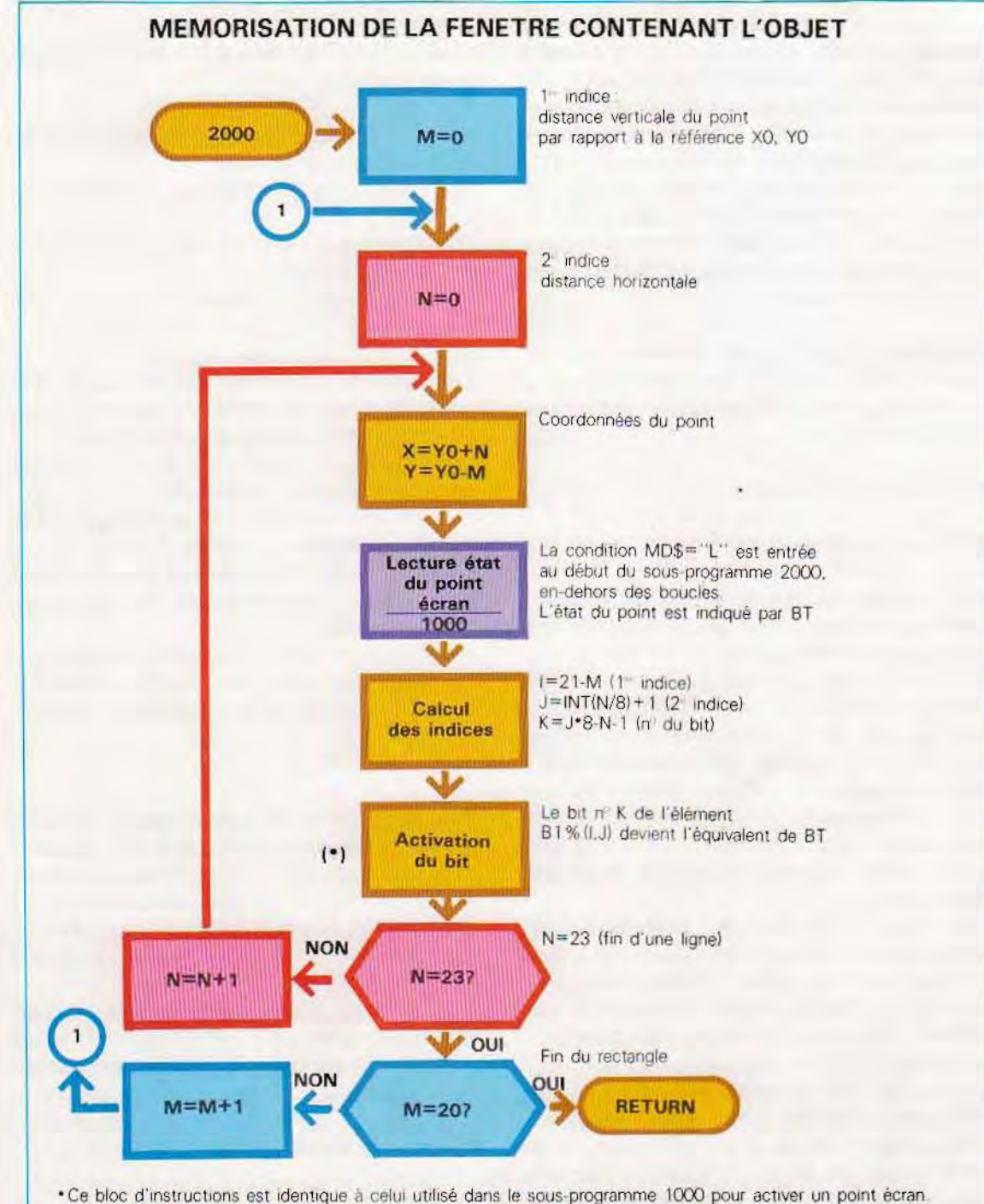

Cette méthode concerne les machines n'admettant pas d'employer les opérateurs logiques dans la création de masquages à l'intérieur de l'octet. Quand cette possibilité existe (par exemple sous CP/M), il suffit d'utiliser l'opérateur logique approprié

Le contenu de cette mémoire est lu et transféré dans une mémoire tampon. Dans l'organigramme ci-contre, le tampon utilisé est B1%(21.3) (ce dimensionnement sera expliqué plus loin).

Phase 2. L'objet est introduit à partir du point XO. YO. Le contenu de la mémoire vidéo correspondante est remplacé par le contenu du tableau S% (21,3) qui représente, sous une forme spéciale, l'objet.

Phase 3. Le déplacement de l'objet est obtenu en rétablissant le fond, c'est-à-dire en transférant B1% (21.3) dans la zone mémoire vidéo occupée par l'objet et en reprenant le cycle après avoir modifié les valeurs de XO, YO.

Les phases 2 et 3 peuvent être décrites dans le même organigramme. Le sous-programme correspondant, qui est paramétré, présente, à partir des coordonnées XO.YO. l'objet S%(21.3) ou le fond B1%(21.3).

Le transfert de données, à partir et à destination de la mémoire vidéo, nécessite le calcul de la position de mémoire correspondant aux coordonnées en points écran et du bit qu'elle contient. Sur ce point, nous avons repris le sous-programme 100 déjà présenté en l'adaptant.

Ce sous-programme demande, en entrée, les coordonnées X et Y du point écran et la valeur affectée à MD\$ (MD\$="L" pour la lecture de l'état allumé/éteint, MD\$="S" pour l'écriture). Il fournit, en sortie, BT=1 si le point est allumé et BT=0 s'il est éteint.

Il est illustré, page suivante, par le tableau B1% (21,3). Chacun des éléments se composant de 8 bits, il peut contenir l'état d'autant de points écran. Les 24 points horizontaux sont donc mémorisés dans 3 cellules mémoire seulement. La même logique est utilisée dans certaines machines prévoyant la gestion des objets animés.

L'organigramme de reconstruction du fond ou de présentation de l'objet en fonction de l'indicateur F (F=1 fond, F=2 objet) est en page 1665. Les fonctions exécutées sont tout à fait analogues à celles du sous-programme 2000 avec, pour seule différence, l'utilisation de deux tableaux différents selon la valeur de F  $(F = 1$  pour B1%,  $F = 2$  pour S%).

Page 1666 enfin, c'est l'organigramme d'un programme dans lequel les sous-programmes 5000 et 6000 servent uniquement à préparer les données (voir listing en pages 1667 à 1669)

Problèmes d'animation. Dans le programme de la page 1666, l'objet est assimilé à un rectangle qui, converti en image binaire, est mêmorisé dans le tableau S%. Cette méthode présente deux inconvénients :

- 1 / Elle ne permet pas de définir des contours.
- 2 / Elle ne prévoit pas d'animations à l'intérieur de l'objet.

Le premier oblige à remplir toute la zone disponible pour l'objet, faute de quoi il se créerait une zone toujours éteinte. Celle-ci correspondrait à la différence entre la zone du rectangle effectivement occupée par le dessin (objet) et la totalité de la zone à la disposition de l'objet. Ce défaut peut être éliminé à l'aide d'un sousprogramme de présentation plus évolué. Il ne s'agit plus simplement de présenter le rectangle formant l'objet, mais de construire l'intersection entre ses points et ceux de l'écran. Autrement dit, si un point de l'objet est actif, il doit être visualisé à l'écran (il couvre le fond) ; s'il est inactif (éteint), la mémoire vidéo doit rester intacte, comme couverte par le fond. Cela équivaut à dessiner l'objet sur un rectangle transparent.

Cette fonction peut être obtenue très simplement à l'aide d'un IF lors du transfert en mémoire vidéo de l'image de l'objet. Si le point concerné n'est pas actif, il n'y aura pas de transfert, de manière à garder le fond inchangé (voir schéma en page 1671).

Le deuxième défaut (pas d'animation dans l'objet) est nettement plus difficile à traiter. En fait, même avec des machines dédiées, l'animation reste une fonction difficile. Il s'agit, en effet, de modifier la forme de l'objet au fur et à mesure que le rectangle qui le contient se déplace.

On crée ce mouvement de deux facons :

- 1/En mémorisant certaines positions intermédiaires.
- 2 / En schématisant les déplacements à l'aide de règles mathématiques.

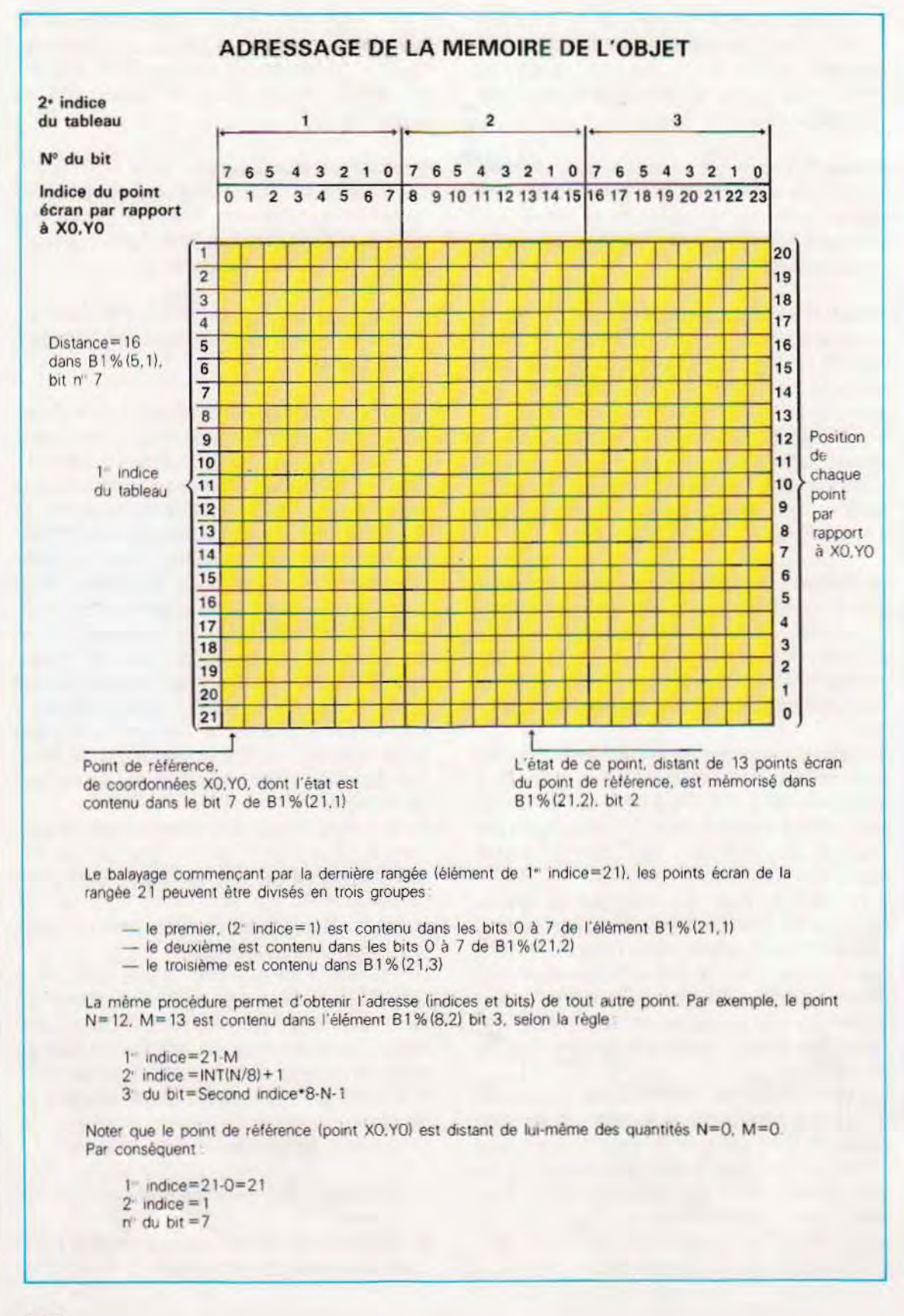

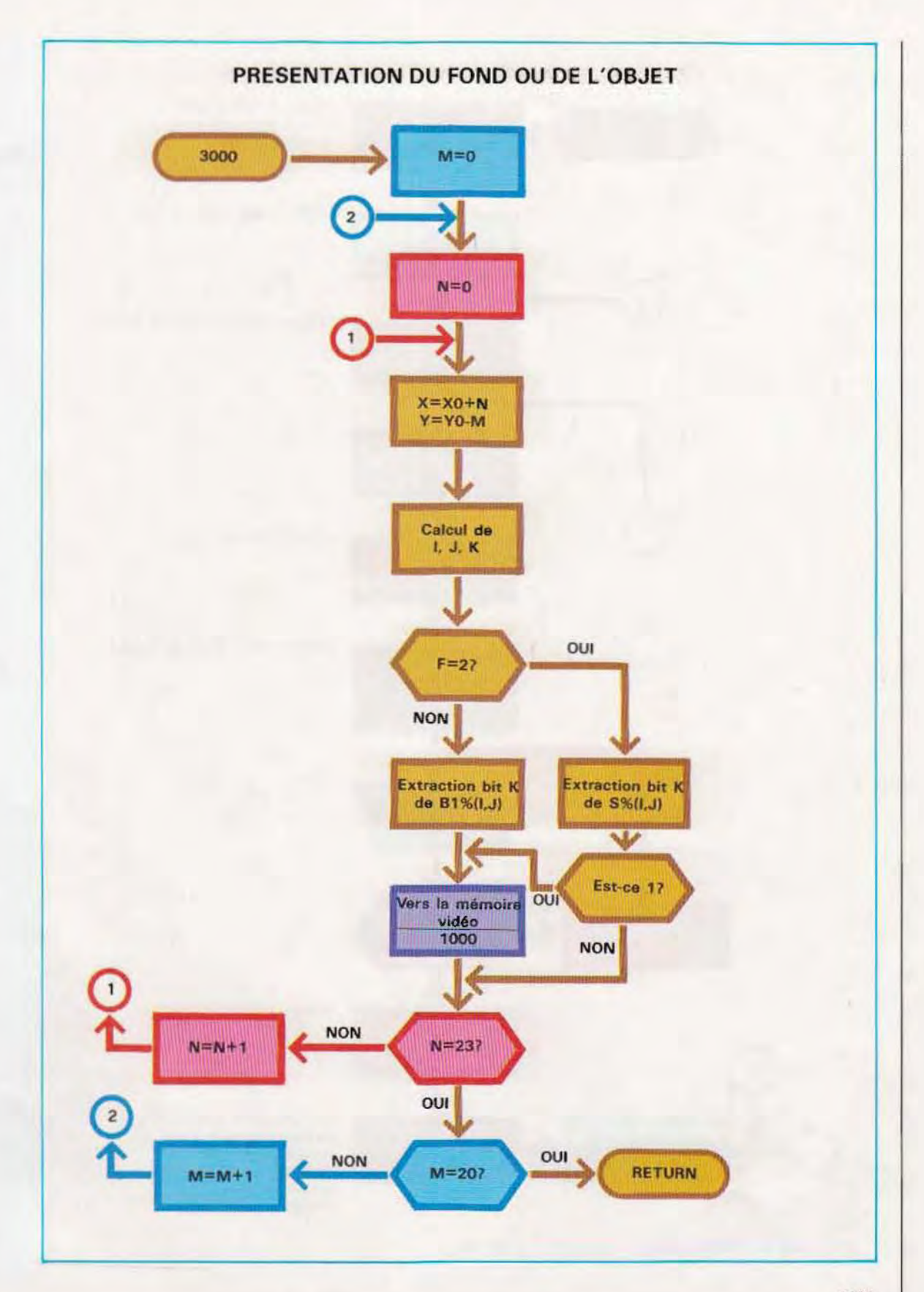

t.

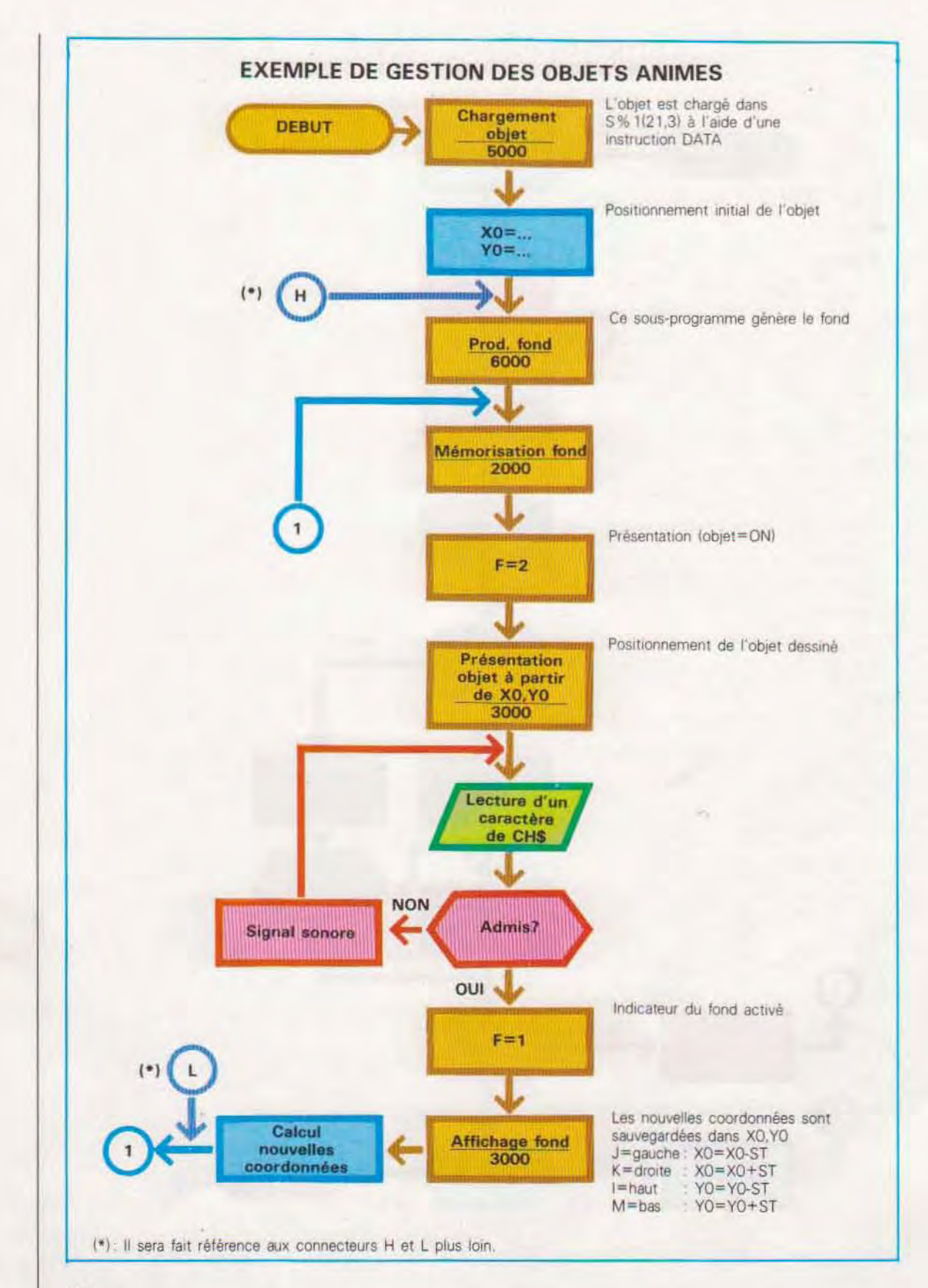

## **EXEMPLE DE GESTION DES OBJETS ANIMES PAR LE LOGICIEL**

۱ ī

ı t

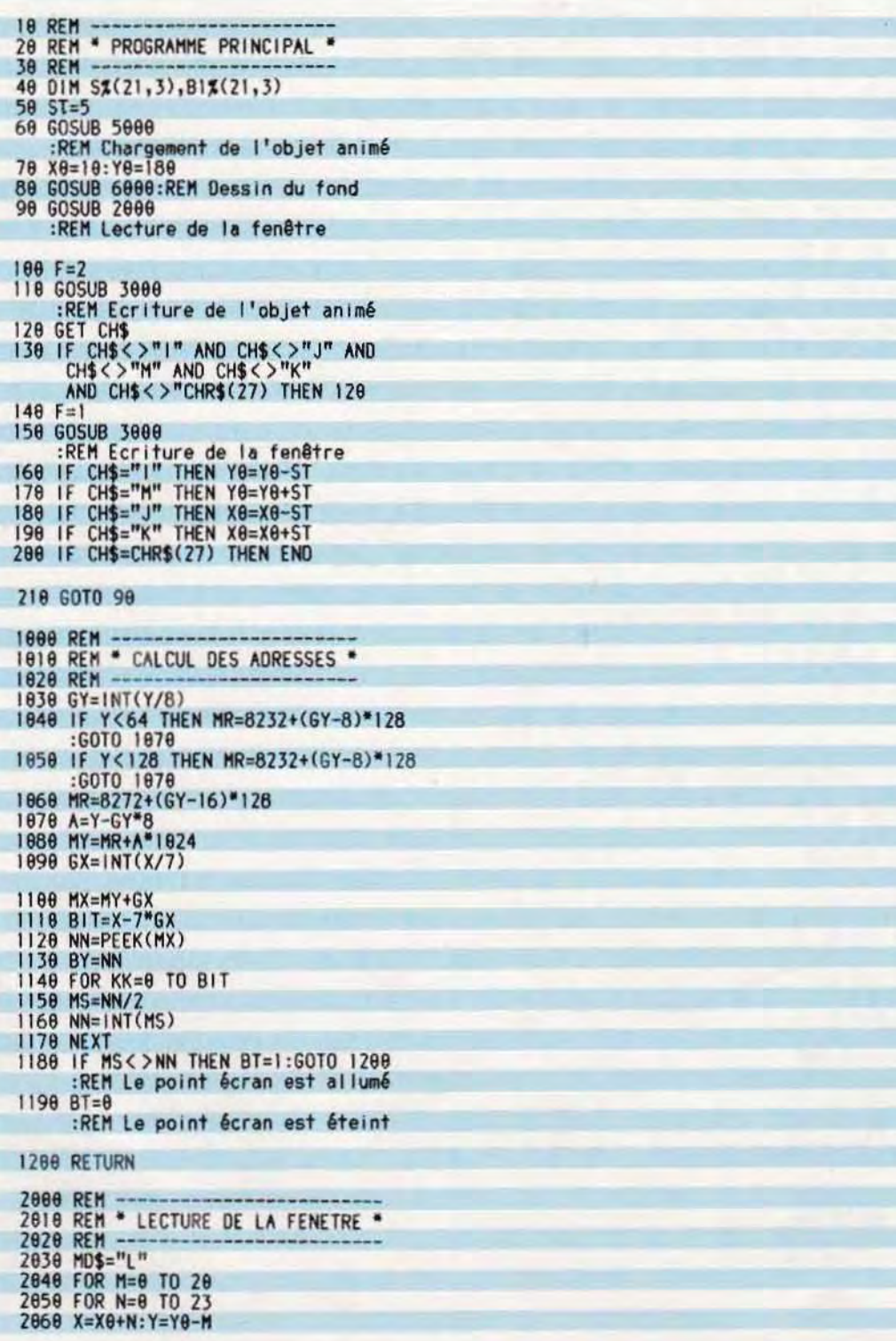

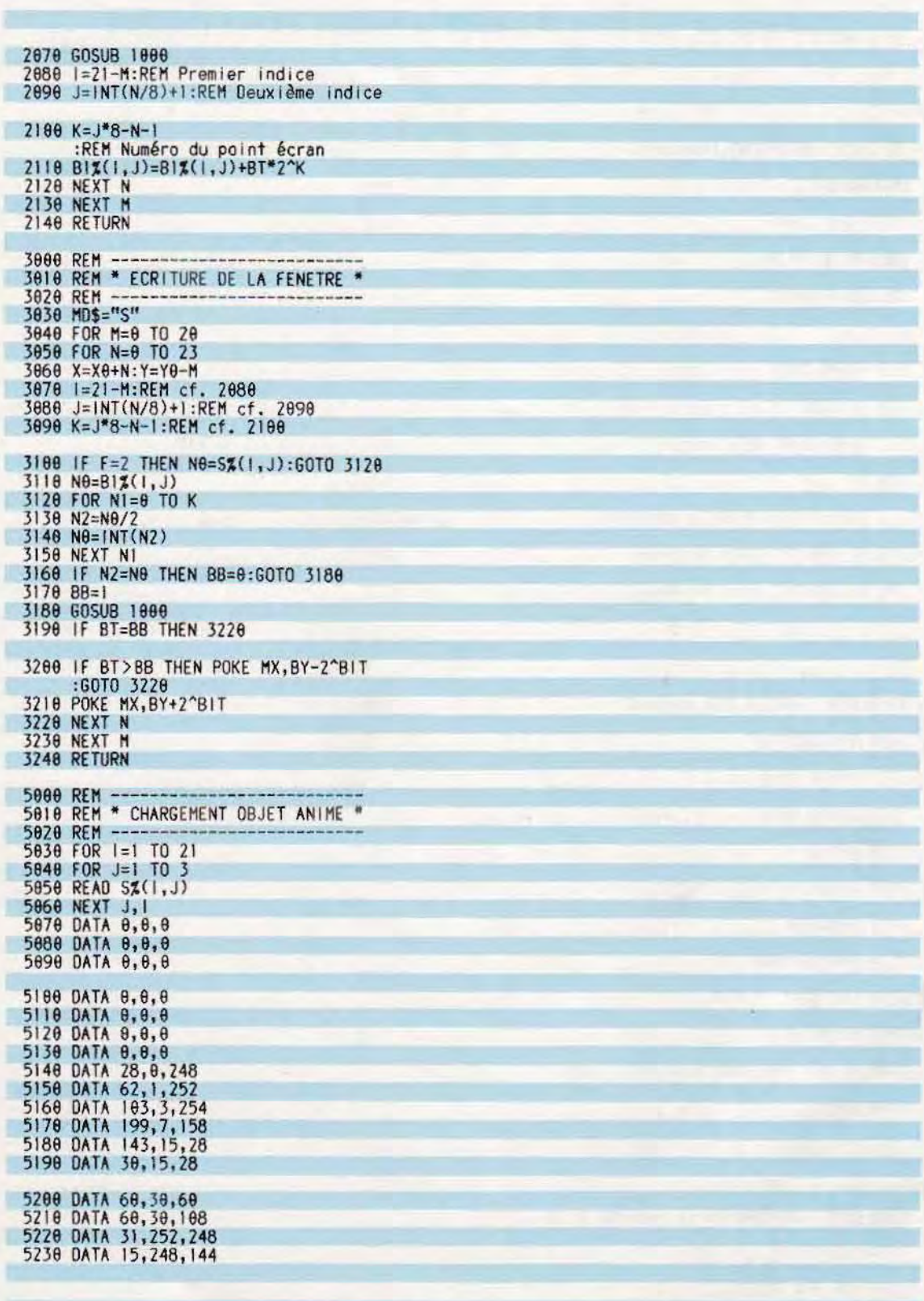

k

Ï

í. ī

ĭ

Ī ī

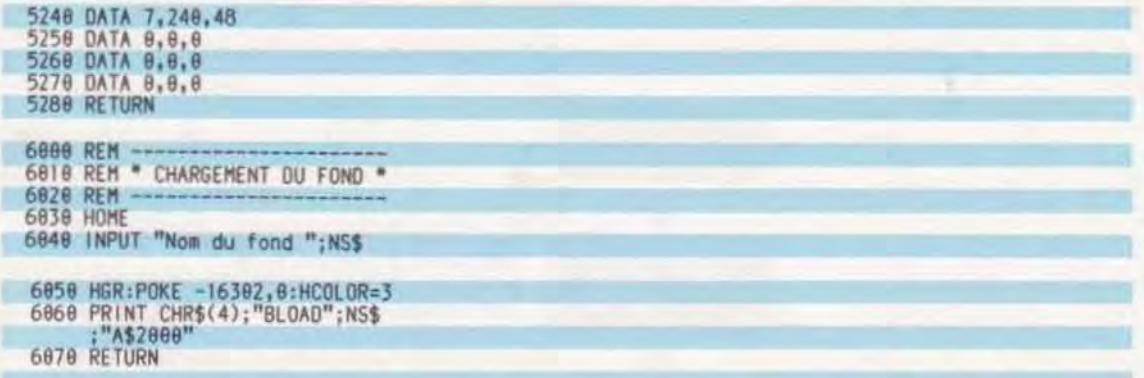

La seconde solution est la plus pratique, tant en raison de sa vitesse d'exécution que de la moindre occupation de l'espace mémoire. Elle n'est toutefois pas toujours applicable, les déplacements d'une figure étant difficiles à schématiser avec des formules mathématiques.

Quant à la première solution, elle ne nécessite qu'un compteur et une zone de mémoire contenant toutes les positions intermédiaires que l'on veut utiliser. Par exemple, si l'on range 100 positions intermédiaires dans T% (100.21.3), il suffit de les transférer (les unes après les autres, avec le compteur) dans S% (21.3) pour obtenir un mouvement également à l'intérieur de l'objet.

Une autre possibilité, enfin, consiste à ne dessiner que les positions initiales et finale, et éventuellement quelques intermédiaires si les deux précédentes sont très différentes. On laissera à l'ordinateur le soin de calculer tous les passages intermédiaires nécessaires à l'animation. Cette technique, qui présente des aspects extrêmement complexes, est encore à l'étude mais elle sera de plus en plus employée pour les productions cinématographiques.

On trouvera, à la page suivante, l'organigramme donné en page 1666, modifié de façon à permettre également l'animation à l'intérieur de l'objet. Cette animation s'obtient en préparant une dizaine de formes qui seront successivement présentées. Le déplacement de l'objet étant commandé par touches, l'animation est ralentie par la phase d'entrée. Pour obtenir un résultat plus réaliste, on définit préalablement un parcours qui sera exécuté automatiquement. La méthode la plus simple, pour décrire ce parcours consiste à définir un tableau (à 10 valeurs) dans lequel seront introduits (à l'aide d'une instruction DATA) les codes correspondant aux touches de déplacement. L'instruction de lecture sera alors activée par l'instruction  $CH\$  =  $SP(P)$ ,  $SP$  étant un tableau contenant les codes de placement.

Une boucle dans laquelle P va de 1 à 10 simulera les pressions consécutives de 10 touches de déplacement et génèrera automatiquement le parcours défini dans l'instruction DATA.

La gestion des collisions est un élément indispensable pour ce type d'applications. Elle consiste à chercher si, lors de son déplacement, un objet animé en rencontre un autre ou une zone particulière du fond.

Ce contrôle s'effectue par lecture de la zone mémoire occupée par l'objet : il y a collision si elle est active.

### Gestion matérielle des objets animés

Beaucoup d'ordinateurs personnels, certes plus proches des jeux vidéo que des applications professionnelles, sont équipés de composants matériels dédiés à la gestion des objets animés.

Ces composants peuvent mémoriser, déplacer et contrôler simultanément plusieurs objets. Il ne reste, à l'utilisateur, qu'à produire ces objets et le fond, puis à donner les instructions de mouvement, sans avoir à s'occuper ni d'effacement ni de reconstruction.

Dans ce type de machine, chaque objet animé se compose d'un ensemble de points divisés en rangées et colonnes ; on peut constituer la forme désirée en allumant certains d'entre eux.

Mémorisation de l'objet animé. Pour chaque objet il est prévu plusieurs centaines de points écran. Par exemple, la valeur utilisée par le Commodore 64 est de 504 points divisés en 21 rangées de 24 colonnes. L'occupation

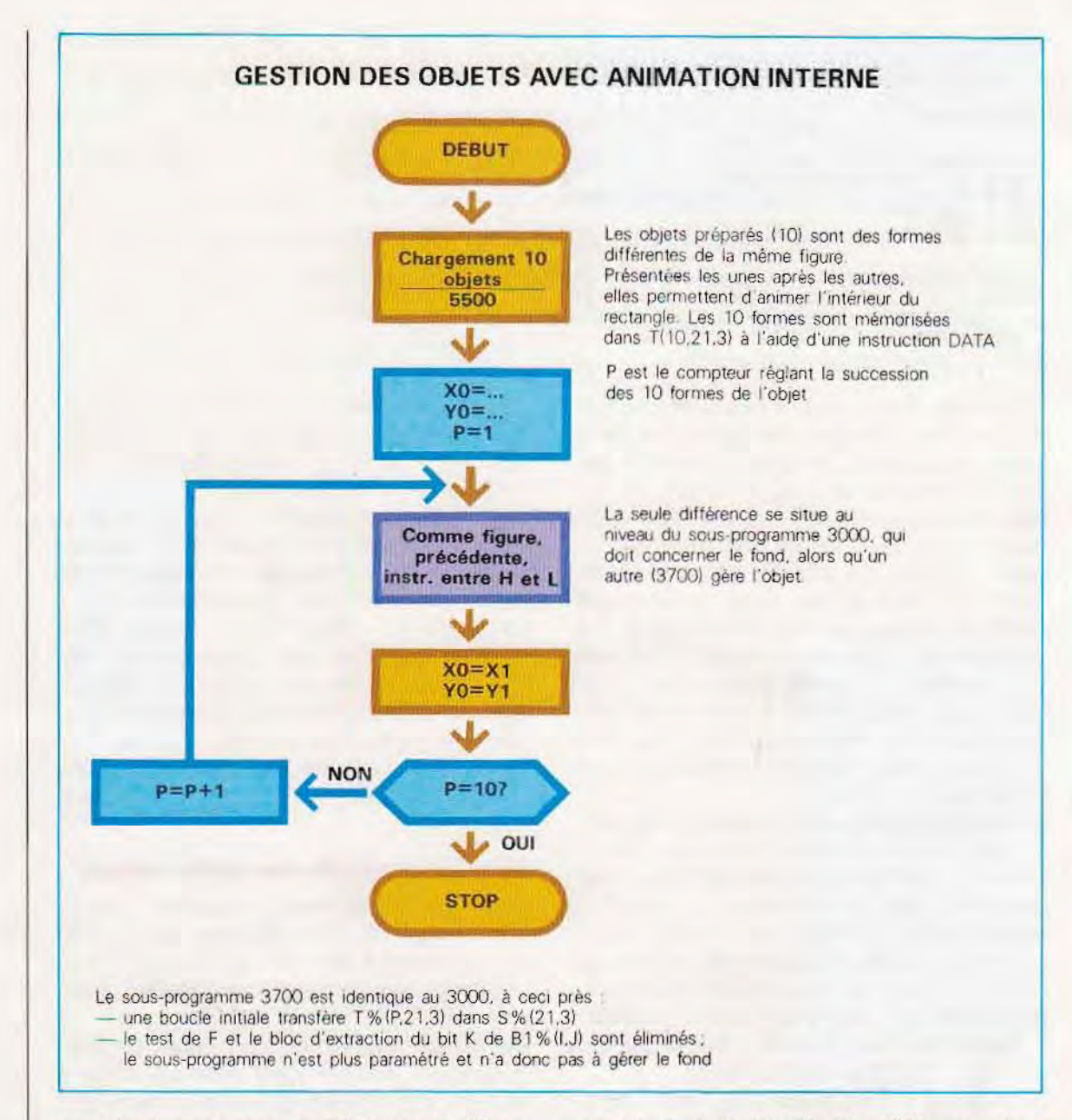

en mémoire est donc de 504 bits soit 63 octets. La construction d'un objet consiste à mémoriser, dans 63 cellules de mémoire contiquês. l'état allumé/éteint de chacun des 504 bits. Pour allumer un point, il faut écrire, dans l'octet correspondant, une valeur décimale particulière qui active le bit sélectionné en le mettant à 1. Par exemple, pour activer le point se trouvant au croisement entre la première rangée et la première colonne, il faut écrire la valeur 128, tandis que pour la colonne 4, cette valeur sera 16 (ne pas oublier que les valeurs décimales correspondant à la fonction du bit sont 1, 2, 4, 8, 16, 32, 64, 128). Les valeurs pouvant être additionnées en écrivant le chiffre décimal 7, on active simultanément les bits se trouvant aux positions 1, 2 et 3.

Dans le schéma ci-contre, la 1<sup>ere</sup> rangée ne contient aucun point actif : les points qui lui sont associés sont donc 0, 0, 0 (octets 1, 2 et 3 respectivement). A la 2<sup>e</sup> rangée, sont actifs les points 12, 13, 14 qui appartiennent à l'octet 2 et valent 16+8+4=28 ; elle est donc représentée par le groupe 0, 28, 0.

De même, pour le calcul des valeurs de la rangée 10, on a :

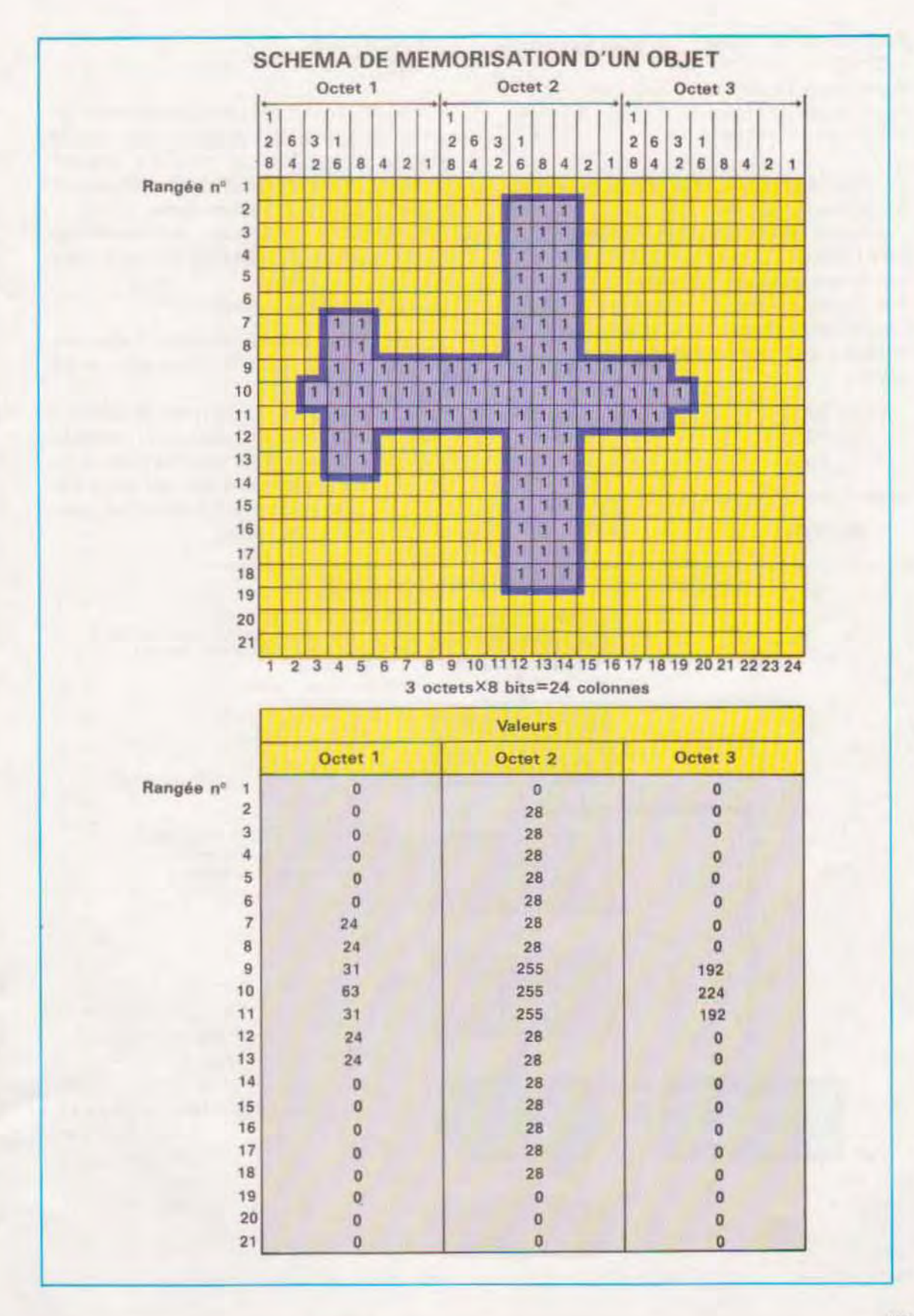

POints actifs de l'octet 1 . 3. 4. 5. 6. 7. 8 =  $=32+16+8+4+2+1=63$ Points actifs de l'octet  $2$  : tous. soit =255 Pomts actifs de l'octet 3 : 17, 18. 19 =  $= 128 + 64 + 32 = 224$ 

La rangée 10 est donc représentée par le groupe de valeurs 63. 255, 224

L'archivage de la table ainsi constituée est réalisé à l'aide de l'instruction POKE. En supposant que la mémorisation commence à la position 896 (valeur prise uniquement à titre d'exemple), Il faudra 3 instructions pour mémoriser la première rangée (une instruction par octet) :

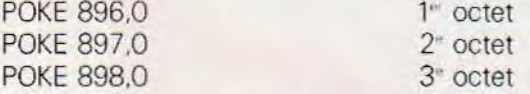

tandis que la 2° rangée sera entrée à l'aïde de :

POKE 899.0

•

POKE 900.28 POKE 901.0

Il n'est éVidemment pas nécessaire d'écrire autant d'instructions qu'il existe de positions de mémoire à activer. La meilleure solution consiste à utiliser une boucle depuis la position de départ jusqu'à la position finale.

L'organigramme ci-dessous représente un sous-programme de mémorisation de la table de 18 page précédente.

Les variables utilisées sont :

- B (63)=Contlent les 3 octets de chaque rangée (3 octets  $\times$  21 rangées = 63 octets)
- MS = Position de mémoire de départ<br>ME = Nombre de positions de mémoir
	- = Nombre de positions de mémoire à activer. Pour l'ensemble de la table. il faut entrer ME=63 (64 si l'on tient compte de l'octet nul qui achève la description).

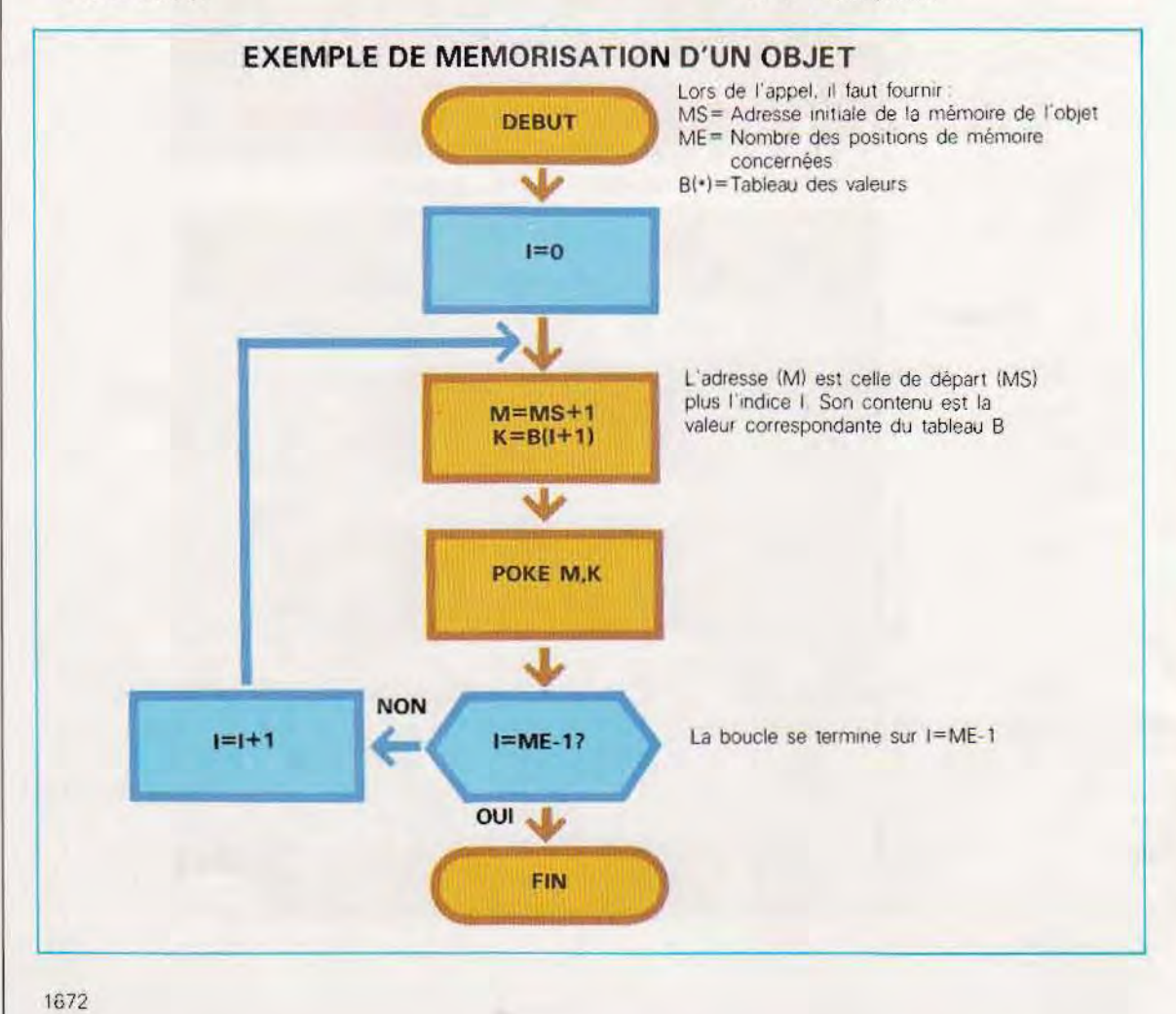

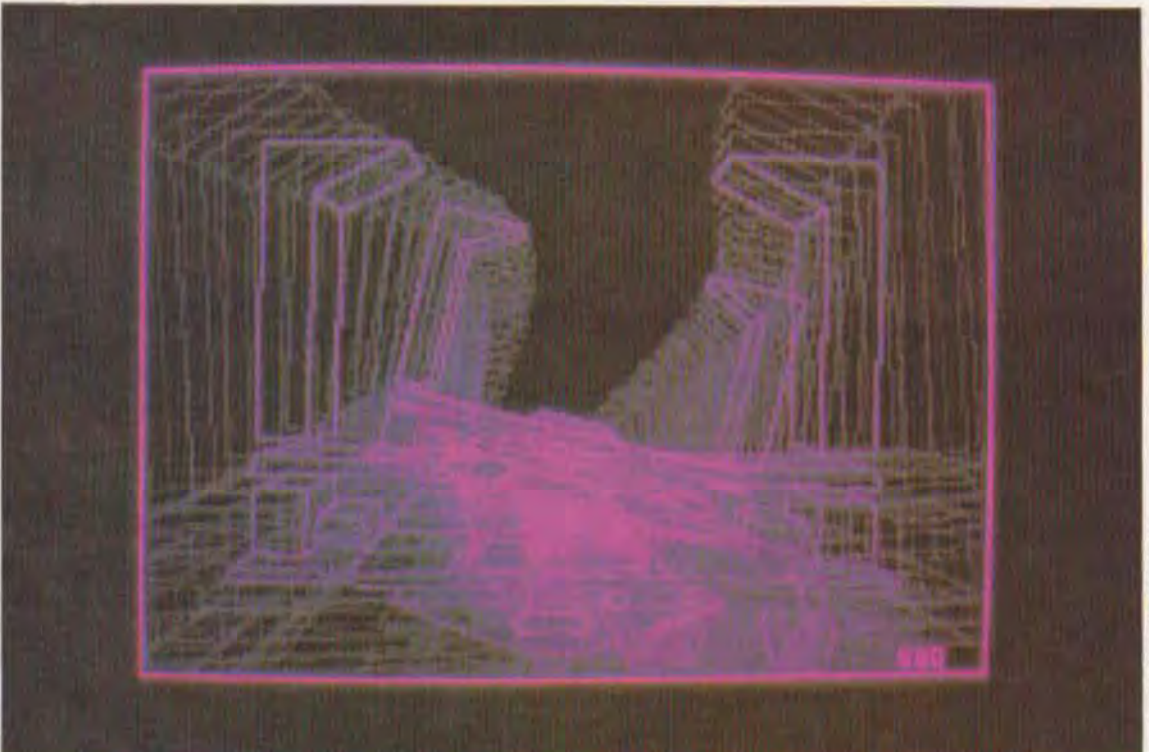

La table de difinition est rangée dans n'importe quelle zone de la mémoire vive (RAM) et pas nécessairement à proximité Immédiate des dé finitions d'autres objets.

En effet, un registre pointeur permettra de retrouver chacune d'entre elles. Dans le Commodore 64, qui gère jusqu'à 8 objets différents, les pointeurs des définitions des objets occupent les positions 2040 à 2047.

Dans les applications, il est toutefois utile de réserver, à la mémorisation des tables de description des objets, une zone unique divisée en autant de blocs de 64 octets qu'il y a d'objets à gérer

En supposant que la zone mémoire réservée aux objets commence à la position 832, l'objet défini précédemment (et chargé à la position 896) se trouvera dans le bloc 2. Après son activation, il faudra donc écrire la valeur 14 (12) + 2) à la position réservée à l'adressage  $(2040)$ .

Le système peut ainsi retrouver sa position en effectuant la multiplication  $14 \times 64 = 896$ .

Visualisation de l'objet animé. Une fois mémorisée la table, on doit activer la logique

#### Une image animée réalisée pour le film « Tron ».

de visualisation de l'objet. La gestion des objets (présentation, déplacement, etc.) se fait généralement en activant ou en désactivant des positions de mémoire spéciales et préprogrammèes

Le système étant capable d'accepter plusieurs objets il faut lui indiquer sur lequel on désire travailler. Cette fonction est généralement activée en mettant à 1 un bit d'une position mé moire particulière. Par exemple, en écrivant 3 (décimal, c'est-à-dire 11 binaire) à cette adresse, on déclare actifs les objets nº 0 et nº 1.

Dans le Commodore 64, le registre de contrôle de la visualisation des objets se trouve à l'adresse 53269. Si le bit nº 0 de ce registre est mis à 1, la visualisation de l'objet  $n<sup>o</sup>$  O est activée Il en sera de même pour tous les au tres objets.

Toutefois il n'y aura visualisation que si le point de l'écran où se trouve l'oblet est spécifié, Pour cela, chaque objet est contrôlé par deux registres dans lesquels il est nécessaire d'entrer les coordonnées (en points écran) du point désiré. Par exemple. la position de l'objet 0 est contré lée par les registres 53248 et 53249.

Dans le premier, c'est la valeur de la coordon-

née X qui devra être chargée (POKE), alors que dans le second c'est celle de la coordonnée Y La visualisation de l'objet 0 (mémorisé dans le bloc 2) au point 100, 150 s'obtiendra par :

30 POKE 2040.2 40 POKE 53248.100 50 POKE 53249.150 60 POKE 53269. 1

Déplacement de l'objet. Pour déplacer l'objet visualisé, il faut, à l'aide d'une boucle, faire varier les coordonnées de sa posotion contenues dans les deux registres de contrôle, Dans le cas considéré, le déplacement horizontal de l'objet 0, s'obtiendra par :

100 POKE 53249 .100  $110$  FOR  $1 = 50$  TO 150 120 POKE 53248.1 130 NEXT 1

La ligne 100 fixe la valeur de Y, tandis que la boucle attribue les valeurs 50 à 150 à la coordonnée X

JI est souvent nécessaire d'associer un contrôle de collisions au déplacement d'un objet Là encore, il existe des positions mémoire spéciales dont le contenu indique si une collision s'est prodUite,

Dans le Commodore 64, la collision entre deux objets est contrôlée par le registre 53278 et celle objet-fond par le registre 53279 (voir organigramme CI-contre),

Utilisation de la mémoire pour la gestion des objets animés. La zone mémoire du Commodore 64 chargée de la gestion des objets est schématisée en page 1676 ; elle commence à la position 53248.

Les 16 premières cellules sont les registres de positionnement des 8 objets que la machine peut gérer et dans lesquelles seront chargées les coordonnées de leur positionnement.

Vient ensuite un registre (53264) qui stockera les bits les plus Significatifs des coordonnées X (1 bit par objet). Les 4 octets suivants ne concernent pas les objets animés Le registre d'activation/désactivation est à l'adresse 53269 (adresse relative 21). En mettant à 1 un bit de ce registre, on active l'objet correspondant

Aux adresses 53271 et 53277 se trouvent

deux registres qui permettent de doubler les dimensions de l'objet, le premier le long de l'axe X et le second le long de l'axe Y, en mettant à 1 le bit correspondant (0 pour l'objet 0, 1 pour l'objet I, etc).

Le registre 53275 établit la priorité d'un objet par rapport au fond. Par exemple, si le bit nº 3 de ce registre a la valeur 0, l'objet 3 a la priorité sur le fond (c'est-à-dire qu'il couvrira le fond). S'il vaut 1, ce sera l'inverse.

Les positions 53278 et 53279 contiennent les indicateurs de collision objet-objet et objetfond. Si l'objet 2 entre en collision avec l'objet 3, les bits 2 et 3 du registre 53278 seront miS à l ; il en sera de même en cas de contact avec le fond

Pour finir, les registres 53287 à 53294 permettront de choisir la couleur des objets en chargeant les codes nurnénques correspondants (0  $=$  blanc,  $1 =$  noir, etc).

Les autres registres, assez nombreux, sont utihsés pour exécuter des fonctions particulières sur lesquelles nous ne nous arrêterons pas.

En revanche, voyons plus en détail la question de la mémorisation des objets.

Nous avons dit que la description d'un objet se compose d'une suite de 63 + 1 octets consécutifs (le dernier contenant toujours la valeur O) mémonsés (instruction POKEl à partir d'une adresse de départ.

L'adresse de cette position doit ensuite être mémorisée dans le registre pointeur correspondant à l'objet en question

En fait, ce qui y est réellement mémorisé ce n'est pas une adresse mémoire, mais un numéro d'ordre d'un bloc de mémoire de 64 octets. En multipliant cette valeur par 64, le système obtient l'adresse réelle à laquelle commence la description de l'objet.

Cette logique est détaillée page 1677

Exemple d'application, Pages 1678 et 1680, on trouvera l'organigramme d'un jeu utilisant 4 objets animés multicolores.

Le jeu consiste à déplacer horizontalement un parachutiste afin d'éviter les collisions avec une série d'objets qui apparaissent de façon aléatoire. Le jeu est gagné si le parachutiste réussit à toucher le sol

Pour compliquer sa descente et faire perdre son contrôle au joueur, un vent latéral déplacera le parachute de gauche à droite.
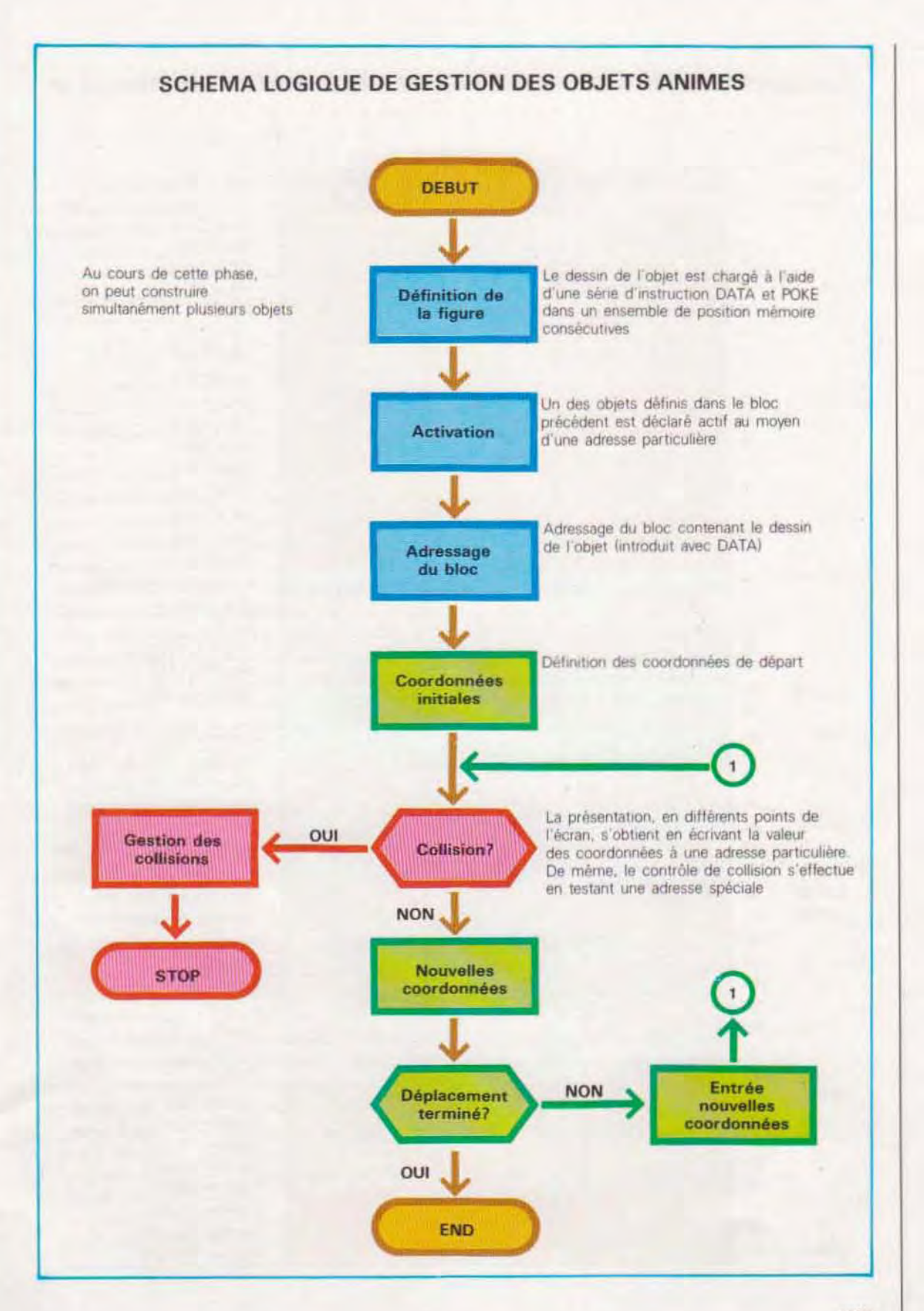

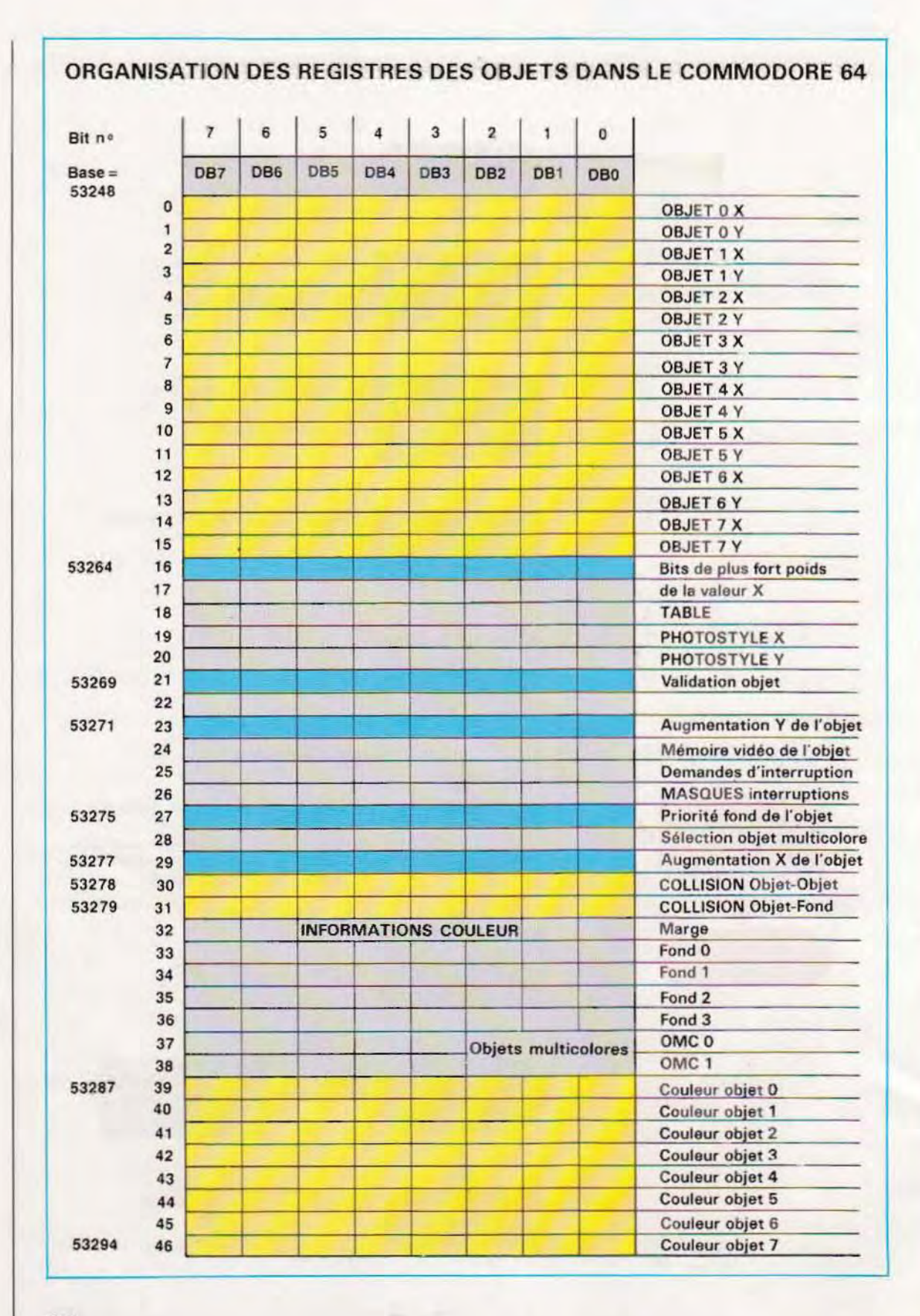

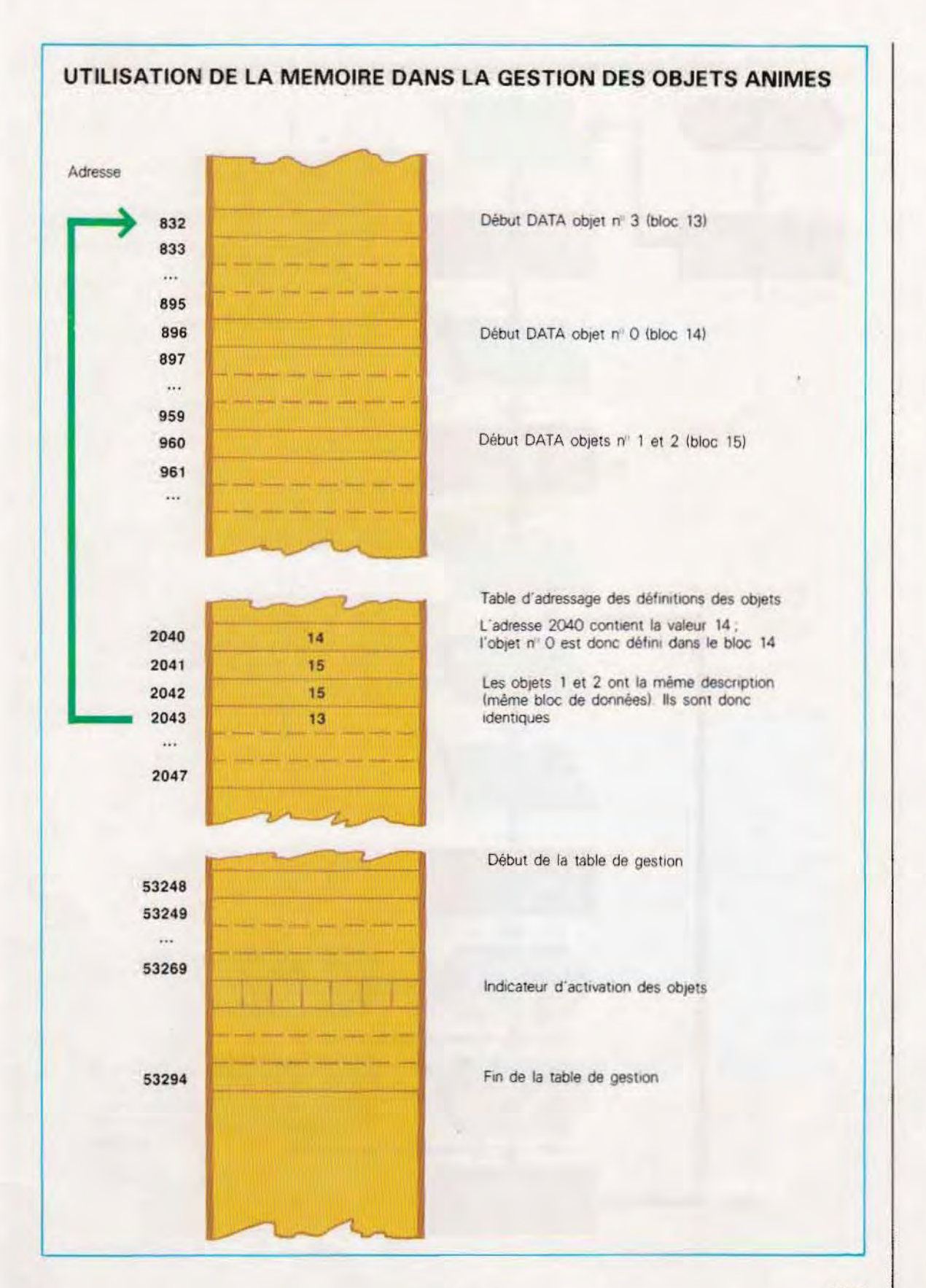

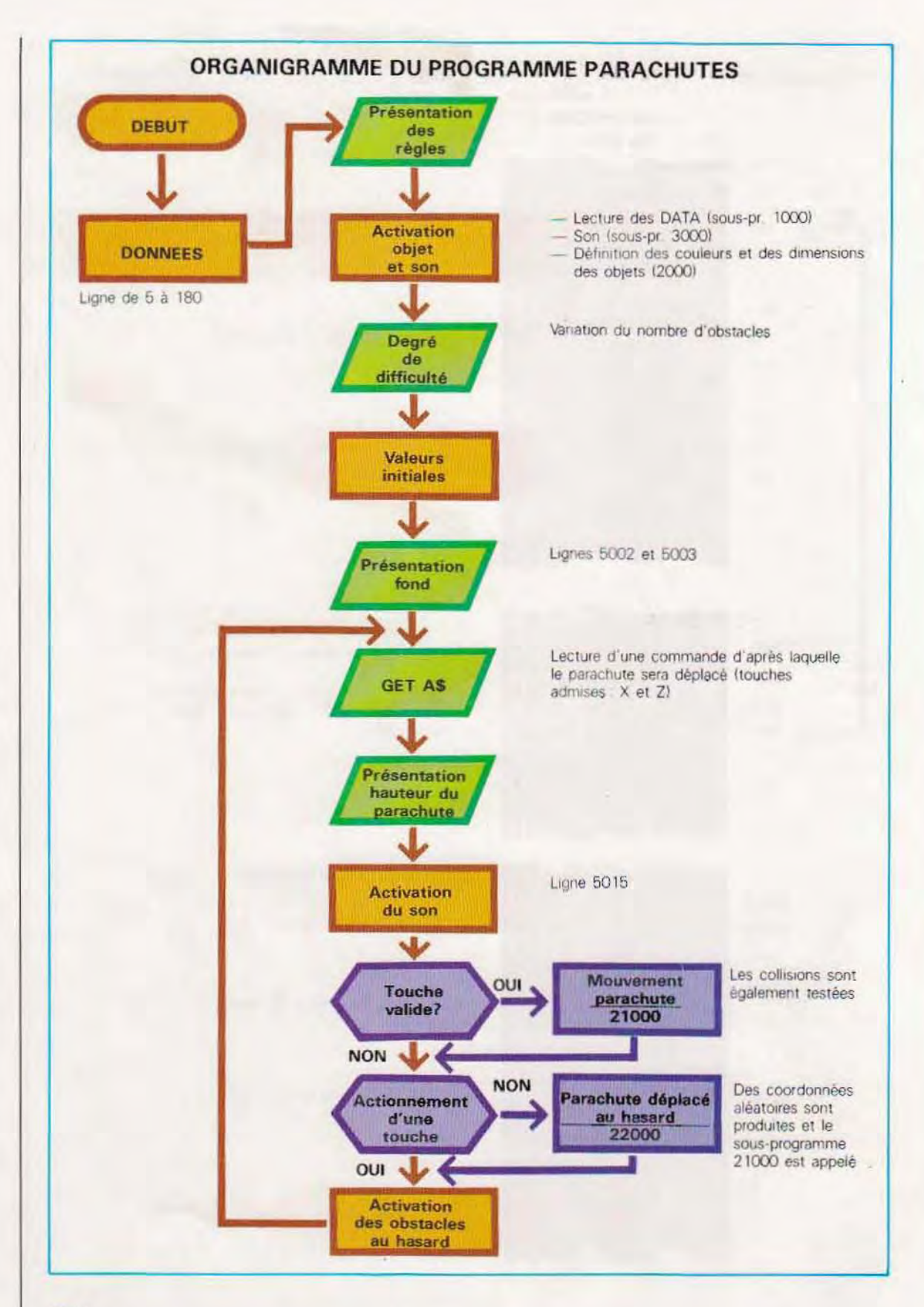

# Gestion évoluée des objets animés

Les objets animés se retrouvent dans d'autres applications graphiques que les jeux vidéo, par exemple dans la préparation de symboles élémentaires servant à former des dessins complexes. Cet emploi particulier nécessite toutefois un logiciel de gestion évolué permettant d'appeler les fonctions nécessaires directement en Basic, sans s'occuper de questions aussi complexes que l'adressage de la mémoire ou que l'affectation des tables.

Les machines les plus modernes, notamment dans la catégorie des ordinateurs personnels, acceptent des versions de Basic avancé qui prévoient non seulement des instructions graphiques, mais également une gestion des objets animés. Les principales fonctions implémentées sont les suivantes :

- Définition des objets animés comme vanables
- Présentation
- Contrôle des collisions

Définition des objets animés. La méthode reste la même que celle qui vient d'être décrite. Elle consiste à réserver une zone de mémoire dans laquelle l'image binaire de l'objet est transférée. Mais, contrairement aux formes précédentes, chaque objet est. dans ce cas, défini comme une variable de chaîne et sera donc chargé à l'aide d'une seule instruction DATA. sans passer par l'écnture de tables d'adressage.

VOICI une forme très employée de cette instruction:

# $SPRITES(N)=B$$

Elle définit l'ob/et N comme égal au contenu de la variable de chaine 8\$, qui est à son tour chargée au moyen d'une instruction DATA.

Cette instruction, comme les suivantes, est propre au système Philips VG8000, mais fonctionne également sur tous les ordinateurs utilisant le Basic Standard MSX. Cette forme de Basic est très proche du Basic 80 sous CP/M, tout en étant plus riche en instructions spécifiques. Le Basic MSX est d'une diffusion récente mais, du fait de sa remarquable facilité d'emploi (notamment dans les applications graphiques) ; il a été adopté dans la plupart des machines basées sur le microprocesseur Z80.

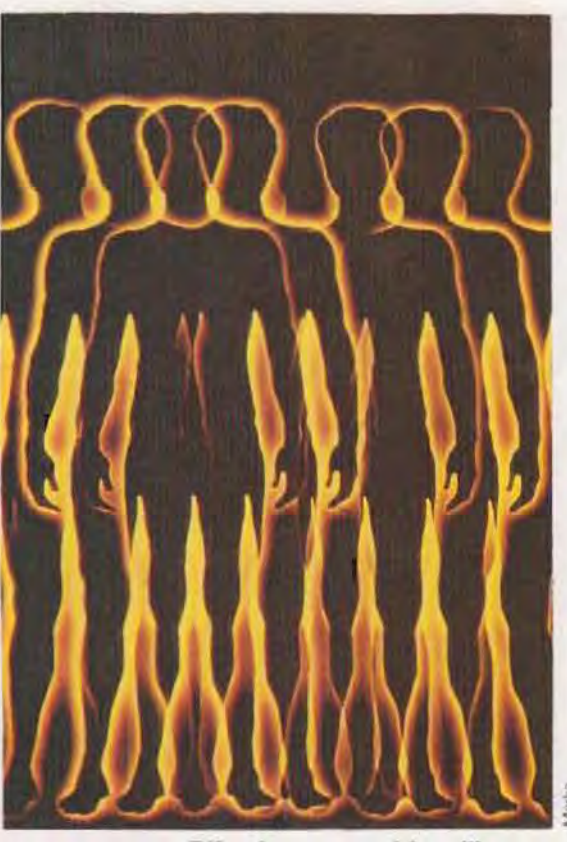

Effet de superposition d'imagea produit par l'ordinateur.

Visualisation La forme la plus simple de cette instruction est

PUT SPRITE P. (X, Y), C. N.

dans laquelle .

- P lndique la priorité de l'objet (pour éviter d'éventuels conflits en cas de présentation de deux objets au même point de l'écran)
- X, y : Sont les coordonnées
- C : Est le nombre qui désigne la couleur choisie, de 0 à 15
- N : Est le nº d'identification de l'objet, défini dans l'instruction SPRITE\$(N)

La syntaxe présentée est, là aussi, propre au système Philips, également utilisable avec les ordinateurs acceptant le Basic MSX. Mais cette instruction n'établit pas les dimensions de l'objet, qui doivent être préalablement définies au moyen de l'instruction SCAEEN.

SCREEN A. B. C. D

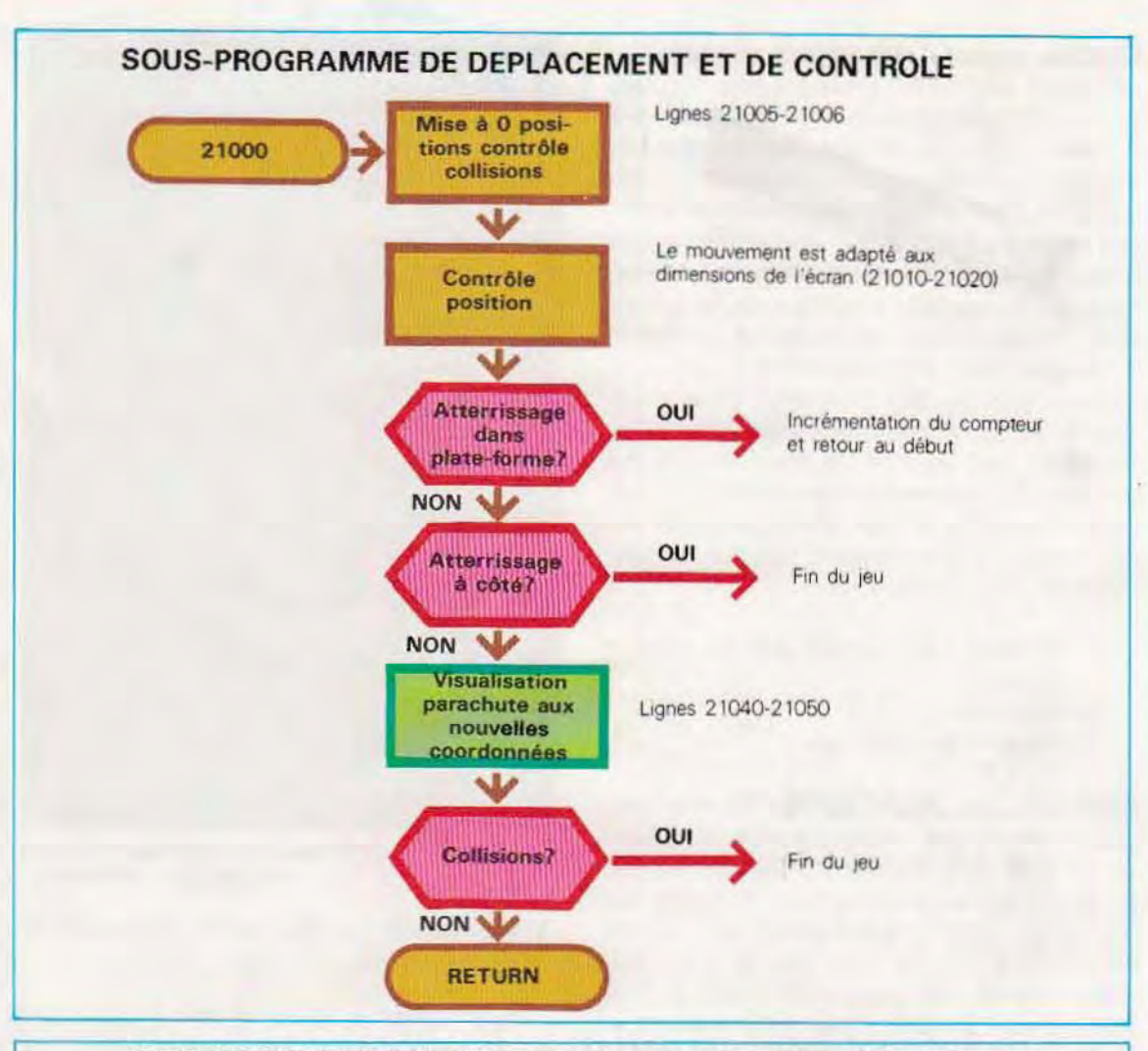

# **CARACTERES PARTICULIERS UTILISES DANS LE PROGRAMME PARACHUTE VERSION CMB 64**

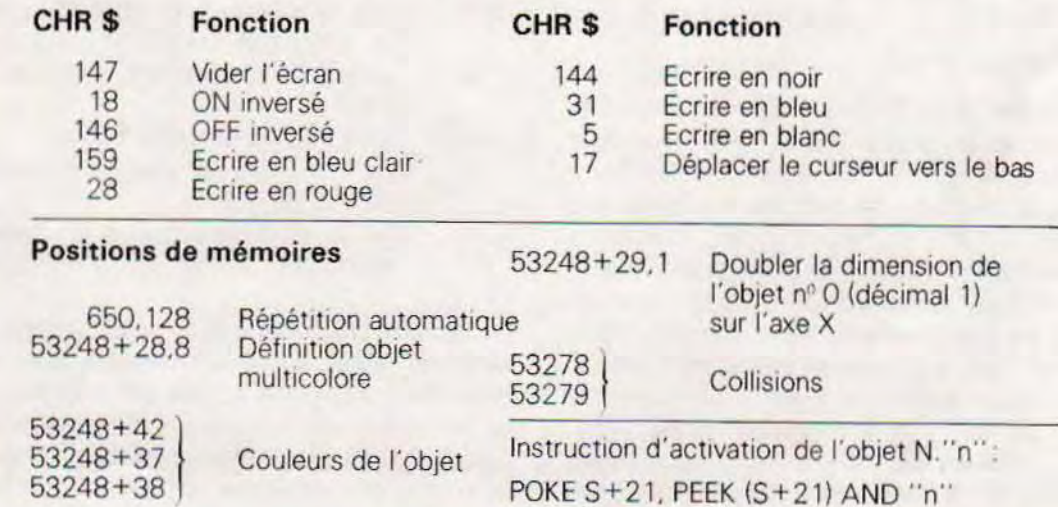

# **EXEMPLE D'UTILISATIONS DES OBJETS ANIMES CBM 64**

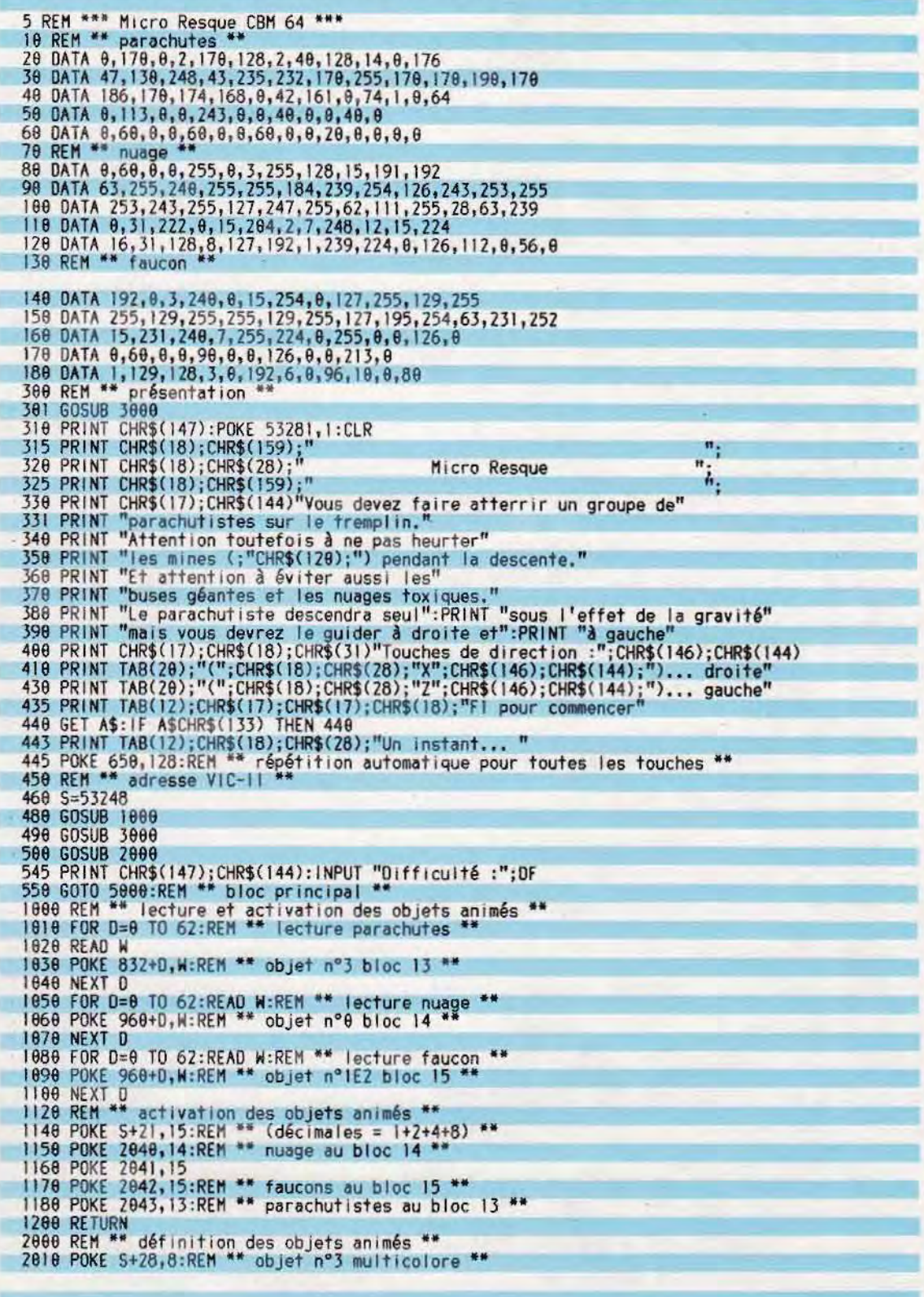

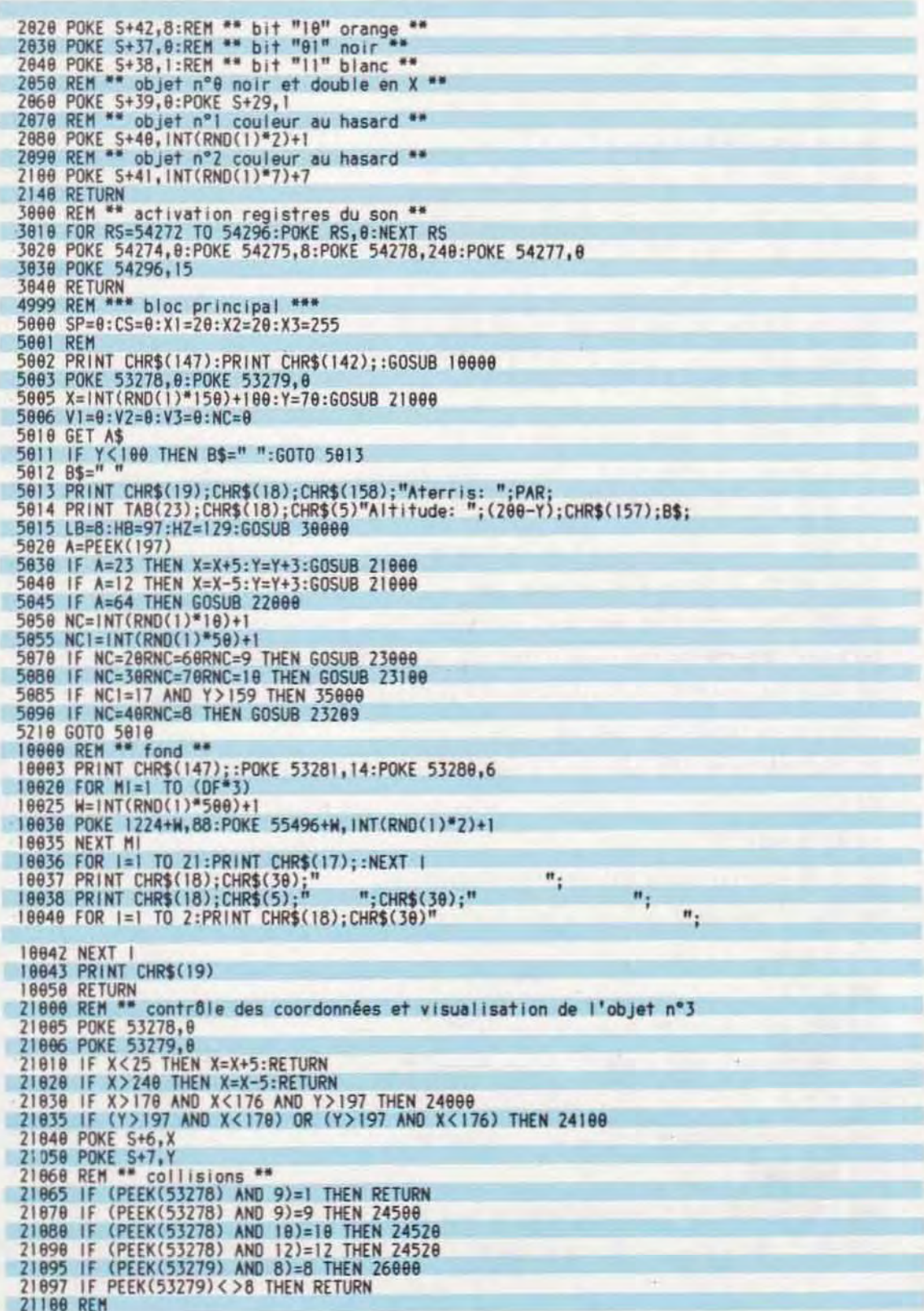

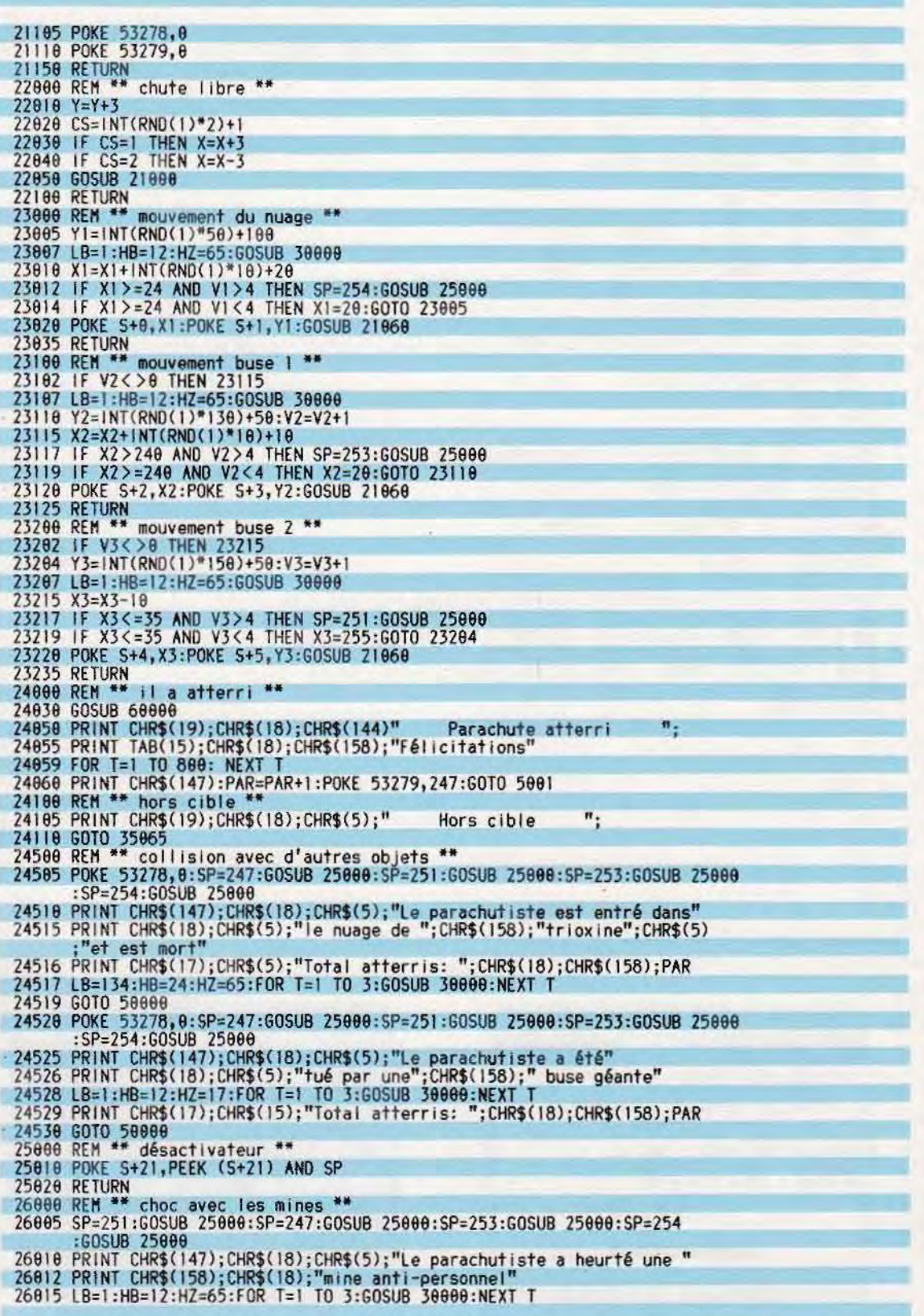

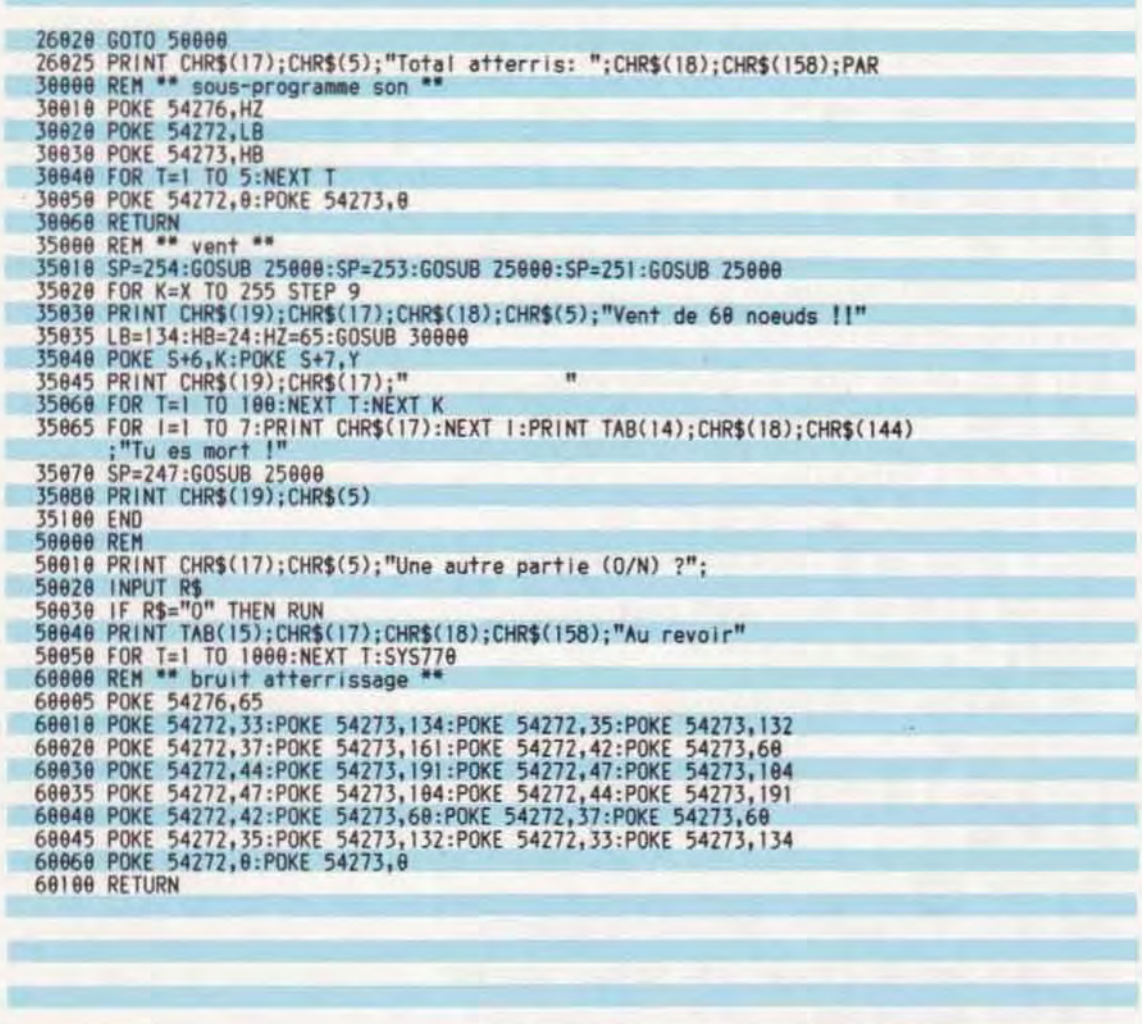

Deux moments de l'exécution du programme « Parachutes ».

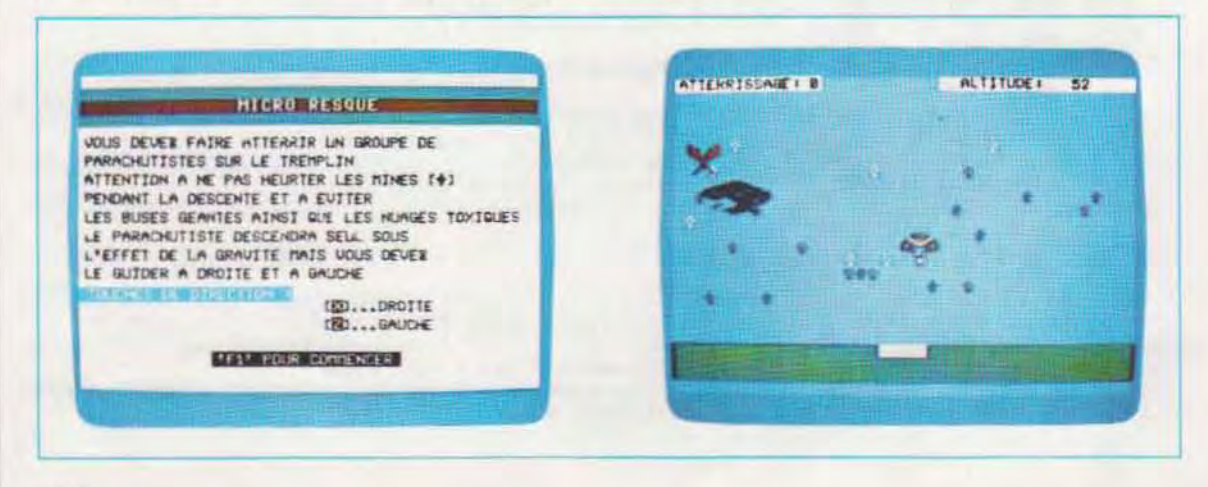

Les paramètres de cette instruction ont la signification suivante :

- A : Mode d'utilisation de l'écran
- A=1 texte, 40 caractères par ligne (cpl)
- $A=2$  texte, 32 cpl
- A=3 mode graphique 1 (256×192 pixels)
- A=4 mode graphique 2 (même nombre de pixels, les figures étant constituées de rectangles de 4×4 pixels)
- B : Dimension des objets animés ; ses valeurs vont de 0 (objets de 8×8 pixels) à 3 (32×32 pixels)
- C: Quand il est à 1, il se produit un cliquetis chaque fois qu'une touche est actionnée
- D : Vitesse de transmission lors de l'échange

de données avec l'enregistreur. Les valeurs admises sont 1 (1200 baud) et 2  $(2,400$  baud)

Contrôle des collisions. Les instructions de gestion de cette fonction sont :

SPRITE ON/OFF/STOP

pour activer, désactiver, exclure le contrôle ON SPRITE GOSUB...

appelle le sous-programme spécifié quand une collision se produit.

Le programme ci-dessous et à la page suivante illustre l'emploi de ces instructions.

On se rend compte immédiatement de l'extrême facilité d'écriture des programmes qu'apporte ce type de Basic.

# **GESTION DES OBJETS ANIMES SUR MSX**

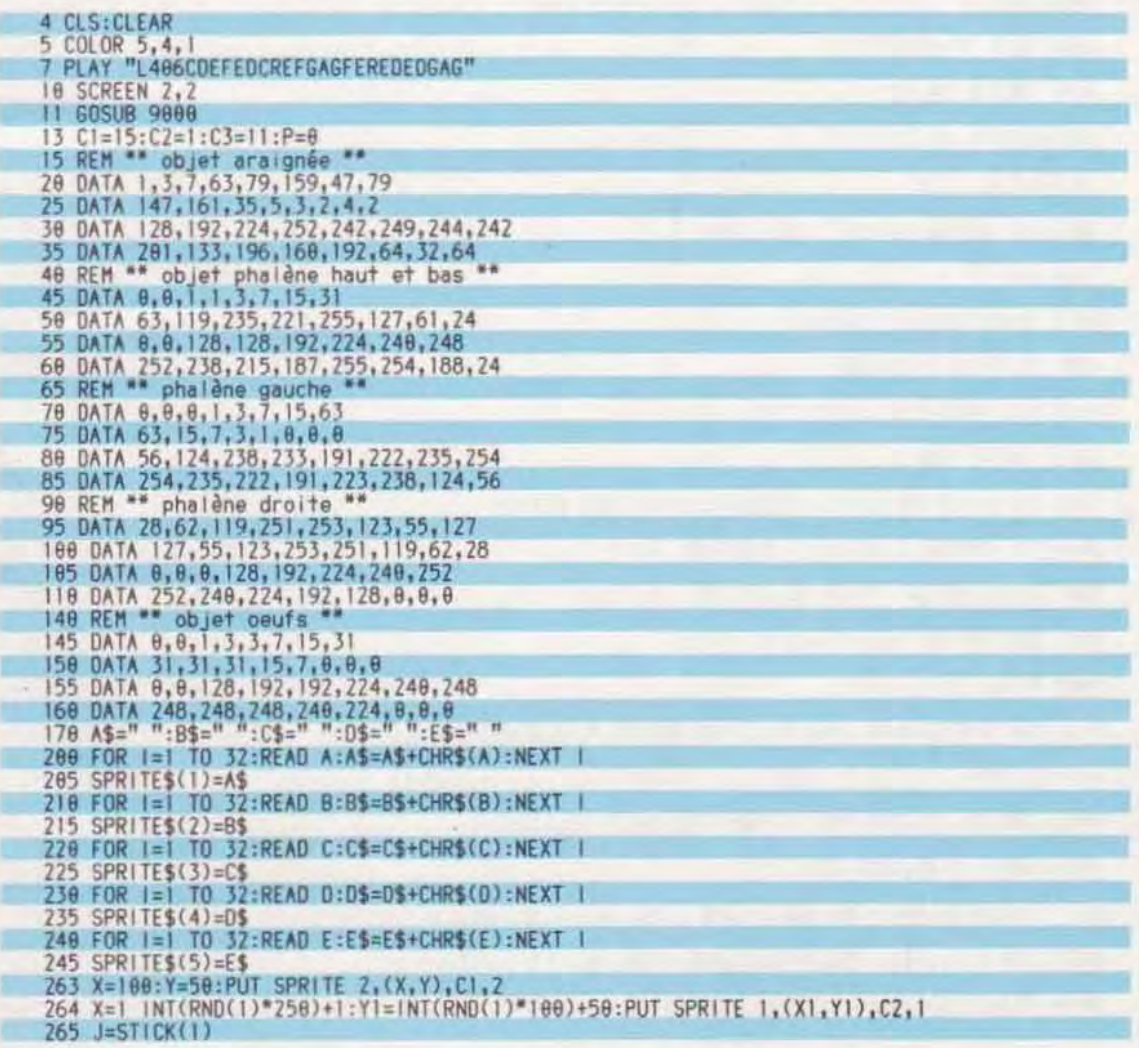

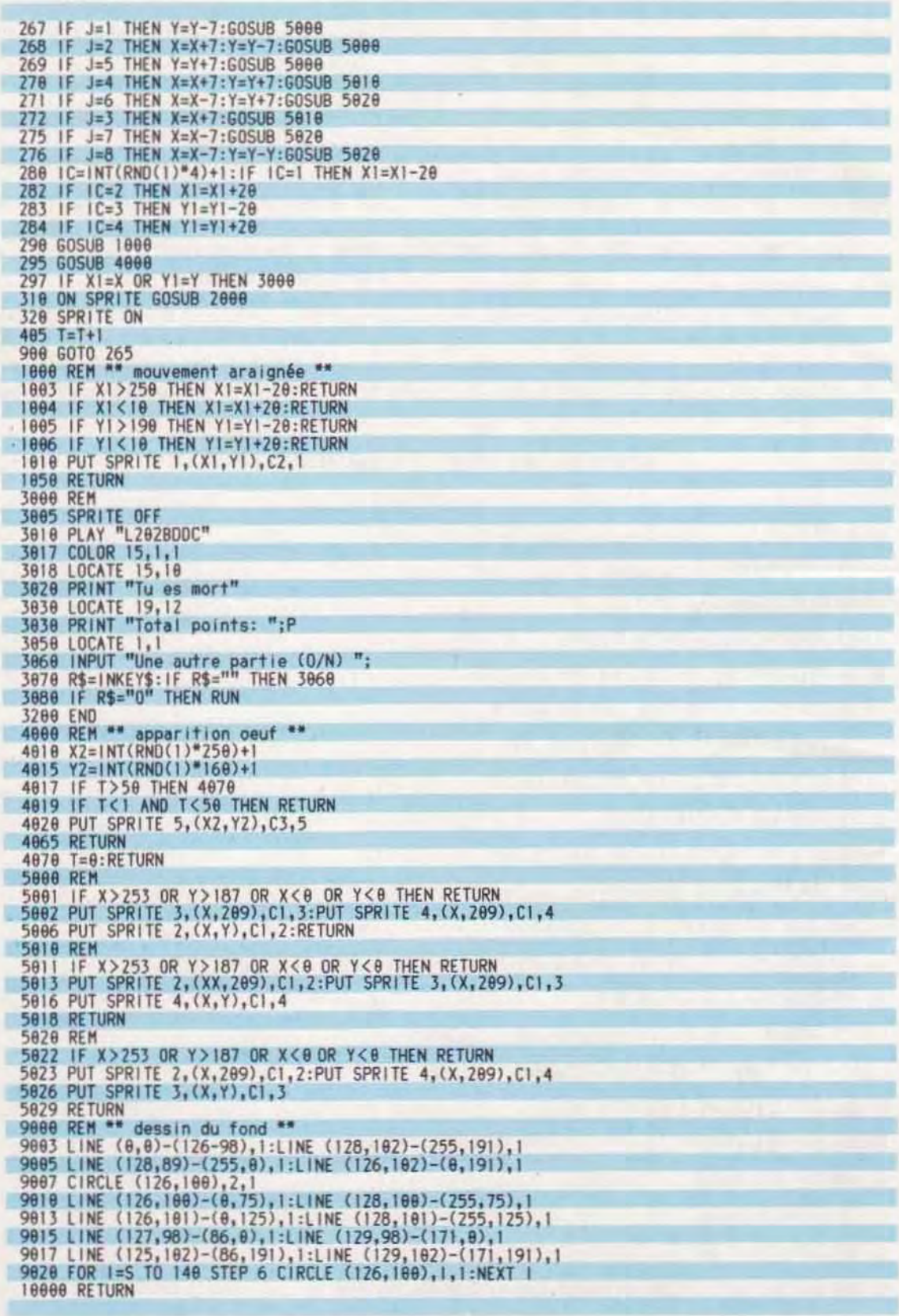

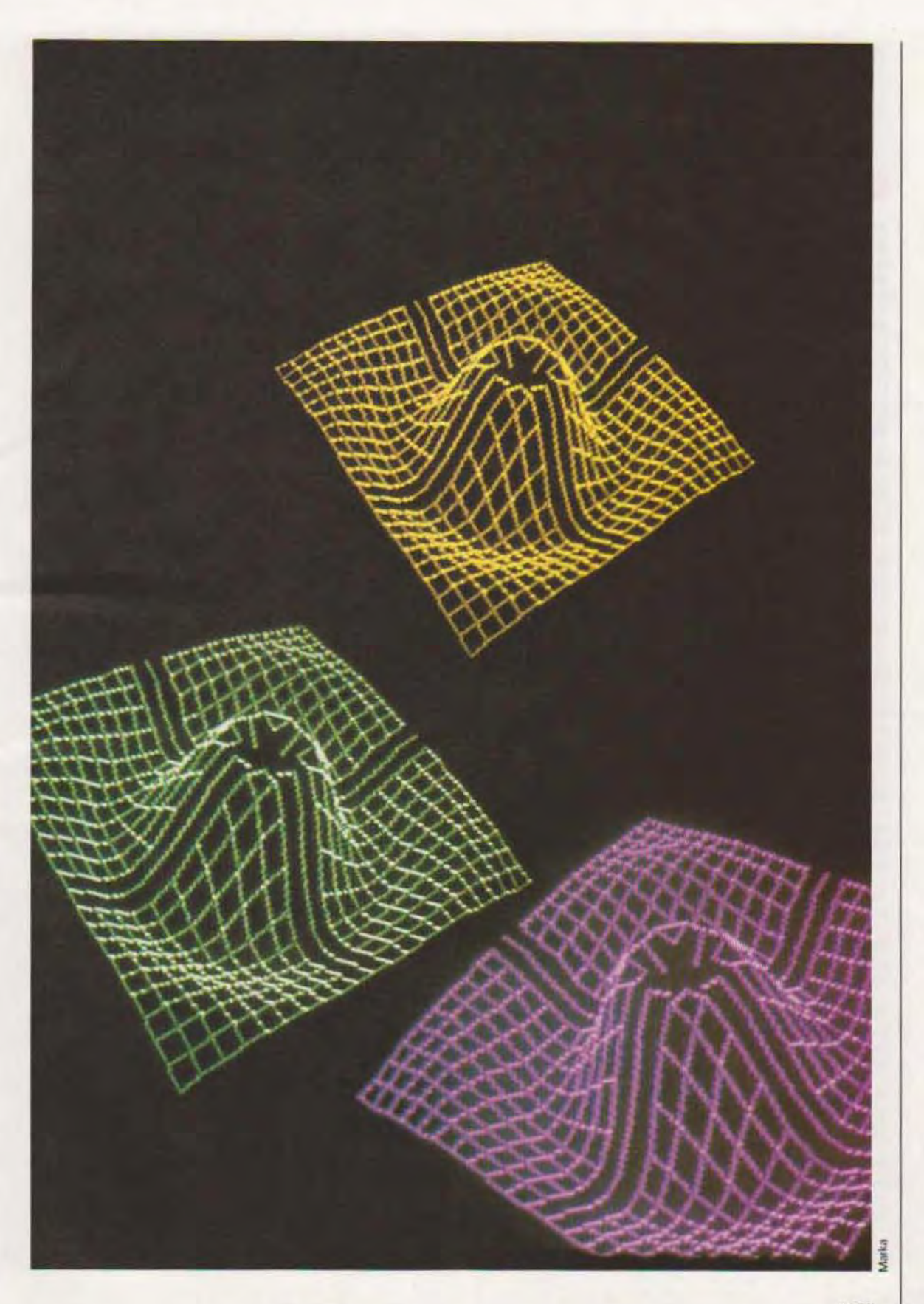

**GLOSSAIRE** 

Accès. Opération d'entrée/sortie sur l'unité de mémoire de masse (disque). Elle est réalisée en deux phases : la recherche et la lecture ou l'écriture. Dans le cas d'un accès disque, qui n'est normalement pas déclenché, une autre phase vient s'y ajouter : le temps nécessaire pour atteindre la vitesse de rotation correcte. C'est d'ailleurs cette phase qui fait la différence entre deux systèmes.

Accès aléatoire (Direct) Méthode de lecture ou d'écriture dans une zone quelconque de la mémoire. Cette méthode ne permet pas de prévoir quelle sera la prochaine position adressée. Elle peut s'appliquer à une zone mémoire RAM ou à un fichier.

Accès direct (ou aleatoire) Méthode permettant d'exécuter directement la fonction d'accès à une donnée. Un fichier est à accès direct (ou aléatoire) quand un enregistrement peut être lu ou écrit indépendamment des autres enregistrements.

Accès séquentiel. Méthode de lecture/écriture qui suit l'ordre normal des enregistrements sur le support (disque, bande magnétique ). Lors d'une opération d'écriture, chaque élément est physiquement positionné<br>après l'élément précédent ; lors de la lecture, l'ordre de sortie des données est le même que l'ordre d'introduction Il s'oppose donc à l'accès direct lou aléatoire)

Accès sériel. Expression généralement synonyme d'accès séquentiel. L'accès à une donnée n'est réalisé qu'une fois traitées les données précédentes. Dans un fichier séquentiel, par exemple, un enregistrement n'est lu ou écrit qu'après que les enregistrements antérieurs ont été effectivement traités

Accumulateur. Position de mémoire ou registre dans lequel sont temporairement rangés les résultats d'un calcul.

Activation. Opération qui lance l'exécution d'une procédure ou d'un sous-programme.

Adaptateur, Interface de nature mécanique qui établit une liaison entre des dispositifs ayant des connecteurs différents

ADM. Accès Direct à la Mémoire (en anglais : DMA, Direct Memory Access). Transfert de données entre un pèriphérique et la mêmoire sans passer par l'unité centrale.

Adressage calculé. Technique d'adressage consistant à convertir la clè de l'enregistrement en une valeur dont l'adresse est déduite.

Adressage indirect. Méthode d'adressage selon laquelle une position contenant une nouvelle adresse est indiquée. La donnée désirée se trouve à l'adresse ainsi spécifiée.

Adresse. Registre, position de mémoire ou dispositif générique. Une adresse se compose généralement de 8 bits, mais elle peut en avoir 16 ou 32 dans les plus grosses machines. Sa longueur indique l'extension de mémoire utilisable par le système.

Adresse d'une piste. Adresse à laquelle une donnée devrait logiquement se trouver. Ce terme ne s'utilise qu'avec les gros systèmes pour lesquels la gestion des données prévoit une zone dite de débordement. Cette zone est utilisée pour stocker temporairement les enregistrements quand les zones qui leur sont allouées sont occupées.

Il peut également s'agir d'une zone d'adressage (toujours avec une mémoire de masse).

Affectation. Transfert d'une valeur dans une variable. (La valeur précédente est généralement perdue).

Afnor. Association française de normalisation.

Aiguillage, Indicateur dont la valeur provoque une variation du flux de traitement.

Aléatoire. Qualifie une méthode d'adressage par référence à la position. Synonyme d'Accès direct.

Aléatoire. Qualifie des nombres produits au hasard à l'aide d'un algorithme particulier contenu dans presque tous les langages.

Algol. Algorithmic Oriented Language. Langage de programmation à usage scientifique, généralement utilisé dans les grands systèmes.

Algorithme. Série de règles permettant de résoudre un problème avec un nombre fini d'opérations de passages.

Alimentation (module d'alimentation). Circuit permettant de convertir une tension de manière à l'adapter aux niveaux requis par d'autres circuits. Il convertit, par exemple, un courant alternatif en courant continu.

Allocation. Designe l'opération par laquelle une ressource est attribuée (par exemple un périphérique ou une zone de mémoire) à un utilisateur particulier ou à un programme (dans les systèmes autorisant la multiprogrammation).

#### ALU. Voir UAL

Amorce. Version de base d'un programme capable de s'automodifier. Désigne également un programme capable de s'autocharger. L'amorce est généralement le premier programme chargé dans un ordinateur ; il permet à son tour de charger le système d'exploitation. Il arrive, très souvent, que l'amorce soit résidente et automatiquement activée lors de la mise en marche de la machine.

Amplitude. Valeur d'un signal à un instant déterminé.

Analogique. Qualifie un dispositif dont le fonctionnement est fondé sur l'analogie. Les calculateurs analogiques, à l'inverse des calculateurs numériques (les plus répandus), utilisent tous les niveaux

possibles d'un signal. Dans ce contexte, même les données sont représentées par ces niveaux.

APL. A Programming Language. Langage de programmation à usage scientifique

Appel. Opération permettant de lancer un programme ou un sous-programme. C'est également, dans bon nombre de langages, un code reconnu (CALL).

Appel. Activation d'une procédure ou d'un sous-programme d'un de ses points de lancement.

APT. Automatically Programmed Tools. Langage de programmation spécial, utilisé pour préparer des données destinées à la commande numérique.

#### Area. Voir Zone

Arbre, Structure logique ramifiée qui permet, en partant d'un point quelconque, de remonter à l'origine (le parcours suivi est univoque)

Argument. Valeur d'une variable affectée à une fonction fournie par le système ou par l'utilisateur. Dans certains cas, elle est fictive (dummy) et n'a qu'une utilité formelle. L'instruction BASIC FRE(n), par exemple, qui sert à connaître l'espace mémoire disponible, utilise « n » comme argument fictif. Le résultat obtenu sera valide quelle que soit la valeur de « n ».

#### Array, Voir Tableau

Arrière-plan. Zone de l'écran entourant une figure ou un caractère (voir Premier plan)

Arrondi. Méthode permettant d'éliminer quelques chiffres d'un nombre. Elle permet, en particulier, d'obtenir le nombre le plus proche d'une valeur réelle à gérer par l'ordinateur.

**ASCII.** American Standard Code for Information Interchange. C'est le code le plus usité pour l'échange d'informations entre un ordinateur et ses périphériques. Dans certains cas, il est également utilisé comme code de mémorisation des données ou de programmes sur disque

Assemblage. Langage très proche de la logique de la machine, mais qui utilise néanmoins des codes mnémoniques. Il permet d'obtenir une version exécutable d'un programme.

Assembleur. Programme qui traduit, en langage machine, les instructions en langage d'assemblage.

Asynchrone. Désigne un processus dans lequel l'axe du temps n'est pas découpé d'une manière régulière. Qualifie le plus souvent une forme particulière de transmission de données ou un processus dont l'activation n'est pas liée à l'exécution des instructions d'un programme

Attribut. Propriété caractéristique d'un ou de plusieurs éléments. Un point de l'écran peut avoir, comme

attribut, sa couleur ; une zone de données d'un fichier peut avoir, comme attribut, son caractère numérique, le nombre de chiffres la composant ou le nombre de positions décimales de cette valeur.

## Autohide. Voir Elimination des faces cachées.

Autoplacement. Fonction d'informatique graphique appliquée à la conception des circuits électroniques et permettant de déplacer un composant afin d'optimiser la conception du circuit.

Avant. En parlant d'un dérouleur de bande ou d'un fichier séquentiel, indique le sens de défilement vers l'arrière, de point actuel vers le début. Dans le cas des dérouleurs de bande, indique le rebobinage après lecture.

Avant-plan. Zone de l'écran occupée par un dessin ou par un caractère (voir aussi Arrière-plan).

## B

Background. Voir Arrière plan.

#### Backspace. Voir Rappel arrière

Balayage. Opération par laquelle une zone déterminée est explorée séquentiellement. C'est notamment ce que réalise le faisceau électronique d'un terminal vidéo sur l'écran (voir Balayage récurrent).

Balayage récurrent (TV). Méthode de formation de l'image basée sur l'excitation de certains points de l'écran au fur et à mesure que le faisceau électronique le parcourt. Cette méthode est semblable à celle qui est. utilisée pour la formation des images de télévision.

Bande perforée. Ruban de papier sur lequel sont enregistrées des données, sous forme de perforations. La présence d'un trou à une position déterminée indique l'état du bit correspondant.

Banque de données. Ensemble de données relatives à un même sujet.

Barker (Code Barker). Forme particuliere de codification dans la transmission des données.

Base de données. Ensemble de données en rapport les unes avec les autres, et pouvant servir à différentes applications. Dans les systèmes évolués, le type de mémorisation utilisé permet de les rendre indépendantes<br>du programme qui les exploite. L'ensemble des programmes nécessaires à leur gestion prend le nom de SGBD (Système de Gestion de Base de Données). Ces programmes utilisent généralement des langages specialisés pour leur description et leur manipulation.

Base de numération. Unité de base d'un système de numération. Les plus utilisées sont la base décimale (base 10), binaire (base 2), octale (base 8) et hexadécimale (base 16)

#### Batch. Voir Traitement par lots.

Baud. Unité d'expression du nombre d'états ou de conditions se produisant en une seconde lors d'une transmission des données. 1 200 bauds indiquent que la transmission s'effectue à une vitesse égale à 1 200 bauds par seconde (un état, ou une condition peut être un bit). Dans les systèmes utilisant 10 bits pour transmettre un caractère, la vitesse de transmission est égale à 1 200/10 = 120 caractères par seconde

Baudot (Code Baudot). Code de transmission de données antérieur au code ASCII et qui utilise 5 bits par caractère.

Bibliothèque, Index des programmes (source, objet) généralement utilisés par le système d'exploitation.

Binaire. Se dit d'un dispositif ne pouvant avoir que deux états ou valeurs. Fait référence au système de numération en base 2

Bistable. Circuit ayant deux états stables. Un signal spécial permet de le faire passer de l'un à l'autre et d'obtenir ainsi un compteur en base 2.

Bisynchrone. Méthode de communication permettant de repèrer des erreurs multiples.

Bit. Contraction de binary digit (numérotation binaire). Information élémentaire dans un système de numération binaire. Il peut avoir les valeurs 0 ou 1.

Bit de parité. Bit de contrôle dont la présence ou l'absence indique si les bits précédents, qui constituent la donnée, doivent être en nombre pair ou impair.

Blanc. Espace non occupé par des caractères. Dans un ordinateur, un espace blanc est considérée comme un caractère, il existe donc un caractère « blanc ». A ne pas confondre avec l'espace qui indique un véritable espacement. Ce dernier terme désigne généralement une position de la tête d'écriture d'une imprimante ou du curseur, mais il ne correspond à aucune donnée en mémoire. A l'inverse, « blanc » peut indiquer une quantité mise en mémoire.

#### Blinking. Voir Clignotement.

#### **Blocking.** Voir Groupage.

**BOM.** Bill Of Materials. Terme utilisé dans les applications de conception et de fabrication assistées sur ordinateur (CFAO) pour désigner la liste des composants nécessaires à la réalisation d'un appareil.

Bogue. Issu de l'anglais « bug » (« vermine ») et désignant une erreur contenue dans un programme. Termes dérivés : déboguer (mise au point) qui est l'opération de recherche d'erreurs dans un programme avant d'être opérationnel. Un programme spécial est déroulé pour ce faire. La mise au point permet normalement de localiser les failles en examinant, instant par instant, le contenu de la mémoire et l'état des variables.

Booléen. Se dit d'une valeur numérique interprétable comme « vraie » ou « fausse ». L'état vrai est généralement représenté par une valeur non nulle et par zéro. Il peut toutefois arriver qu'une logique inverse soit adoptée.

#### Bootstrap. Voir Amorce

Boucle. Ensemble d'instructions exécutables récursivement jusqu'à ce qu'une condition déterminée soit vraie.

Boucle de courant. Procédé physique de transmission de données. Le signal est constitué d'un courant généralement compris entre 20 et 50 mA.

Boule roulante. Dispositif d'entrée constitué d'une sphère que l'on fait rouler pour déplacer le curseur. Son fonctionnement est identique à celui du manche à balai.

BPI. Bits Per Inch. Unité de mesure de densité d'enregistrement sur ruban magnétique (bit par pouce). Elle indique la quantité de données binaires contenues dans 27.5 mm de ruban.

BPS. Bits par seconde. Vitesse de transmission en bits. Pour obtenir la vitesse en caractères, il faut diviser la valeur en BPS par le nombre de bits contenues dans un caractère (par 8, si le caractère est un octet, par exemple).

Bruit. Signal, d'origine non déterminée, qui se superpose au signal utile et qui crée des perturbations.

B-Spline. Représentation mathématique d'une courbe. plane

Bubble Sort. Voir Tri « à bulle »

Bucket. Voir Compartiment.

Buffer. Voir Mémoire tampon.

Bug. Voir Bogue.

By-pass. Elément de circuit évitant le passage du courant électrique dans d'autres circuits.

Byte. Voir Octet.

#### С

Cabestan. Mécanisme de réglage de la vitesse dans les enregistrements magnétiques des gros systèmes.

Câblé. Adjectif qualifiant un ensemble de liaisons électriques de transfert et de traitement des signaux.

Canal. Liaison par laquelle transitent les données.

CAO (anglais CAD, Computer Aided Design). Conception Assistée par Ordinateur. Procédé de conception informatisé. Cette expression désigne également un système, compris comme ensemble matériel et logiciel, orienté vers la résolution de problèmes graphiques et de conception à l'aide de l'ordinateur

Capacité. Appliqué à la mémoire, ce terme indique sa taille, généralement exprimée en Koctets. Plus généralement, désigne la capacité d'un circuit à emmagasiner une charge électrique, ou encore ce circuit lui-même. En cas d'utilisation de courant alternatif, il sert de pont. La capacité se mesure en micro-farads.

Caractère. Tout symbole utilisé comme partie de données ou pour leur commande et leur organisation. Un caractère n'est pas forcèment alphabétique puisque sont également considérés comme caractères des codes spéciaux utilisés pour la gestion des périphénques ou pour la commande d'échanges avec d'autres systèmes (le code ASCII en présente tout un tableau)

Caractère de sollicitation. Symbole émis par l'ordinateur dans l'attente d'une donnée ou d'une instruction.

Caractère alphabétique. Lettre de l'alphabet. Les ordinateurs reconnaissent généralement l'alphabet latin (anglais)

Caractères alphanumériques. Ensemble de symboles constitué à la fois de lettres de l'alphabet et de chiffres, comme symboles et non pas comme valours

Caractère de commande lou de fonction). Tout caractère (au sens large, et non pas seulement alphabétique) utilisé pour exécuter des fonctions particulières comme l'activation, la modification ou l'exécution d'une opération de commande (transmission de données, enregistrement sur disque, etc.).

Carte de circuits imprimés. Support de réalisation de Itaisons électriques. Elles sont fabriquées par photogravure d'une plaque d'un matériau isolant et par dépôt de cuivre.

Catalogue. Liste de tous les fichiers présents (données et programmes)

CCITT. Comité Consultatif International Télégraphique et Téléphonique. Organisme chargé de la normalisation internationale dans le domaine de la transmission.

Cellule. Groupe de positions de mêmoire contiguês ayant généralement des contenus homogènes. Dans les bases de données, un ensemble de cellules est défini de telle sorte que son appellation ne recoupe pas celles des subdivisions mécaniques de la mémoire de masse, comme par exemple les secteurs

CFAO. Conception et fabrication assistées par ordinateur

Champ. Partie d'un enregistrement de données ayant un sens particulier. Dans un enregistrement d'un fichier d'identification, par exemple, il y a un champ nom de

famille, un champ rue... (Voir Zone).

Chargeur (cartouche de disques). Ensemble de disques magnètiques utilisés uniquement dans les gros systèmes

#### Checkpoint. Voir Point de reprise.

Chip. Voir Puce

Circuit intégré. Circuit électronique miniaturisé dans un seul boitier

Clavier. Ensemble des touches, tout comme sur une machine à écrire, servant à entrer des données dans l'ordinateur.

Clé. Champ de données utilisé pour rechercher un enregistrement et pour y accéder. La clé peut être primaire, quand elle identifie un enregistrement de facon univoque, ou secondaire si elle est commune à plusieurs enregistrements.

Clé. Partie de l'enregistrement qui en permet l'identification. Dans les opérations de tri, la clé est le champ servant d'élément de comparaison entre les valeurs des enregistrements pour obtenir une sortie prdonnée

CL File (Cutter Location File : fichier de positionnement de l'outil de coupe). Ensemble de données de sortie d'un système graphique constituant les coordonnées de commande d'une machine à commande numérique.

Clignotement. Variation de la luminosité d'un texte à l'écran. Cette forme de présentation sert à attirer l'attention de l'opération sur un message particulier. Le curseur à l'écran est souvent indiqué par un carré blanc clignotant.

#### Clipping. Voir Ecrêtage.

Clock. Voir Horloge et Signal d'horloge.

Cobol-Ansi. Langage de programmation développé par l'American National Standard Institute (ANSI) et orienté vers la gestion

#### Cocktail Shaker Sort. Voir Tri « à bulle ».

Codasyl. (Conference of Data Systems Languages). C'est l'organisation chargée de mettre à jour les spécifications relatives au Cobol ou d'en émettre de nouvelles.

Code. Représentation de données ou de programmes intelligible pour l'ordinateur (par ex. le code ASCII). De ce terme, dérive « codage », qui désigne l'opération d'écriture d'un programme, c'est-à-dire la traduction des fonctions à exécuter sous forme binaire (voir Indicateur)

Code. Circuit servant à coder des données.

Code Huffman. Forme particulière de codage selon

laquelle les caractères les plus fréquemment utilisés sont représentés par un nombre de bits inférieur à la normale. Cette technique très complexe permet de diminuer l'espace occupé en mémoire de masse.

Collection de données. Ensemble de données groupées sous un nom collectif unique. Il en existe de deux types . les vecteurs et les groupes répétitifs. Un vecteur est un ensemble avec une seule dimension et des caractéristiques identiques. Le second type désigne un ensemble de données susceptible d'être présent dans le même enregistrement

Commande. Directive demandant l'utilisation d'une fonction particulière du système d'exploitation ou du langage employé.

Commande numérique et machines à commandes numériques. Les commandes numériques sont des instructions mémorisées générées par les systèmes de FAO (fabrication assistée par ordinateur), par exemple pour piloter des machines à l'aide d'un ordinateur. Les machines à commandes numériques sont des machines de production automatisées ayant pour objet d'exécuter un travail particulier commandé par des instructions sous forme de données numériques généralement produites pas les systèmes de FAO.

Commentaire. Ligne de programme ayant pour objet de fournir des explications. La possibilité d'inclure des lignes de commentaire existe avec tous les langages symboliques. Le compilateur est généralement capable. de les éliminer de la version exécutable, de façon à ne pas occuper inutilement de l'espace mémoire lla version exécutable étant écrite en code numérique, les commentaires n'auraient donc aucun sens)

Communication. Opération de transmission ou de réception d'informations. La communication est directe dans le cas de distances faibles, par exemple entre un ordinateur et une imprimante ou un autre terminal local. A l'inverse, sur les grandes distances, l'emploi de dispositifs auxiliaires, comme les modems, est nécessaire

Compactage. Mêthode de réduction de la longueur du champ de la cle en utilisant des algorithmes de transformation appropriées. Désigne aussi la réduction de l'espace occupé par des données, par exemple en éliminant les expaces vides.

Compactage. Terme utilisé principalement en Basic pour désigner l'opération de réduction de la zone mémoire réservée aux chaînes. Elle permet à l'ordinateur d'éliminer celles qui ne sont plus exploitées. de regrouper toutes les zones occupées en une seule. de rendre disponible pour d'autres valeurs l'espace restant.

Compartiment. Zone de mêmoire pouvant contenir plusieurs enregistrements et être exploitée globalement.

Compilateur. Programme capable de traduire des programmes utilisant des codes symboliques en une forme comprèhensible pour l'ordinateur. Contrairement à l'interpréteur, le compilateur effectue la traduction de la totalité du programme et produit une forme intermédiaire, dite translatable, qui ne peut pas encore être exécutée

Complément, Indique généralement un inverse. C'est le nombre obtenu par soustraction d'un nombre à un autre. Par exemple, le complément à 10 de 7 est 3 (10-7=3). En informatique, on utilise plus fréquemment le complément à 2, le système de numération étant binaire

Complément à 2. Forme de représentation des nombres négatifs dans le système binaire.

Compteur. Circuit pouvant compter les impulsions recues

Concaténation. Union de deux chaînes pour en former une troisième constituant la somme des deux autres. Ce terme désigne également l'union de deux programmes. ou le regroupement de données dans les mêmoires de masse

Constante. Toute valeur fixe, numérique ou alphabetique.

Conversationnel. Qualifie une méthode d'introduction de données selon laquelle l'ordinateur pose une série de questions à l'opérateur et attend les réponses, qu'il valide au fur et à mesure.

Coordonnées. Sèrie de nombres permettant d'identifier un point par rapport à une référence. Les coordonnées peuvent se référer au plan et, dans ce cas, elles sont au nombre de deux (x, y), ou bien encore à l'espace, avec 3 valeurs. Elles servent généralement à identifier la position du curseur à l'ècran ou celle de la pointe du traceur

Coordonnées absolues. Coordonnées indiquant la position d'un point par rapport à l'origine du système de référence utilisé

Coordonnées relatives. Coordonnées permettant d'identifier un point en indiquant son déplacement par rapport à un autre point.

Copie d'écran (hardcopy). Copie sur papier de ce qui apparaît sur un périphérique de sortie, généralement l'écran.

Corrélateur. Circuit dont la sortie vaut 1 si toutes les entrées sont O. Sert à former des codes.

Couche. Dans les dessins complexes, l'ensemble des éléments représentés peut être divisé en sous-ensembles portant le nom de couches, afin de fournir une vue logique fractionnée permettant de composer le dessin par groupes.

#### CPU. Voir UC.

CR (Carriage Return : retour charlot). Lorsque ce code (ASCII) est envoyé à une imprimante ou à un écran, la

tête d'écriture ou le curseur va se placer à la première position utile de la même ligne. Pour obtenir un changement de ligne, il faut que le code LF (Line Feed), soit envoyé en même temps. A la fin d'un texte, les codes CR et LF sont donc presque toujours présents.

CRT (Cathode Ray Tube tube à rayons cathodiques). Composant de l'écran permettant d'afficher les données de façon visible en exploitant les propriétés de certains luminophores excités par un faisceau d'électrons.

CRT. Désigne, par extension, le terminal de visualisation lui-même (écran)

Culot. Logement en matériau isolant protégeant des composants en évitant qu'ils ne soient soudés au circuit imprimé.

Curseur. Elément d'identification d'une position à l'écran Il est généralement représenté par un tiret ou par un petit rectangle lumineux à l'écran.

Cycle. Désigne une phase de traitement de l'unité centrale, par exemple l'extraction d'une donnée de la mêmoire. Une instruction se compose généralement de plusieurs cycles

Cylindre. Zone pouvant être lue sans mouvement du mécanisme d'accès. Un cylindre désigne généralement l'ensemble de deux traces, chacune sur une face du disque, lisibles à partir d'une seule position des têtes de lecture.

# D

DASD. (Direct Access Storage Device : unité de stockage à accès direct). Dispositif de mémoire à accès direct

### Data. Voir Données.

Débit. Vitesse d'exécution d'un traitement.

Debugger, debugging. De bug vermine. Voir Bogue.

Décalage (retrait) Insertion d'un certain nombre d'espaces non significatifs au début d'une ligne de programme pour augmenter la lisibilité du listing. Ce décalage n'est possible qu'avec certains langages (Pascal et certaines formes du Basic).

Déclaration. Ensemble d'instructions définissant le type ou les dimensions des variables, ou encore les valeurs des constantes

Déclaration. Opération d'indication du type ou des dimensions des variables. Elle peut être explicite, si elle se trouve dans les lignes du programme, ou implicite, si elle est automatiquement présumée par le langage utilisé Par exemple, la déclaration d'un dimensionnement en Fortran est explicite, alors qu'en Basic elle peut, dans certaines limites, être implicite.

Décodeur. Circuit servant à décoder des données.

Décoder. Transposer une valeur de sa forme codée à sa forme normale.

Défaillance. Condition accidentelle d'erreur au niveau d'un périphérique. Elle entraine généralement sa mise hors service par le système d'exploitation.

Défaut (valeur par). Valeur optionnelle considérée par le système à défaut d'autre indication.

Défilement. Mouvement horizontal ou vertical d'une partie ou de la totalité de l'image à l'écran afin de faire apparaitre de nouvelles données. Dans les systèmes les plus complexes, dotés d'une mémoire vidéo spéciale, le défilement peut se faire dans les deux sens (on peut rappeler des rangées ou des colonnes déjà vues).

Délai d'attente. Temps nécessaire pour positionner la tête de l'unité de disque au-dessus de la surface en rotation.

Dépassement de capacité. Dans le cas d'un programme, cette expression signifie que la capacité de la mémoire a été dépassée.

Dépendance fonctionnelle. Il y a dépendance fonctionnelle quand un certain attribut d'une relation dépend d'un autre attribut de la même relation et que cette dépendance est univoque. On dit alors que le premier attribut identifie le second.

Déverminage, déverminer. Pour debugging et debugger. Voir Bogue.

Diagnostic. Opération par laquelle l'opérateur est informé des causes possibles d'une erreur. On reconnait deux types de diagnostic : celui du système et celui des programmes d'application. Le premier est géré par le système ou par les compilateurs et fait apparaître les erreurs de forme ou de syntaxe. Le second doit être préparé par le programmeur en fonction de son application.

Dictionnaire. Liste de tous les types de données avec leurs noms et leurs structures.

#### Digital. Voir Numérique.

DIP. Dual In line Package. Boitier dont les broches se trouvent sur deux côtés parallèles.

#### Directory. Voir Répertoire.

Disponibilité. Mesure l'exploitation d'un système sans défaillance

Disque souple (floppy) Disque magnétique souple.

Disquette (mini disque). Ce terme désigne généralement les disquette de 5 pouces 1/4, d'une capacité de l'ordre<br>de 160 Kockets et plus. Il peut également s'appliquer aux disques de 3 1/2 pouces adoptés par certains constructeurs de micro-ordinateurs professionnels.

Diviseur. Circuit logique à la sortie duquel est présentée

une impulsion pour toutes les « n » impulsions d'entrée. Il est généralement réalisé selon une configuration de compteur particulière.

DL/1. Langage particulier, implémenté sur machine IBM, pour la définition logique et physique des structures de données

**DMA** (Direct Memory Access) Voir ADM.

Domaine. Ensemble des données du même type liées par une relation déterminée. Espace sur disque réservé à un fichier

Données. Informations à fournir avant le traitement. Toutes les données doivent être connues

DOS (Disk Opérating System : système d'exploitation sur disque). C'est l'ensemble des programmes et sous-programmes, enregistrés sur disque, qui constituent un système d'exploitation. L'ensemble de ces programmes peut être divisé en deux groupes fondamentaux : les transitoires et les résidents. Les premiers ne sont chargés en mémoire qu'au moment de leur activation, tandis que les autres sont toujours résidents, par exemple, les modules de gestion des périphériques qui se retrouvent dans tous les programmes doivent être résidents.

Double précision. Méthode de mémorisation des données utilisant un espaces de mémoire deux fois plus grand que la normale afin d'utiliser plus de chiffres significatifs.

#### Drapeau. Voir Indicateur.

DRC (Design Rules Checking : contrôle des régles de<br>conception). Procédé de contrôle des données servant à faire apparaître des types d'erreur prédéterminés. comme une incompatibilité des tolérances.

DTL (Diode Transistor Logic : logique à transistor et diode). Circuits obtenus en combinant des diodes et des transistors.

Duplex intégral. Mode de transmission simultané dans les deux sens. Est dit intégral par opposition au semi-duplex, système de transmission non simultanée. (Voir Simplex)

Dynamique. Qualifie un événement se produisant en cours d'exécution d'un programme.

# Ε

EAO, Enseignement Assisté par Ordinateur, Système d'enseignement autodidactique où l'ordinateur joue le rôle de professeur

**EBCDIC**, Extended Binary Coded Decimal Interchange Code Code spécial, parfois utilisé dans la transmission de données à la place du code ASCII, plus connu. Dans le code EBCDIC, chaque caractère est représenté par 8 bits. La première valeur est 0000 0000, qui représente

l'espace en blanc (SP), tandis que la dernière est 1111 1001, qui correspond au caractère 0.

Echange. Processus au cours duquel deux variables échangent leurs contenus.

Echelle. Rapport entre les dimensions d'une image et celles de l'objet réel.

ECL. Emitter-Coupled Logic (Logique à couplage d'émetteurs). Famille particulière de circuits intégrés assez peu utilisée car difficilement interconnectables à d'autres.

Eclatement cellulaire. Technique particulière utilisée pour ranger les enregistrements ajoutés à un fichier. Les enregistrements sont placés dans une cellule qui est divisée en deux chaque fois qu'elle est remplie.

Echo. Retransmission de la donnée reçue. Par exemple, les caractères transmis par le clavier sont présentés à l'écran, en écho.

Ecrêtage. En électronique, il s'agit de l'élimination de la partie la plus élevée du signal. Dans les applications graphiques sur ordinateur, ce terme désigne parfois le procédé permettant d'éliminer une partie du dessin pour visualiser à l'écran des objets qu'il ne contiendrait pas autrement

Edition. Modification de données. Ce terme est plus particulièrement utilisé pour désigner les opérations de correction linsertions ou modification) de programmes

Edition. Opération de préparation des données pour l'impression ou pour l'opération de modification d'un programme.

Effet de bord. Il y a effet de bord quand une erreur générée dans une partie de programme par des causes déterminées réapparaît dans d'autres parties du programme

Elément. Donnée particulière d'une liste ou d'un tableau

Elimination des faces cachées (autohide). Option existant dans les systèmes graphiques les plus perfectionnés et permettant de visualiser une figure sous un angle particulier en effacant les faces non visibles.

Emboîtement. Opération par laquelle une structure est englobée dans une autre. Ainsi, une boucle peut être emboîtée dans une autre ou un sous-programme imbriqué dans un autre.

En ligne (en direct). Qualifie un système dans lequel les données peuvent être entrées ou prélevées directement. C'est le contraire de hors ligne, ou différé, qui s'applique à des données accessibles uniquement après des actions particulières, comme la copie sur bande d'archives historiques.

Enregistrement. Ensemble d'informations liées entre elles, traitées comme une seule entité

En-tête. Désigne généralement une partie initiale contenant la description ou la clé d'interprétation des parties suivantes. Ce terme est surtout employé pour désigner l'enregistrement initial d'un fichier contenant des informations sur ceux qui le suivent.

En tête (de gauche). Qualifie la partie initiale d'un champ de données. On peut, par exemple, parler des zéros en tête avant les valeurs numériques ou des espaces en tête avant les caractères d'une chaîne.

Entier, Nombre sans décimale

Entrance. Terme désignant la charge produite par un circuit à son entrée. L'entrance donne un ordre de grandeur de la puissance nécessaire pour piloter ce circuit. (Voir Sortance).

EOF. End of File. Signal d'identification de la fin d'un fichier.

E/S. Entrée/Sortie. (anglais I/O). Désigne toutes les opérations d'entrée ou de sortie de données.

Escape. Code particulier utilisé dans de nombreux systèmes d'exploitation pour indiquer une action à exécuter. Correspond généralement à une touche spéciale.

Esclave. Dispositif faisant partie d'un réseau mais n'ayant pas une fonction dirigeante, par exemple un terminal vidéo

Espace. Etat O (bas) lors de la transmission de données

Etiquette (label). Terme designant, dans de nombreux langages symboliques, le libellé d'adressage d'une instruction. Il peut également se référer au disque, dans ce cas, il s'agit de son nom.

Evénement. Action généralement extérieure pouvant provoquer une interruption de programme afin que des programmes particuliers soient lancés. Dans certains ordinateurs, des tests fonctionnels, gérés sous interruption, produisent de tels évênements. Ces tests fonctionnels peuvent également être gérés par programme, auquel cas il n'y a pas d'interruption mais intégration continue de l'état des touches par le programme

Exécution, Réalisation d'une instruction. Désigne le cycle d'exécution d'une instruction qui suit généralement l'extraction de son code en mémoire.

Extraction. Cycle de prélèvement en mêmoire du code de l'instruction qui doit être ensuite exécutée.

F

Faces cachées. Plans à effacer parce que couverts par

d'autres parties dans les graphiques d'objets en trois dimensions (3D).

Facteur de groupage. Nombre maximal d'enregistrements prévus dans un bloc. Est généralement utilisé en Cobol.

Facteur d'échelle. Valeur de multiplication des dimensions d'un dessin pour le ramener aux dimensions de l'écran ou du facteur.

FAO. Fabrication Assistée par Ordinateur. Système de conception et de préparation des données pour le fonctionnement des machines à commande numérique assistées par ordinateur. C'est un stade ultérieur de la CAO.

Fenêtre. Zone rectangulaire de l'écran sélectionnée par l'opèrateur.

Fenêtre. En informatique graphique, et dans certains cas également en Mode texte, désigne une zone particulière de l'écran gérée indépendamment du reste,<br>comme s'il s'agissait d'un écran séparé. En Pascal, désigne un ensemble d'identificateurs formant le « window diagram »

FF. Form Feed. Caractère de commande (voir code ASCII) provoquant le saut à la page suivante.

Fichier circulaire. Fichier particulier dans lequel les nouveaux enregistrements remplacent les précédents.

Fichier hiérarchique. Fichier dans lequel certains enregistrements dépendent d'autres enregistrements selon une structure arborescente.

Fichier inversé. Structure particulière d'un fichier. Elle permet de rechercher des informations n'ayant pas été décrites précédemment. Un fichier inversé est obtenu à partir de listes d'indices inversées.

Fichier logique. Structure d'un fichier tel que le programme d'application le voit. Elle peut être totalement différente de sa structure physique.

Fictif. Qualifie une valeur utilisée uniquement pour suivre des règles formelles déterminées, sans être prises en compte. Par exemple, un argument d'une fonction peut être fictif s'il n'est pas réellement utilisé pour effectuer des calculs mais seulement pour respecter une règle formelle (en réalité, l'argument fictif est utilisé par le système, mais pas en tant que valeur).

#### File. Voir Fichier.

File d'attente. Liste d'éléments en instance de traitement. Il peut s'agir, par exemple, de la liste des demandes de service de plusieurs périphériques ou de procédures à exécuter

Filtre. Composant permettant d'éliminer une grandeur en gardant les autres inchangées.

Flag (Drapeau). Voir Indicateur.

#### Floppy. Voir Disque souple.

Fonction. Procédure qui, à partir d'autres valeurs (paramètres) et d'un algorithme donné, rend une valeur dépendante. Les fonctions déjà prévues dans un langage (par exemple les fonctions mathématiques du Fortran) sont dites intrinsèques.

#### Foreground. Voir Premier plan.

Format. Forme de sortie ou d'entrèe de données. Ce terme désigne également, parfois, la structure de mémorisation sur disque. A ne pas confondre avec le « formatage » du disque tout entier.

Formatage. Opération consistant à « préparer » le support (disque, par exemple), selon les spécifications de chaque système d'exploitation.

FORWARD. En Pascal, mot réservé, utilisé dans les déclarations de certaines procédures particulières.

Fréquence. Indique le nombre de fois par seconde qu'un signal prend la même valeur ; c'est l'inverse de la période.

FSK (Frequency Shift Keying). Méthode de modulation des signaux consistant à modifier la fréquence d'une onde porteuse en fonction des valeurs du signal modulant.

Fusion. Procédure selon laquelle deux listes en produisent une seule. Elle peut également s'appliquer à deux programmes.

#### G

Gamme. Limites entres lesquelles se trouve la valeur d'un élément donné. Par exemple, la gamme des nombres entiers d'une machine 8 bits va de - 32 000 à  $+32000$ 

Groupage. Combinaison de deux blocs (ou plus) de manière à faciliter leur lecture/écriture avec une seule instruction.

Guide-opérateur. Se dit d'un message ou d'un symbole utilisé par l'ordinateur pour guider l'utilisateur.

Haut niveau (évolué). Qualifie les langages symboliques orientés utilisateur.

Hertz. Unité de mesure de la fréquence. Ses multiples sont kHz (kilo-Hertz=1 000 Hz), MHz (mêga-Hertz=1 000 000 Hz), GHz (giga-Hertz=1 000 MHz). Il n'a pas de sous-multiples.

Heuristique. Méthode de résolution d'un problème qui consiste à effectuer différents essais et à en analyser ensuite les erreurs.

Hiérarchie. Structure d'éléments subdivisée en différents niveaux ayant plusieurs degrés d'importance ou de priorité. La hièrarchie des opérations, par exemple, établit les règles de priorité de leur exécution arithmétique. Pour ce qui concerne les fichiers ou les structures de données, ce terme indique une subdivision et les lignes de dépendance de tous les éléments de niveau inférieur à un autre et liés à celui-ci.

Histogramme. Graphique à barres. La longueur de chaque barre représente la valeur de la variable.

Horloge. Composant capable de produire un signal périodique de synchronisation. Chaque signal est une impulsion d'horloge ; il est caractérisé par une amplitude et une période. L'amplitude est la valeur maximale atteinte par le signal à l'êtat actif, tandis que la période indique sa durée en secondes. On utilise aussi parfois la caractéristique de fréquence (mesurée en Hz ou MHz) dont la valeur numérique l'inverse de la période elle représente le nombre d'impulsions émises en une seconde.

Hors ligne (en différé). Se dit d'un appareil sous le contrôle direct de l'ordinateur dirigeant le système. Quand elle s'applique à un traitement, cette expression signifie qu'il est exécuté dans le flot principal.

Hôte. Ordinateur central d'une installation à plusieurs machines (réseau)

#### Huffman, Voir Code Huffman

Identificateur : Nom donné à un programme ou à une de ses parties

Incrément. Valeur modifiant un compteur, comme le STEP (pas) dans les instructions FOR... du basic ou DO., du Fortran.

Indexé. Mode d'adressage dans lequel une position est obtenue en additionnant le contenu du registre d'index à l'adresse contenue dans l'instruction.

Indicateur (flag). S'utilise en un point donné d'un programme pour mémoriser un état ou un événement particulier. Certains langages, comme le RPG, utilisent beaucoup les indicateurs pour déterminer par exemple le type d'enregistrement ou indiquer le résultat d'une comparaison. Dans ces langages, on utilise généralement plutôt le terme de code, mais les fonctions ou la logique d'utilisation sont les mêmes. Les opérations activées en fonction de l'état de ces indicateurs sont dites « en rupture de codes ».

Indicateur. C'est un registre élémentaire qui permet d'afficher l'état d'un évènement. Il indiquera, par exemple, les débordements, le signe.

Indice. Valeur qui détermine la position d'un enregistrement ou un élément dans un tableau.

Inductance. Concerne un circuit constitué d'un certain nombre de bobines. Elle se mesure en (micro-Henry).

Infini machine. Le plus grand nombre qui peut être représenté selon le format interne d'un ordinateur.

Informatique répartie. Technique permettant d'obtenir un traitement simultané de données sur différents systèmes connectés en un réseau.

Initialisation. Dans un programme, affectation des valeurs initiales aux indicateurs, compteurs, chaînes.

Instable. Qualifie un circuit n'ayant pas d'état stable. L'exploitation de cette caractéristique permet d'utiliser ce type de circuit comme générateurs.

Instruction. Ensemble de mots réservés et de données formant une commande et indiquant une action particulière à exécuter par l'ordinateur. Un programme se compose d'une suite d'instructions (voir également Mot réservé et Mot-clé).

Instruction composée. Instruction complexe non prévue dans le langage et obtenue en réunissant des instructions élémentaires. Le bloc obtenu doit normalement commencer et finir par des mots-clés particuliers. Les instructions composées n'existent que dans certains langages évolués.

Intégré. Qualifie une procédure faisant partie intégrante du système d'exploitation.

Intégrité. Caractéristique indiquant l'absence d'erreurs dans un ensemble de données

Interactif. Se dit d'un programme établissant un dialogue avec l'utilisateur (voir Conversationnel).

Interface. Dispositif qui adapte les signaux aux exigences de différents circuits. Dans les communications entre plusieurs ordinateurs (ou entre un ordinateur et des périphériques), les signaux doivent être adaptés tant à l'émission qu'à la réception.

Interpréteur. Programme capable d'interpréter et d'exécuter un programme source.

Interpréteur. Programme spécifique chargé de traduire un langage symbolique en codes exécutables Contrairement au compilateur, l'interpréteur effectue la traduction et l'exécution instruction par instruction. La traduction d'une instruction n'étant pas mémorisée, une opération donnée doit être exécutée autant de fois que l'instruction est répétée.

Interruption. Suspension du programme en cours d'exécution, avec sauvegarde de tous les paramètres. de telle sorte que l'exécution puisse reprendre ultérieurement à partir du point d'interruption. L'interruption est dite « armée » quand le système, à l'état de validation, mémorise la demande. Elle est dite « traitée », ou « prise en charge » lorsque le système a activé un sous-programme spécial chargé d'exécuter les tâches demandées par l'interruption.

Intersection. Union de deux ou de plusieurs groupes de données, obtenue en prélevant seulement les éléments communs à ces groupes.

Intersection. Création d'un ensemble de données à partir de deux autres. Il regroupe tous les éléments communs aux deux premiers, et exclusivement ceux-là.

Invalidation. Etat interdisant certaines fonctions. Par exemple, quand les interruptions sont invalidées, le programme ne peut pas être interrompu (voir Validé).

Inversé. L'opposé d'un état quelconque. En parlant d'affichage vidéo, ce terme qualifie un libellé en noir sur fond blanc, généralement obtenu en éteignant les pixels composant les lettres. Normalement, c'est le contraire l'écran est éteint et les lettres sont obtenues en activant certaines zones)

Inversé (fichier). Voir Fichier Inversé.

Invitation à émettre. Phase de la transmission de données pendant laquelle le maître invite un esclave à envoyer ses données.

 $I/O.$  Voir  $E/S.$ 

IPS. Inches Per Second. Unité de mesure de la quantité de ruban (exprimée en pouces) pouvant être traitée (lue ou écrite) en une seconde.

ISAM. Index Sequential Access Method. Méthode d'accès aux données d'un fichier à l'aide d'indices.

Itératif. Se dit d'une méthode de calcul consistant à chercher une solution par des passages successifs.

#### J

Jeu. Ensemble de symboles reconnus dans un langage donné ou par un ordinateur.

Jeu d'essai. Ensemble d'instructions utilisé pour contrôler la qualité d'un logiciel.

Joystick. Voir Manche à balai.

Jump. Voir Saut.

Justification. Opération de déplacement des valeurs à l'intérieur d'une zone ayant pour résultat de mettre tous<br>les espaces du même côté. D'une façon générale, les valeurs numériques sont justifiées à droite, les éventuels espaces étant placés à gauche des valeurs, tandis que les données alphanumériques sont justifiées à gauche.

ĸ

K. Abréviation de kilo, et plus généralement symbole du facteur de multiplication 1 000. Dans le cas des mémoires d'ordinateur, un K vaut 1 024.

#### Label. Voir Etiquette.

Langage machine. Ensemble des codes numériques que l'ordinateur interprète et exécute directement, c'est-à-dire sans passer par des traductions comme avec les langages dits évolués.

LF. Abréviation de Line Feed. Caractère de commande qui provoque le déplacement d'une ligne, mais sans changement de colonne.

LFU. Least Frequently Used (le moins fréquemment utilisé). Algorithme consistant à remplacer les données les moins utilisées par de nouvelles (voir également LRU)

Ligne. Donnée permettant de définir une position horizontale (par opposition à la colonne). On peut également parler de rangée.

Ligne. Quand il se rapporte à une sortie, ce terme désigne un ensemble de données contiguês et terminées par un CR. En entrée, il s'agit d'un groupe de données considèrées comme un seul bloc (par ex. une chaîne). En transmission, il désigne tout moyen permettant d'envoyer des signaux câbles électriques ou fibres optiques (pour la transmission des données sous forme de signaux lumineux).

Listing. Copie, sur papier ou à l'écran, des instructions constituant un programme.

Logiciel. Programmes, sous-programmes et, d'une facon générale, tout de qui n'est pas matériel. Traduction de Software

Longueur fixe (fichier). Qualifie généralement un type particulier de fichier dans lequel tous les enregistrements ont la même longueur, par exemple les fichiers à accès direct en Basic

#### Loop. Voir Boucle

Lots. Voir Traitements par lots.

LRU. Least Recently Used (le moins récemment utilisé). Algorithme dit d'ancienneté consistant à remplacer les données utilisées le plus récemment par de nouvelles données (voir aussi LFU).

LSI. Large Scale Integration. Désigne des composants avant un niveau élevé d'intégration. Il s'agit généralement de circuits composant un système tout entier

# M

M. Abréviation de Méga (10°).

Macro. Groupe de commandes ou d'instructions considérées par l'ordinateur comme une seule instruction. Elles sont particulièrement utilisées en

Assembleur ou dans certains progiciels comme les tableurs

Macro-instruction. Instruction source qui génère une série d'actions équivalentes à un certain nombre d'autres instructions.

Manche à balai (joystick). Mécanisme constitué d'un levier et de transducteurs de position. Ses déplacements permettent de commander la position du curseur ou d'un dessin à l'écran.

Mantisse. Dans la représentation des nombres en virgule flottante, désigne la partie numérique qui doit être multipliée par l'exposant. Par exemple, le nombre 5 600 écrit sous la forme 5.6 X E a pour mantisse 5.6 et pour exposant 3.

Marque. Etat 1 (haut) pendant la transmission de données

Masque. Ensemble de caractères utilisé pour contrôler l'acquisition ou l'élimination de certains caractères appartenant à un autre ensemble Le masque peut être représenté par un seul caractère ; dans ce cas, il sert à la séjection des bits individuels.

Matériel. Partie physique d'un système de traitement.

Matrice. Tableau à deux dimensions ou plus.

Mémoire associative. Mémoire dont les positions sont identifiées d'après leur contenu et non par leurs adresses. Elle permet d'augmenter sensiblement la vitesse de recherche (à l'aide des attributs du champ considéré)

Mémoire-tampon. Zone de mémoire utilisée pour stocker temporairement des données. On recourt généralement au tampon lors d'opérations d'E/S pour servir de « poumon » entre deux dispositifs échangeant des données à des vitesses différentes. En impression, par exemple, la présence d'un tampon permettra à l'ordinateur d'envoyer une certaine quantité de données et de se consacrer à d'autre tâches pendant que l'imprimante imprime ces données.

Menu. Liste des fonctions prévues dans un programme donnant la possibilité d'en sélectionner une.

Méthode d'accès. Technique de transfert de données entre un ordinateur et un périphérique. Les principales sont les suivantes : accès série, direct (aléatoire), à distance, séquentiel virtuel (VSAM) et indexé hiérarchique séquentiel (HISAM). Ces deux dernières sont caractéristiques des grands systèmes.

Méthode des éléments finis. Méthode de calcul utilisée essentiellement en génie mécanique.

Micrologique (microprogrammes). Fonctions logicielles mémorisées de façon permanente, par ex. sur ROM.

Micro-ordinateur. Ordinateur basé sur des circuits

intégrés, voire parfois sur un circuit unique.

Migration. Opération de transfert des données dans une zone permettant d'augmenter la vitesse d'accès.

Mini-ordinateur. Ordinateur basé sur des circuits intégrés et, quelquefois, sur un seul circuit. Il est vrai que les micro-ordinateurs professionnels ont de plus en plus la puissance d'un mini.

Mise à jour. Opération de modification des données. généralement dans un fichier

Mise au point. Opération de recherche et d'élimination des erreurs (voir deboquer).

Mode d'accès. Technique utilisée dans la lecture ou pour l'écriture d'un enregistrement logique d'un fichier Les principaux sont les suivants le mode séquentiel. dans lequel les enregistrements sont traités l'un après l'autre, et le mode direct, où l'on accède uniquement à l'enregistrement désiré.

Mode point (graphique). L'expression graphique en mode point (bit map graphics) désigne la représentation prenant en compte l'état de chaque point de l'écran.

Modèle. Les programmes qui simulent un certain phénomène ou un processus déterminé utilisent un modèle pour simuler le comportement du système réel.

Modèle conceptuel. Schéma d'ensemble d'une base de données

Modem. Abréviation de Modulateur-Démodulateur Appareil utilisé pour moduler et démoduler les signaux dans les transmissions à grande distance.

Module. Partie d'un programme logiquement séparée du reste et exécutant des fonctions définies et autonomes

Moniteur. Synonyme d'écran.

Monitoring. Ce terme est parfois utilisé pour désigner l'opération par laquelle un programme présente l'état des variables tout en poursuivant le traitement.

#### Morgan. Voir Théorème de Morgan.

Mot. Ensemble constitué d'un nombre de bits égal à celui pouvant être inséré dans une adresse mémoire. Les longueurs les plus usitées sont . 8, 16 et 32 bits.

Mot-clé. Mot prédéfini et réservé, dans le langage de programmation utilisé, à un emploi particulier.

Mot réservé. Terme utilisé dans un langage lou une commandel pour activer une fonction déterminée. Il ne peut généralement pas être utilisé à une autre fin, par exemple comme nom de variable.

MSI. Medium Scale Integration. Technologie particulière qui permet de contenir dans un seul boîtier un nombre de composants supérieur a celui de la TTL mais inférieur à celui de la LSI.

Multiplexeur. Dispositif permettant d'établir un dialogue entre plusieurs unités en utilisant un nombre réduit de liaisons. Deux types sont utilisés : temporel et fréquentiel.

Multipoint. Type de configuration de réseau dans lequel un maître dirige l'échange avec différents esclaves.

Multiprocesseur. Ordinateur utilisant simultanément plusieurs unités centrales.

#### N

Nœud. En parlant d'un réseau, il s'agit du point terminal d'une branche ou de la connexion de plusieurs dérivations.

Nœud. Point de branchement dans un organigramme. Ce terme est principalement employé en programmation structurée et désigne un point de branchement d'un diagramme en arborescence.

Nœud terminal. Terme utilisé, en programmation structurée, pour désigner un bloc n'ayant pas de branchement vers le bas.

Normalisation. Alignement de chiffres composant un nombre pour l'obtenir dans la forme requise par les règles arithmétiques (syntaxe).

Notation. Forme de représentation des données. En informatique, on utilise la notation binaire, octale, hexadécimale.

Nul. Qualifie un mot en blanc qui, d'une façon générale, ne génère aucune action. Il est intercalé entre des mots contenant les données des transmissions synchrones.

Numérique. Qualifie un dispositif ne pouvant reconnaître que des états définis et non pas les valeurs intermédiaires. Les deux états possibles sont généralement identifiés par 0 et 1. Noter cependant que certains dispositifs électroniques sont à trois états dans ce cas, tout de même, le troisième n'est pas un état logique mais seulement une condition électrique particulière dans laquelle le dispositif est comme branché

Numériseur. Appareil permettant de convertir des coordonnées en une forme numérique compréhensible pour l'ordinateur.

#### $\circ$

Octal. Qualifie un système de numération utilisant la valeur 8 comme base.

Octet. Bloc de 8 bits. En binaire, un caractère est contenu dans un octet.

#### Off-line. Voir Hors ligne

Offset. Désigne une valeur indiquant le décalage d'une donnée par rapport à une origine Dans un fichier, il peut s'agir du nombre d'octets à partir du début d'un enregistrement, ce qui donne la position d'une donnée. Dans le cas de la mémoire, c'est une valeur constante à déduire d'une adresse pour connaître une position.

Offset. En électricité, désigne une tension constante à partir de laquelle le signal est appliqué.

#### On-line. Voir En ligne.

Opérande. Elément sur lequel doit être effectuée une opération

Opérateur. Symbole particulier indiquant des opérations déterminées à exécuter sur les opérandes. Les principaux opérateurs sont de deux types arithmétique et logique

Opération. Toute action qui, appliquée à une combinaison d'élèments connus, génère un nouvel élément appartenant au même ensemble

Ordinateur central. Elément central de traitement dans une configuration de grandes dimensions (voir Hôte)

Ordre, Indique la logique utilisée pour former une liste de données particulière. En parlant d'un bit, il s'agit de sa position à l'intérieur du mot.

Organigramme. Représentation graphique des fonctions à exécuter dans un programme.

Oscillateur. Circuit capable de produire un signal périodique (voir Horloge).

Overflow. Voir Dépassement de capacité

Overlay. Voir Zone de débordement.

## P

Page. Zone de mémoire généralement composée de 1024 positions. Dans certains systèmes, il faut distinguer la page zèro et la page en cours. La page zèro contient des informations de chaînage utilisées par le système, alors que la page en cours est la zone de mémoire contenant l'instruction en cours d'exécution.

Page active. Dans certains systèmes, l'unité vidéo peut utiliser plusieurs pages de mêmoire. La page active indique celle qui contient des informations. Elle est généralement différente de celle présentée à l'écran.

Pagination. Technique de segmentation utilisée par les systèmes d'exploitation les plus évolués et consistant à diviser les programmes ou les données en pages normalement résidentes sur disque et chargées en mémoire uniquement au moment opportun. C'est une - façon d'augmenter l'utilisation de la mêmoire par

rapport à sa vraie capacité (la même zone est partagée, à des moments différents, par plusieurs groupes de données)

Paliers (par). Technique de développement d'un programme consistant à obtenir le résultat final par étapes de plus en plus approfondies et précises.

Paquet. Ensemble de valeurs constituant un bloc de données

Paramètre. Nom symbolique utilisé pour transférer des valeurs, comme argument d'une fonction, lors de l'appel d'un sous-programme, ou encore entre procédures. En voici quelques types : paramètres effectifs, paramètres formels, paramètres à appel par nom, paramètres à appel par valeur.

Parité. Etat des données à contrôler avant leur transmission. Ce contrôle consiste à vérifier le nombre d'états ON en envoyant, en même temps que la donnée, un bit indiquant si ce nombre doit être pair ou impair. La parité paire est la logique selon laquelle le bit de parité est actif si le nombre de bits ON est pair, alors que dans le cas de la parité impaire (ou imparité), le bit de parité n'est actif que quand ce nombre est impair.

Pas à pas. Type de déroulement d'un programme. On recourt à la technique pas à pas (anglais step by step) pour effectuer des recherches d'erreurs. Toutes les machines n'offrent pas cette possibilité.

Passation. Opération de transfert des paramètres entre un programme (ou un sous-programme) appelant et un sous-programme ou une fonction appelè(e)

Période. Intervalle de temps entre deux points d'un signal de même amplitude.

Périphérique. Tout dispositif utilisé par l'ordinateur pour communiquer avec son environnement.

PEP (Parametric Element Processor), Langage évolué, utilisé pour résoudre des problèmes de graphique en trois dimensions (3D).

Phase. Représente l'origine d'un signal périodique.

Photostyle. Dispositif sensible à la lumière utilisé pour détecter un point de l'écran d'après sa luminosité.

Piping. Terme utilisé en informatique graphique. (infographie) pour désigner la conception de tuyaux, lignes électriques ou éléments linéaires en général.

Piste. Division circulaire du disque, divisée en secteurs.

Pixel. Un point de l'écran (PICture Element) en mode graphique. Il peut également s'agir du bit prècis de la zone mémoire contenant l'information sur l'état du point écran correspondant (voir Point).

Plaquette de circuits imprimés (PCB, Printed Circuit Board). Support isolant, par exemple la vétronite. sur lequel est gravé, à l'aide de procédés

photographiques. l'ensemble des liaisons à réaliser

Plot. Petite zone d'un circuit imprimé sur laquelle sont soudés les composants.

Poids. Valeur multiplicative d'un chiffre dépendant de sa position dans un nombre écrit selon un système de numération positionnel. Par exemple, le 7 du nombre 275 a le poids 10.

Point. Désigne en général un point de l'écran (synonyme de pixel)

Point adressable. En informatique graphique, l'écran est divisé en un grand nombre de points formant une trame. Un dessin se construit en activant certains de ces points. D'une façon générale, l'écran ne peut pas être géré dans sa totalité et les zones activables sont appelées « points adressables ».

Point de reprise. Utilisé avec une méthode particulière consistant à écrire les paramètres d'un programme dans un fichier au fur et à mesure de son exécution. Si le programme s'interrompt pour des causes accidentelles, il peut être relancé à partir du point défini lors du dernier enregistrement (point de reprise). Cette technique est utilisée dans les procédures demandant un temps de traitement très long afin d'éviter de devoir repartir du début en cas d'interruption imprévue.

Pointeur. Variable dont la valeur indique un élément particulier d'un ensemble. Il s'agit soit d'un élément d'un tableau ou d'un enregistrement, soit d'un octet déterminé à l'intérieur de l'enregistrement.

Pointeur intégré. S'utilise dans un type de gestion particulière qui prévoit que les pointeurs se trouvent dans l'enregistrement des données auxquelles ils donnent accès et non pas dans le répertoire

#### Port. Voir Porte.

Porte (d'accès). Point d'accès, c'est-à-dire d'entrée ou de sortie, des données. Les portes sont dites numériques quand elles permettent le transfert de signaux numériques (ON/OFF), ou analogiques. Dans ce dernier cas, elles doivent être équipées d'un convertisseur analogique/numérique.

Position. Désigne une position en mémoire ou un<br>espace sur disque. Plus généralement désigne toute zone servant à la mémorisation d'une donnée

Position. Position repérable à l'aide d'une valeur numérique. Par exemple, un enregistrement au début d'un fichier ou un caractère dans une chaîne.

Postprocesseur. Programme capable d'interpréter des données en sortie d'un autre logiciel afin de les convertir en un format adapté à des usages ultérieurs, par exemple pour produire des dessins avec un traceur de courbes

Précision. Désigne, d'une façon générale, la capacité de relever des différences.

Précision. Indique la « qualité » de la machine. Elle est donnée par la différence entre la valeur réelle d'un nombre et celle que la machine est capable de gérer. Par exemple, dans une machine utilisant 9 chiffres significatifs (pour les nombres réels), la précision est<br>d'environ 1/1 000 000 000

Premier plan. Zone de l'écran occupée par un dessin ou par un caractère.

#### Préparation, Voir Pré-traitement.

Pré-traitement. Méthode de traitement des données permettant de les rendre conformes aux exigences d'un logiciel particulier (synonyme de Préparation)

Procédure. Ensemble des programmes exécutant une tâche particulière. Le sens de ce terme est différent en Pascal : il désigne une partie de programme qui peut être exécutée . il est alors synonyme de sous-programme.

Progiciel : Logiciel complexe.

Programmation structurée. Méthode logique de développement d'un programme qui consiste à diviser le problème en plusieurs problèmes de moindre importance et à résoudre chacun d'eux à l'aide d'un module conceptuellement séparé des autres.

Programme d'application. Programme écrit en vue de résoudre un problème particulier.

Protégé. Se dit d'une zone mémoire à accès contrôlé. Peut également qualifier une disquette. Dans ce cas, il indique la présence ou l'absence du dispositif matériel permettant l'écriture (la protection est généralement réalisée en couvrant, ou dans certains cas en découvrant, une encoche de la disquette).

Protocole. Ensemble de règles concernant l'échange de messages entre deux unités.

Puce. Synonyme de circuit intégré.

Puck. Dispositif manuel servant à entrer des coordonnées.

# $\mathbf R$

Racine Valeur mathématique particulière. En programmation structurée, c'est le nœud de départ d'un organigramme en arbre.

Rafraîchissement (régénération). Méthode de maintien de l'image vidéo consistant à la retracer à intervalles réguliers avant qu'elle ne disparaisse

RAM (Random Access Memory). Mémoire vive mémoire à accès direct, ou sélectif, également dite mêmoire vive.

Randomisation (algorithme de). Algorithme de calcul des nombres aléatoires

Rappel arrière. Déplacement en arrière d'un caractère. Une touche d'espacement arrière est prèvue dans de nombreux claviers. Quand elle n'existe pas, cette fonction est exécutée par une combinaison particulière d'autres touches

#### Raster display. Voir Balayage récurrent

Read only. Expression qualifiant un dispositif, le plus souvent des mêmoires, qui ne peut être utilisé qu'en lecteur, donc non modifiable.

Recherche. Examen, par prêlèvement d'un élément d'une liste, si satisfaction de conditions déterminées.

Recherche dichotomique, Algorithme particulier utilisé pour accêlèrer la procédure de recherche. L'ensemble à examiner est divisé en deux à chaque phase de la recherche.

Récursif. Qualifie une procédure telle que chaque pas utilise les résultats du précédent. Exemple, la technique permettant la solution d'une équation par des approximations successives, ou des types de programmes particuliers (également dits « réentrants »), qui peuvent s'appeler eux-mêmes.

Recouvrement. Utilisation de la même zone de mémoire par plusieurs programmes à tour de rôle. Dans les petits systèmes, le recouvrement est géré par le programme d'application, dans les systèmes plus évolués, il est pris en charge par le système d'exploitation en fonction de l'activité en cours

Réel. Adjectif qualifiant une variable ou une constante appartenant à l'ensemble des nombres réels.

Relationnelle : Se dit d'une base de données construite en fonction des relations de ses éléments. Sa gestion demande l'utilisation d'un logiciel capable de traiter ses éléments de façon à produire de nouvelles relations, ce qui donne une grande souplesse d'emploi au système.

#### Remark. Voir Commentaire

Remplissage. Bourrage d'un bloc avec des données factices comme des zêros ou des espaces.

Répertoire (Directory). Table d'identification ou de correspondance d'un ensemble de données. Le répertoire d'une disquette est la zone de ce disque réservée au système. Elle contient le nom de chacun des fichiers et sa position (et d'autres informations spécifiques à chaque système)

Réseau. Ordinateurs connectés entre eux.

Résistance. Composant d'un circuit offrant une résistance au passage du courant. Celle-ci se mesure en Ohms et ses multiples  $(K = x 1 000, M = x 1 000 000)$ .

Résolution. Quantité minimale mesurable entre deux points de l'écran. En informatique graphique, elle se mesure d'après le nombre de lignes comprises dans

l'unité de longueur. En parlant des transducteurs, il s'agit de la plus petite quantité de la grandeur considérée pouvant engendrer un signal exploitable.

Retracer. Reconstruire un dessin pour y ajouter les dernières modifications.

Return. Fonction de retour dans le programme au terme de l'exécution d'un sous-programme. Dans de nombreux langages, c'est aussi le mot-clé de cette fonction

RGB. Abréviation désignant un écran couleur fonctionnant selon la technique additive (Red, Green, Blue: Rouge, Vert, Bleu).

ROM. (Read Only Memory) Mémoire morte mémoire à lecture seule (voir également Read Only).

Router. Logiciel capable de déterminer automatiquement les interconnexions des composants d'un circuit imprimé.

Routine. Programme

RS 232. Sigle désignant une interface de communication utilisée dans les liaisons de transmission de données entre ordinateurs ou entre un ordinateur et des périphériques.

RTL (Resistance Transistor Logic). Logique obtenue en combinant des résistances et des transistors.

#### s

Saut. Rupture dans le traitement séquentiel normal.

Sauvegarde. Copie des données destinée à être utilisée pour une éventuelle reconstitution en cas d'erreur ou de panne.

Scalaire. Qualifie une grandeur non orientée (à l'inverse d'une grandeur vectorielle) ou ne figurant pas dans un tableau

Schéma canonique. Modélisation d'un ensemble de données représentant la structure de ces données, indépendamment de l'usage qui en sera fait et du matériel ou du logiciel qui les exploitera.

Schéma d'implantation. Dessin représentant une entité physique grandeur nature.

Scissor (programme de découpage). Logiciel de division de graphiques en parties plus petites dans un écran

Secteur. Quantité minimale adressable par la mémoire de masse

Segment. Désigne une zone mémoire définie comme une extension, par exemple de 64 Koctets.

Sélection. Phase de transmission des données au cours de laquelle le maître invite un esclave à recevoir (on dit aussi « Invitation à recevoir »)

Sémantique. Ensemble de règles de description d'un langage de programmation.

Semi-duplex. Méthode de transmission dans les deux sens en alternance. C'est la méthode la plus utilisée pour relier un écran ou un clavier, et l'unité centrale.

Séparateur. Caractère de séparation entre des valeurs. Dans certains langages, la virgule, par exemple, servira de séparateur lors de la saisie des données

Séquentiel. Se dit d'un type de fichier dans lequel les enregistrements sont mémorisés par ordre croissant d'après le contenu d'un champ particulier de la clé.

Série. Expression contenant un ensemble d'éléments produits à l'aide de règles mathématiques précises

Signal. Impulsion électrique indentifiable par l'ordinateur.

Signal d'horloge. Signal, de forme généralement carrée, par rapport auquel les composants d'un système sont synchronisés.

Simplex (unidimensionnel). Se dit d'une méthode de transmission de données. Un « canal » ou une voie simplex ne permet qu'un sens de communication, par exemple de l'ordinateur au périphérique, ou inversement.

#### Software. Voir Logiciel.

Sortance. Terme désignant la capacité produite par un circuit, c'est-à-dire l'ordre de grandeur de la puissance que ce circuit peut délivrer. Elle s'exprime généralement par le nombre de circuits analogiques qu'il peut piloter. (Voir Entrance)

Sous-chaîne. Série de caractères extraite d'une chaîne.

Sous-programme. Partie d'un programme contenant des instructions utilisables par différentes autres parties y accédant à l'aide d'un saut avec retour (Return)

Structure. Terme désignant une série d'éléments ayant des liens logiques.

Structure de recherche. En Pascal, il s'agit d'une chaîne qui devra être comparée à d'autres pour déterminer si elle est contenue dans celles-ci.

Syntaxe. Ensemble de règles indiquant comment doivent être utilisées les instructions d'un langage déterminé. Elles peuvent être représentées synthétiquement à l'aide de diagrammes syntaxiques.

Système d'exploitation. Logiciel contrôlant l'exécution des programmes d'application, y compris des éventuels interpréteurs ou compilateurs, et les

programmes de gestion des périphériques (voir DOS).

Table de correspondances. Désigne la description des liens de dépendance entre les différents enregistrements de fichiers.

Tableau. Ensemble d'éléments, à une ou à plusieurs dimensions, désigné par un nom symbolique et par un ou plusieurs indices. Un tableau à deux dimensions, par exemple, est une matrice dont chaque élément est défini par sa ligne et sa colonne.

Tableau bidimensionnel. Tableau de données à deux dimensions.

Tambour. Dans le cas des traceurs, le tambour est le dispositif sur lequel défile le papier. Le tambour peut aussi être un support de mémoire de masse.

#### Tampon. Voir Mémoire-Tampon.

т

Taux de succès. Exprime le nombre d'enregistrements que l'on pense devoir être traités en un passage. C'est généralement un pourcentage de la dimension du fichier (en nombre d'enregistrements)

Temps d'exécution. Période pendant laquelle un programme est activé.

Temps partagé. Méthode d'utilisation d'une même mémoire par plusieurs programmes.

Temps réel. Une application en temps réel est une tâche dont les actions, après la phase d'entrée, sont immédiatement exécutées.

Terminal. Dispositif d'entrée/sortie dans un réseau de télécommunications.

Théorème de Morgan. Théorème utilisé dans l'analyse des circuits numériques pour convertir des schémas à logique négative et vice versa.

#### Time sharing. Voir Temps partagé.

Topographie. Schéma ou description du contenu de la mémoire décrivant l'utilisation de ses différentes zones.

Total de contrôle. Totalisation de certaines zones des enregistrements d'un fichier afin d'obtenir une valeur numérique (sans signification en tant que donnée) permettant de contrôler qu'aucune donnée n'a été perdue ou modifiée. Une technique analogue est utilisée en transmission : dans ce dernier cas, on parle parfois de procédure d'« apurement ».

Tracé élastique. Technique de génération d'une ligne consistant à en fixer une extrémité et à tracer l'autre en fonction des déplacements d'un périphérique d'entrée, par exemple un manche à balai.

Traitement par lots. Mode particulier d'exécution

d'un programme selon lequel le traitement est différé par rapport au moment de l'introduction des données.

Transaction. Opération provoquant la création ou la suppression d'un enregistrement.

Transfert anticipé. Technique visant à accélèrer l'accès aux mémoires de masse ou, en général, à des périphériques lents. Elle consiste à déplacer des blocs entiers de données vers un périphérique plus rapide, avant même que le programme ne les demande

Transfert sur demande. Procédé consistant à transférer un bloc de données d'un périphérique lent dans un périphérique rapide quand le programme veut l'utiliser. C'est le contraire du transfert anticipé.

Tri « à bulle » (par permutation de paires). Technique consistant à exécuter un tri, dans un tableau, par sélection d'une partie des éléments du tableau et par échange de positions. On obtient ainsi le classement désiré. Ce processus est répêté jusqu'à ce que tout le contenu du tableau soit trié. Le nom « à bulle » (de l'anglais Bubble Sort) provient de la technique utilisée. qui consiste à prêlever au fur et à mesure les valeurs les plus petites, c'est-à-dire les plus « légères », qui « montent » vers le sommet de la liste Une version particulière du Bubble Sort, plus rapide si un tri partiel a déjà été effectué, consiste à considérer simultanément une valeur située vers le sommet de la liste et une valeur vers la fin de la liste. Elle est appelée « Cocktail Shaker Sort »

Trois états. Se dit d'un dispositif électronique numérique qui peut se permettre à l'état 0, 1, ou à l'état de haute impédance.

TTY. Abréviation de Teletype (télescripteur).

# U

UAL. Unité arithmétique et logique (anglais ALU) utilisée dans les systèmes à micro-ordinateur et chargée d'exécuter des calculs

**UART** (Universal Asynchronous Receiver Transmitter) Dispositif programmable de gestion des fonctions d'E/S.

UC. Unité centrale de traitement (CPU, Central Processing Unit). Composant matériel commandant le fonctionnement des autres unités. Il effectue les calculs et gère les périphériques.

Validation. Opération généralement effectuée dans les

programmes d'application et consistant à vérifier les données

Validé. Etat d'un processus répondant à certaines conditions et permettant de ce fait des interruptions. (Contraire d'Invalidation).

Valorisé à l'exécution. Dans certains systèmes d'exploitation ou dans certains langages, se dit d'un module particulier contenant les informations nécessaires à l'utilisation d'un programme (run-time module en anglais).

Vidage. Opération d'entrée sur imprimante ou écran, sans traitement, du contenu d'une zone de mémoire ou d'une partie de disque.

Vide. Qualifie un ensemble, par exemple une chaîne, ne contenant que des blancs.

Virgule fixe. Définit une représentation de valeurs numériques réelles dans laquelle la virgule a une position définie

Virgule flottante. Définit une représentation de valeurs numériques réelles sous forme d'une mantisse et d'un exposant

Viseur. Dispositif permettant d'afficher une grandeur.

Vitesse de transfert. Vitesse à laquelle les données sont transférées entre un dispositif et l'unité centrale. Elle s'exprime normalement en milliers de caractères par seconde.

#### W

Walking-one. Technique de contrôle des mémoires.

#### Window. Voir Fenêtre.

## z

Zone. Désigne généralement une partie de la mêmoire. ou encore une position de mémoire de masse adressable dans une base de données. En multiprogrammation, une zone est allouée à chaque utilisateur pour ses traitements.

Zone de débordement. Désigne, dans le cas des fichiers, une zone particulière dans laquelle sont mémorisés les enregistrements qui ne peuvent pas être placés dans la zone logique à laquelle ils appartiennent.

Zoom (grossissement). Fonction de représentation grossie de parties d'un dessin.

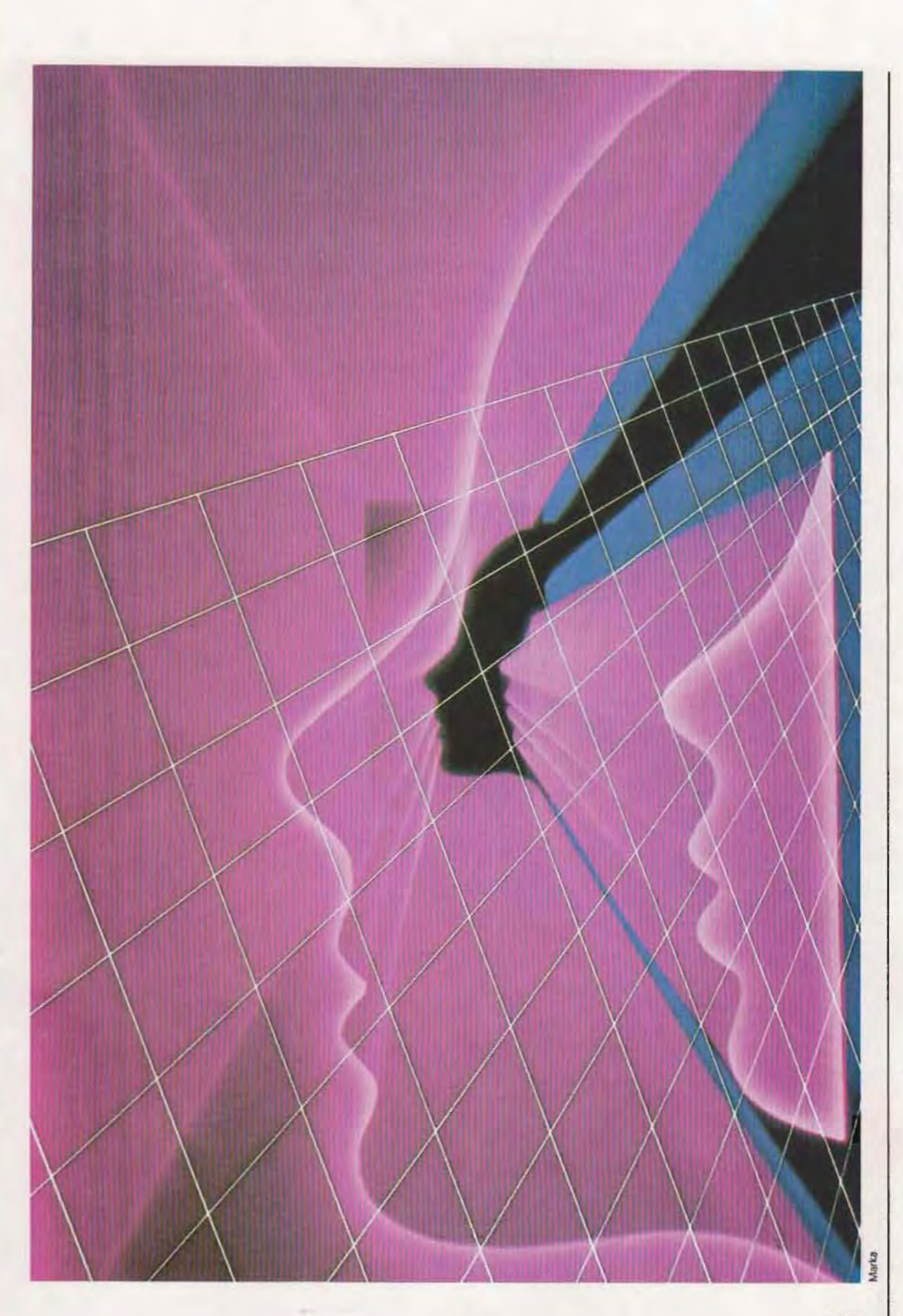

# Table des matières

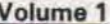

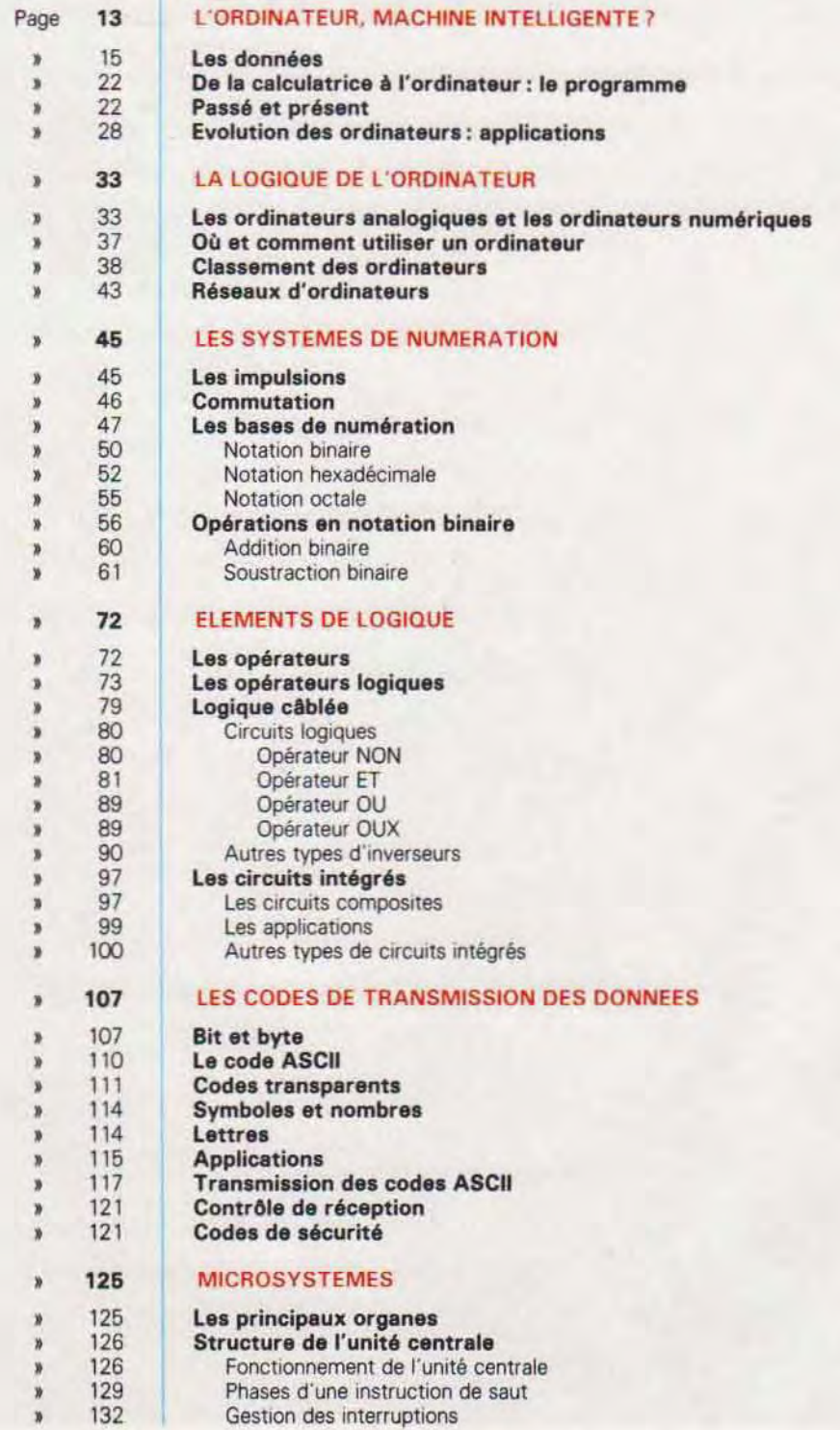

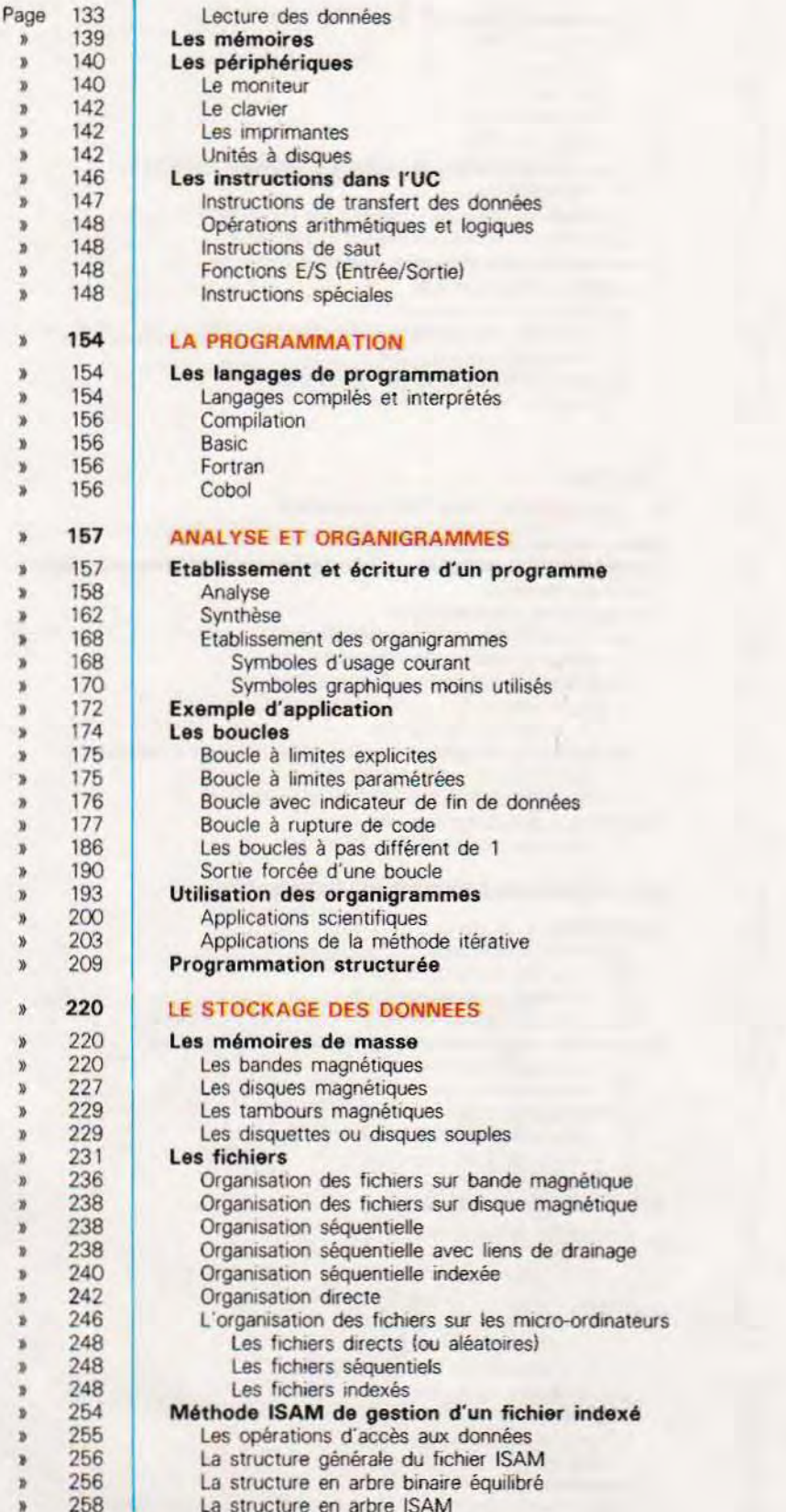

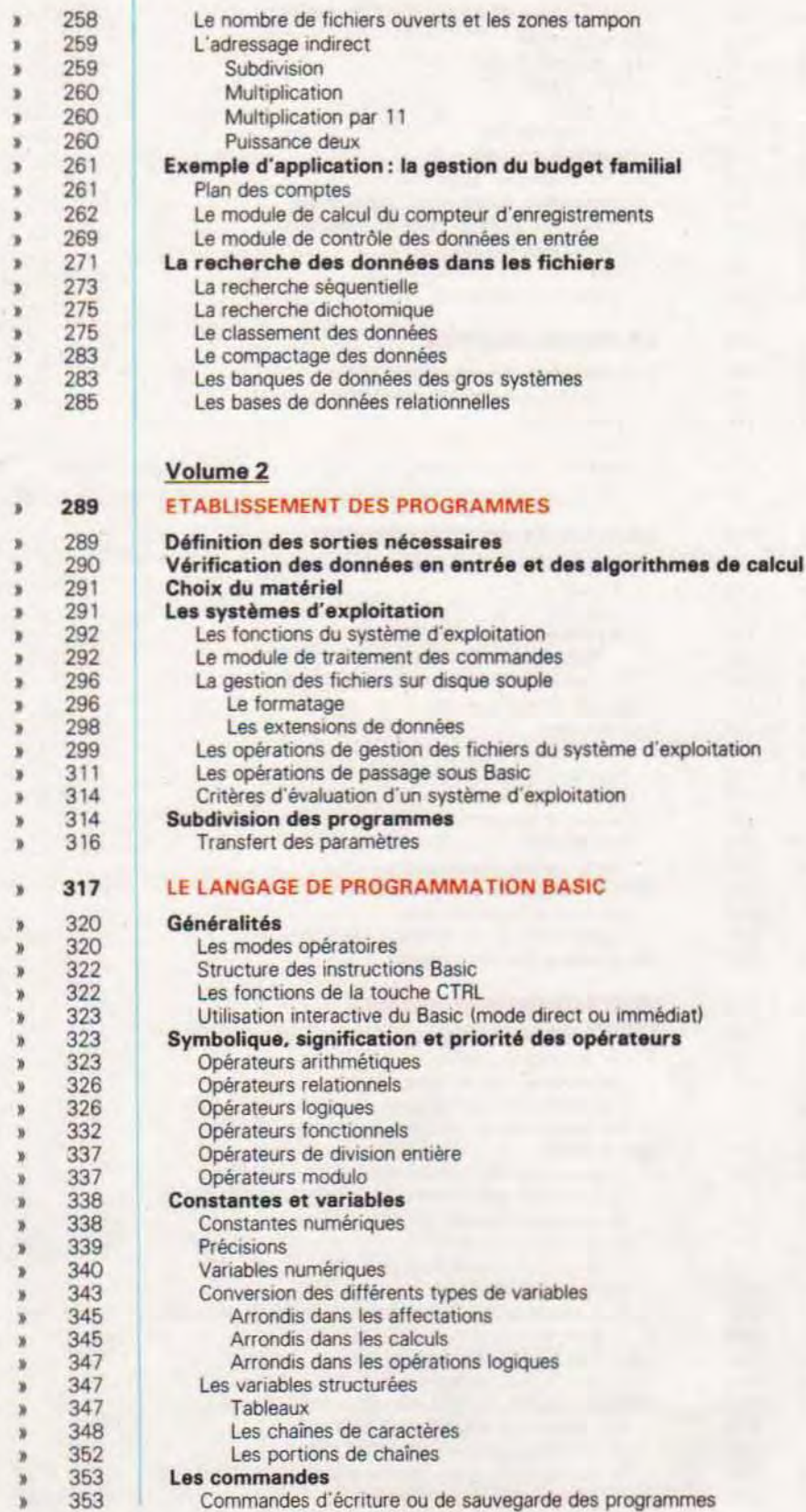

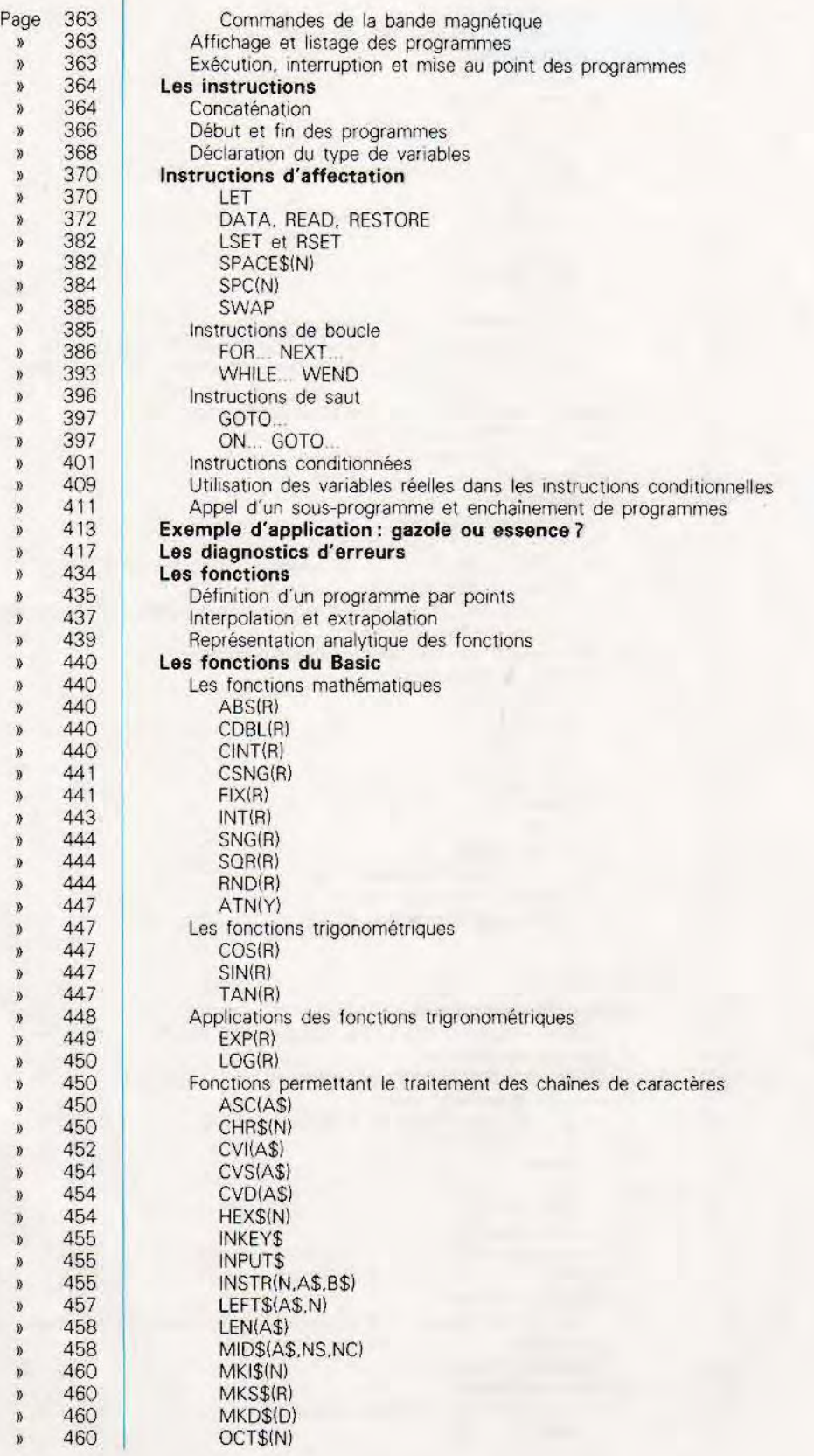

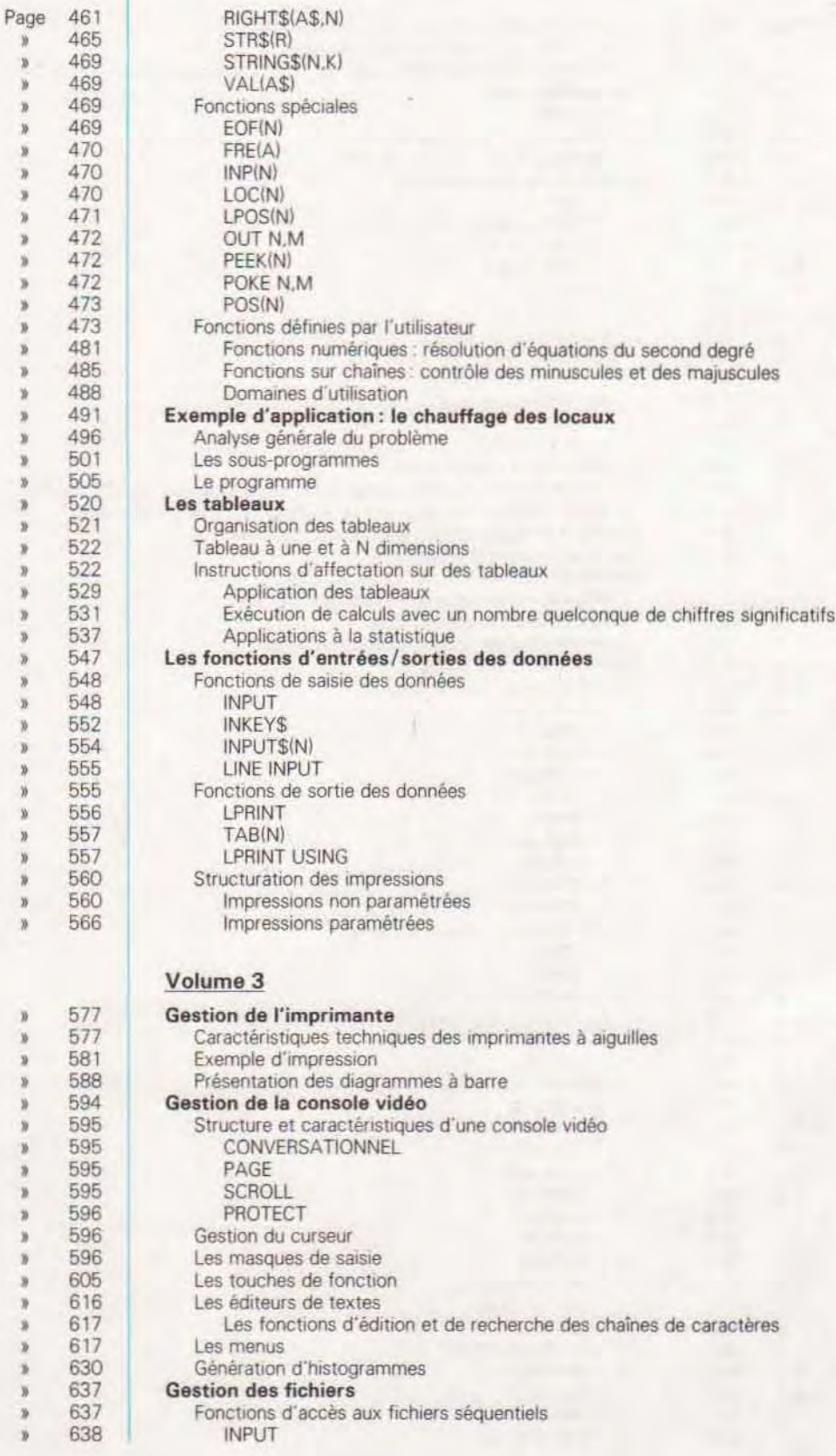
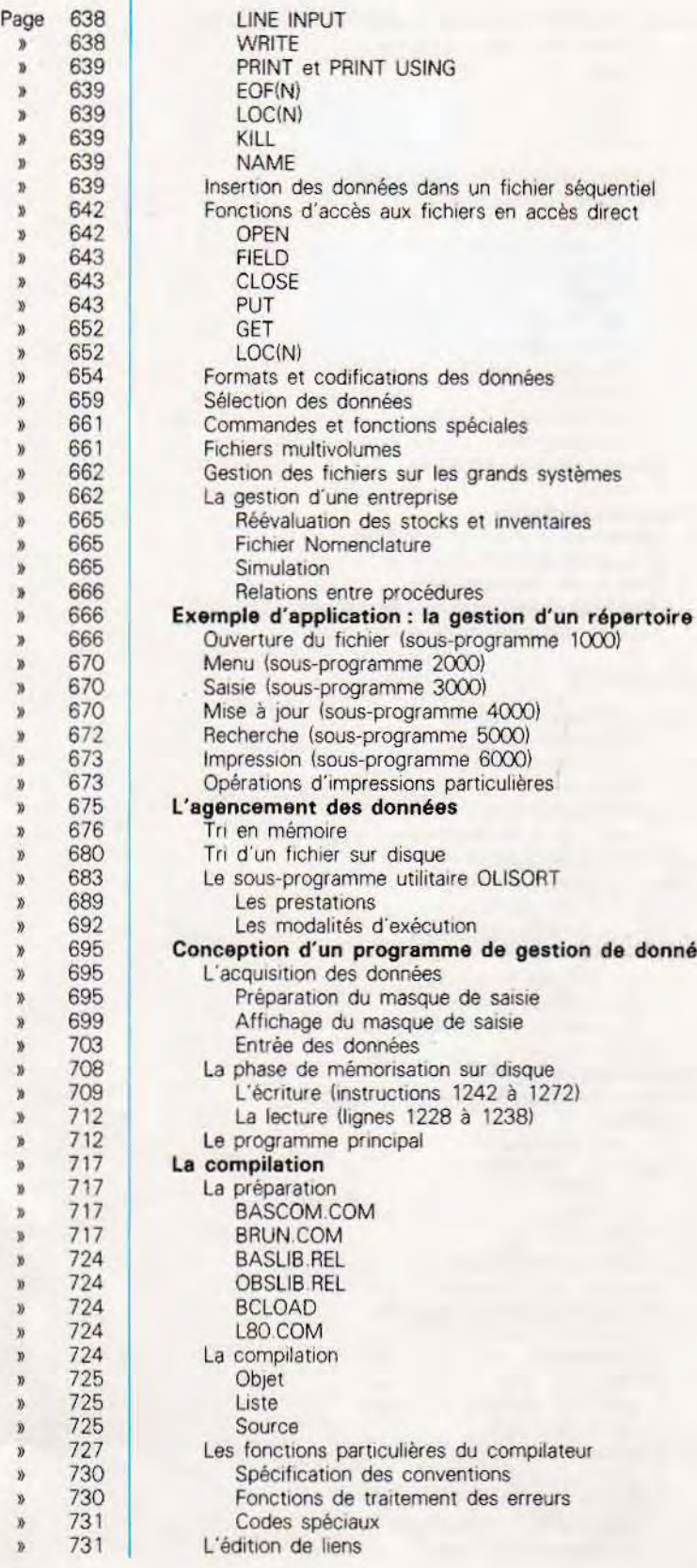

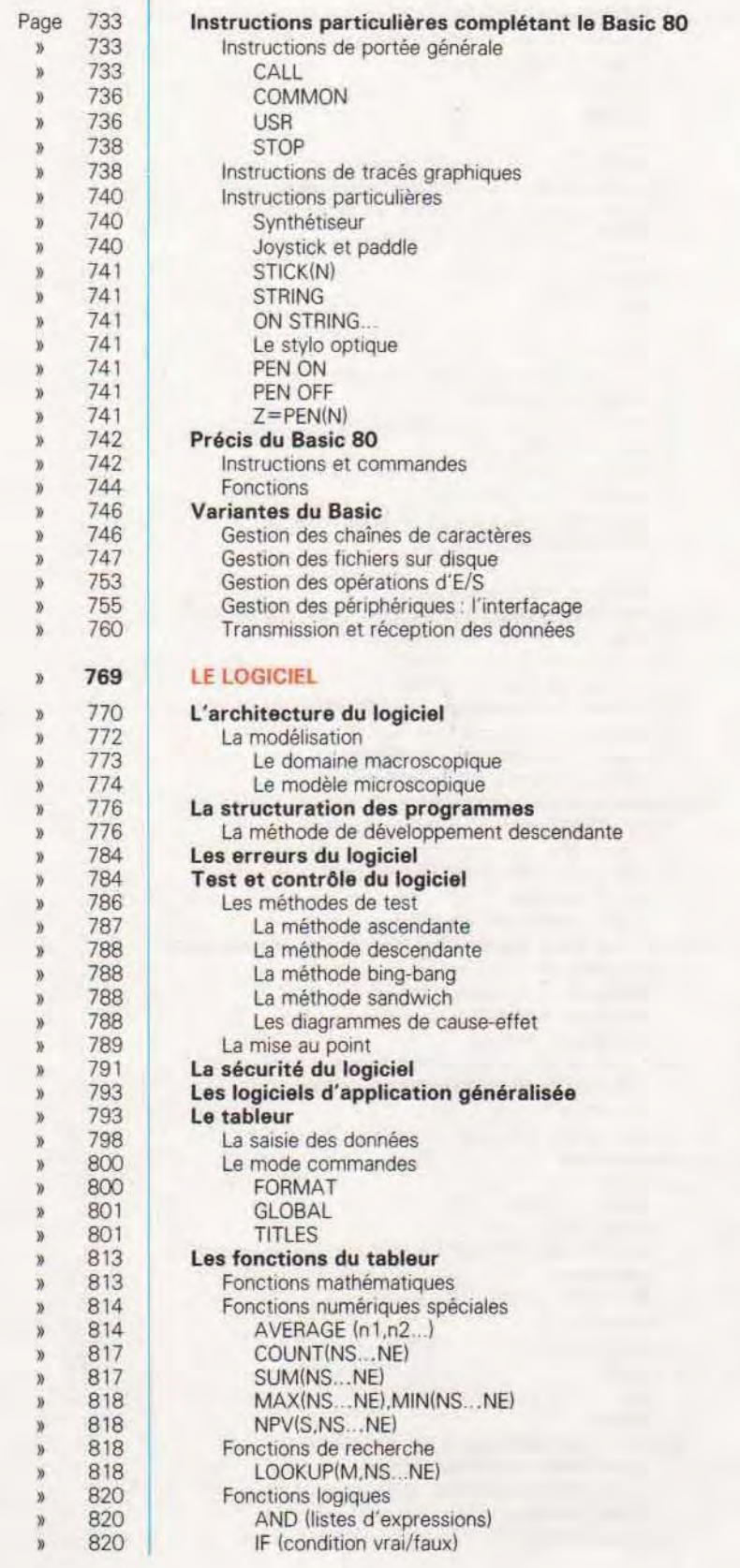

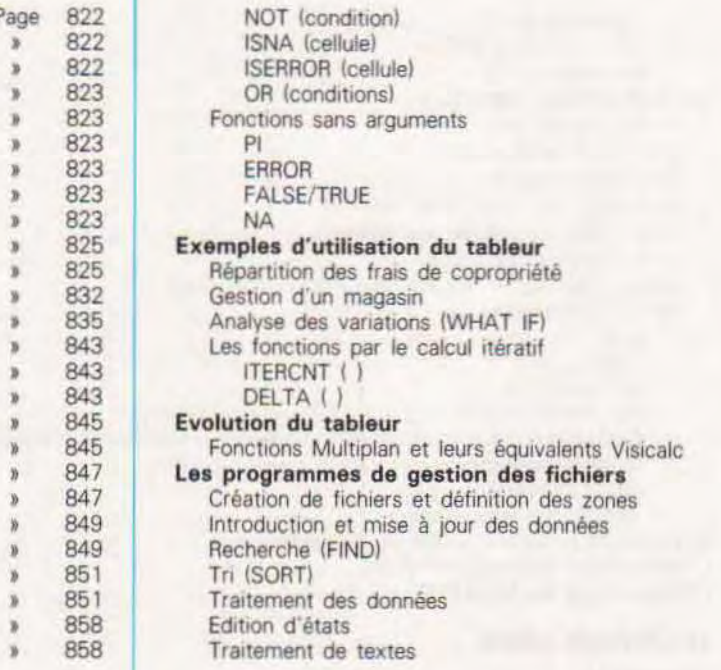

## Volume 4

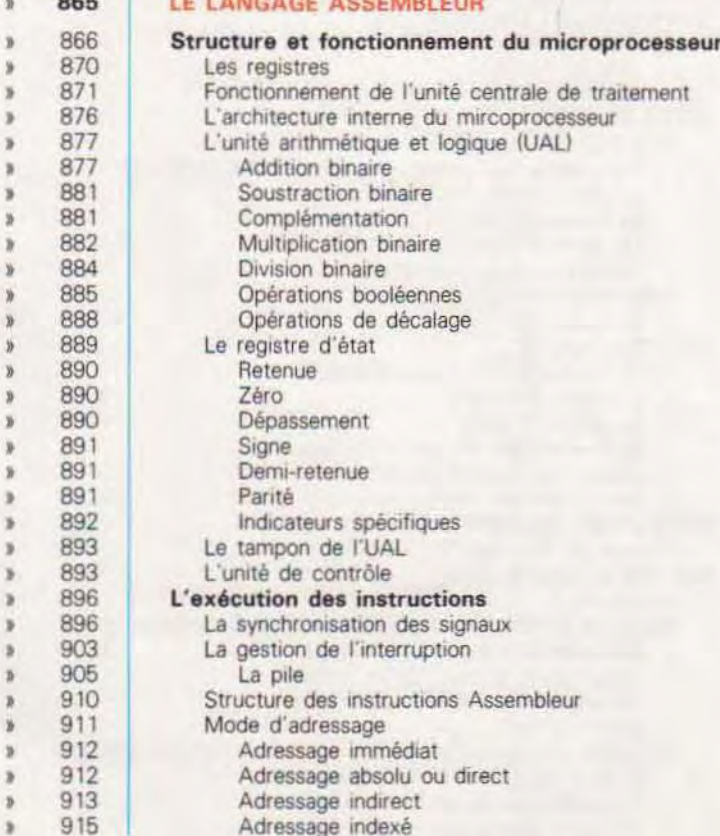

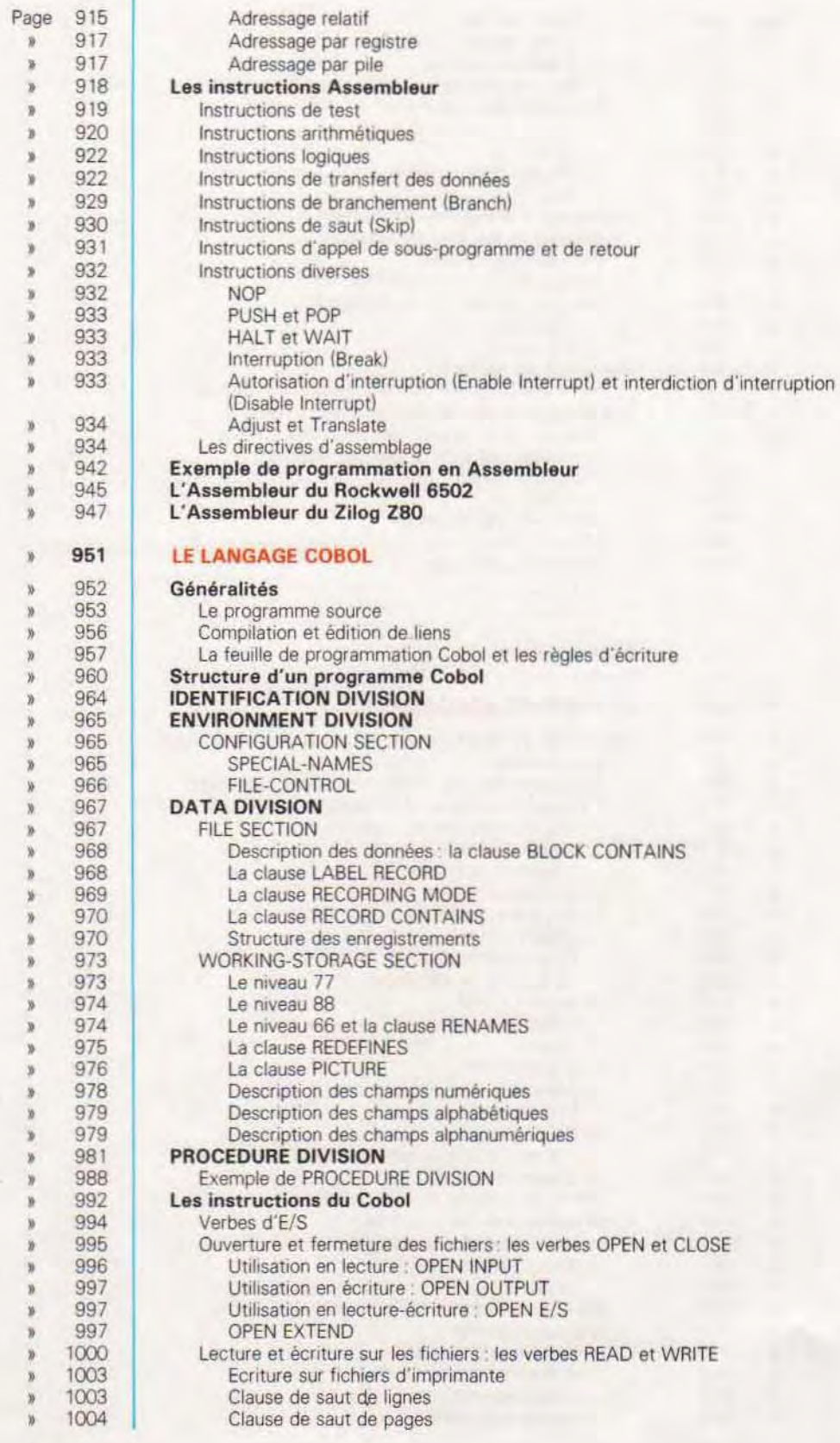

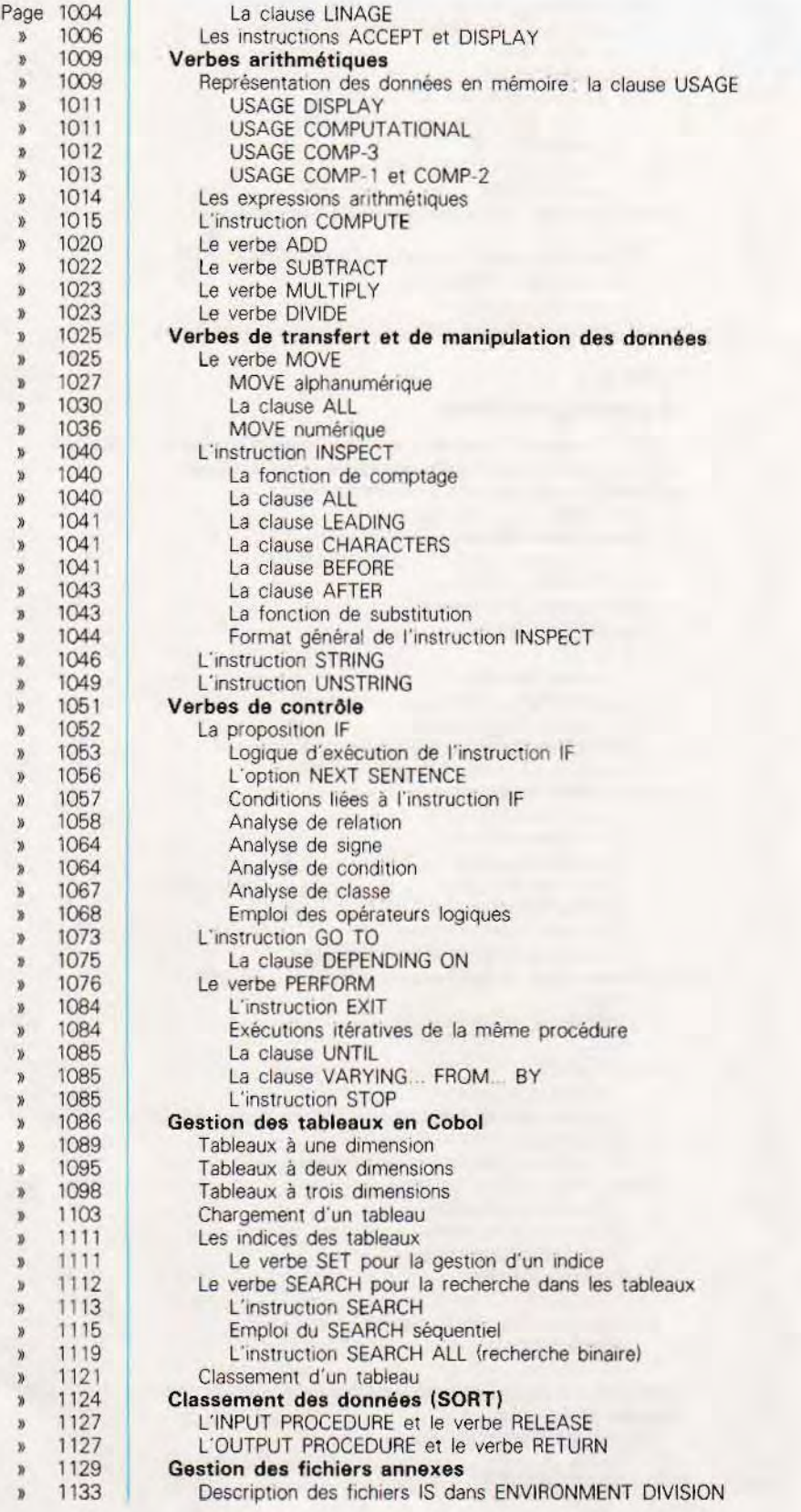

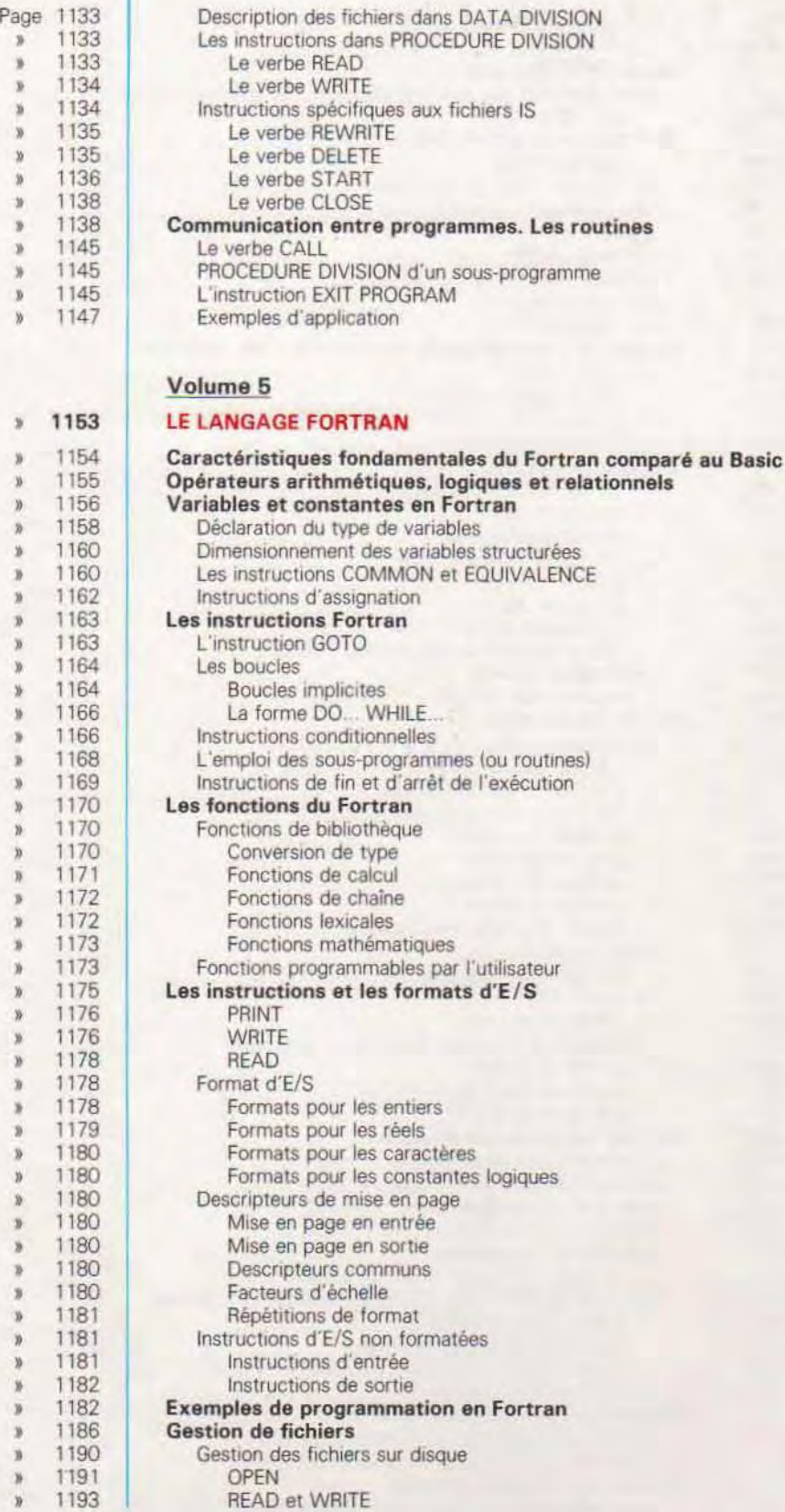

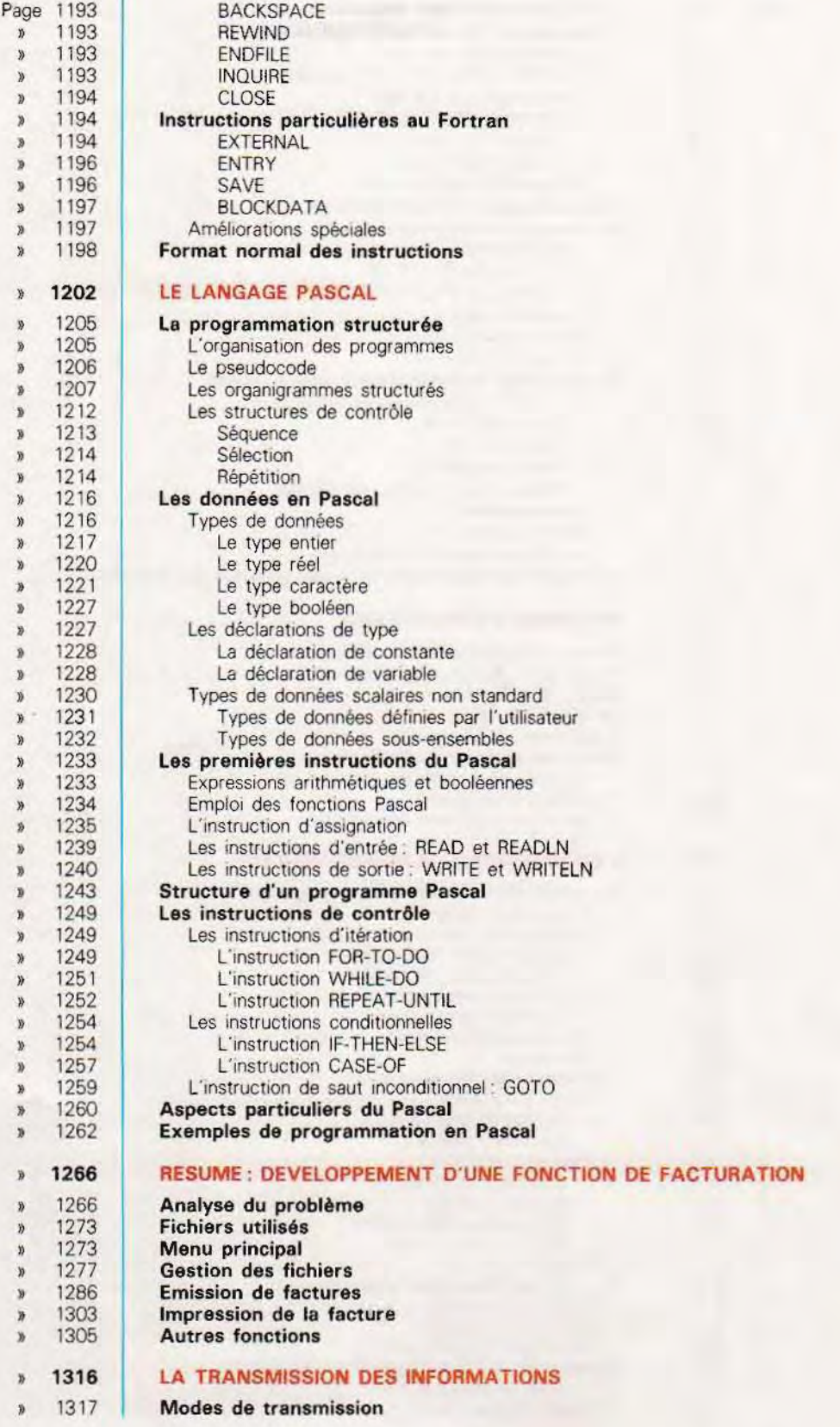

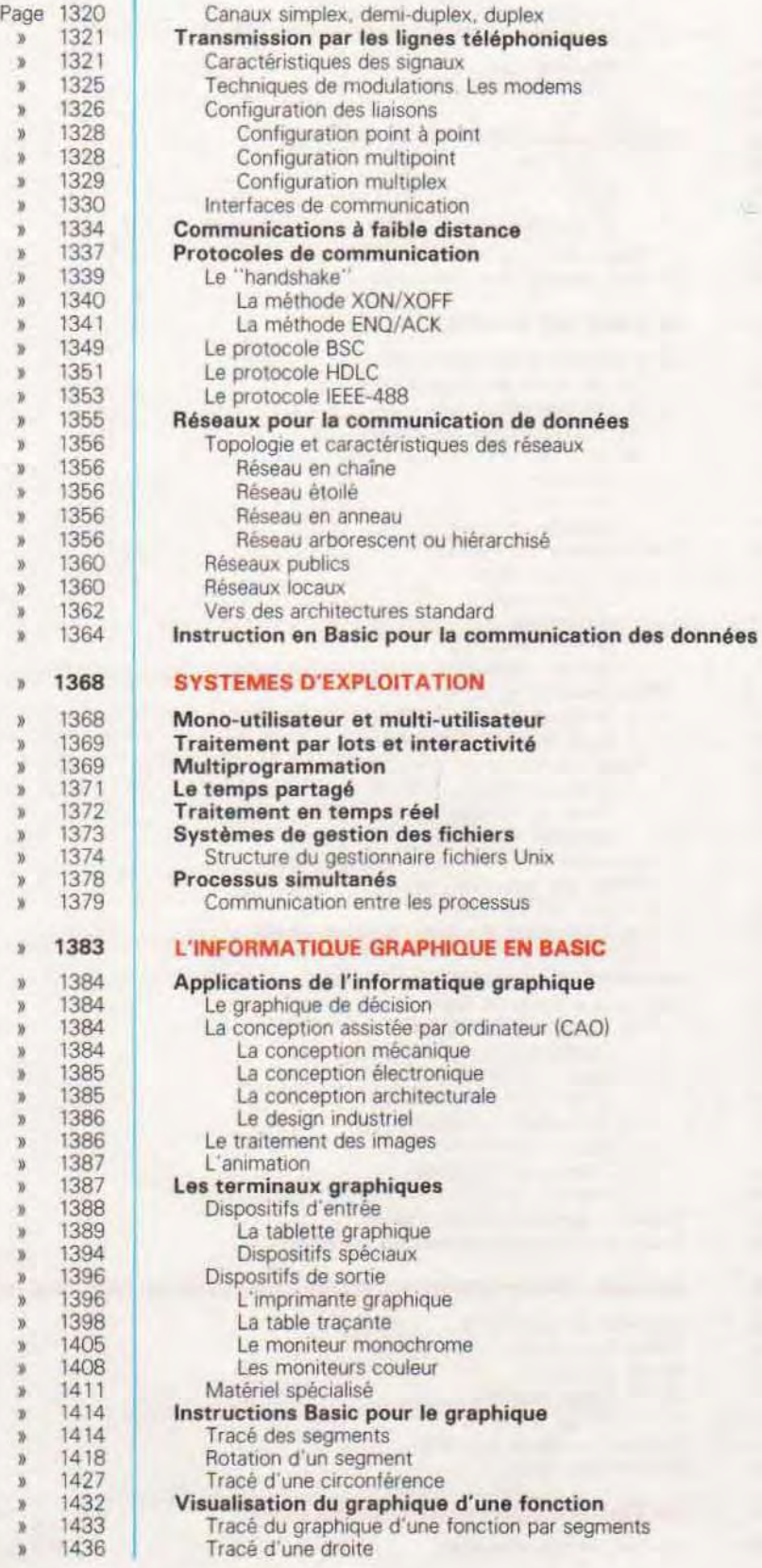

# Volume 6

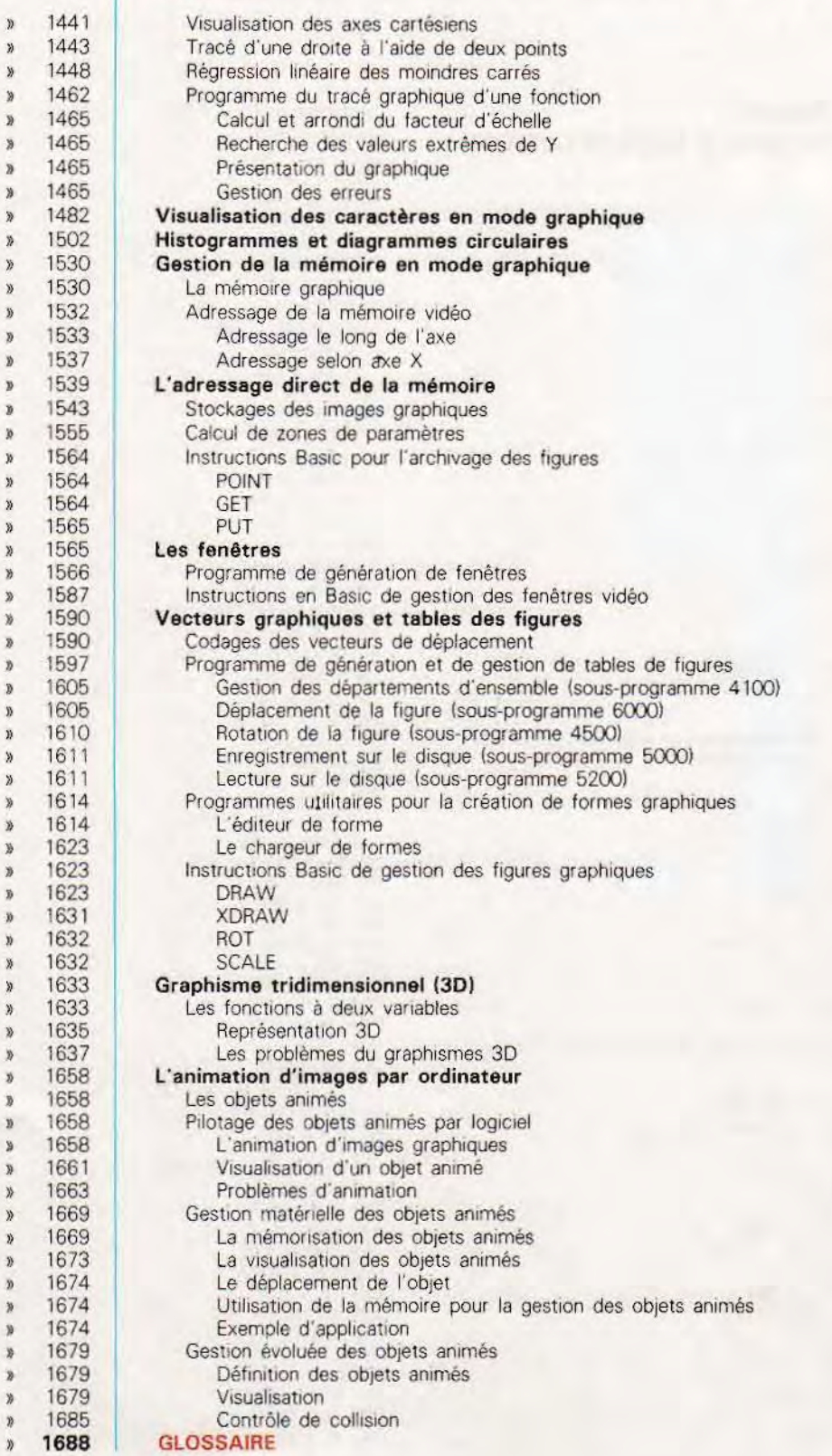

# Index des mots réservés

### **FONCTIONS DU SYSTEME D'EXPLOITATION**

SEARCH, p. 304 OPEN, p. 304 CLOSE, p. 304 RENAME, p. 304 READ, p. 305 WRITE, p. 305<br>SELECT, p. 305 ERA, p. 305 DIR, p. 305 REN, p. 307 SAVE, p. 307 TYPE, p. 307 STAT, p. 307 ASM, p. 307 DDT, p. 307 LOAD, p. 307 PIP, p. 310 ED ou EDIT, p. 310 FORMAT, p. 310

### **BASIC**

NOT, AND, OR, XOR (opérateurs logiques), pp. 326-331 DEF FNA (opérateurs fonctionnels), pp. 332-335 **MBASIC, p. 354** NEW, p. 354 AUTO, pp. 353-354 SAVE, pp. 353-354 EDIT, pp. 356-358<br>CSAVE, CLOAD, p. 363 LIST, LLIST, p. 363 CONT, p. 363<br>TRON, TROFF, pp. 363-417 MERGE, p. 364 CLEAR, p. 364<br>OPTION BASE 1, p. 368 REM, p. 368 DEFINT, DEFSNG, DEFDBL, DEFSTR, p. 370 LET, p. 370 PRINT, p. 371 INPUT, pp. 371, 548-550<br>DATE, READ, RESTORE, pp. 372-382 LSET, RSET, p. 382 SPACES (N), p. 382 SPC (N), p. 384 SWAP, p. 385 FOR NEXT p. 386<br>WHILE WEND p. 393 GOTO, p. 396 ON GOTO p. 397<br>IF THEN ELSE, p. 408 GOSUB, p. 411 CHAIN, p. 411 ALL, p. 412 COMMON. p. 412 DELETE, p. 413<br>RETURN, p. 417

ON ERROR GOTO, p. 418 ABS (R), p. 440 CDBL (R), p. 440 CINT (R), p. 440 CSNG (R), p. 441 FIX (R), p. 441 INT (R), p. 443 SNG (R), p. 443 SQR (R), p. 443 RND (R), p. 444 RANDOMIZE, p. 446 ATN (Y), p. 447 COS (R), p. 447 SIN (R), p. 447 TAN (R), p. 447 EXP (R), p. 449 LOG (R), p. 450 ASC (A\$), p. 450 CHR \$ (N), p. 450 CVI (A\$), p. 452 CVS (A\$), p. 454 CVD (A\$), p. 454 HEX \$ (N), p. 454 INKEY \$, pp. 455, 550-552 INPUT \$ (N), pp. 455, 554 INSTR (N. A\$, B\$), p. 455 LEFT \$ (A\$, N), p. 457 LEN (A\$), p. 458 MID \$ (A\$, NS, NC), p. 458 MKI \$ (N), p. 460 MKS \$ (N), p. 460 MKD \$ (N), p. 460 OCT \$ (N), p. 460<br>RIGHT \$ (A\$, N), p. 460 STR \$ (R), p. 465 STRING \$ (N, K), p. 469 VAL (A\$), p. 469 EOF (N), p. 469 FRE (A), p. 470 INP (N), p. 470 LOC (N), p. 470 LPOS (N), p. 471 OUT N,M, p. 472 PEEK (N), p. 472 POKE N,M, p. 472 POS (N), p. 473 DIM NOME (N), pp. 520-522 LINE INPUT, p. 555 LPRINT, p. 556 TAB (N), p. 557 LPRINT USING, pp. 557-559 OPEN, pp. 637-642 INPUT #, p. 638 LINE INPUT #, p. 638 WRITE #, p. 638 PRINT #, p. 639 EOF (N), p. 639 LOC (N), pp. 639-652 KILL, p. 639 NAME, p. 639 FIELD, p. 643 CLOSE #, p. 643 PUT #, p. 643<br>GET #, p. 652

### **COMPILATION**

BASCOM COM, p. 717 BRUN.COM. p. 717 BASLIB REL, p. 724 OBSLIB REL, p. 724 BCLOAD, p. 724 L80.COM, p. 724

### **INSTRUCTIONS PARTICULIERES AU BASIC 80**

CALL, p. 733<br>COMMON, p. 736 USR, p. 736 STOP, p. 738 **STICK, p. 741** STRING. p. 741 ON STRING, p. 741 PEN ON, PEN OFF, p. 741  $Z = PEN (N), p. 741$ Précis du Basic 80, pp. 742-745 ALLOCATE, p. 746<br>DEALLOCATE, p. 746

### **COMMANDES DOS**

CATALOG. p. 747<br>LOAD. p. 747 SAVE, p. 747 INIT, p. 747<br>DELETE, p. 748 LOCK, p. 748<br>RENAME, p. 748<br>VERIFY, p. 748 Mode commandes, p. 800 Fonctions Multiplan et leurs équivalents Visicalc, pp. 845-846

### **ASSEMBLEUR**

ADD A, #, p. 912 ADD A./, p. 912<br>ADDC, p. 919 BGT, p 919 Z. p. 919 NZ, p. 919 Tests conditionnels, p. 920 Instructions arithmétiques, p. 921 Instructions logiques, pp. 923-924 Instructions de transfert des données, pp. 926-927 Instruction de saut, pp 928-929 Instructions d'appel à sous-programme, p. 932 Instructions de retour, p. 932 Instructions diverses, p. 933 Directives d'assemblage, p. 934 Instructions Assembleur du Rockwell 6502, p. 947 Instructions Assembleur du Zilog Z80, pp. 949-950

### **COROL**

 $\ddot{\cdot}$ 

Constante figurative, p. 993 Verbes OPEN et CLOSE, p. 995 Verbes READ et WRITE, p. 1000 Instructions ACCEPT et DISPLAY, p. 1006 Clause USAGE, p. 1009 USAGE DISPLAY, p. 1011<br>USAGE COMPUTATIONAL, p. 1011<br>USAGE COMP-3, COMP-1, COMP-2, pp. 1012-1013 Expressions arithmétiques, p. 1014 Instruction COMPUTE, p. 1015 Verbe ADD, p. 1020 Verbe SUBTRACT, p. 1022 Verbe MULTIPLY, p. 1023 Verbe DIVIDE, p. 1023 Verbe MOVE, p. 1025 Instruction MOVE, p. 1039 Instruction INSPECT, p. 1040 Instruction STRING, p. 1046 Instruction UNSTRING, p. 1049 Proposition IF, p 1052 Instruction GO TO, p. 1073 Verbe PERFORM, p 1073<br>Verbe SEARCH, p 1112 INPUT PROCEDURE et le verbe RELEASE, p. 1127 OUTPUT PROCEDURE et le verbe RETURN, p. 1127 Instructions dans PROCEDURE DIVISION, p. 1133 Instructions spécifiques aux fichiers IS, p. 1134 Résumé des opérations réalisées sur des fichiers IS, p. 1138 Verbe CALL, p. 1145 Instruction EXIT PROGRAM, p. 1145

### **FORTRAN**

**TRUE & FALSE, p. 1157** Opérations logiques et de relation, p. 1157 Déclarations de types de variables, p. 1158 COMPLEX, p. 1158 LOGICAL, p. 1158<br>CHARACTER, p. 1158 Types de variables résultant des calculs, p. 1159 IMPLICIT, IMPLICIT INTEGER, p. 1160 DIMENSION, p. 1160 COMMON, p. 1160 EQUIVALENCE, p. 1160<br>DATA, pp. 1162-1163 PARAMETER, p. 1163 GOTO, pp. 1163-1164<br>DO., WHILE..., p. 1166 IF, pp. 1166-1167 CALL, p. 1168 PAUSE, p. 1169 STOP, p. 1169 END, p. 1169 Fonctions de bibliothèque, pp. 1170-1173 FUNCTION, p. 1173 PRINT, p. 1176 WRITE, pp. 1176-1177 READ, p. 1178 Formats d'E/S, p. 1178 OPEN, pp. 1191-1192 READ et WRITE, p. 1193 BACKSPACE, p. 1193 REWIND, p. 1193 ENDFILE, p. 1193 INQUIRE, p. 1194 CLOSE, p. 1194 EXTERNAL, p. 1194 ENTRY, p. 1196 SAVE, p. 1196 BLOCKDATA, p. 1197 Améliorations spéciales, p. 1197

### **PASCAL**

Les fonctions, p. 1221<br>CHR(I), ORD ('C'), PRED ('C'), SUCC ('C'), p. 1221 Les déclarations de type, p. 1227 Expressions arithmétiques et booléennes, pp. 1233-1234 L'instruction d'assignation, pp. 1235-1236 READ et WRITE, p. 1239 WRITE et WRITELN, p. 1240 FOR-TO-DO, p. 1249 WHILE-DO, p. 1251 REPEAT-UNTIL, p. 1252 IF-THEN-ELSE, p. 1254 CASE-OF, p. 1257

### **INSTRUCTIONS DU BASIC POUR LA COMMUNICATION DES DONNEES**

### **INSTRUCTIONS BASIC POUR LE GRAPHISME**

**HPLOT, p. 1414** LINE, p. 1414 LINE STEP, p. 1416 COLOR, p. 1423 CIRCLE, p. 1427 TEXT, p. 1522 HOME, p. 1522 VTAB n, p. 1522 HTAB m, p. 1522 HGR2, p. 1522 HCOLOR = n, p. 1522<br>HPLOT X1, Y1 TO X2, Y2, p. 1522 PEEK, pp. 1538, 1543 HIMEM LOMEM, pp. 1546-1547 Instructions Basic pour l'archivage des figures, p. 1564 POINT, p. 1564 GET, p. 1564 PUT, p. 1565 HGR, p. 1565 Instructions Basic pour la gestion de la fenêtre, p. 1587 WINDOW, pp. 1587-1589

### TIME \$, p. 1367

# **Index des listings et** des programmes d'exemples

Sous-programme de calcul de surfaces et de périmètres, p. 373

Exemple d'utilisation de l'instruction RFSTORE, p. 380 Exemples d'utilisation des instructions READ et DATA, p. 381

Exemple de l'utilisation des instructions SPACE \$, LSET et RSET, p. 383

Lecture des données d'état civil et impression sous forme de tableaux, p. 386

Exemple de boucle à valeurs non entières, p. 388 Exécution d'une boucle interprétée et compilée, p. 390 Exemple de trois boucles imbriquées, p. 391

Sous-programme 1000 de génération de chaînes, p. 392 Exemple d'utilisation du sous-programme 1000, p. 392 Programme employant les instructions WHILE... WEND, p. 395

Comparaison de consommation entre une voiture à gazole · et une voiture à essence, pp. 415-416

Programme de gestion d'un agenda, pp. 429-430 Programme pour l'arrondi d'un nombre, p. 442 Programme de simulation d'un plan épargne-logement,  $p.442$ 

Programme de génération de nombres aléatoires, p. 444 Exemple d'utilisation des fonctions trigonométriques, p. 447 Calcul de la distance d'un navire à la côte, p. 449 Exemple d'utilisation de l'instruction ASC(A\$), p. 450 Programme de l'utilisation de l'instruction CHR\$, p. 452 Emploi de la fonction HEXSIN), p. 455 Détermination du nombre d'apparitions d'un caractère donné dans une chaîne, p. 457

Programme de sélection des données dans un fichier d'adresses, p. 460

Exemples de traitement de chaînes, p. 461 Programme de conversion, p. 462 Exemple d'utilisation du sous-programme 1000, p. 464 Exemple d'utilisation du sous-programme 2000, p. 466 Exemple d'application du sous-programme 3000, p. 467 Programme appelant un sous-programme, p. 476 Programme utilisant une fonction utilisateur, p. 476 Programme de traitement de chaînes, p. 482 Résolution d'équations du second degré, p. 484 Programme de contrôle et de transformation de caractères, p. 487 Programme de calcul de surfaces élémentaires, p. 491 Programme de calcul des déperditions thermiques, pp: 505-509 Remplissage d'un tableau bidimensionnel, p. 526 Remplissage d'un tableau tridimensionnel, pp. 526-527 Programme de simulation des erreurs, pp. 529-531 Exemple de calcul utilisant un tableau de chaînes, p. 534

Programme de calcul des moyennes, p. 539 Programme de calcul de l'écart type, p. 544 Exemple d'utilisation de la fonction INKEY\$, p. 552 Exemple d'utilisation de la fonction INPUT\$(N), p. 555 Exemple d'utilisation de l'instruction LPRINT, p. 557 Exemple d'utilisation de l'instruction LPRINT USING, p. 559 Programme d'édition sur 80 colonnes, pp. 564-566 Programme d'impression paramétrée, pp. 574-576 Exemple de type d'impression, p. 583

Programme de tracé de diagrammes à barres, pp. 592-593. Exemple de gestion de l'affichage, p. 597 Programme de saisie et de contrôle de la date, pp 604-605 Exemple de programmation des touches de fonction, p. 608 Menu principal, pp. 625-626 Menu du stock, pp. 628-629 Exemple de préparation d'histogrammes, pp. 634-635 Exemple de lecture et d'écriture d'un fichier séquentiel. p. 641 Programme d'écriture sur un fichier séquentiel, p. 653 Programme d'écriture sur un fichier en accès direct, p. 655 Préparation, lecture et écriture d'un enregistrement. pp 657-658 Création du fichier et initialisation du dernier enregistrement, p. 668 Routine d'ouverture du fichier, p. 669 Routine de saisie des données, p. 669. Routine de mise à jour, p. 670 Classement d'un tableau, pp. 678-679 Affectation des libellés et des longueurs de champs, p. 698 Affichage des masques de saisie, p. 702 Utilisation des masques de saisie, pp. 706-708 Sous-programme paramètre de gestion du disque, p. 712 Programme principal de test, pp. 715-716 Exemple de compilation, pp. 726-727 Exemple d'utilisation de PEEK et POKE, p. 739 Exemple de gestion des fichiers à accès séquentiel sous DOS, p. 748 Lecture et écriture de données numériques en accès séquentiel, p. 750 Extension et lecture d'un fichier à accès séquentiel, p. 751 Exemple d'utilisation de l'instruction ONERR (DOS), p. 752 Emploi de l'instruction GET, p. 753 Programme d'écriture et de lecture en accès direct, p. 754 Programme de contrôle des mots de passe, p. 792 Structure d'une procédure division, pp. 989-992 Exemple d'ouverture d'un fichier, p. 996 Exemple d'emplo: de OPEN et CLOSE. p. 999 Exemple d'emploi des instructions ACCEPT et DISPLAY. pp. 1007-1008 Exemple d'application de COMPUTE, pp. 1018-1019 Exemple d'utilisation de la clause BEFORE. p 1042 Conversion d'une date, p. 1047 Application de l'instruction IF, p. 1055<br>Lecture et traitement d'un fichier cartes, p. 1061 Calcul des racines d'une équation du second degré, p. 1066 Exemple d'application de AND, p. 1068 Exemple d'application de AND et de OR, p. 1072 Cycle de lecture d'un fichier séquentiel, p. 1075 Lecture et traitement d'un fichier (1), p. 1088 Lecture et traitement d'un fichier (2), pp. 1090-1091 Lecture et traitement d'un fichier (3), pp. 1093-1094 Utilisation d'un tableau à deux dimensions, pp. 1099-1100 Exemple d'impression des données d'un tableau à deux dimensions, p. 1102 Programme pour le chargement et la gestion d'un tableau, pp. 1108-1110 Description d'un tableau avec indice géré par le compilateur, p 1111 Recherche dans un tableau au moyen d'un subscript, p. 1114 Recherche dans un tableau au moyen du SEARCH séquentiel, p. 1115 Recherche séquentielle dans un tableau, pp. 1118-1119

Recherche dichotomique dans un tableau, p. 1122 Exemple de classement et de sélection des données, p. 1126

Exemple d'utilisation de l'instruction RELEASE, p. 1128 Exemple d'utilisation de la commande SORT,

pp. 1130-1131 Structure d'un programme appelant, p. 1146 Structure d'un programme appelé, p. 1146 Exemple d'application : contrôle du formatage d'une date, pp. 1148-1150 Exemple d'application calcul du jour de la semaine, pp. 1151-1152 Exemple de programme en Fortran (comparaison Basic/Fortran), p. 1184 Sous-programme d'entrée des données (comparaison Basic/Fortran), p. 1186 Sous-programme de contrôle et de calcul (comparaison Basic/Fortran), p. 1189 Sous-programme d'impression (comparaison Basic/Fortran), p 1191 Lecture d'un fichier et calcul de la moyenne des valeurs. p. 1196 Emploi des fonctions PRED et SUCC, p. 1263 Programme d'application des instructions READ et **READLN, p. 1264** Programme d'application de l'instruction WHILE-DO. p. 1265 Procédure de facturation et de gestion des archives. pp. 1287-1291 Programme de classement (principal), p. 1308 Programme de classement (sous-programme), pp. 1313-1315 Tracé d'un segment, p. 1416 Tracé paramétré de carrès et de rectangles, pp. 1421-1422 Rotation d'un segment, pp. 1426-1427<br>Tracé d'un cercle, p. 1430-1431 Tracé d'une droite, pp. 1438-1439 Tracé d'une droite passant par deux points, pp. 1446-1448 Tracé d'une droite de régression, pp. 1456-1459 Tracé d'une fonction, pp. 1473-1478 Visualisation des chiffres en mode graphique, pp 1489-1490 Visualisation des caractères en mode graphique, pp. 1496-1498 Représentation des histogrammes, pp. 1504-1510 Visualisation de diagrammes à secteurs, pp. 1527-1528 Adressage mémoire graphique, p. 1542 Lecture et visualisation du contenu de la mémoire, p. 1546 Mémorisation des images graphiques sur disque, pp. 1553-1554 Programme de calcul de surfaces, pp. 1561-1562 Création et gestion des fenêtres, pp. 1579-1581 Gestion d'une table de figures, p. 1596 Création et gestion des tables de figures, pp. 1612-1614 L'éditeur de formes, pp 1618-1621 Le chargeur de figures, pp. 1626-1630 Graphique d'une fonction à deux variables, pp. 1640-1642 Graphique trimensionnel avec effactement des lignes cachées, pp. 1653-1657 Exemple de gestion des objets animés par le logiciel, pp 1667-1669 Exemple d'utilisation des objets animés CBM 64, pp. 1681-1684 Gestion des objets animés sur MSX, pp. 1685-1687

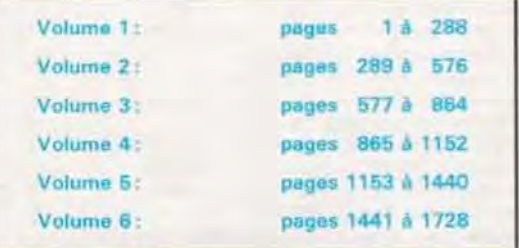

# Index des tests

Test nº 1 (calculateurs, nombres binaires, décimaux, octaux, hexadécimaux), p. 57. Solutions, pp. 76-77

Test nº 2 (tables de vérités), p. 106 Solutions, pp. 122-123

Test nº 3 (code ASCII, méthodes de transmissions, mprimante), p. 124. Solutions, pp. 150-151

Test nº 4 (compteur de programme, UC, SE, ADM, topographie mémoire, interruptions, mémoires), pp. 152-153. Solutions, p. 183.

Test nº 5 (organigrammes), pp. 206-207. Solutions, pp. 214-215

Test nº 6 Imémoires de masse), p. 240. Solutions, pp. 244-245

Test nº 7 (fichiers, tri, recherche sérielle et dichotomique), p. 279. Solutions, pp. 286-287

Test nº 8 (éléments principaux d'un SE, table des domaines, répertoire, formatage), p. 311. Solutions, p. 313

Test nº 9 (mode immédiat, champs), p. 335. Solutions, pp. 350-351

Test nº 10 (commande SAVE, lignes de programme), p. 365 Solutions, pp. 374-375

Test nº 11 (constantes, tableaux, MOD), p. 385. Solutions, pp. 398-399

Test nº 12 (définitions du type de variables, DATA), p. 410. Solutions, p. 413

Test nº 13 (bloc de programme, variable), p. 446. Solutions, p. 451

Test nº 14 (chaînes), p. 468. Solutions, p. 473

Test nº 15 (fonctions, calculs combinatoires), p. 535. Solutions, pp. 545-547

Test nº 16 (matrices), p. 560. Solutions, p. 567

Test nº 17 (imprimantes), p. 593. Solutions, p. 599

Test nº 18 (fonctions Basic), p. 637. Solutions, p. 644

Test nº 19 (fichiers de données), p. 663. Solutions, p. 671

Test nº 20 (enregistrements, compilateurs), p. 733. Solutions, p. 737

Test nº 21 (Pascal), p. 1237. Solutions, p. 1248

Test nº 22 (transmission des données), p. 1338. Solutions, p. 1342

Test nº 23 (protocoles de transmission), p. 1363. Solutions, p 1367

# Index des articles

L'ordinateur peut-il penser ?, pp. 18-21 Le tisseur de nombres : histoire d'une invention, pp. 24-27 L'ordinateur à la maison, pp. 40-42 A l'école avec l'ordinateur, pp. 48-49 La révolution informatique, pp. 58-59 Un terminal dans un téléviseur, pp. 68-71 Comment consulter un ordinateur ?, pp. 84-87 La banque de l'avenir, pp. 92-95 Codes secrets contre les pirates de logiciels, pp. 102-105 Des mémoires qui n'oublient rien, pp. 134-137 Fonctionnement des mémoires mortes, pp. 144-145 Des machines qui savent lire, pp. 164-167 Une révolution dans l'imprimerie, pp. 180-182 Les circuits intégrés, pp. 194-195 Des machines qui parlent, pp. 216-219 L'homme qui inventa le jeu vidéo, pp. 234-235 L'informatique au bureau, pp. 252-253 Les banques de données spécialisées, pp. 280-282<br>Le dessin animé et l'ordinateur, pp. 300-303 La modélisation sur ordinateur, pp 328-330 Wafer, chip and Co, pp. 359-362 Concerto pour clavier et microprocesseur, pp. 376-378 Quel avenir pour l'ordinateur, pp. 402-405 La "tourismatique" est née, pp. 420-423

L'homme face à la machine, pp. 431-433 Un ordinateur sous le capot, pp. 477-480 L'élève et la tortue, pp. 492-495 L'ordinateur à l'étable, pp. 516-519 La compréhension de la parole, pp. 540-543 L'intelligence artificielle, pp. 584-587 Informatique et vie privée, pp. 612-615 Quelques kilo-octets pour jouer, pp. 646-651 Communiquer à l'aide d'un micro-ordinateur, pp. 684-687 Sammie et l'automobile, pp. 719-723 Du silicium à l'ordinateur, pp. 765-768 Quel logiciel ?, pp. 777-779 La bureautique, (1), pp. 807-812, (2), pp. 827-831, (3), pp. 852-857 Le diagnostic assisté par ordinateur. (1), pp. 935-939, (2). pp. 983-986, (3), pp. 1031-1035 Le dialogue homme-machine, pp. 1078-1082 Les prévisions de l'ordinateur, pp. 1140-1144 Les jeux vidéo: pourquoi?, pp. 1222-1226, 1269-1272, 1295-1296 Un wargame pour professionnels, pp. 1343-1348 L'ordinateur et les aiguilleurs du ciel, pp. 1511-1517 Radioscopie de l'ordinateur personnel, pp. 1548-1550 L'ordinateur et la voile, pp. 1583-1586

# **Errata**

Dans la colonne de gauche "Références", sont successivement indiqués la page, la colonne (A pour gauche et B pour droite) ou bien s'il s'agit d'un<br>tableau ou d'un encadré, enfin, en 3° position, le numéro de la ligne. Dans

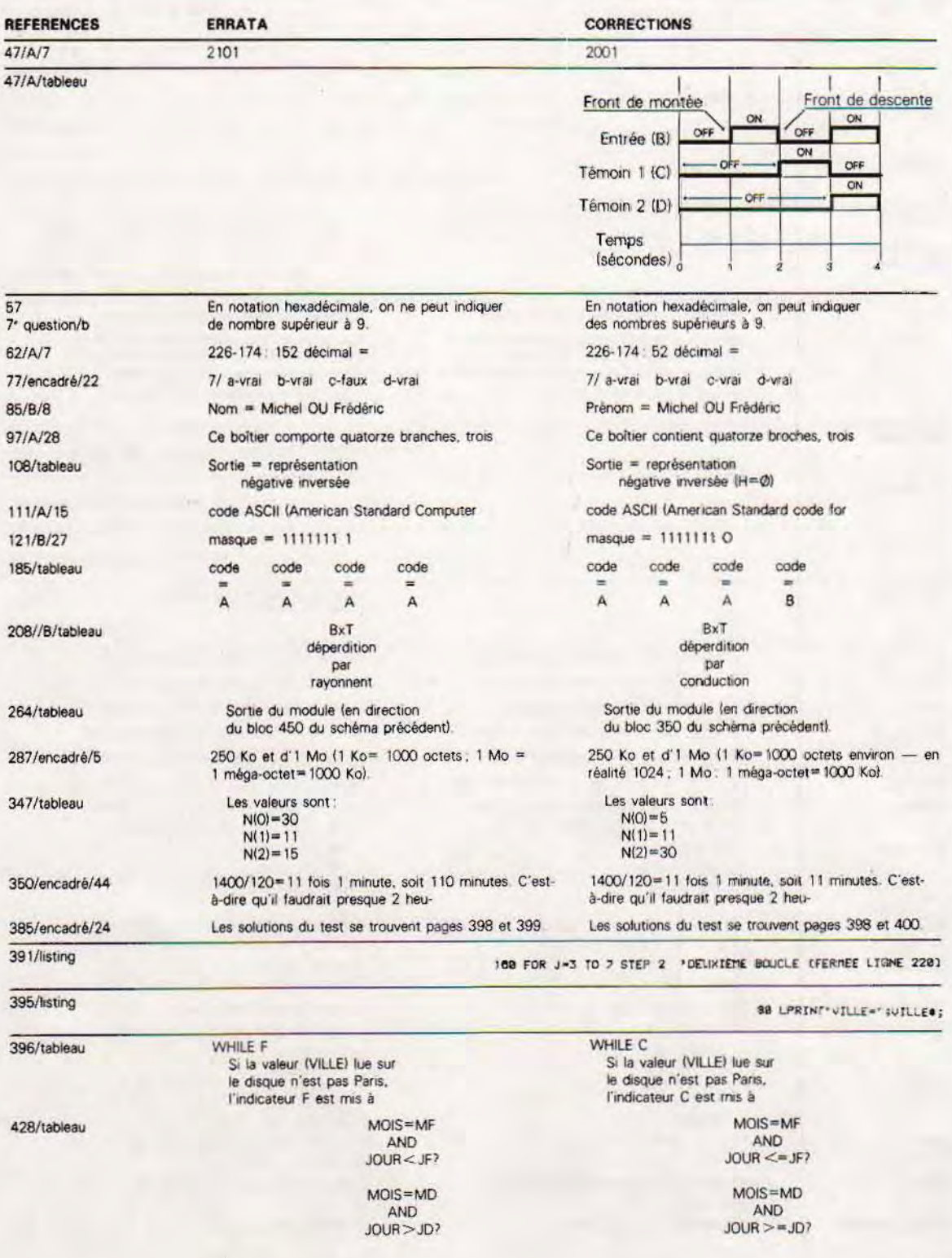

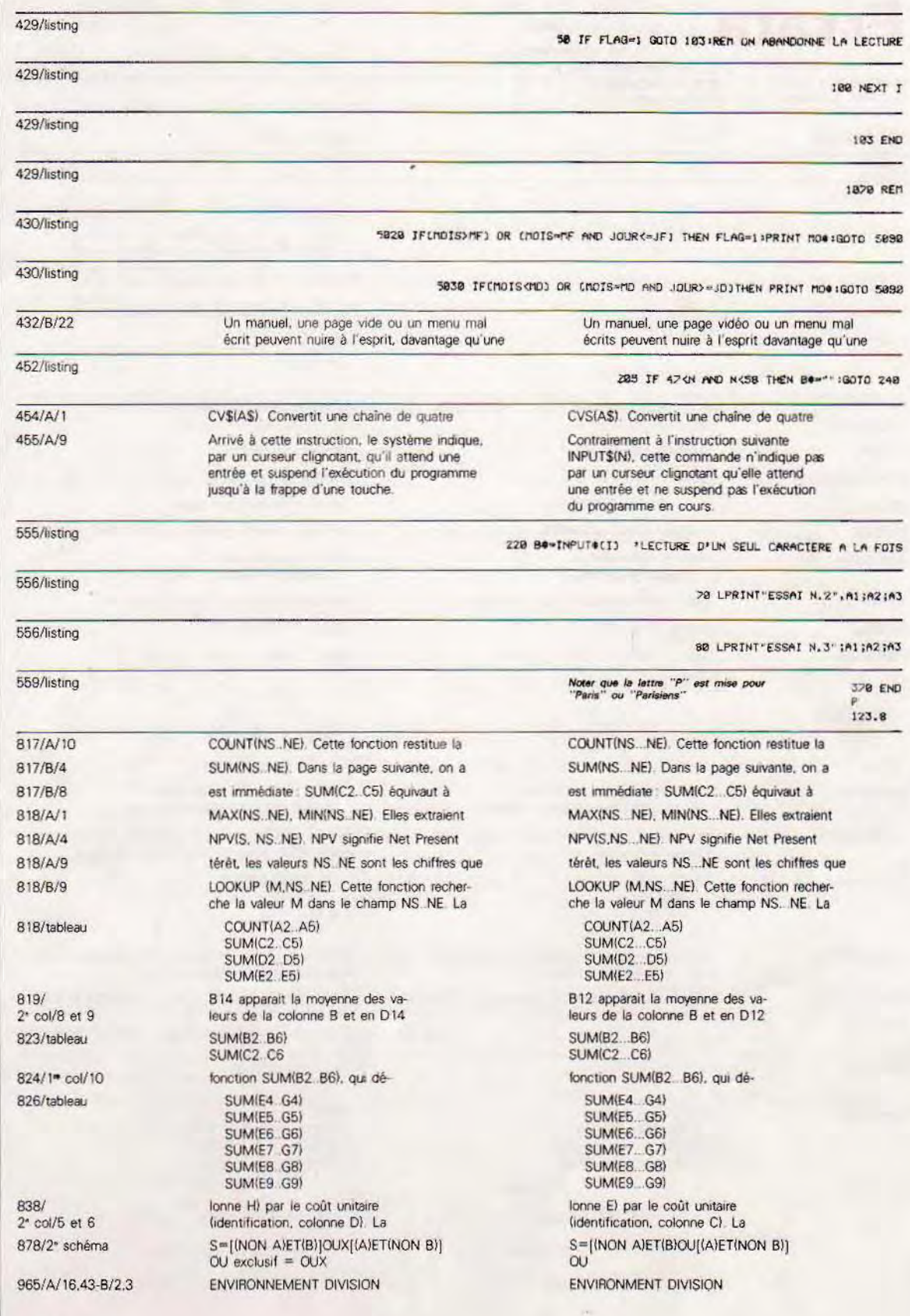

968/B/13 à 16 968/B/21 973/B/26 973/8/28 973/B/38 974/A/R  $974/A/13$ 974/A/14 974/B/8 974/B/10 974/B/13 975/tableau  $975/A/4$ 976/A/1 976/A/2 976/A/3 976/A/4 976/B/25 978/A/1 979/B/27 980/tableau/19 993/A/17 995/A/14 996/A/7 QQ7/R/33 1000/A/4 1000/B/6 1000/8/11 1001/B/21 1001/B/22 1004/B/34  $1011/A/17-18$ 1025/A/11.14 1027/A/6 1027/A/33 1027/A/41.44 1027/8/1 1027/B/4  $1027/R/7$ 1028/A/1  $1041/A/14$ 1042/B/15 1046/A/23 1047/B/10 1054/B/18 1117/tableau  $1145/A/13$ 1261/tableau

968/8/11

**BLOCK CONTAINS 3 RECORDS** BLOCK CONTAINS 10 RECORDS BLOCK CONTAINS 1 TO 10 RECORDS **BLOCK CONTAINS 100 CHARACTERS** BLOCK CONTAINS 30 TO 900 CHARACTERS **BLOCK CONTAINS 1 RECORDS** 01 CHAMP-1 05 SOUS-CHAMP-2 77 DEPARTEMENT PIC X(2) IF DEPARTEMENT IS EQUAL TO"69" 88 MARSEILLE VALUE '13' 88 PARIS VALUE '75' 01 EMPLOYE OF PRENOM ET NOM 05 DATE DE NAISSANCE Code-1: 33 caracteres longueur totale de 33 caractères. Elle peut 01 DATA-TR 05 JOUR PIC 9(2) 05 MOIS PIC 9(2) 05 ANNEE PIC 9(2) 05 SIEGE PIC X(2) VALUE'LY  $AX9PX*SB0+-.$ /SVCRDB 01 SERIE-ARTICLE PIC AA9(2) 1234 9(4) \$1234 OPEN OUTPUT FICHIER-SORTIE SELECT FICHIER-A ASSIGN TO DISC **FICHIER A OPEN INPUT-FICHIER-A** OPEN E-S nom-du-fichier OPEN EXTEND nom-du-fichier FICHIER-5 FICHIER-5 **UPON PRINTER CLOSE FICHIER-A** [LINE AT BOTTON marge inférieure] 01 CHAMP PIC S9 (5) DISPLAY «NOMBRE PAIR» 01 FICHE **PIC X(3)** MOVE SPACES TO TO BAC-A-FICHE MOVE SPACES TO BAC-A-FICHE MOVE BAC-A-NOM TO NOM MOVE 'ABC' TO TYPE-FICHE MOVE B3 TO ANNEE 01 DEPART PIC X (3) VALUE ABC 01 COULEUR **PICX(20)** VALUE **SPACES** 01 CHAINE INTO DATE-CONVERTIE REMAINDER RESTE MOVE 2 TO DIMENSIONE 01 B ELEVE RECORD

BLOCK CONTAINS 3 RECORDS. **BLOCK CONTAINS 10 RECORDS** BLOCK CONTAINS 1 TO 10 RECORDS **BLOCK CONTAINS 100 CHARACTERS** BLOCK CONTAINS 30 TO 900 CHARACTERS. BLOCK CONTAINS 1 RECORDS 01 CHAMP-1 05 SOUS-CHAMP-2 77 DEPARTEMENT PIC X(2) IF DEPARTEMENT IS EQUAL TO '69' 88 MARSEILLE VALUE '13' . 88 PARIS VALUE '75'. 01 EMPLOYE **05 PRENOM ET NOM. 05 DATE DE NAISSANCE** Code-1: 23 caractères longueur totale de 23 caractères. Elle peut 01 DATA-TR 05 JOUR PIC 9(2). 05 MOIS PIC 9(2) 05 ANNEE PIC 9(2) 05 SIEGE PIC X(2) VALUE'LY' A9PX \* \$BO + - / SV CR DB 01 SERIE-ARTICLE PIC AA9(2) 1234 \$9(4) \$1234 OPEN OUTPUT FICHIER-SORTIE SELECT FICHIER-A ASSIGN TO DISC. OPEN INPUT-FICHIER-A. OPEN E-S nom-du-fichier OPEN EXTEND nom-du-fichier. FICHIER-5 FICHIER-5 **UPON PRINTER** CLOSE FICHIER-A. [LINE AT BOTTOM marge inférieure] 01 CHAMP PIC 59 (5) DISPLAY 'NOMBRE PAIR' O1 FICHE MOVE SPACES TO BAC-A-FICHE MOVE SPACES TO BAC-A-FICHE MOVE BAC-A-NOM TO NOM. MOVE 'ABC' TO TYPE-FICHE. MOVE 83 TO ANNEE. 01 DEPART PIC X (3) VALUE'ABC'. **PIC X(20)** 01 COULEUR **VALUE** SPACES. 01 CHAINE INTO DATE-CONVERTIE REMAINDER RESTE MOVE 2 TO DIMENSION  $O1B$ 

ELEVE=RECORD

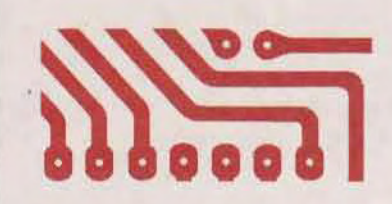

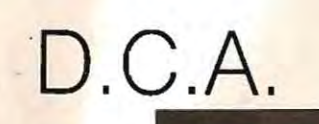

- 3

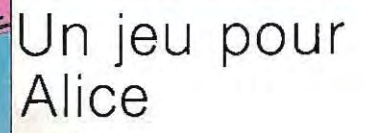

Tiré de « Jeux en BASIC pour ALICE » de Pierre Monsaut, Editions SYBEX, Réf. 320, Ft 16 x 22, 96 p., 49 F.

es rôles sont maintenant inversés. Vous manœuvrez la D.C.A. et devez essayer d'abattre les avions qui passent au-dessus de vous. Pour tirer, utilisez n'importe quelle touche. Vous disposez au départ de dix obus. Si vous abattez huit avions, vous obtenez un bonus de huit points et huit obus supplémentaires.

10 REM D.C.R 20 CLEAR 250 30 GOTO 10000 40 R\$=RIGHT\$(R\$, i)+LEFT\$(R\$, 31) 50 B\$=RIGHT\$(B\$,31)+LEFT\$(B\$,1) 60 PRINT® 0, 8\$; : PRINT® 64, B\$; 80 R = INKEY \* 90 IF R\$<>"" AND M=495 THEN M=46 3: NM=NM-1 100 IF M<>495 THEN M=M-64:PRINT@ M.M\*; : FRINTE M+64.0\$; 110 IF M()143 THEN 200 120 IF POINT(32,5)<00 THEN 200 130 PRINTE 79, CHR\*(191); 140 PRINTE M.0\*; 150 SOUND 1,1 160 8=8+1 170 B\$=LEFT\$(B\$,14)+01\$+RIGHT\$(B \$,180 180 60TO 300 200 IF M<>79 THEN 320 218 IF POINT(30,1)<> O THEN 320 220 PRINTE 15, CHR\*(191); : S=8+1 240 PRINTE M.0\$; 250 SOUND 1,1 260 R\$=LEFT\$(R\$,13)+01\$+RIGHT\$(R \$,14) 300 IF \$>1 8ND INT(\$/8)=\$/8 THEN GOSUB 1800 310 M=495 320 PRINTE 480, "S: "; S; "M: "; NM; 330 IF NM(1 AND N=495 THEN 400 340 IF M<32 THEN M=495 350 GOTO 40 400 IF S>R THEN R=S

ans la même collection : ATARI, ATMOS, Commodore 64, DRAGON, ORIC, Spectrum, TO 7, TRS-80, TRS-80 couleur, TRS-80 MC-10, VIC 20 et ZX 81.

410 PRINT@ 195, "SCORE : "; S, "RECO  $RD:$  ";  $R$ ; 420 PRINT® 233, "UNE AUTRE ?"; 430 R\$=INKEY\$ 440 IF R\$="" THEN 430 450 IF R\$<>"N" THEN 30 460 CLS:END 1000 PRINTE 173, "BONUS"; 1010 R\$=R1\$:B\$=B1\$:NM=NM+8 1040 FOR I=1 TO 300:NEXT I 1060 PRINTE 173,01\$+01\$; 1070 S=S+8 1080 RETURN 10000 S=0:A\$="":B\$="' 10030 FOR I=1 TO 32 18848 READ A.B 10050 A#=A#+CHR#(A) 10060 B\*=B\*+CHR\*(B) 10070 IF I/8=INT(I/8) THEN RESTO RE 10080 NEXT 1 10090 A1\*=A\*:B1\*=B\* 10110 J#=CHR#(174)+CHR#(168)+CHR \$(172) 10120 M=495: M\$=CHR\$(171) 10140 NM=10:0\$=CHR\$(175):CLS 3 10170 PRINTE 494, J\$; : PRINTE 0, A\$ 10190 PRINTE 64, B\$; : 01\$="" 10210 FOR I=1 TO 5 10220 01\$=01\$+CHR\$(175) 10230 NEXT 10240 GOTO 40 15000 DATA 175, 175, 164, 172, 172, 1 72.172.168.175.175.175.175.175.175.1 75, 175, 175

> 6-8, impasse du Curé 75018 PARIS Tél. 203-95-95

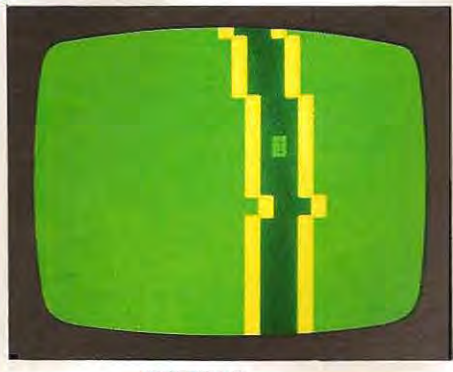

GRAND-PRIX Un jeu pour ALICE

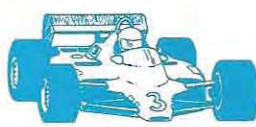

u volant de votre formule 1, essayez de parcourir la plus grande distance possible. Votre voiture dispose de deux vitesses que vous pouvez sélectionner à l'aide des touche <1> et <2>. La direction est commandée par les touche <, > et <. >. En seconde vitesse, votre voiture roule deux fois plus vite. Mais gare à l'accident.

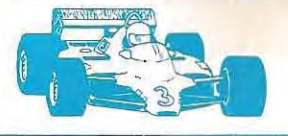

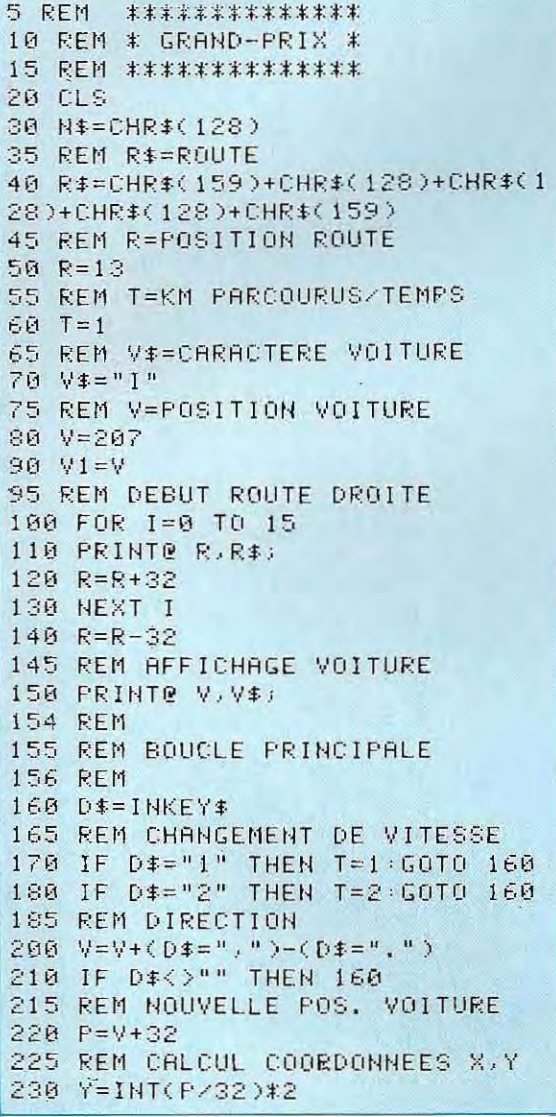

240 X=(P-16\*Y)\*2 245 REM ACCIDENT? 250 IF POINT(X,Y)<>0 THEN 400 255 REM AFFICHAGE ROUTE 260 R=R+(RND(2)=1)-(RND(2)=1) 270 IF R<480 THEN R=480 280 IF R>506 THEN R=506 290 PRINTO 511," "; 295 REM REFICHAGE VOITURE 300 PRINT@V1-32, N\$; 310 PRINTE R.R\$; 320 PRINTO V.V\$; 345 REM COMPTE KM 350 K=K+T 355 REM DELAI 360 DL=(2-T)\*50 370 FOR 1=1 TO DL:NEXT I 380 V1=V 390 GOTO 160 394 REM 395 REM ACCIDENT 396 REM 400 PRINT® P. CHR#(191); 410 PRINTE V1, N#; 420 FOR I=1 TO 4 430 FOR J=1 TO 20 440 SOUND J#10,1 450 NEXT J 460 NEXT I 465 REM RFFICHAGE SCORE 470 FRINT@ 166, "KMS PARCOURUS : "  $i$  K $i$ 480 D\$=INKEY\$ 490 PRINT® 230, "UNE AUTRE ?"; 500 D#=1NKEY\$ 510 IF D\$="" THEN 500 520 IF D\$<>"N" THEN RUN 530 CLS 540 END

Tiré de «Jeux en BASIC sur ALICE» de Pierre Monsaut, Editions SYBEX Réf. 320 Ft 16 × 22, 96 p., 49 F.

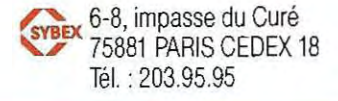

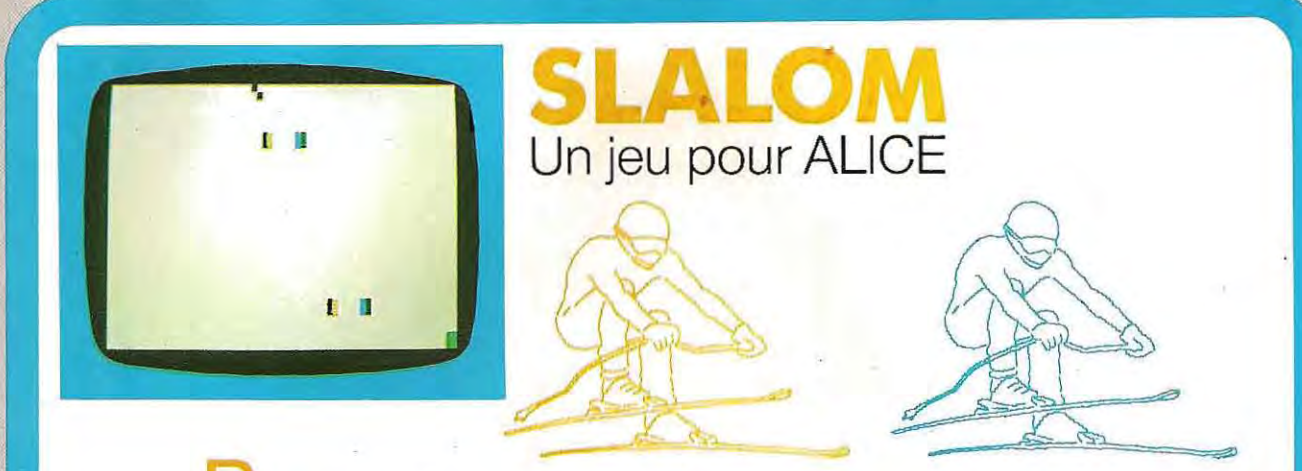

artez aux sports d'hiver sans risque de vous casser une jambe ! Lancez-vous du haut de la piste et essayez de passer le plus grand nombre possible de portes sans heurter les piquets. Frappez n'importe quelle touche pour changer de direction.

10 REM SLALOM 15 REM TABLEAU DES POSITIONS 16 REM **DU SKIEUR** 20 DIM S\$(1) 30 FOR I=1 TO 32 40 E\$=E\$+CHR\$(207) **50 NEXT I** 55 REM SKIEUR ALLANT A GAUCHE: 60 S\$(0)=CHR\$(201) 65 REM SKIEUR ALLANT A DROITE: 70 S\$(1)=CHR\$(198) 75 REM ECRAN BLANC 80 CLS 5 85 REM DIRECTION INITIALE: 86 REM **GAUCHE** 90  $D=-1$ 95 REM POSITION INITIALE **96 REM DU SKIEUR**  $100 J = 16$ 105 REM DESSIN DES PORTES 110 P\$=CHR\$(181)+CHR\$(207)+CHR\$( 2070+CHR\$(170) 115 REM 116 REM BOUCLE PRINCIPALE 117 REM 120 FOR K=1 TO 300 125 REM CALCUL DES COORDONNEES 126 REM X ET Y DU SKIEUR 130 Y=INT(J/32)\*2 140 X=(J-16\*Y)\*2 145 REM SKIEUR AU NIVEAU D'UNE 146 REM PORTE? 150 IF K>=16 AND (K-5)/10=INT((K)  $-5)/10$ ) THEN GOSUB 350 155 REM AFFICHAGE D'UNE PORTE? 160 IF K<284 AND K/10=INT(K/10)

THEN GOSUB 400 165 REM MOUVEMENT DU SKIEUR 170 IF INKEY \*< >"" THEN D =- D  $180 J = J + D$ 190 IF J<2 THEN J=2 200 IF J>29 THEN J=29 210 PRINT® 511, E\$; 220 PRINTE J, S\$(D/2+0.5); 230 NEXT K 235 REM FIN DE LA DESCENTE 240 PRINTE 164, "PORTE(S) RATEE(S  $3:$   $1:$   $1:$   $1:$ 250 PRINT® 230, "UNE AUTRE DESCEN  $TE 7$ "; 260 D#=INKEY# 270 IF D\*="" THEN 260 280 IF D\$<>"N" THEN RUN 290 CLS **300 END** 344 REM 345 REM PORTE RATEE? 346 REM 350 IF POINT(X-2,Y)<>0 OR POINT(  $X+4$ , Y  $X>3$  THEN IF POINT(X-4, Y  $(X)$ 0 OR POINT(X+2,Y)<>3 THEN T=T+1: SOUND 1, 1 360 RETURN 394 REM 395 REM AFFICHAGE D'UNE PORTE 396 REM 400 P1=RND(3)-2  $410 P = P - 6*P1$ 420 IF P<482 THEN P=488 430 IF P>506 THEN F=500 440 PRINTO P.P\$; 450 RETURN

Tiré de «Jeux en BASIC sur ALICE» de Pierre Monsaut. Editions SYBEX. Réf. 320, Ft 16 × 22, 96 p., 49 F.

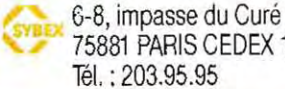

75881 PARIS CEDEX 18 Tél.: 203.95.95

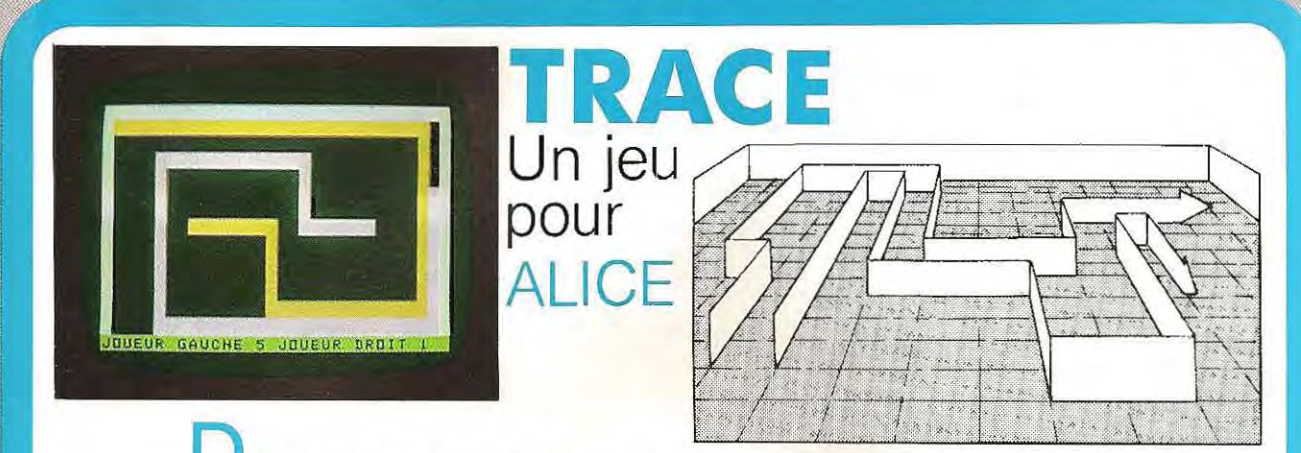

eux joueurs s'affrontent pour se partager l'espace vital. Chacun doit s'efforcer, tout en se déplaçant, de ne jamais recouper sa trace ou celle de son adversaire, et de ne pas sortir du rectangle dessiné sur l'écran. Les commandes à utiliser sont :

Joueur de droite : <P>, <L>, <M> et <.> Joueur de gauche : < Z>, < Q>, < S> et < W >

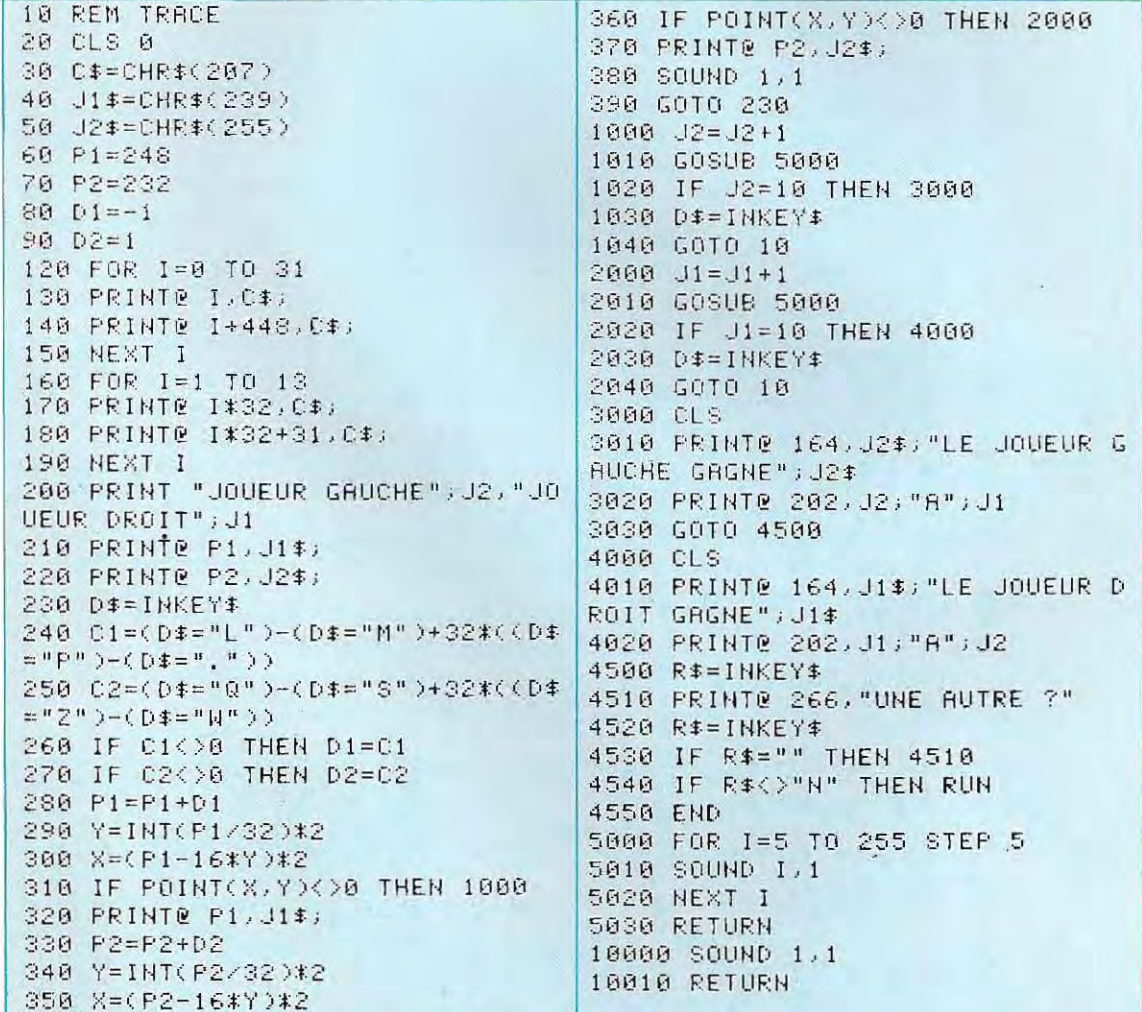

Tiré de «Jeux en BASIC pour ALICE» de Pierre Monsaut, Editions SYBEX, Réf. 320, Ft 16  $\times$  22, 96 p., 49 F SYBEX 6-8, impasse du Curé<br>75881 PARIS CEDEX 18 Tél.: 203.95.95

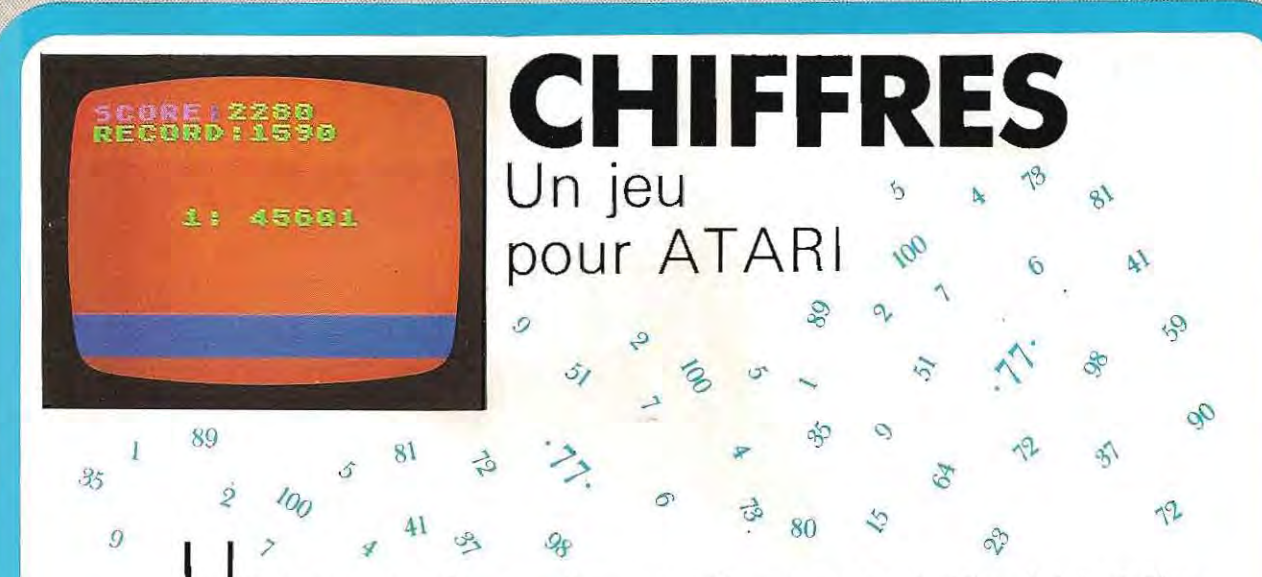

tilisez les touches  $\langle 2 \rangle$  et  $\langle 2 \rangle$  pour modifier votre croqueur de chiffres. A droite de l'écran, des nombres apparaissent les uns après les autres et si vous ne parvenez pas à les dévorer, vous aurez perdu. Pour dévorer un chiffre, utilisez la touche < . > , vous ne pouvez dévorer qu'un chiffre identique à celui de votre croqueur de chiffres. Si vous dévorez un signe «\*», vous obtenez un bonus.

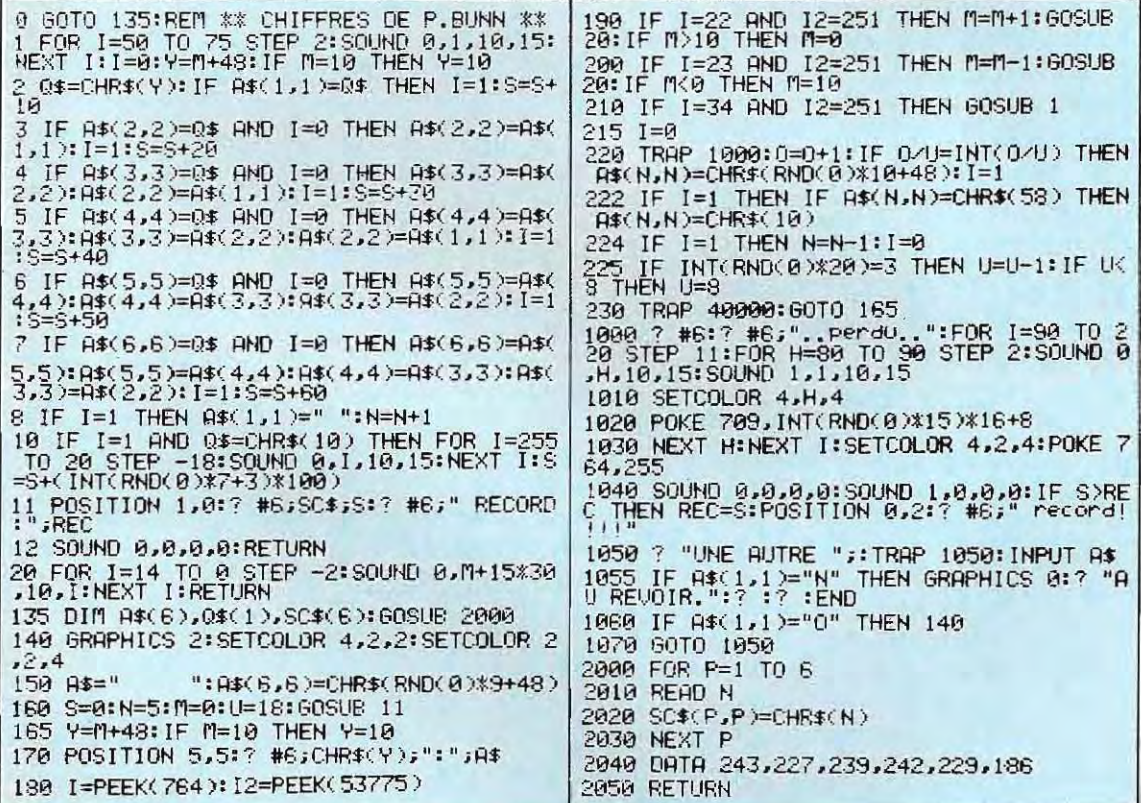

Tiré de «Jeux en BASIC sur ATARI» de Paul Bunn, Éditions SYBEX, Réf. 282, Ft 16 × 22, 96 p., 49 F.

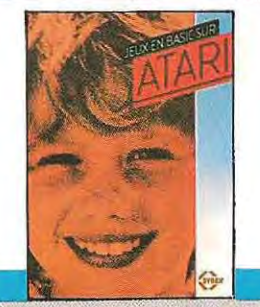

SYBEX

6-8, impasse du Curé<br>75881 PARIS CEDEX 18 Tél. 203.95.95

Dans le prochain numéro : Cavernes, un programme-jeu pour ZX 81

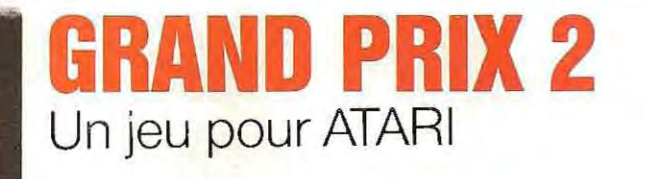

our conduire votre bolide, utilisez le manche à balai. Si vous réussissez à atteindre l'arrivée, vous aurez un bonus, et la valeur de la distance parcourue sera doublée.

10 REM \*\* GRAND PRIX 2 - P.BUNN \*\* 15 P1=5:GOSUB 3000:ACCIDENT=1000 20 X2=14:X=116:S=PEEK(106)-8:0=S\*256:FOR<br>N=0+512 TO 0+640:POKE N,0:NEXT N:POKE 5<br>4279,8 30 POKE 559,46:POKE 53248,X:POKE 704,216<br>:POKE 704,70:POKE 53256,1<br>40 FOR N=0+552 TO 0+581:READ A:POKE N.A: NEXT N 50 DATA 129,195,165,24,24,153,219,165,36  $, 24$ 60 GRAPHICS 0:SETCOLOR 2,0,0:POKE 53277,<br>3:POKE 559,46<br>65 POKE 752,1:POKE 53278,A es FOR P=0 TO 23:POKE 201.X2:7 .S2\$:NEXT 70 S=STICK(0):X=X+(S=7)\*2:X=X-(S=11)\*2:P<br>OKE 53248.X 72 SOUND 0.40.10.15:SC=SC+PI:SOUND 0.0.0<br>.0<br>75 IF 0 THEN 0=0:Z=2:GOTO 110 80 A=PEEK(53770) 90 IF A>85 AND A<170 THEN Z=2 100 IF A>170 AND X2<15 THEN Z=3:0=1 105 IF AK85 AND X2>2 THEN X2=X2-1:Z=1:0= 110 POKE 201, X2 115 IF A=192 AND NOT I THEN ? , F\$: I=1:6<br>0T0 145 120 IF Z=1 THEN ? , S1\$<br>130 IF Z=2 THEN ? , S2\$<br>140 IF Z=3 THEN ? , S3\$: X2=X2+1 145 Y=PEEK(53252):IF Y<>0 AND I THEN GOT<br>0 2000 150 IF YOR THEN GOTO ACCIDENT 160 6010 70 1000 REM \*\* ACCIDENT!!!! \*\*

Tiré de «Jeux en BASIC sur ATARI» de Paul Bunn, Editions SYBEX, Réf. 282, Ft 16  $\times$  22, 96 p., 49 F.

1010 N≠INT(RND(0)\*10):POKE 0+552+N,PEEK(<br>53770):SOUND 0,RND(0)\*20+20,80,15:POKE 7<br>04,PEEK(53770) 1020 IF PEEK(53770)<240 THEN 1010 1030 POKE 53248,017 17 "UOTRE SCORE:";SC 5 1035 SOUND 0,0,0,0 1040 IF PEEK(764)=255 THEN 1040 1050 RUN 2000 FOR Y=0 TO 255:POKE 710,Y:NEXT Y 2005 ? CHR\$(125);"<br>710,0 SCORE:";SC:POKE 2010 7 " BONUS : 1000": 8=1000 2020 FOR 6=1 TO 1000 STEP 10:8=8-10:SC=S<br>C+10:POSITION 14,0:? SC:POSITION 14,1:?<br>B;" ":SOUND 0,6/4,10,10:NEXT 6 2030 SOUND 0.0.0.0 2040 ? ∶PI=PI\*2∶? "1 KM VAUT ";PI;" POIN<br>TS" 2045 RESTORE : I=0 2050 60TO 20 3000 DIM F\$(8), S1\$(8), S2\$(8), S3\$(8) 3010 RESTORE 3000:FOR P=1 TO 8 3020 READ A.B.C.D 3030 F\$(P,P)=CHR\$(A) 3040 S1\$(P,P)=CHR\$(B) 3050 S2\$(P,P)=CHR\$(C) 3060 S3\$(P,P)=CHR\$(D) 3070 NEXT P 3080 RESTORE : RETURN 3090 DATA 160,6,22,7,198,32,32,32 3100 DATA 201,32,32,32,206,32,32,32<br>3110 DATA 201,32,32,32,211,32,32,32 3120 DATA 200,32,2,32,160,6,32,7

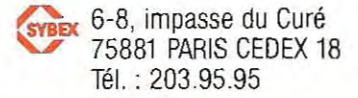

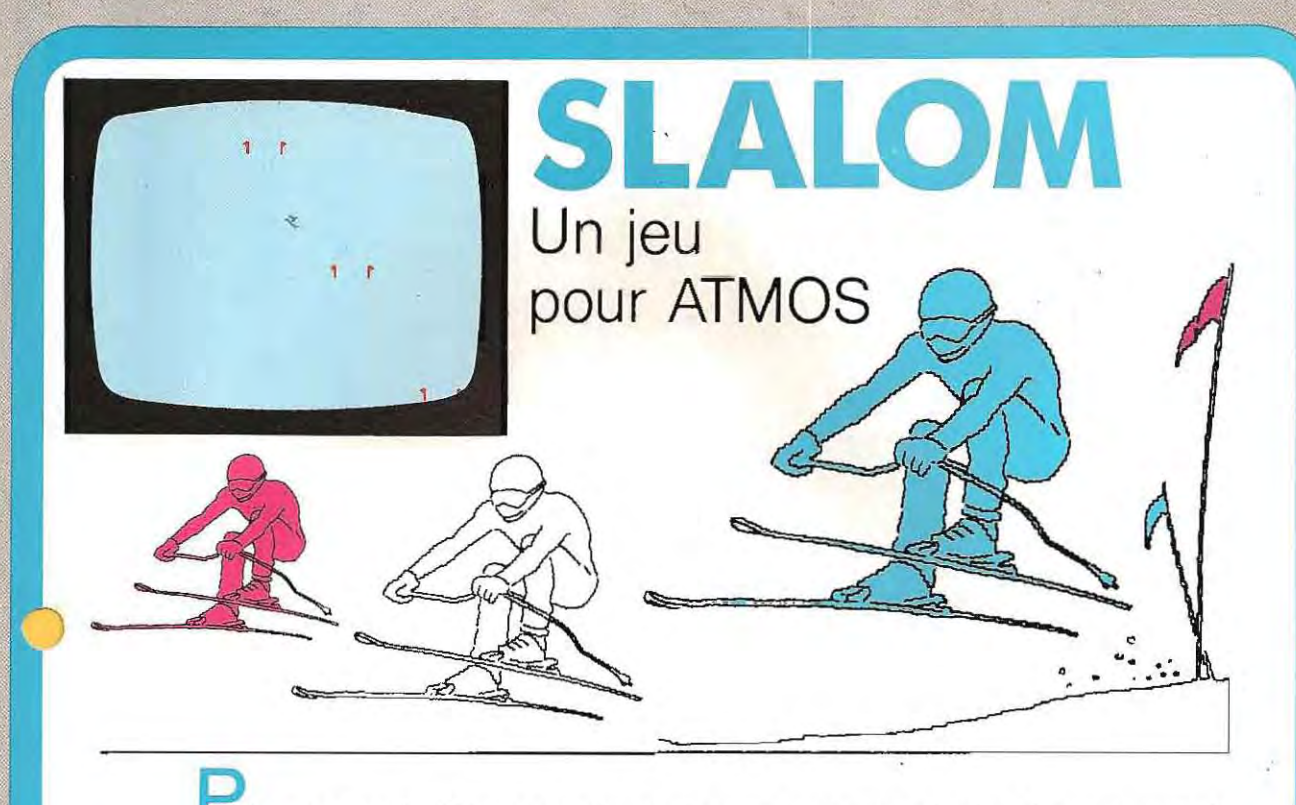

l artez aux sports d'hiver sans risque de vous casser une jambe ! Lancez-vous du haut de la piste et essayez de passer le plus grand nombre possible de portes sans heurter les piquets. Frappez n'importe quelle touche pour changer de direction.

10 REM \*\*\*\*\*\*\*\*\*\*\* Y)=94 THEN 375 20 REM \* SLALOM \* 365 IF SCRN(SX-2, SY)=93 AND SCRN(SX+1, S 30 REM \*\*\*\*\*\*\*\*\*\*\*  $Y = 94$  THEN 375 50 GOSUB 460  $370 T = = +1$ 60 FOR K=1 TO 300 372 ZAP 90 IF K>=16 AND (K-5)/10=INT((K-5)/10)T 375 RETURN HEN GOSUB 360 380 P=P+(INT(RND(1)\*3)-1)\*8 100 IF K<284 AND K/10=INT(K/10) THEN GO 390 IF P<2 THEN P=10 **SUB 380** 400 IF P>34 THEN P=26 110 IF KEY\*<>"" THEN DX =- DX 410 PLOT P, 26, P\$  $120$  S<sub>1</sub>=S<sub>X</sub> 420 PLOT 1,26, CHR\$(1)  $130$  SX=SX+DX 430 RETURN 140 IF SX<2 THEN SX=2:DX=-DX 460 CLS 150 IF SX>37 THEN SX=37:DX=-DX 470 PAPER 7 160 PLOT 51, SY, N\$ 480 INK 4 170 PRINT@ 38,26;N\$ 490 PRINT CHR\$(17) 180 PLOT SX, SY, S\$ (DX/2+0.5) 500 FOR I=0 TO 31 190 NEXT K 510 READ A 200 PLOT 8,15, "PORTE(S) RATEE(S) : "+STR 520 POKE 46808+1,A 530 NEXT I  $f(T)$ 210 PLOT 8,18, "UNE AUTRE DESCENTE ?" 540 S\$(0)=CHR\$(91) 550 S\$(1)=CHR\$(92) 220 REPEAT 230 D\$=KEY\$ 560 N\$=CHR\$(32) 240 UNTIL D\*="" 570 P\$=CHR\$(93)+N\$+N\$+CHR\$(94) 250 REPEAT 580  $DX=-1$ 260 D\$=KEY\$  $590$   $5Y=11$ 270 UNTIL D\$<>"" 600 SX=19 280 IF D\$<>"N" THEN PRINT CHR\$(17):RUN  $610 P = 18$ 290 INK 0 620 RETURN 300 PRINT CHR\$(17) 1000 DATA 4,56,17,26,4,8,16,32 1010 DATA 8,7,34,22,8,4,2,1<br>1020 DATA 12,28,12,4,4,4,4,4 **310 CLS** 320 END 360 IF SCRN(SX-1,SY)=93 AND SCRN(SX+2,S IO30 DATA 6,7,6,4,4,4,4,4

Tiré de «Jeux en BASIC sur ATMOS» de Pierre Monsaut, Editions SYBEX, Réf. 346, Ft  $16 \times 22$ , 96 p., 49 F.

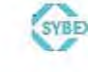

SYBEX 6-8, impasse du Curé 75881 PARIS CEDEX 18 Tél.: 203.95.95

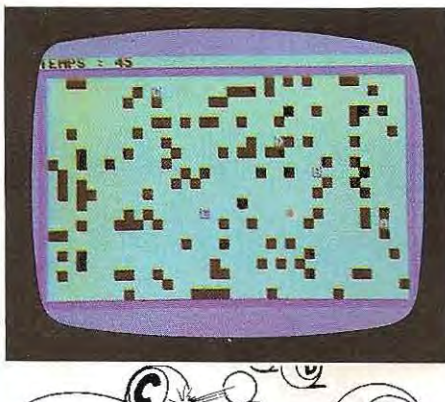

5 REM XXXXXXXXXXXX

# **ALPHABET** Un jeu pour COMMODORE 64

oici un jeu d'adresse assez difficile. Vous tenterez de marquer le plus grand nombre de points possible en effaçant les lettres affichées par l'ordinateur. Les touches à utiliser sont  $\langle W \rangle$  (haut),  $\langle Z \rangle$  (bas)  $\langle A \rangle$  (gauche) et  $\langle S \rangle$  (droite). La barre d'espacement vous permet de vous arrêter. Attention : vous devez effacer les lettres dans l'ordre alphabétique en évitant les obstacles placés au hasard sur l'écran, et ceci en un temps limité. (Le temps qui vous reste est affiché sur la première ligne.) Lorsque toutes les lettres sont effacées, le jeu reprend avec une lettre supplémentaire.

2050 POKE 1064+I+M,6

10 REM \* ALPHABET \* 15 REM \*\*\*\*\*\*\*\*\*\*\*\*\* 20 GOSUB 1000 100 FOR I=1 TO X 110 GET X\$ 120 D=[X\$="A" ]-[X\$="S" ]+40x((X\$="W" ]-[X\$ 130 IF D<>0 THEN D0=D 140 IF X\$=" THEN D0=0 150 T=T-0.1<br>160 T\$=STR\$(INT(T+1)) 170 PRINT H\$; 180 PRINT "TEMPS : "; T\$; " "; 190 IF T(0 THEN 3000  $200 \text{ J} = J + D0$ 210 C=PEEK(J) 220 IF C=I+128 THEN S=S+I:GOTO 290 230 IF C()32 THEN J=J1 240 POKE J1, CR<br>250 POKE J.CJ<br>260 POKE J+M, JC  $270 J1 = J$ 280 GOTO 110 290 POKE J1, CR 300 POKE J.CJ 310 POKE J-M, JC  $320 \text{ J1}=J$ 330 NEXT I 340 GOTO 20 1000 X=X+1:CJ=81 1020 JC=10: X\$= 1040 D=0:D0=D 1060 T=50: T\$=" 1080 H\$=CHR\$(19)  $1090 \cdot 1 = 0:1 = 1$ 1110 C=0:CR=32 1130 M=54272 1140 CB=160 2000 PRINT CHR\$(147); 2010 POKE 53280,14 2020 POKE 53281, 2030 FOR 1=0 TO 39 2040 POKE 1064+I, CB

2060 POKE 1984+I,CB<br>2020 POKE 1984+I+M,6 **2080 NEXT** 2090 FOR I=1 TO 22 2100 POKE 1064+1\*40,CB<br>2110 POKE 1064+1\*40+M,6 2120 POKE 1103+1\*40,CB 2130 POKE 1103+I\*40+M,6 2140 NEXT  $\mathbf{I}$ 2150 FOR 1=1 TO 120 2160 GOSUB 5000 2170 POKE P, CB  $P+M, Q$ 2180 POKE 2190 NEXT I 2200 FOR 1=1 TO X 2210 GOSUB 5000 2220 POKE P, I+128 2230 POKE P+M,6 2240 NEXT I 2250 GOSUB 5000  $2260 J = P$ 2270 POKE J, CJ 2280 POKE J+M, JC  $2290$   $J1=J$ 2300 PRINT CHR\$(144); 2310 RETURN 3000 IF SORE THEN RE=S 3010 PRINT CHR\$(147): PRINT: PRINT 3040 PRINT TAB(13)"TEMPS ECOULE' 3050 PRINT: PRINT: PRINT 3080 PRINT TAB(13)"SCORE: ";S 3090 S=0: PRINT: PRINT: PRINT 3130 PRINT TAB(13)"RECORD: ";RE 3140 PRINT: PRINT: PRINT: PRINT: GET X\$ 3180 PRINT TAB(13) UNE AUTRE ? 3190 GET X\$ X\$="" THEN 3190 3200 IF 3210 IF X\$<>"N" THEN 20 3220 END 5000 P=INT(RND(TI)\*960)+1064 5010 IF PEEK(P)<>32 THEN 5000 5020 RETURN

Tiré de «Jeux en BASIC sur COMMODORE 64» de Pierre Monsaut, Editions SYBEX<br>Réf. 317, Ft 16  $\times$  22, 96 p., 49 F.

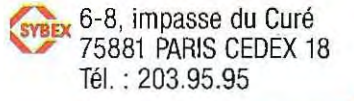

# **ATTERRISSAGE**

粤

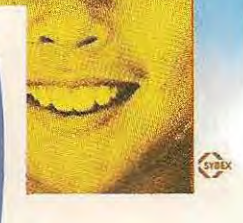

# Un jeu pour Commodore 64

Tiré de « Jeux en BASIC sur Commodore 64 » de Pierre Monsaut, Éditions SYBEX, Réf. 317, Ft 16 x 22, 96 p., 49 F.

près un long voyage en apesanteur, poser une navette spatiale en douceur n'est pas chose aisée ; mais grâce à votre ordinateur, vous allez être en mesure de vous entraîner sans danger. Vous devez poser votre navette sur l'aire prévue à cette effet. Vous pouvez vous diriger vers la droite et vers la gauche à l'aide des touches de contrôle du curseur ou freiner votre descente avec la barre d'espacement. Pour réussir un atterrissage, les vitesses verticales et horizontales doivent être inférieures ou égales à 1.

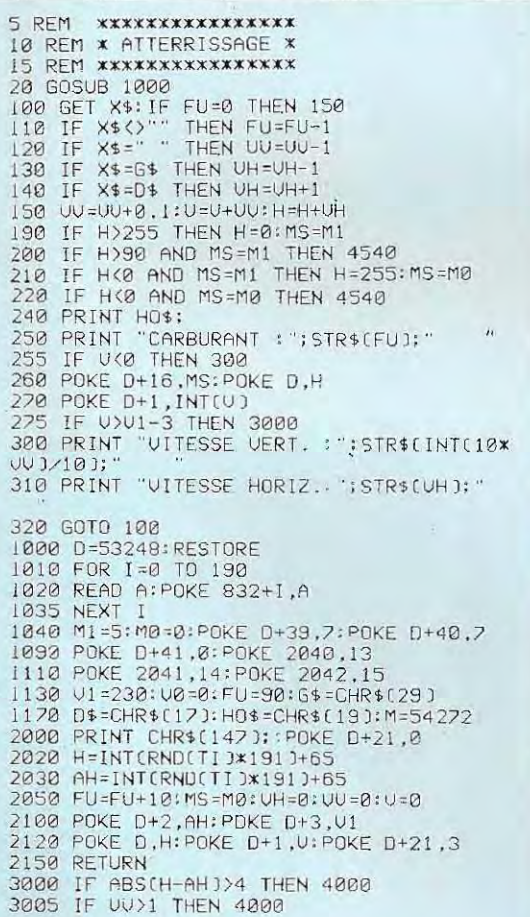

3010 IF ABS(UH))1 THEN 4000 3020 FOR 1=1 TO 4000:NEXT I 3030 SC=SC+1:GOSUB 2000 3050 GOTO 100 4000 POKE D+5, U+5: POKE D+4, H 4020 POKE D+21.6 4500 PRINT: PRINT: PRINT: PRINT: PRINT 4530 PRINT TAB(6) "VOTRE NAVETTE S'EST EC **RASEE** 4540 IF SCORE THEN RE=SC 4545 FOR I=1 TO 2000:NEXT I 4560 PRINT: PRINT: PRINT 4580 PRINT TAB(13)"SCORE : "; SC 4590 SC=0 5000 PRINT: PRINT: PRINT 5030 PRINT TAB(13)"RECORD : "; RE 5040 IF RECSC THEN RE-SC<br>5050 SC-0:PRINT:PRINT:PRINT:GET X\$ 5100 PRINT TAB(13) "UNE AUTRE ? 5110 GET X\$ 5120 IF X\$="" THEN 5110 5130 'IF X\$<>"N" THEN POKE D+21,0:60TO 20 5140 END 10000 DATA 0,255,0,1,255,128,3,255,192<br>10010 DATA 7,255,224,12,195,48,12,195,48<br>10020 DATA 15,255,240,12,102,48,12,102,4  $\mathbf{a}$ 10030 DATA 15,255,240, 7, 255, 224, 3, 129, 13 10040 DATA 1,129,128,0,255,0,1,255,128 10050 DATA 1,24,128,2,60,64,2,36,64<br>10050 DATA 4,0,32,4,0,32,14,0,112,0<br>10100 DATA 0,0,0,0,0,0,0,0,0,0,0,0,0,0,0 10110 DATA 0,0,0,0,0,0,0,0,0,0,0,0,0,0,0, 10130 DATA 0,0,0,0,0,0,0,0,0,0,255,255,255<br>10140 DATA 255,255,255,255,255,255,0 10200 DATA 0,0,0,0,0,45,0,27,3,0,0,8,0,1  $27,8$ 10210 DATA 0,5,0,0,236,0,0,67,0,2,64,240 10220 DATA 7.32, 112, 7, 32, 56, 15, 145, 56 10230 DATA 31,23,120,31,25,124,95,97,254<br>10240 DATA 127,255,254,255,255,255,255 10250 DATA 255,255,0,0,0,0,0,0,0,0,0

ans la même collection : ATARI, ALICE, ATMOS, DRAGON, ORIC, Spectrum, TO 7, TRS-80, TRS-80 couleur, TRS-80 MC-10, VIC 20 et ZX 81.

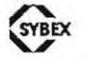

6-8, impasse du Curé 75018 PARIS Tél. 203-95-95

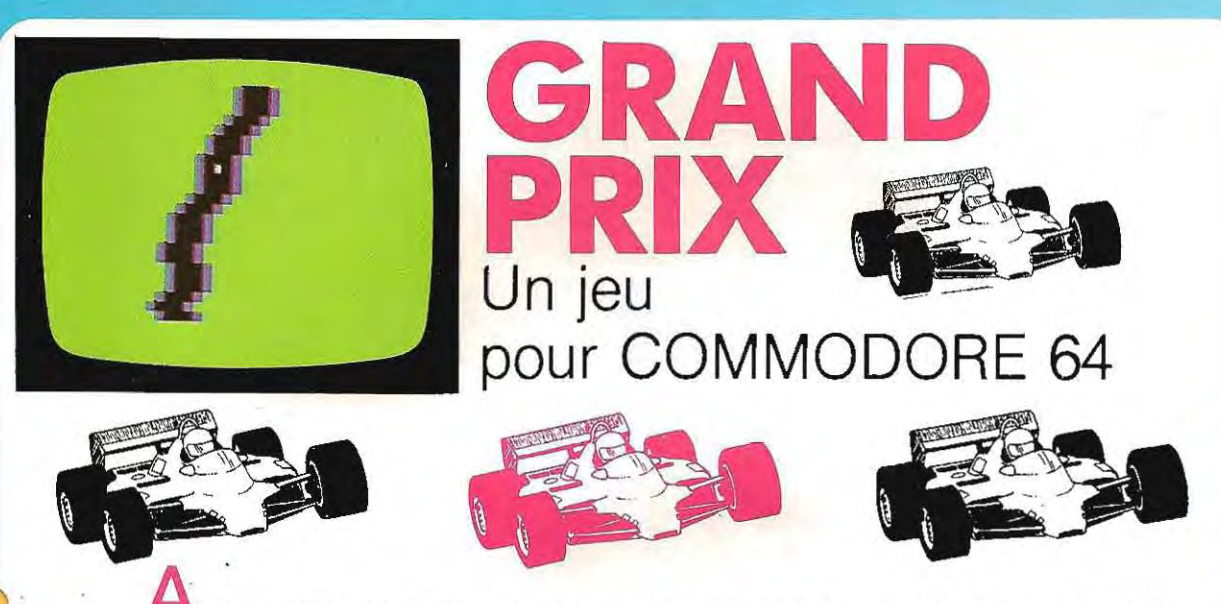

u volant de votre formule 1, essayez de parcourir la plus grande distance possible. Votre voiture dispose de deux vitesses que vous pouvez sélectionner à l'aide des touches <1> et <2>. La direction est commandée par les touches de contrôle du curseur. En seconde vitesse, votre voiture roule deux fois plus vite. Mais gare à l'accident !

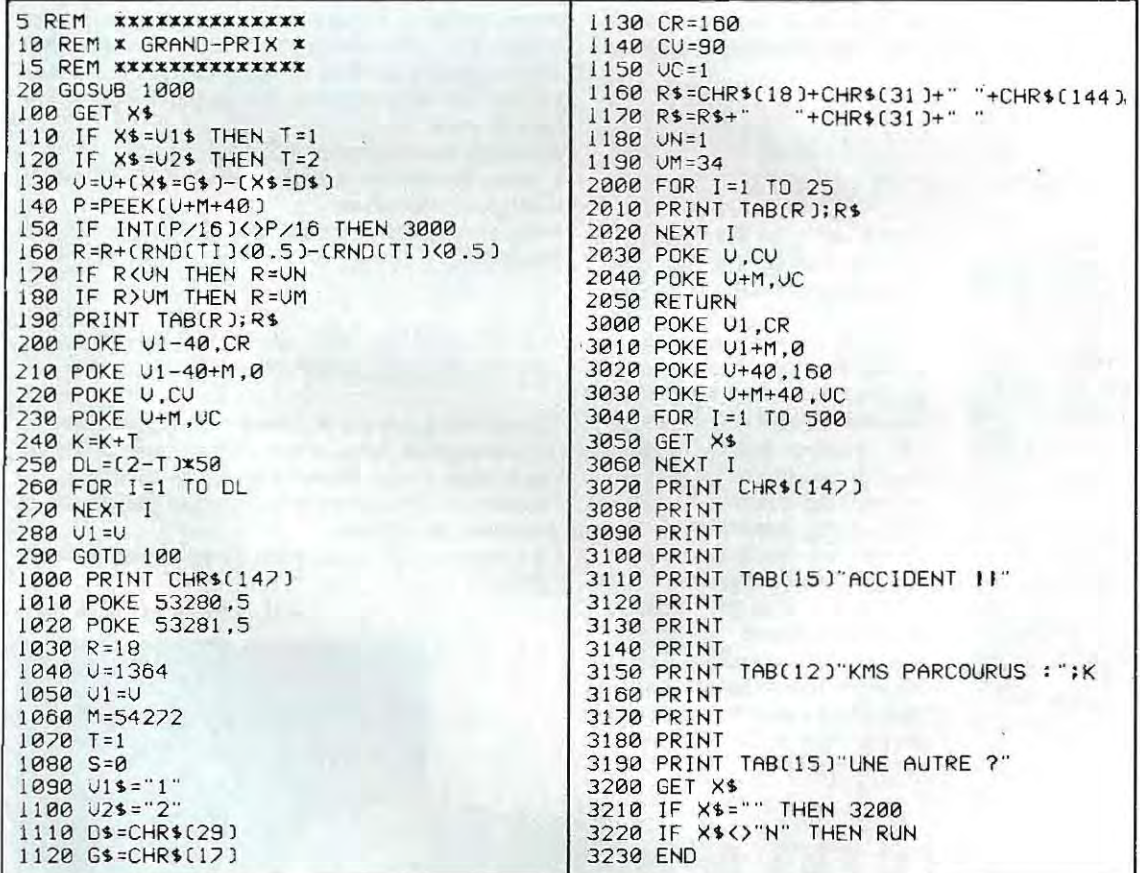

Tiré de «Jeux en BASIC sur Commodore 64» de Pierre Monsaut, Editions SYBEX,<br>Réf. 317, Ft 16  $\times$  22, 96 p., 49 F.

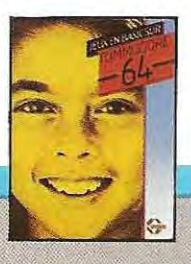

6-8, impasse du Curé 75881 PARIS-CEDEX 18 Tél.: 203.95.95

# pour COMMODORE 64 SC USOL

**SERPENT** 

Un jeu

ans ce jeu, vous êtes un serpent qui se déplace en ondulant sur l'écran. Le changement de direction s'effectue en tapant n'importe quelle touche. Pour pouvoir vous déplacer, vous devez vous nourrir. Heureusement, vous êtes entouré par un grand nombre de champignons. Mais attention ! Si les bleus sont excellents, vous devez absolument éviter les noirs qui, eux, sont vénéneux. Chaque champignon bleu vous apporte suffisamment de calories pour avancer de dix lignes. Essayez de ne pas mourir de faim sans pour autant finir empoisonné!

5 REM \*\*\*\*\*\*\*\*\*\*\*\* 10 REM \* SERPENT \* 15 REM XXXXXXXXXXX 20 GOSUB 1000 100 GET X\$ 110 IF X\$<> " THEN D=-D 120  $T = T + D$ 130 IF TKLO THEN T=LO<br>140 IF TXL1 THEN T=L1  $150$  T1=T+40 160 IF PEEK(T1)=65 THEN 500 170 IF PEEK(T1)=88 THEN S=S+10:H=H+10 180 PRINT B\$; 190 P=INT(RND(TI)\*40) 200 POKE 1984+P,88<br>210 POKE 1984+P+M,BC 220 P=INT(RNO(TI)\*40) 230 IF RND(TI)(0.5 THEN 260 240 POKE 1984+P,65<br>250 POKE 1984+P+M,RC 260 POKE T,CT<br>270 POKE T+M,TC  $280 S = S - 1$ 290 IF S=0 THEN 500 300 H=H+1 310 GOTO 100 500 PRINT B\$; 510 POKE T,CT<br>520 POKE T+M,TC 530 FOR I=1 TO 500 540 NEXT I 550 IF H>RE THEN RE=H 560 PRINT CHR\$(19); 580 FOR I=1 TO 10 590 PRINT B\$; **600 NEXT I** 

Tiré de «Jeux en BASIC sur Commodore 64» de Pierre Monsaut, Editions SYBEX, Réf. 317, Ft 16  $\times$  22, 96 p., 49 F.

610 PRINT TAB(13)"SCORE: "; H; CHR\$(19); 620 FOR I=1 TO 15 630 PRINT B\$; 640 NEXT I 650 PRINT TAB(13)"RECORD:";RE;CHR\$(19); 660 FOR I=1 TO 20 670 PRINT B\$; 690 GET X\$ **700 NEXT I** 710 PRINT TAB(13)"UNE AUTRE ?"; 720 GET X\$ 730 IF X\$="" THEN 720 740 IF X\$<>"N" THEN 20 **750 END** 1000 PRINT CHR\$(147) 1010 POKE 53280,5 1020 POKE 53281,13  $1030 \text{ } C$ T=19 1040 TC=9  $1050$   $D=-1$ 1060 T=1404 1070 T1=T 1080 BC=6 1090 RC=0 1100 S=100 1110 M=54272 1120 B\$=CHR\$(17)  $1130 L1 = 1423$ 1140 L0=1384  $1150$  H=0 1200 FOR 1=0 TO 24 1210 PRINT B\$; 1220 NEXT I<br>1230 PRINT CHR\$(144); 1240 RETURN

SYBEX 6-8, impasse du Curé

Tél.: 203.95.95

75881 PARIS-CEDEX 18

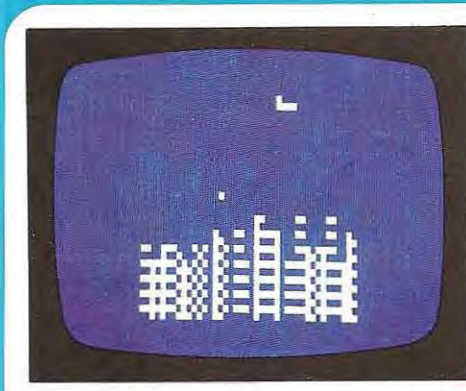

# Un jeu pour DRAGON

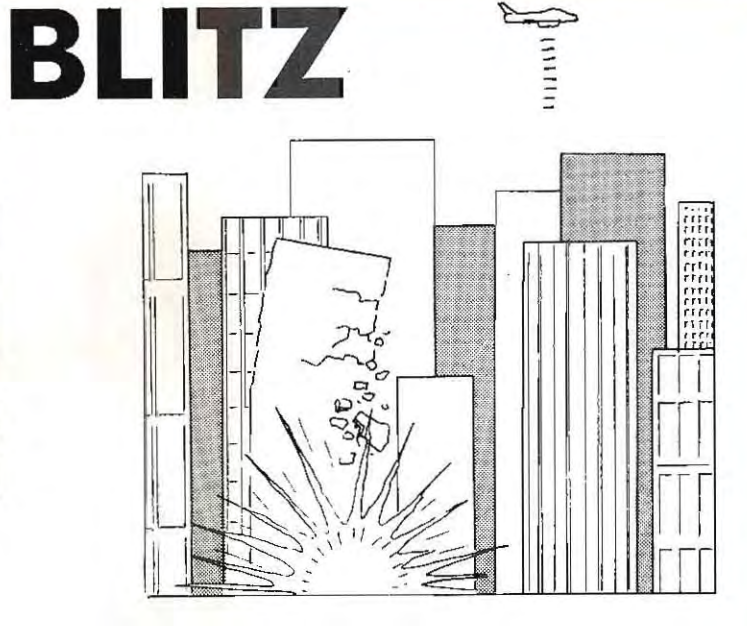

189 REM BOMBE ATTEINT LE SOL

190 TE ROO THEN GOSUB 360

otre mission est de détruire la ville que vous survolez afin de pouvoir atterrir. A chaque passage votre avion vole un peu plus bas. Vous ne pouvez larguer une bombe (en appuyant sur une touche quelconque) que lorsque la bombe précédente a atteint son objectif ou le sol. Lorsque votre avion a atterri (ou lorsqu'il s'est écrasé contre un immeuble), le score est affiché ainsi que le record du jour. Si ce jeu vous paraît trop difficile, vous pouvez changer les limites de la ville (6 et 26, ligne 100).

10 REM \*\*\*\*\*\*\*\*\* 20 REM \* BLITZ \* 30 REM \*\*\*\*\*\*\*\*\* 34 REM 35 REM INITIALISATION 36 REM 39 REM AS=AVION 40 AS=CHR\$(128)+CHR\$(155)+CHR\$(1  $47)$ 49 REM B\$=BOMBE 50 B\$=CHR\$(145) 58 REM H=POSITION DE L'AVION ET 59 REM SCORE  $60$  H=0 69 REM B=POSITION DE LA BOMBE  $70 B=0$  $BO$   $B1 = B$ **90 CLS 0 94 REM** 95 REM AFFICHAGE DE LA VILLE **96 REM** 99 REM 6 ET 26 : LIMITES VILLE 100 FOR 1=6 TO 26<br>110 C=RND(7)+151 114 REM LIGNE 120: REMPLACER B 115 REM PAR VALEUR SUPERIEURE 116 REM POUR DIMINUER LA HAUTEUR 117 REM DES IMMEUBLES 120 FOR J=15 TO RND(4)+B STEP-1 130 PRINTE J\*32+I, CHR\$(C); 140 NEXT J 150 NEXT I 154 REM 155 REM BOUCLE PRINCIPALE 156 REM 159 REM AFFICHAGE AVION 160 PRINTR H, A\$;<br>169 REM AVION ECRASE? 170 IF PEEK(1027+H)<>128 THEN 24  $\circ$ 179 REM TIR 180 IF INKEY \*< >" AND B=0 THEN B  $=$ H+33

199 REM PAS DE BOMBE LACHEE? 200 IF B=0 THEN GOSUB 400 209 REM AVANCE AVION 210 H=H+1 219 REM AVION POSE? 220 IF H=507 THEN 240 230 GDTO 160 234 REM 235 REM AVION POSE OU ECRASE 236 REM 239 REM RECORD BATTU? 240 IF H>R THEN R=H 250 PRINT @ 3, "SCORE : "; H,<br>260 PRINT "RECORD : "; R; 270 FOR 1=1 TO 100 280 NEXT I 290 R\$=INKEY\$ 300 PRINTE 73, "UNE AUTRE ?"; 310 R\$=INKEY\$<br>320 IF R\$="" THEN 310 330 IF R\$<>"N" THEN 40 340 CLS 350 END 354 REM 355 REM BOMBE LACHEE 356 REM 359 REM SOL ATTEINT? 360 IF B>=510 THEN B=0 365 REM AFFICHAGE BOMBE 370 PRINTE B1, CHR\$ (128); 380 IF B<>0 THEN PRINT@ B, B\$; : B1  $=$ B: B=B+32 390 RETURN 394 REM 395 REM DELAI POUR RALENTIR 396 REM L'AVION SI AUCUNE BOMBE<br>397 REM N'EST LACHEE 398 REM 400 FOR I=1 TO 20 410 NEXT I 420 RETURN

Tiré de «Jeux en BASIC sur ORAGON» de Pierre Monsaut, Editions SYBEX, Réf. 324, Ft 16  $\times$  22, 96 p., 49 F.

Dans le prochain numéro : Chiffres, un programme-jeu pour Atari.

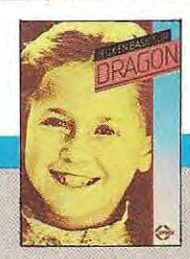

SYBEX 6-8, impasse du Curé 75881 PARIS CEDEX 18 Tél. 203.95.95

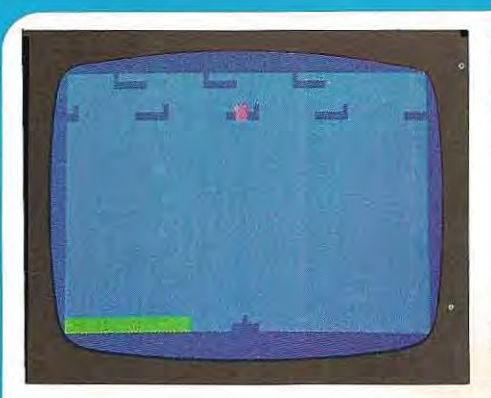

# **D.C.A.** Un jeu pour DRAGON

370 R\$=INKEY\$

es rôles sont maintenant inversés. Vous manœuvrez la D.C.A. et devez essayer d'abattre les avions qui passent au-dessus de vous. Pous tirer, utilisez n'importe quelle touche. Vous disposez au départ de dix missiles. Si vous abattez huit avions, vous obtenez un bonus de huit points et huit missiles supplémentaires.

10 REM \*\*\*\*\*\*\*\*\*\* 20 REM \* D.C.A. \* 30 REM \*\*\*\*\*\*\*\*\*\* 40 CLEAR 250 50 GOTO 490 60 A\$=RIGHT\$(A\$,1)+LEFT\$(A\$,31) 70 B\$=RIGHT\$(B\$,31)+LEFT\$(B\$,1) 80 PRINTO 0, A\$; 90 PRINT@ 64, B\$; 100 R\$=INKEY\$ 110 IF R\$<>"" AND M=495 THEN M=4 63: NM=NM-1 120 IF M<>495 THEN M=M-64: PRINT@ M, M\$; : FRINT@ M+64, O\$; 130 IF M<>143 THEN 210 140 IF POINT (32,5)<>0 THEN 210 150 PRINT@ 79, CHR\$(191); 160 PRINTO M.0\$: 170 SOUND 1,1  $180 S = S + 1$ 190 B\$=LEFT\$(B\$,14)+01\$+RIGHT\$(B  $*, 13)$ 200 GOTO 280 210 IF MK>79 THEN 300 220 IF POINT(30,1)<>0 THEN 300 230 PRINT@ 15, CHR\$(191);  $240 S = 5 + 1$ 250 PRINT@ M, D\$; 260 SOUND 1,1 270 A\$=LEFT\$(A\$,13)+D1\$+RIGHT\$(A  $\pm$ , 14) 280 IF S>1 AND INT(S/8)=S/8 THEN **GOSUB 420** 290 M=495 300 PRINT@ 480, "S: "; S; "M: "; NM; 310 IF NM<1 AND M=495 THEN 340 320 IF M<32 THEN M=495 330 GOTO 60 340 IF S>R THEN R=S 350 PRINT@ 195, "SCORE : "; S, "RECO **RD** : "; R; 360 PRINTO 233, "UNE AUTRE ?";

380 IF R#="" THEN 370 390 IF R\$<>"N" THEN 50 400 CLS 410 END  $420.95=011$ 430 B#=B1# 440 NM=NM+8 450 FOR I=1 TO 300 460 NEXT I 470 S=5+8 480 RETURN  $490$  S=0  $500 A$   $4$  = "" 510  $B = 0$ 520 FOR I=1 TO 32 530 READ A,B 540 A\$=A\$+CHR\$(A) 550 B\$=B\$+CHR\$(B) 560 IF I/8=INT(I/8) THEN RESTORE 570 NEXT I 580 A1\$=A\$ 590 B1\$=B\$ 600 J#=CHR# (174) +CHR# (168) +CHR# (  $172)$ 610 M=495 620 M\$=CHR\$(171) 630 NM=10 640 0\$=CHR\$(175) 650 CLS 3 660 PRINT@ 494, J\$; 670 PRINTO 0.A\*: 680 PRINT@ 64,B\$; 690 01 \*= "" 700 FOR I=1 TO 5 710 01\$=01\$+CHR\$(175) 720 NEXT I 730 GOTO 60 740 DATA 175,175,164,172,172,172 , 172, 168, 175, 175, 175, 175, 175, 175 , 175, 175

Tiré de «Jeux en BASIC sur DRAGON» de Pierre Monsaut, Editions SYBEX, Réf. 324, Ft 16 × 22, 96 p., 49 F.

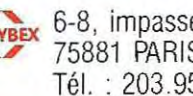

SYBEX 6-8, impasse du Curé 75881 PARIS CEDEX 18 Tél.: 203.95.95

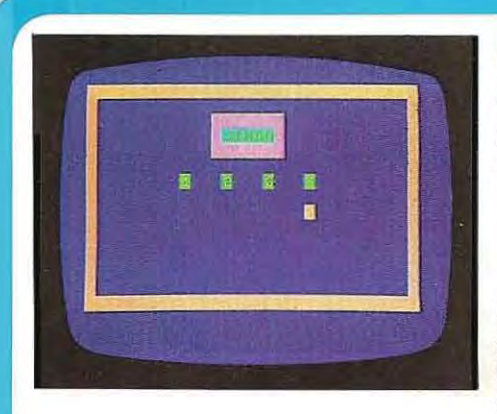

# **SIMON** Un jeu pour DRAGON

ans cette version du jeu bien connu, vous utiliserez les touches <1>, <2>, <3>, et <4> pour répéter la séquence produite de façon aléatoire par l'ordinateur. A chaque touche correspondent une couleur et un son : (du plus grave au plus aigu)

 $1 =$  blanc;  $2 =$  bleu;  $3 =$  violet;  $4 =$  orange.

La limite de la longueur de la séquence à répéter est 100. Lorsque vous faites une erreur, le jeu s'arrête et votre score, correspondant à la longueur de la plus longue séquence que vous avez réussi à reproduire, est affiché ainsi que le record du jour.

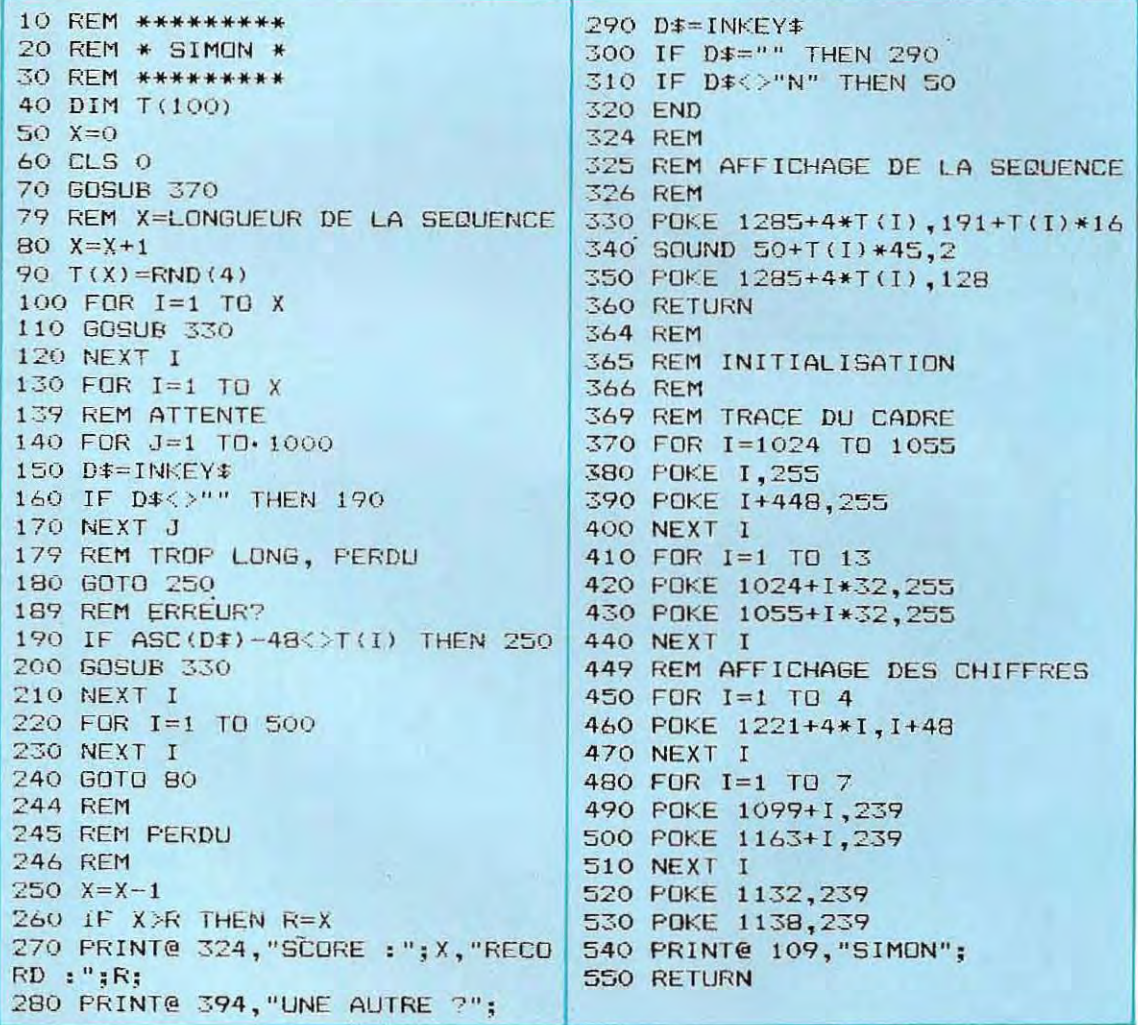

Tiré de «Jeux en BASIC sur DRAGON» de Pierre Monsaut, Editions SYBEX Réf. 324, Ft 16 × 22, 96 p., 49 F. SYBEX 6-8, impasse du Curé<br>75881 PARIS CEDEX 18 Tél.: 203.95.95

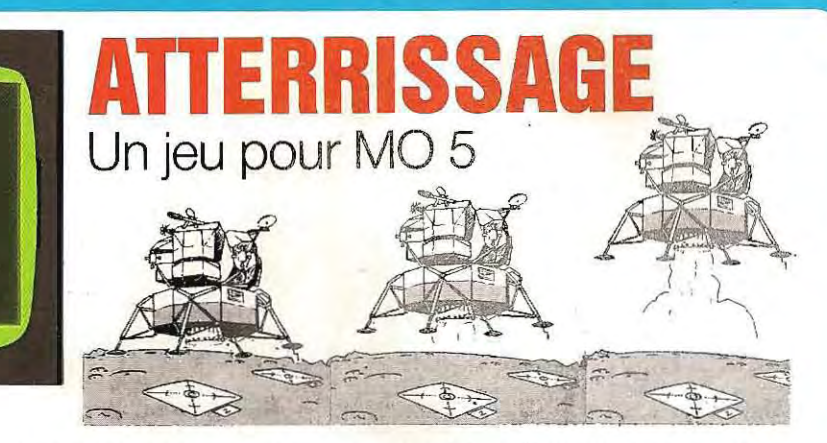

près un long voyage en apesanteur, poser une navette spatiale en douceur n'est pas chose aisée; mais grâce à votre ordinateur, vous allez être en mesure de vous entraîner sans danger. Vous devez poser votre navette sur l'aire prévue à cet effet. Vous pouvez vous diriger vers la droite et vers la gauche à l'aide des touches  $<$ ,  $>$  et  $<$ .  $>$  ou freiner votre descente avec la barre d'espacement. (Vous pouvez également utiliser le joystick.) La quantité de carburant disponible est indiquée par la longueur du trait horizontal, en haut de l'écran.

Si vous n'avez pas de joystick, supprimez les lignes 140 à 160.

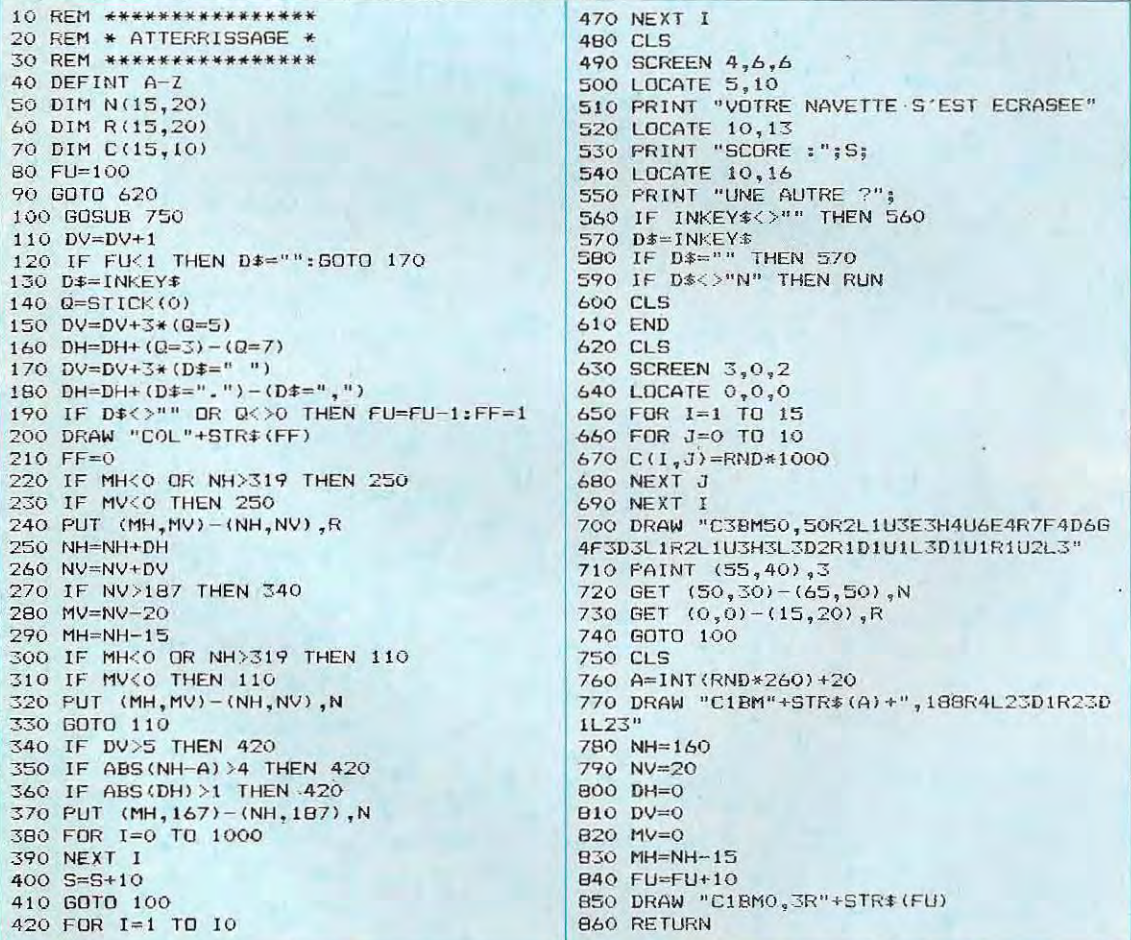

Tiré de « MO 5 JEUX D'ACTION» de Pierre Monsaut, Editions SYBEX, Réf. 367, Ft 16  $\times$  22, 96 p., 49 F.

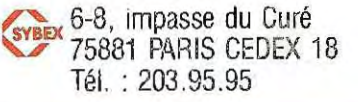

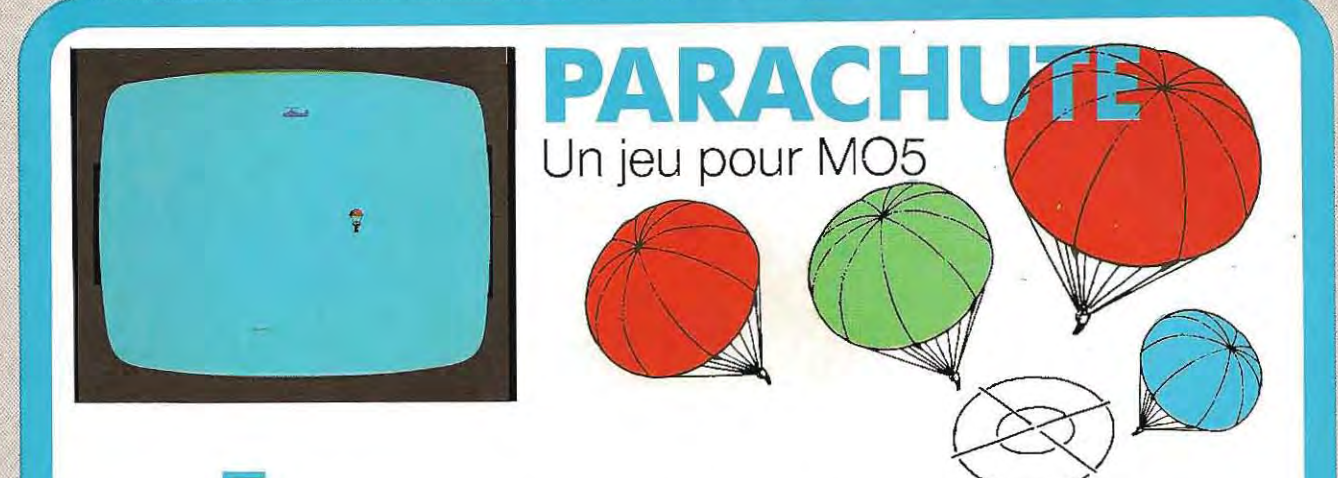

ssayez, en sautant d'un hélicoptère en vol, d'atteindre la cible qui se trouve au sol. Une première pression sur une touche vous permet de descendre verticalement en chute libre. Une deuxième pression entraîne l'ouverture du parachute. La descente continue alors plus lentement et avec un angle de 45 degrés car le vent vous pousse. Plus vous attendrez pour ouvrir votre parachute et moins vous serez déporté. Mais n'attendez pas trop longtemps car, au-dessous de cent mètres, le parachute ne s'ouvre plus.

10 REM \*\*\*\*\*\*\*\*\*\*\*\*\*\* 20 REM \* PARACHUTE \* 30 REM \*\*\*\*\*\*\*\*\*\*\*\*\* 40 GOSUB 470 50 HH=HH-4 60 IF HH=0 THEN PUT (0,1)-(27,9),R 70 IF HH=0 THEN HH=288 BO PUT (HH, 1) - (HH+27, 9), H 90 D\$=INKEY\$ 100 IF D\*="" THEN 140 110 IF PV>100 THEN 140 120 IF SP=1 THEN OP=1 ELSE SP=1 130 IF OP=0 THEN PV=10:PH=HH 140 IF SP=0 THEN 230 150 IF OP=0 THEN PV=PV+B 160 IF OP=1 THEN PV=PV+1:PH=PH-1 170 IF PV>167 OR PH<1 THEN 260 180 IF OP=1 THEN 210 190 PUT (PH, PV) - (PH+14, PV+23), PF 200 GOTO 50 210 PUT (PH, PV) - (PH+14, PV+23), PO 220 GOTO 50 230 FOR I=1 TO 50 240 NEXT I 250 GOTO 50 260 IF ABS (PH-A) >4 THEN 320 270 FOR I=1 TO 1000 280 NEXT I 290 S=S+10 300 GOSUB 670 310 GOTO 50 320 CLS 330 SCREEN 1,2,2 340 LOCATE 10,10 350 ATTRB 1,1 360 PRINT "SCORE : "; S; 370 LOCATE 10,16 380 PRINT "UNE AUTRE ?"; 390 ATTRB 0,0 400 IF INKEY\$<>"" THEN 400 410 D\$=INKEY\$

Tiré de «MO5 JEUX D'ACTION» de Pierre Monsaut, Editions SYBEX Réf. 367, Ft 16 × 22, 96 p., 49 F.

420 IF D\*="" THEN 410 430 IF D\$<>"N" THEN RUN **440 CLS** 450 SCREEN 4,6,6 460 END 470 LOCATE 0,0,0 480 SCREEN 4,6,6 490 DEFINT A-Z 500 DIM H(27.8) 510 DIM PF (14,23) 520 DIM PO(14,23) 530 DIM R(27,8) **540 CLS** 550 DRAW "C4BM51,50R14L6G4L2G1L1G1D1F1R2 1E1U5L2D162L5H1L1H1L1H1L1" 560 PAINT (58,56), 4 570 GET (50,50)-(77,58), H 580 GET (100,50)-(127,58),R **590 CLS** 600 DRAW "C1BM54,50G1L1G1D1G1D1R12U1H1U1 HILIHIL4" 610 PAINT (56,54), 1 620 DRAW "CIBM51,56D1F1D1F1D3R2D6L1R1U3R 2D3R1L1U4L1U4L1U1R2D1L1D4R1U2R2U3E1U1E1U  $1<sup>11</sup>$ 630 GET (50,46)-(64,69),PD 640 CLS 650 DRAW "C1BM54,61R1D6L2D2U2R3D2L1D1R2U 1L1U2R3D2U2L3U3D3R1U6R1 660 GET (50,46)-(64,69), PF **670 CLS** 680 HH=288 690 HV=1 700 A=INT (RND\*191)+10 710 DRAW "COBM"+STR\$(A)+",191R12" 720 SP=0 730 OP=0 740 FV=0 750 PH=0 760 RETURN

> SYBEX 6-8, impasse du Curé 75881 PARIS CEDEX 18 Tél.: 203.95.95

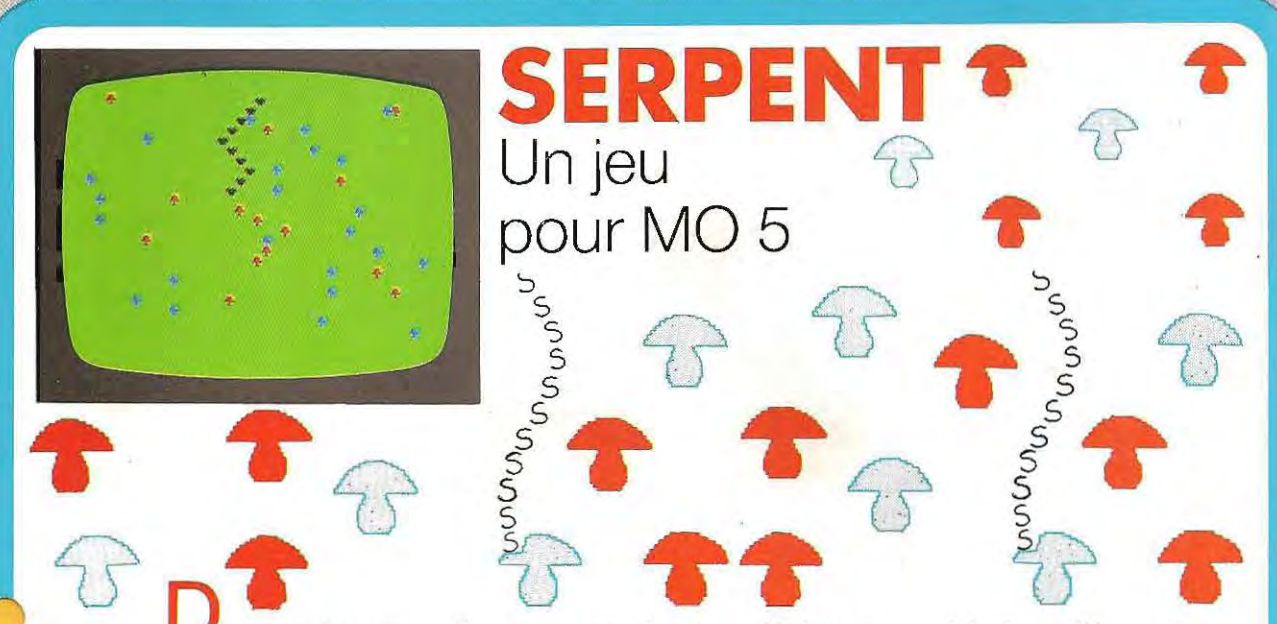

ans ce jeu, vous êtes un serpent qui se déplace en ondulant sur l'écran. Le changement de direction s'effectue en tapant n'importe quelle touche. Pour pouvoir vous déplacer, vous devez vous nourrir. Heureusement, vous êtes entouré par un grand nombre de champignons. Mais attention ! Si les bleus sont excellents, vous devez absolument éviter les rouges qui, eux, sont vénéneux. Chaque champignon bleu vous apporte suffisamment de calories pour avancer de dix lignes. Essayez de ne pas mourir de faim sans pour autant finir empoisonné !

10 REM \*\*\*\*\*\*\*\*\*\*\*\* 340 FOR J=1 TO 50 20 REM \* SERPENT \* 350 NEXT J 30 REM \*\*\*\*\*\*\*\*\*\*\*\* 360 NEXT I 40 CLEAR ,,2<br>50 GOSUB 540 370 IF INKEY \*< >"" THEN 370 380 IF H>R THEN R=H 60 D\$=INKEY\$ 390 LOCATE 4,20 70 IF D\*<>"" THEN D=-D 400 COLOR O 410 PRINT "SCORE :"; H;  $BO X=X+D$ 420 LOCATE 23,20 90 IF X<0 THEN X=1 430 PRINT "RECORD : "; R; 100 IF X>39 THEN X=38 440 LOCATE 15,23 110 IF POINT(X\*8+4, Y\*8+4)=1 THEN 260 450 PRINT "UNE AUTRE ?" 120 IF POINT(X\*8+4, Y\*8+4) =4 THEN S=S+10: 460 D\$=INKEY\$  $H=H+10$ : BEEP 470 IF D\*="" THEN 460 130 LOCATE X, Y 480 IF D\*<>"N" THEN 520 140 COLOR 0 490 SCREEN 4,6,6 150 PRINT S\$; 500 CLS 160 LOCATE 0,24,0 510 END 170 PRINT 520 GOSUB 610 180 LOCATE INT(RND\*38)+1,24 190 COLOR 4 530 GDTD 60 200 PRINT C#: **540 CLS** 210 IF RND>0.5 THEN LOCATE INT(RND\*38)+1 550 SCREEN 2,2,2 ,24:COLOR 1: PRINT C\$; 560 DEFINT A-Z 570 DEFGR\$(0)=0,0,102,255,219,126,60,24  $220 S=S-1$ 230 IF S=0 THEN 260 580 DEFGR\$(1)=60,126,126,255,255,24,24,6 240 H=H+1  $\circ$ 590 S\$=GR\$(0) 250 GOTO 60 260 BEEP 600 C\$=GR\$(1) 610 CLS 270 LOCATE 0,24 280 PRINT  $620 S = 100$ 290 LOCATE X, Y-1 630 H=0  $640 D=1$ 300 COLOR 5 310 PRINT S\$;  $650$   $X=19$ 320 FOR 1=1 TO 5  $660Y=10$ 670 RETURN 330 BEEP

Tiré de «M0 5 JEUX D'ACTION» de Pierre Monsaut, Editions SYBEX, Réf. 367, Ft 16  $\times$  22, 96 p., 49 F.

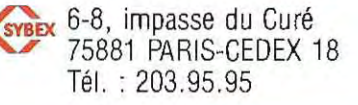

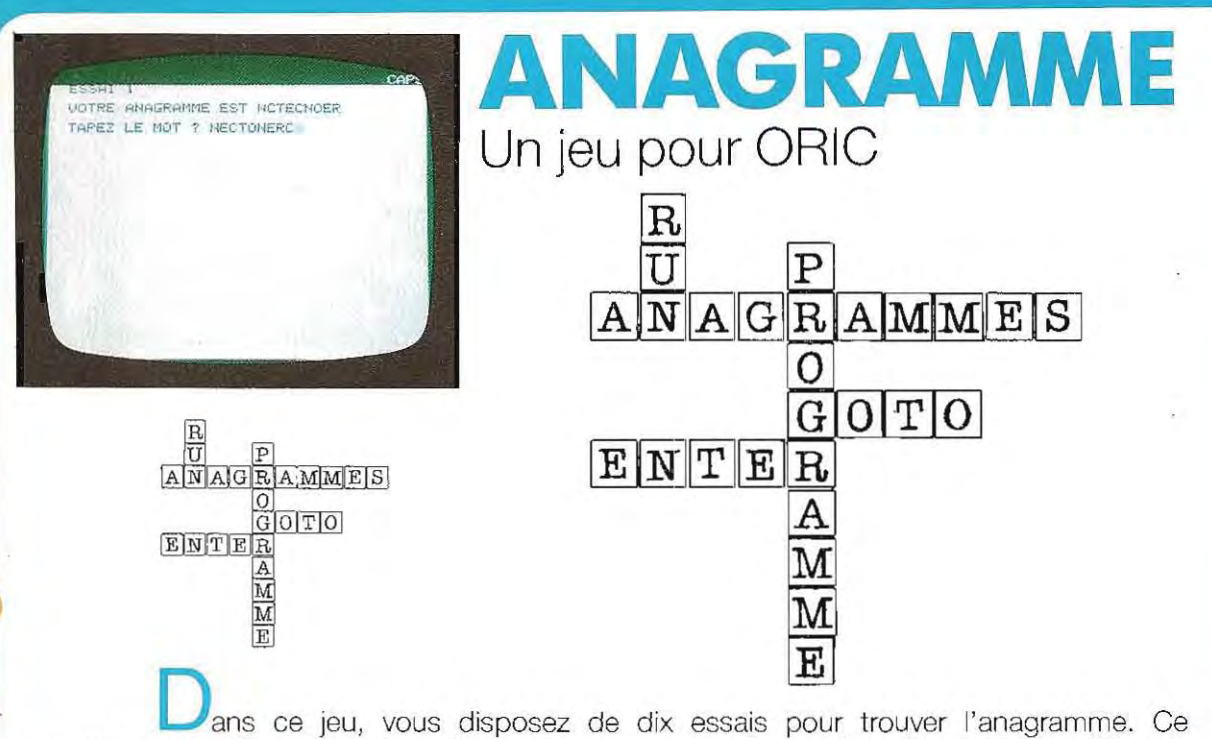

programme utilise un dictionnaire de quarante mots. Il peut être étendu en modifiant le nombre de mots (42) dans la ligne 9000.

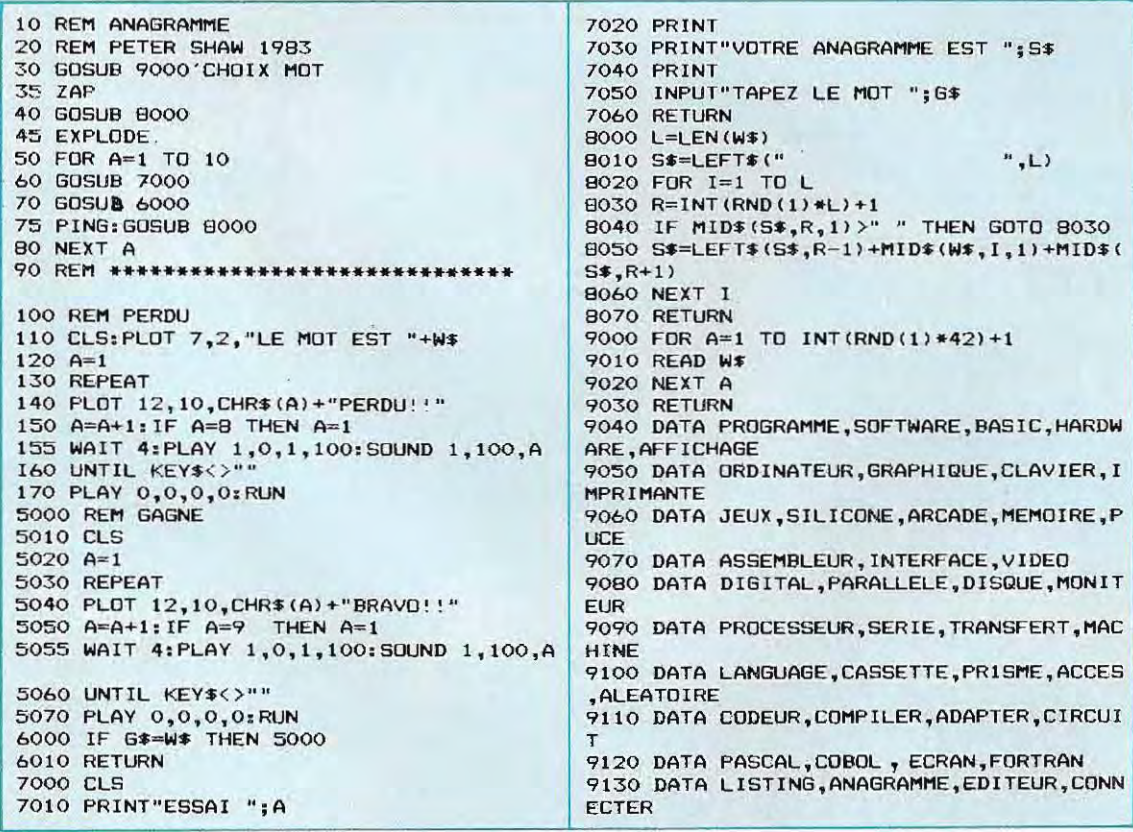

Tiré de «Jeux en BASIC sur ORIC» de Peter Shaw, Editions SYBEX Réf. 278, Ft 16 × 22, 96 p., 49 F.

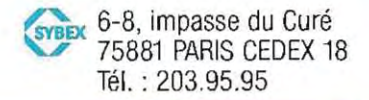
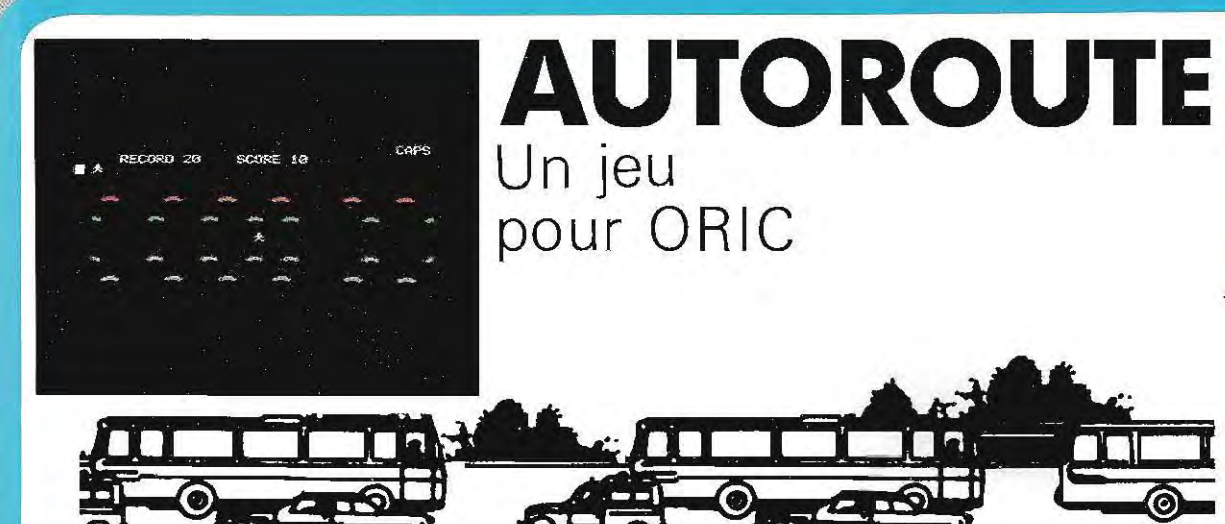

raverser l'autoroute à l'heure de pointe n'est une partie de plaisir pour personne, mais c'est pourtant le but de ce jeu. Vous devez éviter deux files de voitures roulant en sens inverse ; si vous êtes écrasé par un véhicule, vous perdez l'une de vos six vies. Pour chaque piéton arrivé sain et sauf, vous gagnez dix points. Utilisez la barre d'espacement pour faire traverser votre piéton. Il y a un record à battre !

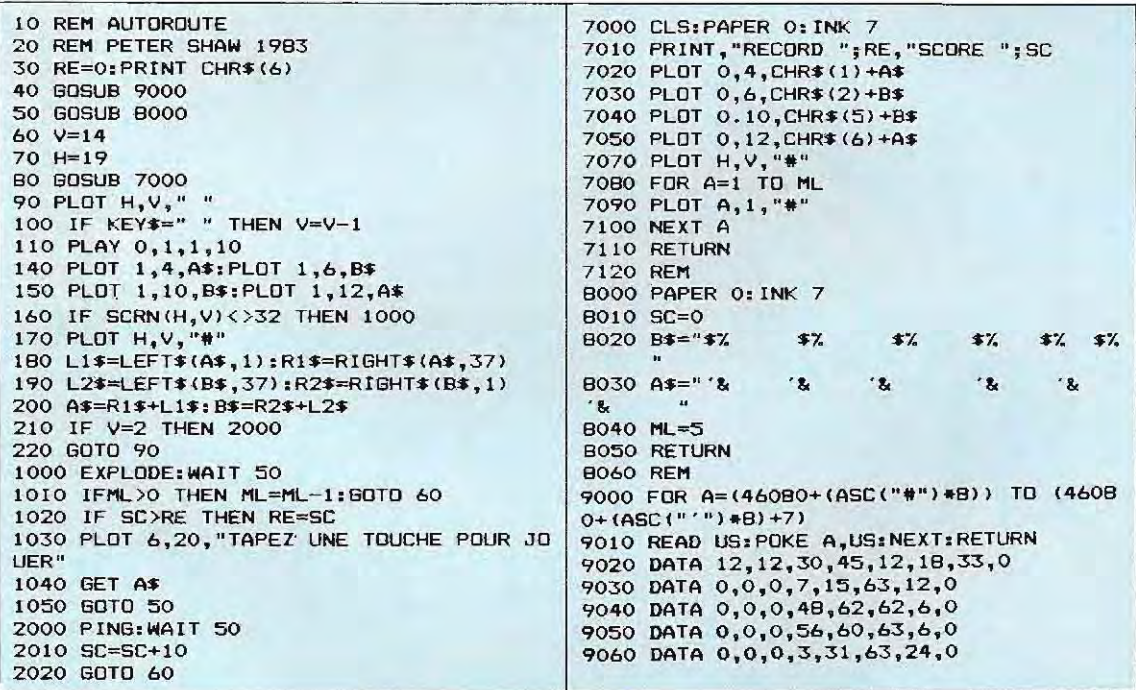

Tiré de «Jeux en BASIC sur ORIC» de Peter Shaw, Éditions SYBEX, Réf. 278, Ft 16 × 22, 96 p., 49 F.

Dans le prochain numéro : Blitz, un programme-jeu pour Dragon.

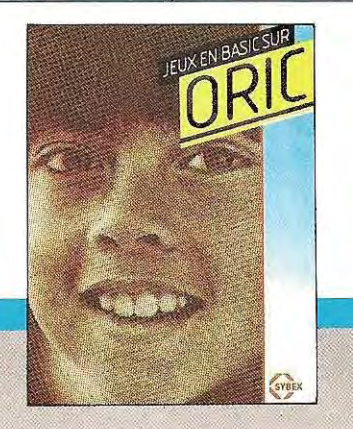

SYBEX 6-8, impasse du Curé 75881 PARIS CEDEX 18 Tél. 203.95.95

BASIC PLUS Nº 21

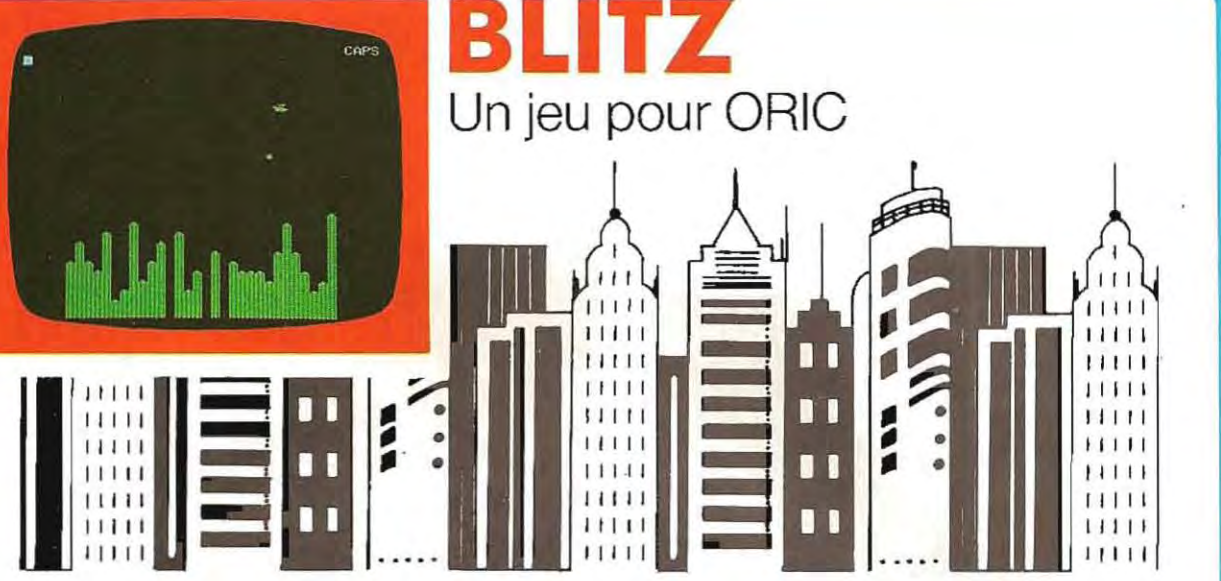

arguez vos bombes sur les immeubles pendant que votre avion traverse l'écran. Utilisez la barre d'espacement pour larguer vos bombes. Si vous désirez augmenter la difficulté, changez le nombre 10 ligne 8020 pour un nombre plus petit et le nombre 16 pour un plus grand.

307 PLAY 0,1,1,10 10 REM BLITZ 320 PLOT B1, DR, " ": PLOT B1, DR+1, "&" 20 REM PETER SHAW 1983 25 GOSUB 9000 340 NEXT DR 26 GOSUB 8000 360 PLOT B, A, " ":PLOT B1,26," " 60 FOR A=0 TO 26 370 RETURN 70 FOR B=1 TO 34 **999 STOP** 80 PLOT B, A, " #\*" 1000 EXPLODE 90 IF SCRN(B+3,A)=39 OR SCRN(B+4,A)=40 T 1010 FOR L=A TO 26 **HEN GOTO 1000** 1020 PLOT B, L, " #\$" 95 PLOT B, A, " 1030 EXPLODE: WAIT L #%" 1040 PLOT B,L," 100 X\$=KEY\$ 110 IF X\*=" " THEN GOSUB 250 1050 NEXT L 1060 PRINT" SCORE "; A\*10+B\*10 120 PLAY 0, 1, 1, 15 130 NEXT B 1070 FOR A=0 TO 6 140 PLOT B, A, " 1080 INK A: WAIT 10 150 NEXT A 1090 NEXT A 1100 IF KEY\$<>"" THEN 1100 160 PLOT 1,26, "#\$" 170 PRINT" BRAVO!!" 1110 GET A\$:RUN 8000 CLS: PAPER 0: INK INT (RND(1) \*7) +1 180 PRINT 8010 FOR S=33 TO 4 STEP -1 190 PRINT"ATTERRISSAGE REUSSI!!" 8020 HG=INT (RND(1) \*10) +16 200 PRINT"VOUS AVEZ TUE "; A\*B; " PERSONNE B030 PLOT 5, HG, S POUR" 8040 FOR K=HG+1 TO 26 210 PRINT" SAUVER VOTRE VIE" B050 PLDT S, K, "(" 220 PRINT 8060 NEXT K 230 PRINT" J'ESPERE QUE CELA NE PERTURBE BO70 NEXT S VOTRE SOMMEIL" RA PAS **BOBO RETURN 240 END** 9000 FOR U=46359 TO 46407 250 REM LANCEMENT BOMBE 9010 READ US: POKE U, US  $260 B1 = B$ 9020 NEXT U: RETURN 270 FOR DR=A TO 25 9030 DATA 0,15,34,53,63,31,31,1 280 PLOT B, A, " #\$" 9040 DATA 0,48,32,4,52,60,52,4 290 IF SCRN(B+3,A)=39 OR SCRN(B+4,A)=40 9050 DATA 0,48,32,0,48,60,48,0 THEN GOTO 1000 9060 DATA 0,18,12,30,30,12,0,0 300 PLOT B, A, "  $*2"$ 9070 DATA 0,12,30,63,45,63,45,63 305 B=B+1:IF B>34 THEN B=1:A=A+1:PLOT 34 9080 DATA 45, 63, 45, 63, 45, 63, 45, 63, 45  $, A-1, "$ 

Tiré de «Jeux en BASIC sur ORIC» de Peter Shaw, Editions SYBEX Réf. 278, Ft 16 × 22, 96 p., 49 F.

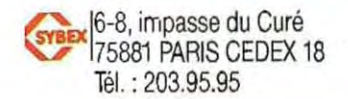